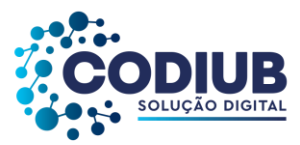

# **EDITAL EDITAL DE PREGÃO ELETRÔNICO Nº 005/2022. PROCESSO LICITATÓRIO DE AMPLA CONCORRÊNCIA**

A COMPANHIA DE DESENVOLVIMENTO DE INFORMÁTICA DE UBERABA, com sede na Avenida Dom Luiz Maria de Santana, nº 146, Bairro Santa Marta, Cidade de Uberaba/MG, CEP 38.061-080, neste Edital doravante denominada simplesmente CODIUB, no uso de suas atribuições, torna-se público, para o conhecimento dos interessados, que será realizado na modalidade **PREGÃO,** na forma **ELETRÔNICA,** do tipo **MENOR PREÇO GLOBAL,** conforme descrição contida neste Edital e seus ANEXOS, com a finalidade de selecionar propostas mais vantajosas para a Administração, objetivando a contratação de pessoa jurídica especializada em prestação de serviços técnicos, implantação e operacionalização de "Sistema Integrado de Informatização de Órgãos Públicos", e todos os serviços técnicos especializados necessários, no formato white label, conforme Edital e Termo de Referência.

**SUPORTE LEGAL**: A legislação que regula esta licitação e os documentos que a instruem são os seguintes:

- Lei 13.303, de30 de junho de 2016 Dispõe sobre o Estatuto Jurídico da empresa pública da sociedade de economia mista e de suas subsidiárias;
- Lei complementar 123/2006, de 14 de dezembro de 2006 Institui o Estatuto Nacional da Microempresa e da Empresa de Pequeno Porte e Decreto 8.538/15;
- $\blacksquare$  Decreto nº 7.174, de 12 de maio de 2010;
- Decreto nº 10.024, de 20 de setembro de 2019;
- Decreto nº 7.892, de 23 de janeiro de 2013;
- Decreto nº 8.538, de 06 de outubro de 2015;
- Regulamento Interno de Licitações, Contratos e Convênios da CODIUB RILC, Versão II, aprovado pelo Conselho de Administração da CODIUB em 07/08/2019 e publicado em 21/08/2019, com vigência a partir de07/08/2019;
- Lei 8.078 de 11 de setembro de 1990 Código de Defesa do Consumidor;
- Lei 8.137 de 27 de dezembro de 1990 Crime Contra Ordem Econômica e Relações de Consumo;
- Lei 10.520, de 17 de julho de 2002 modalidade de licitação denominada pregão, para aquisição de bens e serviços comuns;
- Aviso de Licitação;

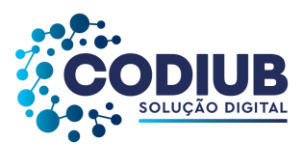

- Edital de Licitação;
- Termo de Referência;
- Minuta do Contrato;
- ANEXOS.

Serão observadas as seguintes datas e horários para os procedimentos:

**Plataforma de eletrônica de licitação:**<https://www.licitanet.com.br/>

**Recebimento das propostas por meio eletrônico**: A partir das 08h00min do dia 04/04/2022 às 08h59min do dia 27/04/2022.

**Abertura das propostas por meio eletrônico**: Às 09h00min do dia 27/04/2022.

**Início da Sessão de Disputa de Preços**: Às 09h00min do dia 27/04/2022.

Em caso de vir a ser decretado feriado nacional, estadual ou municipal no dia previsto para a disputa de lances, o ato ficará automaticamente transferido para o primeiro dia útil seguinte, permanecendo o mesmo horário.

As propostas deverão obedecer às especificações deste instrumento convocatório e ANEXOS que dele fazem parte integrante.

Todas as referências de tempo no Edital, no Aviso e durante a Sessão Pública observarão, obrigatoriamente, o horário de Brasília/DF e, dessa forma, serão registradas no sistema eletrônico e na documentação relativa do certame.

É de responsabilidade do Proponente certificar-se periodicamente quanto à emissão de eventuais aditamentos e/ou esclarecimentos sobre este Edital, que serão disponibilizados no *site*[www.codiub.com.br,](http://www.codiub.com.br/) no link licitações. É importante que o Proponente acesse o referido *site* previamente à entrega da Proposta.

**Fonte de Recursos:** Próprios.

**Conta contábil**: nº 3.1.1.1.02.0008 - Mensalidade Licença de Software.

O Edital deste processo licitatório, bem como outros documentos pertinentes ao mesmo, está disponível no link:<http://www.codiub.com.br/codiub/conteudo,689>

Salientamos que este edital também está disponível no Portal de Compras Eletrônico - LICITANET: <**www.licitanet.com.br**>.

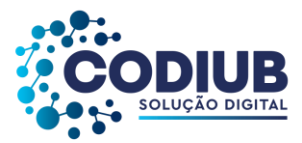

O endereço para se obter qualquer comunicação e/ou informações sobre esta Licitação é na sede da CODIUB, na Av. Dom Luiz Maria de Santana, nº 146, bairro Santa Marta, cidade de Uberaba/MG, cujo horário de atendimento é das 08h00min às 11h00min e das 12h00min às 17h00min, telefone (34) 3319-6900, (34) 3319-6914 ou através do *e-mail:*[licitacao@codiub.com.br.](mailto:licitacao@codiub.com.br)

## **1. DISPOSIÇÕES PRELIMINARES**

1.1O Pregão Eletrônico será realizado em sessão pública, no modo de **DISPUTA ABERTA**, por meio da Rede Mundial de Computadores - *Internet*, mediante condições de segurança - criptografia e autenticação, em todas as suas fases.

1.1.1 Serão utilizados para a realização deste certame recursos de tecnologia da informação, compostos por um conjunto de programas de informática, que permitem confrontação sucessiva através do envio de lances dos licitantes com plena visibilidade para o (a) Pregoeiro (a), com total transparência dos resultados para a sociedade, por meio da Rede Mundial de Computadores - *A Internet*. O sistema em referência utilizará recursos de criptografia e de autenticação, conforme determina a Lei Federal n° 10.520/2002 e Decreto 10.024/2019.

1.2Os trabalhos serão conduzidos internamente por colaborador(a) da CONTRATANTE, denominado(a) pregoeiro(a), mediante inserção de monitoramento de dados gerados ou transferidos para o portal do *site* LICITANET, constante da página eletrônica do [www.licitanet.com.br.](http://www.licitanet.com.br/)

1.3A realização do procedimento é de competência do(a) pregoeiro(a) nomeado(a) pela CONTRATANTE, cujo terá em especial, as seguintes atribuições:

a) Coordenar, supervisionar e dirigir os trabalhos da Equipe de Apoio;

b) Responder e solucionar as questões propostas pelos interessados, relativas ao certame;

c) Receber, examinar e julgar as propostas e documentos de habilitação, conforme requisitos e critérios estabelecidos no Edital;

d) Abrir as propostas de preços, inclusive àquelas processadas por sistema de informática;

e) Analisar a aceitabilidade das propostas, advertindo as licitantes sobre a desclassificação das propostas por "preço excessivo" ou "manifestamente inexequível";

- f) Desclassificar propostas, indicando os motivos;
- g) Conduzir os procedimentos relativos aos lances e à escolha da proposta do lance de menor preço;
- h) Realizar a negociação com o licitante que oferecer o lance de menor preço;
- i) Verificar a habilitação do proponente classificado em 1º (primeiro) lugar;

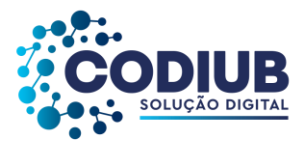

- j) Declarar o vencedor;
- k) Receber, examinar e decidir sobre a admissibilidade dos recursos de forma motivada;
- l) Dar ciência aos interessados das suas decisões;
- m) Elaborar a ata da sessão, assinando o seu termo;
- n) Adjudicar o objeto, quando não houver recurso;
- o) Encaminhar o processo à autoridade superior para homologação e autorizar a contratação;

p) Propor à autoridade competente a instauração de processo administrativo punitivo objetivando a aplicação de sanções;

q) Atender ao contido no art. 22 do RILC.

1.4O(a) pregoeiro(a), conjuntamente com a Equipe de Apoio, dará sequência ao processo de Pregão, atendendo **rigorosamente** às normas deste Edital e, também, a legislação em vigor.

1.5As publicações dos respectivos atos oficiais do pregão ocorrerão na imprensa oficial do Município de Uberaba e no sítio eletrônico oficial da Contratante.

## **2. DO OBJETO**

2.1 Constitui objeto do presente PREGÃO ELETRÔNICO, a **contratação de pessoa jurídica especializada em prestação de serviços técnicos, implantação e operacionalização de "Sistemas Integrados de Gestão para Órgãos Públicos", no formato white label, conforme Termo de Referência (ANEXO I) e demais ANEXOS.**

2.2É facultado à licitante, **visitar** o local do serviço para obter as informações necessárias para a elaboração da **Proposta**, viabilizando a análise de qualquer informação, e também da retro inferência dos custos respectivos, devendo a Licitante apresentar uma Declaração que tem ciência e conhecimento de que todos os Produtos e Serviços citados no Termo de Referência deverão ser entregues.

2.2.1.Havendo quaisquer dúvidas para realizar a visita técnica, a licitante pode entrar em contato Companhia de Desenvolvimento de Informática de Uberaba - Codiub, Avenida Dom Luiz Maria de Santana, 146 - Santa Marta - CEP 38061-080, Uberaba - MG - PABX (34) 3319-6900, no horário das 12 às 18 horas, ou através do e-mail: E-mail: [licitacao@codiub.com.br,](mailto:licitacao@codiub.com.br) **para agendamento prévio da referida visita.**

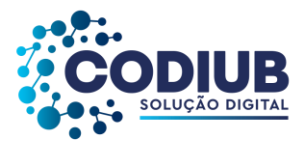

2.2.2.Tendo em vista a faculdade da realização da visita técnica, os licitantes **não podem** alegar o desconhecimento das condições e grau de dificuldades existentes como justificativa para se eximirem das obrigações assumidas em decorrência desta licitação.

## **3. DOS PRAZOS**

3.1 O prazo de vigência do contrato será de até **60 (SESSENTA) MESES**, contados a partir de sua celebração.

3.2- A licitante vencedora será convocada pela CODIUB, para assinar o Termo de Contrato, de conformidade com a Lei Federal nº 13.303/2016 e RILC, após a homologação do respectivo processo licitatório.

## **4. DO CREDENCIAMENTO**

4.1 O Credenciamento é o registro cadastral no Portal de Compras LICITANET, que permite a participação dos interessados na modalidade licitatória Pregão, em sua forma eletrônica.

4.2 O cadastro das licitantes poderá ser iniciado no Portal de Compras do LICITANET, no sítio https://www.licitanet.com.br/, com a solicitação de *login* e senha pelo interessado.

4.3 O credenciamento junto ao provedor do sistema implica a responsabilidade da licitante ou de seu representante legal e a presunção de sua capacidade técnica para realização das transações inerentes a este Pregão.

4.4 O credenciamento para acesso ao sistema ocorrerá pela atribuição de chave de identificação e de senha pessoal e intransferível.

4.5 O uso da senha de acesso pela licitante é de sua responsabilidade exclusiva, incluindo qualquer transação efetuada diretamente ou por seu representante, não cabendo ao provedor do sistema ou ao órgão ou entidade responsável por esta licitação, responsabilidade por eventuais danos decorrentes de uso indevido da senha, ainda que por terceiros.

4.6 A perda da senha ou a quebra de sigilo deverão ser comunicadas imediatamente ao provedor do sistema para imediato bloqueio de acesso.

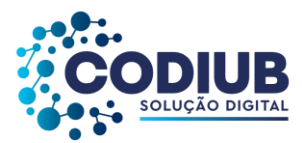

4.7 O credenciamento no Portal de Compras LICITANET deverá ser previamente realizado pela licitante, antes da data prevista para abertura da sessão pública.

4.8 O custo de operacionalização pelo uso da plataforma de Pregão Eletrônico, a título de remuneração pela utilização dos recursos da tecnologia da informação ficará a cargo da (s) licitante (s),que poderá escolher entre os Planos de Adesão abaixo:

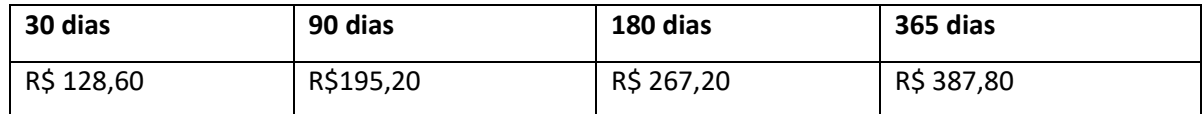

O referido pagamento/remuneração possui amparo legal no inciso III do artigo 5º da Lei Federal nº 10.520/2002.

4.9 Qualquer dúvida em relação ao acesso na plataforma operacional poderá ser esclarecida pelo *Suporte: (34) 3014-6633 - (34) 99807-6633 (plantão 24hs.)*ou pelo *e-mail*: **<contato@licitanet.com.br>**.

# **5. DAS CONDIÇÕES PARA PARTICIPAÇÃO**

5.1 Poderão participar do certame todos os interessados do ramo de atividade pertinente ao objeto ora licitado e que preencherem as condições constantes neste Edital.

5.2 **Não será permitida a participação de consórcio** ou qualquer meio de agrupamento de empresas, qualquer que seja a sua forma de constituição;

# 5.2.1 **JUSTIFICATIVA/MOTIVAÇÃO:**

- Considerando que a vedação do item supramencionado é ato discricionário da Administração, mediante a avaliação de conveniência e oportunidade no caso concreto;
- Considerando que, os serviços a serem contratados, sem executados por uma gama de empresas, cada qual executando um dos serviços, seria impossível obter uma solução única e integrada, dificultando assim as atividades administrativas e a fiscalização do contrato;
- Considerando que existem no mercado diversas empresas com potencial técnico, profissional e operacional, suficiente para atender satisfatoriamente às exigências previstas neste edital;
- Considerando as características do mercado, que empresas, individualmente, podem participar da licitação e posteriormente fornecer o objeto licitado;
- Considerando que a admissão do consórcio na licitação poderá ocasionar dificuldades de gestão

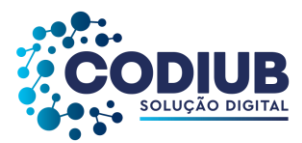

dos serviços;

- Considerado que ao contrário, permitir o consorciamento traria potencial risco de restrição à competição. Ademais, os Acórdãos nº 1.305/2013 - TCU - Plenário, nº 1.636/2007 - TCU - Plenário e nº 566/2006 - TCU - Plenário, Denúncia nº 843.477, são no sentido de que a permissão de empresas participarem da licitação pública reunidas em consórcio recai na discricionariedade da Administração.
- Conforme todo o exposto, mediante a justificativa apresentada, não será admitido a participação de consórcios.

5.3 Os serviços de implantação e operação deverão iniciar-se, após a realização dos Serviços de Apoio Técnico e Análise de Viabilidade para Implantação, devidamente aprovados pela CODIUB, conforme Documento específico a ser elaborado pela licitante vencedora, que deverá observar as características do Cliente da CODIUB, caso a caso, e conforme interesse da CODIUB, para utilização do objeto contratado nos termos descritos no Termo de Referência, e ANEXOS.

5.4 Não será permitida a subcontratação dos serviços objeto, ora licitado, a menos que a CODIUB emita autorização expressa para eventual subcontratação.

5.5 A remuneração do contratado se dará conforme Adendo contratual específico, elaborado com as suas especificidades e Documento específico para cada Cliente da CODIUB.

5.6Estarão impedidas de participar, de qualquer fase do processo, os interessados que se enquadrem em uma ou mais das situações a seguir:

- a) Que se enquadrem em um ou mais dispositivos do artigo 38 da Lei13.303/16;
- b) Com registro de **inidoneidade** no Cadastro Nacional de Empresas Inidôneas e Suspensas CEIS;
- c) Com registro no Cadastro Nacional de Condenações Cíveis por Ato de Improbidade Administrativa;
- d) Suspensos e impedidos de participar de licitações no Município de Uberaba/MG;
- e) Que se enquadrem em um ou mais dispositivos dos artigos 10 e 11 do RILC.

5.7Os documentos necessários à habilitação poderão ser apresentados em original, por qualquer processo de cópia autenticada em cartório competente ou publicação em órgão da imprensa oficial, ou ainda por cópia, desde que acompanhada do original para conferência e autenticação pelo(a) Pregoeiro(a) ou pela Equipe de Apoio, com a devida identificação.

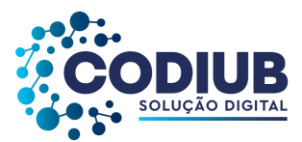

5.8A participação no Pregão Eletrônico dar-se-á por meio de digitação da chave e senha, pessoal e intransferível, do representante credenciado e subsequente encaminhamento da proposta de preços, exclusivamente por meio do sistema eletrônico, observada data e horário limite estabelecido.

5.9Caberá à licitante acompanhar as operações no sistema eletrônico durante a sessão pública do Pregão, ficando responsável pelo ônus decorrente da perda de negócios, diante da inobservância de quaisquer mensagens emitidas pelo sistema ou de sua desconexão.

5.10 No caso de desconexão com o(a) pregoeiro(a) no decorrer da etapa competitiva do Pregão, o sistema eletrônico poderá permanecer acessível às licitantes para a recepção dos lances, retornando o(a) pregoeiro(a), quando possível, sua atuação no certame, sem prejuízo dos atos realizados.

5.11 Quando a desconexão persistir por tempo superior a 10 (dez) minutos, a sessão do Pregão será suspensa e terá reinício somente após comunicação expressa aos participantes, disponível no site do LICITANET.

5.12 O registro de proposta no sistema de licitações eletrônicas implica aceitação irrestrita das condições estabelecidas no Instrumento Convocatório.

5.13 A licitante, ao utilizar sua senha de acesso ao sistema para dar um lance no evento, terá expressado sua decisão irretratável de concluir a negociação nos valores e condições do referido lance, o qual responderá por quaisquer prejuízos à CONTRATANTE, em caso de desistência, nos termos deste Edital.

5.14 Após o pré-cadastramento no endereço eletrônico https://licitanet.com.br/, a licitante poderá participar da sessão de disputa de preços, na data e horários definidos no preâmbulo deste Edital.

5.14.1 As licitantes poderão oferecer lances sucessivos, observado o horário fixado e as respectivas regras de aceitação.

5.14.2 Só serão admitidos os lances, cujos valores forem inferiores ao último lance que tenha sido anteriormente registrado no sistema.

5.14.3 Não serão aceitos duas ou mais propostas de igual valor, prevalecendo aquela que for recebida e registrada em primeiro lugar.

5.14.4 Durante o transcurso da sessão pública, as licitantes serão informadas, em tempo real, do menor lance registrado, vedada à respectiva identificação.

5.14.5 A etapa de lances da sessão pública, prevista em Edital, será finalizada mediante

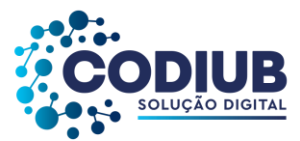

aviso de fechamento eminente dos lances, emitido pelo sistema eletrônico aos licitantes.

5.15 O(A) Pregoeiro(a), desclassificará as propostas que não atenderem às exigências deste Edital, bem como as que ofertarem preços manifestamente inexequíveis.

5.16 Consideram-se INEXEQUÍVEIS as propostas comprovadamente inviáveis em razão dos custos dos insumos das mercadorias serem incoerentes e incompatíveis com a execução plena e eficiente do objeto licitado, dada às condições e exigências especificadas neste Edital.

5.17 Após a classificação das propostas para a participação na fase de disputa de preços, o(a) Pregoeiro(a), dará sequência ao processo de Pregão na data e horário definidos neste Edital. 5.18 O critério de julgamento das propostas, obedecerá a regra do **MENORVALOR GLOBAL** que deverá ser apresentado na respectiva plataforma escolhida para o certame(QUE É REPRESENTADO PELO VALOR TOTAL DO CONTRATO CONSIDERANDO A REALIZAÇÃO DO OBJETO DESTE EDITAL, NO PRAZO ESTIPULADO NO ITEM 03).

5.19 A licitante somente será **DECLARADA VENCEDORA** no momento em que for analisado as respectivas documentações constante neste edital, bem como a avaliação da sua Prova de Conceito.

5.20 Declarada a licitante vencedora, pelo(a) Pregoeiro(a), e estando superada a fase de recurso, o objeto será adjudicado a ele, sendo o processo encaminhado à autoridade superior para homologação.

5.21 A decisão do(a) Pregoeiro(a) e da Equipe de Apoio e os eventos ocorridos estarão consignados/registrados em ata própria, que será disponibilizada pelo sistema eletrônico.

5.22 **As licitantes deverão consultar regularmente o sistema eletrônico para verificar o resultado da licitação.**

5.23 As empresas licitantes deverão verificar com atenção, os telefones, endereços e *e-mail* para contato, constantes neste Edital.

### **6 DA APRESENTAÇÃO DA PROPOSTA**

6.7A licitante deverá encaminhar a proposta por meio do sistema eletrônico até a **data** e **horário** estipulados neste Edital, quando, então, encerrar-se-á automaticamente a fase de recebimento de propostas iniciais.

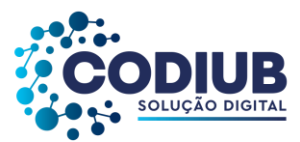

6.8Os documentos que compõem a proposta e a habilitação da licitante melhor classificada somente serão disponibilizados para avaliação do(a) pregoeiro(a) e para acesso público após o encerramento do envio dos lances.

6.9Todas as referências de tempo no Edital, no aviso e durante a sessão pública observarão o horário de **Brasília/DF**.

6.10 A licitante será responsável por todas as transações que forem efetuadas em seu nome no sistema eletrônico, assumindo como firmes e verdadeiras suas propostas e lances.

6.11 Até a data e horário estipulados neste Edital as licitantes poderão retirar, alterar ou substituir as propostas apresentadas.

6.12 A licitante deverá enviar sua proposta escrita, preferencialmente, conforme ANEXO III deste Edital.

6.13 Todas as especificações do objeto contidas na proposta vinculam ao fornecedor registrado.

6.14Nos valores propostos estarão inclusos todos os custos operacionais, encargos previdenciários, trabalhistas, tributários, comerciais e quaisquer outros que incidam direta ou indiretamente no fornecimento dos bens.

6.15O prazo de validade da proposta não será inferior a 60 (sessenta) dias, a contar da data de sua apresentação.

6.16 Será desclassificada a Proposta que:

6.16.1 Não atender as exigências contidas no objeto desta licitação;

6.16.2 For omissa em pontos essenciais, de modo a ensejar dúvidas, ou que apresente rasuras, borrões, entrelinhas ou emendas que dificultem o entendimento pelo (a) Pregoeiro (a) /Equipe de Apoio;

6.16.3 Afronte qualquer dispositivo legal vigente;

6.16.4 Não estiver assinada pelo representante legal da empresa proponente ou por procurador devidamente habilitado.

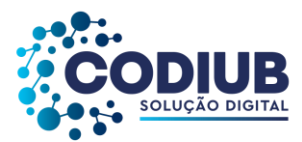

6.17 A licitante **deverá enviar sua proposta** mediante o preenchimento dos seguintes campos:

6.17.1 Deverá constar somente **VALOR GLOBAL,** (QUE É REPRESENTADO PELO VALOR TOTAL DO CONTRATO NO PRAZO ESTIPULADO NO ITEM 03, CONSIDERANDO A REALIZAÇÃO DO OBJETO DESTE EDITAL), expresso em moeda corrente nacional, cujo também deverá ser informado/preenchido na plataforma utilizada para a realização do pregão, onde consta a informação de PREÇO/VALOR, correspondendo às normas deste EDITAL, sendo **obrigatório que esta informação seja respeitada** ao ser inserida também na PLATAFORMA (LICITANET) escolhida para este certame;

6.17.2 Descrição detalhada do objeto, contendo as informações similares à especificação do Termo de Referência, indicando no que for aplicável.

6.17.3 Todas as especificações do objeto contidas na proposta vinculam a Contratada.

6.17.4 Deverá ainda apresentar em ANEXO a proposta escrita, planilha detalhada de custos unitários e cronograma físico financeiro.

6.18 Os **PREÇOS OFERTADOS**, tanto na proposta inicial, quanto na etapa de lances, serão de exclusiva responsabilidade da licitante, não lhe assistindo o direito de pleitear qualquer **alteração sob alegação de erro, omissão ou qualquer outro pretexto.**

6.19 O(A) Pregoeiro(a) desclassificará as propostas que não atenderem às exigências deste Edital, bem como as que ofertarem preços **MANIFESTAMENTE INEXEQUÍVEIS.**

6.19.1 Consideram-se **INEXEQUÍVEIS** as propostas comprovadamente inviáveis em razão dos custos dos insumos, serviços e/ou produtos de forma incoerente e incompatíveis com a execução plena e eficiente do objeto licitado, dada às condições e exigências especificadas neste Edital, e de acordo com **tomadas de preço previamente realizadas para tal OBJETO.**

### **7 DA FORMULAÇÃO DOS LANCES E DO JULGAMENTO DAS PROPOSTAS**

7.7A abertura da licitação dar-se-á em sessão pública, por meio de sistema eletrônico, na data, horário e local indicados neste Edital.

7.7.1 As propostas registradas no Sistema do site LICITANET, **NÃO DEVEM CONTER NENHUMA IDENTIFICAÇÃO DA EMPRESA PROPONENTE**, visando atender o princípio da

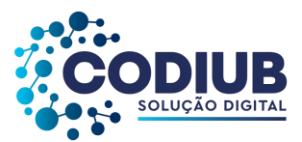

impessoalidade e preservar o sigilo das propostas. Em caso de qualquer tipo de informação, marca e ou desenho, ou de qualquer forma que se assemelhe à uma identificação da licitante na proposta registrada, de **forma imediata** a mesma será **DESCLASSIFICADA** pelo(a) Pregoeiro(a).

7.8 O sistema ordenará automaticamente as propostas classificadas, sendo que somente estas participarão da fase de lances.

7.9 O sistema disponibilizará campo próprio para troca de mensagens entre o(a) pregoeiro(a) e as licitantes, afim de compor a ATA e manter a **transparência do PREGÃO;**

7.10 Iniciada a etapa competitiva, as licitantes deverão encaminhar lances exclusivamente por meio do sistema eletrônico, sendo imediatamente informadas do seu recebimento e do valor consignado no registro.

7.11O(A) Pregoeiro(a) verificará as propostas apresentadas, desclassificando desde logo aquelas que não estejam em conformidade com os requisitos estabelecidos neste Edital, forem omissas ou apresentarem irregularidades insanáveis.

7.11.1 A desclassificação será sempre fundamentada e registrada no sistema, com acompanhamento em tempo real por todos os participantes.

7.11.2 A não desclassificação da proposta não impede o seu julgamento definitivo em sentido contrário, levado a efeito na fase de aceitação.

7.12 As licitantes poderão oferecer lances sucessivos, observando o horário fixado para abertura da sessão e as regras estabelecidas no Edital.

7.13 A licitante somente poderá oferecer valor inferior ao último lance por ela ofertado e registrado pelo sistema, observado quando houver o intervalo mínimo de diferença de valores ou de percentuais entre os lances intermediários em relação ao lance que cobrir a melhor oferta.

7.13.1O procedimento de empate será detectado automaticamente na sala de disputa. Encerrado o tempo randômico o sistema identificará a existência da situação de empate informando o nome da empresa. Em seguida, o sistema habilitará para o(a) pregoeiro(a) que permitirá a convocação da empresa que se encontra em situação de empate. Acionado o botão, o sistema emitirá nova mensagem informando para a empresa em situação de empate que deverá, em 05 (cinco) minutos ofertar novo lance, inferior ao menor lance registrado para

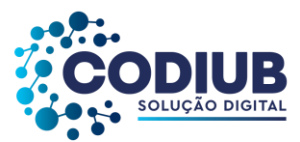

o lote. Durante o período, apenas a empresa convocada poderá registrar o novo lance.

7.13.2Não havendo manifestação da empresa, o sistema verifica se há outra situação de empate, realizando o chamado de forma automática. Não havendo mais nenhuma empresa em situação de empate, o sistema emitirá mensagem, cabendo o(a) pregoeiro(a) dar encerramento à disputa.

7.14Não serão aceitos dois ou mais lances de mesmo valor, prevalecendo aquele que for recebido e registrado em primeiro lugar.

7.15 Durante o transcurso da sessão pública, as licitantes serão informadas, em tempo real, do valor do menor lance registrado, vedada a identificação da licitante.

7.16 No caso de desconexão com o(a) pregoeiro(a), no decorrer da etapa competitiva do Pregão, o sistema eletrônico poderá permanecer acessível às licitantes para a recepção dos lances.

7.16.1 Se a desconexão perdurar por tempo superior a 10 (dez) minutos, a sessão será suspensa e terá reinício somente após comunicação expressa do(a) pregoeiro(a) aos participantes.

7.17 O critério de julgamento adotado será o **MENOR VALOR GLOBAL**, sendo a soma dos valores unitários dos itens, considerando-se a quantidade máxima.

7.18 Caso a licitante não apresente lances, concorrerá com o valor de sua proposta e, na hipótese de desistência de apresentar outros lances, valerá o último lance por ela ofertada, para efeito de ordenação das propostas.

7.19 Encerrada a etapa de lances o sistema identificará em coluna própria as licitantes qualificadas como microempresas ou empresas de pequeno porte, procedendo à comparação com os valores da primeira colocada, se esta for empresa de maior porte, assim como das demais classificadas, para o fim de aplicar-se o disposto nos arts. 44 e 45 da LC  $n^{\circ}$  123, de 2006, regulamentado pelo Decreto nº 8.538, de 2015.

7.20 Caso a melhor oferta válida tenha sido apresentada por empresa de maior porte, as propostas de pessoas qualificadas como microempresas ou empresas de pequeno porte que se encontrarem na faixa de até 5% (cinco por cento) acima da proposta ou lance de menor preço serão consideradas empatadas com a primeira colocada.

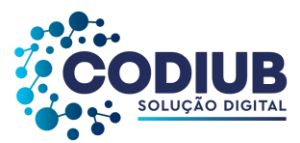

7.20.1 Quando houver propostas beneficiadas com as margens de preferência em relação ao produto estrangeiro, o critério de desempate será aplicado exclusivamente entre as propostas que fizerem jus às margens de preferência, conforme regulamento.

7.21 O valor inicial dos lances corresponderá ao **menor preço global**, desde que exequível e ofertado na etapa de propostas.

7.21.1 No caso de nenhuma licitante apresentar lance na respectiva etapa, considerar-se-ão os valores obtidos na etapa de propostas. Havendo empate de preços será considerada como vencedora a proposta registrada em primeiro lugar.

7.22 Encerrada a etapa de lances e depois da verificação de possível empate, o(a) pregoeiro(a) examinará a proposta classificada em primeiro lugar quanto ao preço ajustado, conforme menor lance ofertado, a sua exequibilidade, bem como quanto ao cumprimento das especificações do objeto.

7.23 O(A) Pregoeiro(a) poderá convocar a licitante para enviar documento digital, por meio de funcionalidade disponível no sistema, estabelecendo no *"chat*" prazo razoável para tanto, sob pena de não aceitação da proposta.

7.23.1 Dentre os documentos passíveis de solicitação pelo(a) pregoeiro(a), destacam-se os que contenham as características do material ofertado, tais como marca, modelo, tipo, fabricante e procedência, além de outras informações pertinentes, a exemplo de catálogos, folhetos ou propostas, encaminhados por meio eletrônico, ou, se for o caso, por outro meio e prazo indicados pelo(a) pregoeiro(a), sem prejuízo do seu ulterior envio pelo sistema eletrônico, sob pena de não aceitação da proposta.

7.23.2 O prazo estabelecido pelo o(a) Pregoeiro(a) poderá ser prorrogado por solicitação escrita e justificada da licitante, formulada antes de findo o prazo estabelecido, e formalmente aceita pelo(a) Pregoeiro(a).

7.24 Se a proposta ou lance vencedor for desclassificado, o(a) Pregoeiro(a), examinará a proposta ou lance subsequente, e, assim sucessivamente, na ordem de classificação.

7.25 Havendo necessidade, o(a) Pregoeiro(a) suspenderá a sessão, informando no "*chat*" a nova data e horário para a continuidade da mesma.

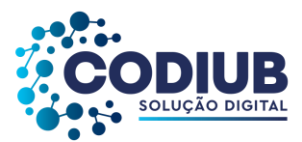

7.26 A decisão do(a) Pregoeiro(a) e Equipe de Apoio e os eventos ocorridos estarão consignados em ata própria, que será disponibilizada pelo sistema eletrônico.

7.27 As licitantes deverão consultar regularmente o sistema eletrônico para verificar o resultado da licitação.

7.28 As licitantes deverão verificar com atenção, os telefones, endereços e *e-mail* para contato, constantes neste Edital.

## **8 DO SANEAMENTO DA PROPOSTA E DA HABILITAÇÃO**

8.7 A licitante deverá anexar no Portal de Compras **LICITANET,TODOS OS DOCUMENTOS EXIGIDOS PARA FINS DE HABILITAÇÃO, JUNTAMENTE COM A PROPOSTA DE PREÇOS NO VALOR GLOBAL ANTES DA ABERTURA DA SESSÃO PÚBLICA**. Os documentos de habilitação permanecerão em sigilo até o final da disputa de preços.

8.8 Após a etapa de lances, negociação e habilitação deverá ser realizada a Prova de Conceito, constante neste edital, para somente após ser declarado pelo Pregoeiro (a) o vencedor do certame.

8.9 Todas as certidões deverão estarem com prazo de validade vigente na data de sua apresentação.

8.10 Caso a proposta mais vantajosa seja ofertada por licitante qualificada como microempresa ou empresa de pequeno porte, e uma vez constatada a existência de alguma restrição no que tange à regularidade fiscal, a mesma será convocada para, no prazo de 05 (cinco) dias úteis, após a declaração da vencedora, a comprovar a regularização. O prazo poderá ser prorrogado por igual período, a critério da administração pública, quando requerida pelo licitante, mediante apresentação de justificativa e aceita pela Contratante.

8.11O(A) Pregoeiro(a) poderá, no julgamento da habilitação e das propostas, sanar erros ou falhas que não alterem a substância das propostas, dos documentos e sua validade jurídica, mediante decisão fundamentada, registrada em ata e acessível aos licitantes, e lhes atribuirá validade e eficácia para fins de habilitação e classificação, observado o disposto na Lei nº 9.784/99.

8.11.1 Na hipótese de necessidade de suspensão da sessão pública para realização de diligências, com vistas ao saneamento que trata o item 11.5, a sessão pública somente poderá

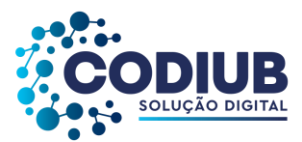

ser reiniciada mediante aviso prévio no sistema com, no mínimo, 24 (vinte e quatro) horas de antecedência, e a ocorrência será registrada em ata;

8.11.2 Havendo necessidade de analisar minuciosamente os documentos exigidos, O(a) Pregoeiro(a) suspenderá a sessão, informando no *"chat"* a nova data e horário para a continuidade da mesma.

8.12 Será inabilitada a licitante que não comprovar sua habilitação, seja por não apresentar quaisquer dos documentos exigidos (ausência de qualquer), ou por apresentá-los em desacordo com o estabelecido neste Edital.

8.13No caso de inabilitação, haverá nova verificação, pelo sistema, da eventual ocorrência do empate ficto, previsto nos artigos 44 e 45 da LC nº 123, de 2006, seguindo-se a disciplina antes estabelecida para aceitação da proposta subsequente.

8.14 Da sessão pública do Pregão divulgar-se-á Ata no sistema eletrônico.

## 8.15 **DA DOCUMENTAÇÃO DE HABILITAÇÃO JURÍDICA:**

8.15.1 No caso de empresário individual: inscrição no Registro Público de Empresas Mercantis, a cargo da Junta Comercial da respectiva sede;

8.15.2 Em se tratando de microempreendedor individual – MEI: Certificado da Condição de Microempreendedor Individual - CCMEI, cuja aceitação ficará condicionada à verificação da autenticidade no sítio [www.portaldoempreendedor.gov.br;](http://www.portaldoempreendedor.gov.br/)

8.15.3 No caso de sociedade empresária ou empresa individual de responsabilidade limitada - EIRELI: ato constitutivo, estatuto ou contrato social em vigor, devidamente registrado na Junta Comercial da respectiva sede, acompanhado de documento comprobatório de seus administradores;

8.15.4 Poderá ser apresentada somente a última alteração contratual, em atendimento ao subitem anterior, desde que esteja devidamente consolidada às demais alterações.

8.15.5 Os documentos acima deverão estar acompanhados de todas as alterações ou da consolidação respectiva;

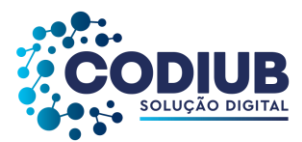

8.15.6 No caso de sociedade simples: inscrição do ato constitutivo no Registro Civil das Pessoas Jurídicas do local de sua sede, acompanhada de prova da indicação dos seus administradores;

8.15.7 No caso de microempresa ou empresa de pequeno porte: certidão expedida pela Junta Comercial ou pelo Registro Civil das Pessoas Jurídicas, conforme o caso, que comprove a condição de microempresa ou empresa de pequeno porte, segundo determinado pelo Departamento de Registro Empresarial e Integração DREI;

8.15.8 No caso de cooperativa: ata de fundação e estatuto social em vigor, com a ata da assembleia que o aprovou, devidamente arquivado na Junta Comercial ou inscrito no Registro Civil das Pessoas Jurídicas da respectiva sede, bem como o registro de que trata o art. 107 da Lei nº 5.764, de 1971;

8.15.9 Os documentos acima deverão estar acompanhados de todas as alterações ou da consolidação respectiva.

# 8.15.10 **O RAMO DE ATIVIDADE RELACIONADO AO OBJETO SOCIAL E CNAE'S, DEVERÃO SER COMPATÍVEIS AO OBJETO ORA LICITADO.**

### 8.16 **REGULARIDADE FISCAL E TRABALHISTA:**

8.16.1 Comprovante de inscrição no Cadastro Nacional de Pessoas Jurídicas (CNPJ);

8.16.2 Prova de inscrição no Cadastro de Contribuintes Municipal e Estadual, da sede da licitante;

8.16.3 Prova de Regularidade com a Fazenda Federal e Contribuições Sociais, nos termos da Portaria MF nº 358/2014 e suas alterações;

8.16.4 Prova de Regularidade com Fazenda Estadual e Municipal, da sede da licitante;

8.16.5 Certificado de Regularidade de Situação (CRS) perante o Fundo de Garantia por Tempo de Serviço – FGTS;

8.16.6 Prova de Inexistência de Débitos Trabalhistas, mediante certidão expedida pelo Tribunal Superior do Trabalho;

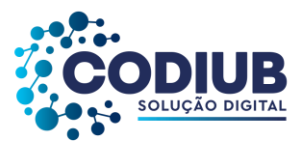

8.16.7 Caso a licitante detentora do menor preço seja qualificada como microempresa ou empresa de pequeno porte deverá apresentar toda a documentação exigida para efeito de comprovação de regularidade fiscal, mesmo que esta apresente alguma restrição, sob pena de inabilitação;

8.16.8 A existência de restrição relativamente à regularidade fiscal não impede que a licitante qualificada como microempresa ou empresa de pequeno porte seja declarada vencedora, uma vez que atenda a todas as demais exigências do Edital;

8.16.9 A não-regularização fiscal no prazo previsto no subitem anterior acarretará a inabilitação da licitante, sem prejuízo das sanções previstas neste Edital, com a reabertura da sessão pública.

*Observação: Quanto aos documentos relativos à regularidade fiscal e trabalhista, também serão aceitas certidões positivas com efeito de negativas, nos termos da legislação tributária vigente.*

# 8.17 **QUALIFICAÇÃO TÉCNICA:**

8.17.1 Atestados de capacidade técnica, para serem considerados válidos, devem ser emitidos em nome da proponente e conter no mínimo as seguintes informações:

• *Nome, CNPJ, endereço e o telefone da (s) sociedade (s) atestante (s);*

• *Nome, cargo/função, endereço, telefone e e-mail do (s) representante (s) da (s) sociedade (s) atestante (s) que vier (em) a assinar o (s) atestado (s), a fim de que a CODIUB possa com ele (s) manter contato;*

• *Nome e CNPJ da sociedade contratada pela (s) sociedade (s) atestante (s) para a execução do objeto atestado;*

• *Descrição detalhada dos serviços, contendo dados que permitam a aferição de sua similaridade com o objeto licitado, compatível em características com o objeto da presente contratação e o prazo de sua execução;*

• *Período e local de execução do objeto;*

*8.17.2* A Licitante Vencedora deverá apresentar Declaração em papel timbrado da empresa, devidamente assinado pelo seu representante legal, de que apresentará, no prazo de 72 (setenta e duas) horas, após ser declarada vencedora, em sessão pública de continuação, PROVA DE CONCEITO dos sistemas, que será avaliada pela Equipe Técnica;

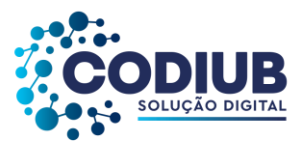

8.17.3 A demonstração dos sistemas deverá seguir o disposto no Termo de Referência, conforme ANEXO I, parte integrante deste edital e deverá atender ao disposto no ANEXO II, PROVA DE CONCEITO.

8.17.4 Declaração subscrita pelo representante legal da possível CONTRATADA, elaborada em papel timbrado, de que tem conhecimento das especificações do edital da licitação e que apresentarão, no ato da assinatura do Contrato, em conformidade com o Termo de referência, os demais documentos técnicos necessários à execução dos serviços.

## **8.18 QUALIFICAÇÃO ECONÔMICO FINANCEIRA:**

8.18.4 Certidão negativa de falência ou concordata, expedida pelo distribuidor ou distribuidores da sede da pessoa jurídica, dentro de um prazo máximo de **30 (trinta) dias** anteriores à sessão pública inicial da licitação ou dentro do prazo de validade constante do próprio documento.

8.13.1.1. Será admitida a participação de empresas em recuperação judicial, desde que apresentado a homologação do plano de recuperação e demonstrada por meio de decisão do juízo que possui capacidade financeira para contratar com a Administração Pública.

8.18.5 Balanço patrimonial e demonstrações contábeis do último exercício social já exigíveis, assinados por contador ou por outro profissional equivalente, devidamente registrados no Conselho Regional de Contabilidade e apresentados na forma da Lei, que comprovem a boa situação financeira da empresa, sendo vedada a sua substituição por balancetes ou balanços provisórios, podendo ser atualizados quando encerrados há mais de 03 (três) meses da data de apresentação da Proposta, tomando como base a variação, ocorrida no período, do ÍNDICE GERAL DE PREÇOS – DISPONIBILIDADE INTERNA – IGP-DI, publicado pela Fundação Getúlio Vargas – FGV ou de outro indicador que o venha substituir.

8.18.5.1 No caso de fornecimento de bens para pronta entrega, não será exigido da licitante qualificada como microempresa ou empresa de pequeno porte, a apresentação de balanço patrimonial do último exercício financeiro. (Art. 3º do Decreto nº 8.538, de 2015);

8.18.5.2 No caso de empresa constituída no exercício social vigente, admite-se a apresentação de balanço patrimonial e demonstrações contábeis referentes ao período de existência da sociedade;

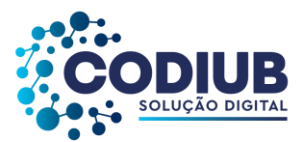

8.18.6 Serão considerados como na forma da Lei, o Balanço Patrimonial e Demonstrações Contábeis assim apresentados:

8.18.6.1 Na sociedade empresária regida pela Lei nº 6.404/76, sociedade anônima ou por ações:

- Publicados em Diário Oficial ou,
- Publicados em jornal de grande circulação; ou
- Por fotocópia registrada ou autenticada na Junta Comercial da sede ou domicílio da licitante.

8.18.7 As demonstrações contábeis compreendem: DLPA (Demonstração dos Lucros e Prejuízos Acumulados) e DRE (Demonstração do Resultado do Exercício).

8.18.8 Nos demais casos:

8.18.8.1 Por fotocópia do Livro Diário, inclusive com os Termos de Abertura e de Encerramento, devidamente autenticada na Junta Comercial da sede ou domicílio da licitante ou em outro órgão equivalente;

8.18.8.2 Para as empresas obrigadas a adotar a Escrituração Contábil Digital (ECD) e transmitila ao Sistema Público de Escrituração Digital (SPED), a comprovação do Balanço Patrimonial e das Demonstrações Contábeis se dará por meio de apresentação do Livro Diário Eletrônico, inclusive com os Termos de Abertura e Encerramento, com o respectivo comprovante de entrega de ECD ao SPED Contábil.

8.18.9 A comprovação da situação financeira da empresa será constatada mediante obtenção de índices de Liquidez Geral (LG), Solvência Geral (SG) e Liquidez Corrente (LC), resultantes da aplicação das fórmulas:

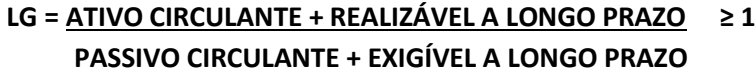

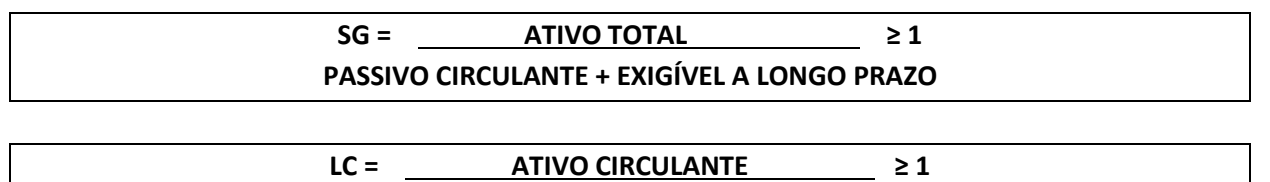

20 de 199

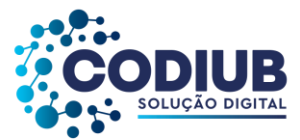

### **PASSIVO CIRCULANTE**

# **LG = LIQUIDEZ GERAL SG = SOLVÊNCIA GERAL LC = LIQUIDEZ CORRENTE**

### **JUSTIFICATIVA DOS ÍNDICES:**

• A CONTRATANTE, precisa ter ciência dos riscos da contratação, uma vez que não pode, por sua própria conta avaliar, informar e decidir por determinada sociedade. O processo licitatório, no entanto, além de considerar a contratação mais vantajosa em termos financeiros, não pode deixar de lado a responsabilidade de correr riscos de inadimplência trazendo prejuízos incalculáveis não só ao erário, como também à moral administrativa e aos consumidores finais do serviço CONTRATADO.

• A análise financeira é tarefa bastante complexa e de fundamental importância numa sociedade moderna. Para se proceder à análise, é necessário decompor em todas as partes examinando em busca de explicações, ou de alguma característica ou anormalidade que se pretende identificar. Cada índice estabelecido no edital tem sua importância e objetivo.

• Ao estipular tais índices, a CONTRATANTE busca, garantindo uma concorrência entre licitantes que tenham plena capacidade de adimplir com as obrigações a serem CONTRATADAS.

8.18.9.1 A licitante deve demonstrar, preferencialmente em planilhas, os cálculos utilizados para obtenção dos índices exigidos no subitem 8.18.9.

8.18.10 A licitante enquadrada como microempreendedor individual que pretenda auferir os benefícios do tratamento diferenciado previstos na Lei Complementar nº 123, de 2006, estará dispensada:

(a) da prova de inscrição nos cadastros de contribuintes estadual e municipal e

(b) da apresentação do balanço patrimonial e das demonstrações contábeis do último exercício.

**8.19** Os documentos constantes dos subitens 8.15 e 8.16**poderão ser substituídos** pelo Certificado de Registro Cadastral (CRC), **expedido pelo Município de Uberaba/MG** (através da PMU) com as certidões devidamente atualizadas.

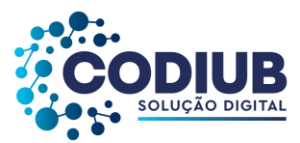

## **8.20 DECLARAÇÕES:**

# *8.20.4 DeveráserpreenchidoemcampoprópriodaplataformaLICITANETaDeclaração única, referente ao certame.*

8.20.5 É facultada ao(à) Pregoeiro(a) e Equipe de Apoio, visando verificar e comprovar a veracidade da declaração prevista no subitem anterior, consultar e exigir das licitantes, documentos pertinentes a tal constatação, bem como realizar outras diligências necessárias e voltadas para este fim.

## **8.21 DA REABERTURA DA SESSÃO PÚBLICA**

8.21.1 A sessão pública poderá ser reaberta:

8.21.2 Nas hipóteses de provimento de impugnações ou recurso que leve à anulação de atos anteriores à realização da sessão pública precedente ou em que seja anulada a própria sessão pública, situação em que serão repetidos os atos anulados e os que dele dependam;

8.21.3 Quando houver erro na aceitação do preço melhor classificado ou quando a licitante declarada vencedora não comprovar a regularização fiscal, nos termos do art. 43, §1º da LC nº 123/2006. Nessas hipóteses, serão adotados os procedimentos imediatamente posteriores ao encerramento da etapa de lances;

8.21.4 Na hipótese de necessidade de suspensão da sessão pública para a realização de diligências, com vistas ao saneamento das propostas, a sessão pública somente poderá ser reiniciada mediante aviso prévio no sistema com, no mínimo, 24 (vinte e quatro) horas de antecedência, e a ocorrência será registrada em ata.

8.21.5 Todas as licitantes remanescentes deverão ser convocadas mediante sistema eletrônico para acompanhar a sessão reaberta.

8.21.6 A convocação se dará por meio do sistema eletrônico ("chat") ou e-mail cadastrado no site LICITANET, de acordo com a fase do procedimento licitatório.

# 8.22 **DAS CONSIDERAÇÕES FINAIS SOBRE A HABILITAÇÃO**

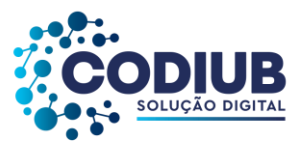

8.22.1 Os documentos constantes dos subitens 8.15 e 8.16**poderão ser substituídos** pelo Certificado de Registro Cadastral (CRC), com as certidões devidamente atualizadas, expedido por qualquer órgão público federal, estadual ou municipal, em vigor na data da abertura dos documentos comprobatório da habilitação, ou os documentos exigidos nos artigos 29 e 33 do RILC (Disponível no site da Companhia: www.codiub.com.br).

8.22.2 Caso algum documento seja emitido via *internet*, não será necessária a sua autenticação, uma vez que será efetuada a devida conferência, pelo(a) Pregoeiro(a) e/ou Equipe de Apoio no *site* do órgão competente.

8.22.3 Em se verificando qualquer irregularidade com a documentação mencionada, exceto a fiscal e trabalhista, será concedido o prazo de até 02 (dois) dias úteis, à critério do(a) Pregoeiro(a), para realizar sua adequação aos termos do Edital, sob pena de inabilitação, bem como incidir às demais sanções impostas no Edital, salvo o disposto no Decreto 8.538/15.

8.22.4 Caso a licitante proclamada como vencedora do certame não tenha apresentado a documentação exigida, no todo ou em parte, será esta desclassificada, podendo ser aplicadas às penalidades previstas na legislação que rege o procedimento e será convocada a próxima licitante, seguindo a ordem de classificação, para fazê-lo nas condições de suas respectivas ofertas, observando que o(a) Pregoeiro(a) examinará a aceitabilidade, quanto ao objeto e valor, até que se encontre uma proposta que atenda integralmente o Edital.

8.22.5 Não serão aceitos protocolos de entrega ou solicitações de documento em substituição aos documentos requeridos no presente Edital e seus ANEXOS.

8.22.6 Atendendo ao disposto no art. 43 § 1º da Lei Complementar 123/06, Decreto 8.538/15, no caso da microempresa ou empresa de pequeno porte não comprovar a sua regularidade fiscal e trabalhista, será emitida mensagem pelo(a) Pregoeiro(a) no "Chat Mensagens" notificando a empresa da irregularidade.

8.22.7 Em caso de inabilitação da licitante vencedora, será convocada outra licitante na ordem de classificação, até que se encontre uma proposta que atenda integralmente o Edital.

8.22.8 Em caso de inabilitação ou desclassificação de empresa que utilizou o disposto na Lei Complementar 123/06, serão convocadas, em ordem de classificação, as empresas

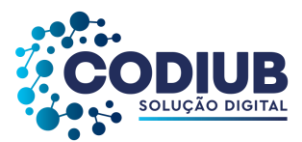

subsequentes em condições de utilizar o mesmo dispositivo, através de notificação no "Chat Mensagens", a partir da qual, a microempresa ou empresa de pequeno porte terá o prazo de 24 (vinte e quatro) horas para registrar uma nova proposta.

8.22.9 Caso não haja outra proposta nestas mesmas condições, será retomada a melhor oferta apresentada ao final da fase de lances.

# **9 DA IMPUGNAÇÃO DO ATO CONVOCATÓRIO E DO PEDIDO DE ESCLARECIMENTO**

9.1 Qualquer interessado poderá impugnar o ato convocatório do presente pregão, até o 5º (quinto) dia útil anterior à data da disputa, nos termos do artigo 27 do RILC e na Lei13.303/2016.

9.2 A impugnação e o pedido de esclarecimento deverão ser realizados, por forma eletrônica, obrigatoriamente através do Sistema Eletrônico do sit[e https://licitanet.com.br/.](https://licitanet.com.br/)

9.3A CONTRATANTE deverá processar, julgar e decidir a impugnação interposta em até 03 (três) dias úteis contados da interposição.

9.4As respostas às impugnações e os esclarecimentos prestados pelo(a) Pregoeiro(a) serão encaminhados via e-mail e estarão disponíveis para consulta pública por qualquer interessado no site da Contratante e serão incluídos nos autos do processo licitatório.

9.5Na contagem de todos os prazos estabelecidos neste Edital, excluir-se-á o dia do início e incluirse-á o do vencimento e considerar-se-ão os dias úteis, exceto quando for explicitamente disposto em contrário.

9.6Caso seja acolhida a impugnação contra o ato convocatório, será designada nova data para realização do certame.

9.7Na hipótese de a CONTRATANTE não responder a impugnação até a data fixada para a entrega das propostas, a licitação será adiada, convocando-se nova data para entrega das propostas com antecedência mínima de 02 (dois) dias úteis.

### **10 DO MODO DE DISPUTA ABERTO**

10.1 Será adotado para o envio de lances no pregão eletrônico o modo de disputa "**ABERTO"**, em que os licitantes apresentarão lances públicos e sucessivos, com prorrogações;

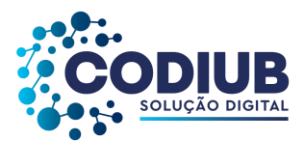

OBS: **O intervalo mínimo de diferença de valores ou percentuais entre os lances, que incidirá tanto em relação aos lances intermediários quanto em relação à proposta que cobrir a melhor ofertas erá de:**

a) **R\$3.500,00** (três mil e quinhentos reais).

*b) A aplicação do valor de redução mínima, entre os lances incidirá sobreo preço global.*

10.2 A etapa de envio de lances na sessão pública durará 10 (dez) minutos e, após isso, será prorrogada automaticamente pelo sistema quando houver lance ofertado nos últimos 02 (dois) minutos do período de duração da sessão pública.

10.2.1 A prorrogação automática da etapa de envio de lances será de dois minutos e ocorrerá sucessivamente sempre que houver lances enviados nesse período de prorrogação, inclusive quando se tratar de lances intermediários;

10.2.2 Na hipótese de não haver novos lances enviados na forma estabelecida no item 10.2, a sessão pública será encerrada automaticamente;

10.2.3 Encerrada a sessão pública sem prorrogação automática pelo sistema, nos termos do item 10.2.1, o(a) Pregoeiro(a) poderá, assessorada pela equipe de apoio, admitir o reinício da etapa de envio de lances, em prol da consecução do melhor preço na seleção da proposta mais vantajosa para a administração, mediante justificativa.

10.3 Na hipótese de o sistema eletrônico desconectar para o(a) Pregoeiro(a) no decorrer da etapa de envio de lances da sessão pública e permanecer acessível às licitantes, os lances continuarão sendo recebidos, sem prejuízo dos atos realizados;

10.4 Quando a desconexão do sistema eletrônico para o pregoeiro persistir por tempo superior a dez minutos, a sessão pública será suspensa e reiniciada somente decorridas vinte e quatro horas após a comunicação do fato aos participantes, no sítio eletrônico utilizado para a divulgação.

10.5 Após a etapa de envio de lances, haverá a aplicação dos critérios de desempate previstos nos art. 44 e 45 da Lei Complementar nº 123, se não houver licitante que atenda à primeira hipótese.

# **11 DA NEGOCIAÇÃO**

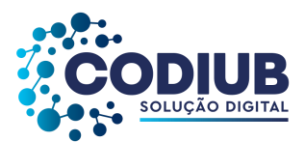

11.1 Encerrada a etapa de envio de lances da sessão pública, o(a) Pregoeiro(a) deverá encaminhar, pelo sistema eletrônico, contraproposta à licitante que tenha apresentado o melhor preço para que seja obtida melhor proposta, vedada a negociação em condições diferentes das previstas no Edital.

11.1.1 A negociação será realizada por meio do sistema e poderá ser acompanhada pelas demais licitantes.

11.1.2 Também nas hipóteses em que a o(a) Pregoeiro(a) não aceitar a proposta e passar à subsequente, poderá negociar com a licitante para que seja obtido preço melhor.

11.2 Sempre que a proposta não for aceita, e antes de o(a) Pregoeiro(a) passar à subsequente, haverá nova verificação, pelo sistema, da eventual ocorrência do empate ficto, previsto nos artigos 44 e 45 da LC nº 123, de 2006, seguindo-se a disciplina antes estabelecida, se for o caso.

11.3 O(A) Pregoeiro(a) negociará com a licitante que apresentou o lance de menor preço por meio do Sistema, enquanto o item estiver arrematado acessando a sequência "Relatório da disputa" para cada lote disputado e "contraproposta", nos termos do art. 49, inciso XIII do RILC.

11.4 O sistema informará a proposta de menor preço e seu autor, imediatamente após o encerramento da etapa de lances ou, quando for o caso, após negociação e decisão pelo Pregoeiro(a) acerca da aceitação do lance de menor valor.

# **12 DO JULGAMENTO**

12.1 Encerrada a etapa de negociação, o(a) Pregoeiro(a) examinará a proposta classificada em primeiro lugar quanto à adequação ao objeto e à compatibilidade **do preço** e verificará a **habilitação** da licitante conforme **condições do Edital** e Termo de Referência.

12.2 Todas as propostas classificadas serão consideradas lances na fase de disputa e ordenadas por valor, de forma crescente.

12.3 Havendo inoperância do sistema LICITANET por motivos alheios a vontade da CONTRATANTE, o(a) Pregoeiro(a) enviará mensagem às licitantes por meio do aplicativo do sistema. As licitantes deverão visualizar as mensagens.

26 de 199 12.4 Encerrada a etapa de lances da sessão pública, deverá ser analisada a efetividade e

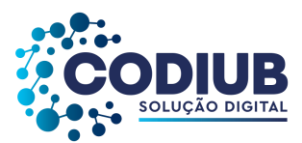

exequibilidade de proposta para que, em seguida, seja solicitado o encaminhamento, pela Licitante que ofereceu a melhor proposta, dos documentos descritos no item 8.15 e 8.16 para comprovar a sua regularidade.

12.5 A Licitante que ofereceu a melhor proposta deverá apresentar a sua Proposta de Preços, nos termos do ANEXOIII, na qual constará:

*a) Descrição do objeto desta licitação que deverá atender as especificações constantes deste Edital;*

*b) Planilha de composição de custos dos serviços, acompanhado de cronograma físico financeiro;*

*c) Nome completo, CNPJ e assinatura do representante legal, identificando-o (nome e CPF).*

12.6 Terminada a disputa de preços, o autor do menor lance classificado, deverá encaminhar para o *e-mail*: licitacao@codiub.com.br, **SOMENTE** a cópia da proposta de preços ajustada, contendo o PREÇO GLOBAL, com até duas casas decimais, dentro do prazo máximo de duas horas, contados do encerramento da disputa, para que o(a) Pregoeiro(a) responsável possa verificar com o preestabelecido neste Edital, devendo ser encaminhado posteriormente o original.

12.7 Transcorrida a etapa de disputa, será analisada a documentação de habilitação da licitante, a licitante considerada habilitada será declarada vencedora do certame.

12.8 No julgamento das propostas e da habilitação, o(a) Pregoeiro(a) poderá sanar falhas que não alterem a substância das propostas, dos documentos e sua validade jurídica, mediante despacho fundamentado, registrado em ata e acessível a todos, atribuindo-lhes validade e eficácia para fins de habilitação e classificação.

12.9 Após será concedido prazo de 72 (setenta e duas) horas, para o licitante vencedor provisório iniciar a apresentação em Sessão Pública a PROVA DE CONVEITO do sistema. A forma de apresentação deverá obedecer rigidamente o disposto no Termo de Referência. Após a verificação da Prova de Conceito o licitante, caso aprovado, será proclamado vencedor da licitação.

# **13 DA INTENÇÃO DE RECORRER E PRAZO PARA RECURSO**

13.1 Declarada a vencedora e decorrida a fase de regularização fiscal e trabalhista da licitante qualificada como microempresa ou empresa de pequeno porte, se for o caso, qualquer licitante poderá, durante a sessão pública, de forma imediata e motivada, isto é, indicando contra qual(is)

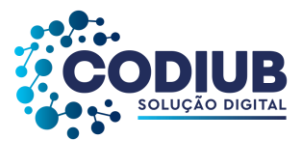

decisão(ões) pretende recorrer e por quais motivos, no prazo de 10 (dez) minutos após a declaração da licitante vencedora, em campo próprio do sistema, manifestar sua intenção de recorrer.

13.1.2.1 A ausência de manifestação imediata e motivada da licitante quanto à intensão de recorrer, nos termos do item 13.1, importará na decadência desse direito, estando o(a) Pregoeiro(a) autorizado(a) a adjudicar o objeto à licitante declarada vencedora;

13.1.2.2 O(A) Pregoeiro(a) decidirá na sessão, se a motivação da manifestação da intenção de interposição do recurso da licitante está de acordo com o objeto ora licitado e em decorrência da legalidade do procedimento licitatório;

13.1.2.3 Para a licitante que declarou sua intenção de recorrer durante a sessão pública, será concedido o prazo de 05 (cinco) dias úteis para apresentar as Razões de Recurso;

13.1.2.4 O recurso será dirigido à autoridade que praticou o ato recorrido, a qual apreciará sua admissibilidade, cabendo a esta reconsiderar ou não sua decisão no prazo de 05 (cinco) dias úteis e fazê-lo subir à instância administrativa, devendo a decisão final ser proferida dentro do prazo de 05 (cinco) dias úteis.

13.1.2.5 As demais licitantes, ficarão intimadas para, querendo, apresentarem contrarrazões, no prazo de 05 (cinco) dia úteis, contado da data final do prazo do recorrente, sendo-lhes assegurada vista dos elementos indispensáveis à defesa de seus interesses.

13.2 AO(À) Pregoeiro(a) caberá o juízo de admissibilidade.

13.2.1 Não serão recebidos os recursos sobre assuntos meramente protelatórios ou quando não for suficientemente justificada e fundamentada a intenção de interpor o recurso pela licitante.

13.3.Os recursos contra decisões do(a) Pregoeiro(a) não terão efeito suspensivo.

13.4 No caso de acolhimento do recurso, importará na invalidação apenas dos atos que não podem ser aproveitados.

13.5 Na ausência de recurso das licitantes o objeto do certame será adjudicado pelo(a) Pregoeiro(a) à licitante vencedora e encaminhado processo à autoridade competente para propor a homologação.

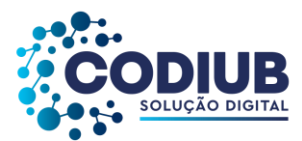

13.6 Na contagem dos prazos estabelecidos, excluir-se-á o dia do início e incluir-se-á o dia do vencimento.

13.7Caso seja aprovado as Razões Recursais, a autoridade competente poderá:

13.7.1 Determinar o retorno dos autos para o possível saneamento de irregularidades;

13.7.2 Homologar e/ou adjudicar o objeto da licitação e convocar a licitante vencedora para assinatura do contrato ou retirada do instrumento equivalente;

13.7.3 Anular o processo, no todo ou em parte, por vício de legalidade, salvo quando for viável a convalidação do ato ou do procedimento viciado;

13.7.4 Revogar o processo, no todo ou em parte, em decorrência de fato superveniente à instauração, que constituía óbice manifesto e incontornável à continuidade do processo, devidamente justificado;

13.7.5 Declarar o processo deserto, na hipótese de nenhum interessado ter acudido ao chamamento; ou

13.7.6 Declarar o processo fracassado, na hipótese de todas as licitantes terem sido desclassificados ou inabilitados.

13.8 O acompanhamento dos resultados, recursos e atas pertinentes a este Edital poderão ser consultados no endereço: **<www.licitanet.com.br-assistir disputa>**, que será atualizado a cada nova fase do pregão.

### **14 DA ADJUDICAÇÃO**

14.1 Decididos os recursos e constatada a regularidade dos atos praticados, a autoridade competente adjudicará o objeto e homologará o procedimento licitatório.

14.2 Homologação do Resultado desta licitação, ocorrerá mediante o cumprimento das exigências e orientações do Edital, Termo de Referência.

# **15 DA HOMOLOGAÇÃO**

29 de 199

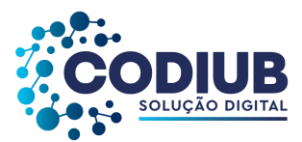

15.1 A homologação do resultado desta licitação não implicará direito à contratação.

15.2 Homologada a licitação pela autoridade competente, o adjudicatário será convocado para retirar o contrato no prazo e condições definidos neste Edital.

15.2.1 Se o adjudicatário, convocado dentro do prazo de validade da sua proposta, não assinar, aceitar e retirar o contrato, estará sujeito às penalidades previstas no RILC. Neste caso, o(a) Pregoeiro(a) examinará as ofertas subsequentes, e a habilitação das licitantes, observada a ordem de classificação, até a apuração de uma que atenda ao Edital, sendo o respectivo, convocado para negociar redução do preço ofertado.

15.3 As empresas licitantes deverão considerar que:

15.3.1 São responsáveis por todas as transações que forem efetuadas em seu nome, no sistema eletrônico, assumindo como formais e verdadeiras suas propostas e lances;

15.3.2 Ficam incumbidas de acompanhar as operações no sistema eletrônico durante a sessão pública do pregão, ficando responsável pelo ônus decorrente da perda de negócios, diante da inobservância de quaisquer mensagens emitidas pelo sistema ou de sua desconexão.

### **16 DO PREÇOE DO PAGAMENTO**

16.1 A apresentação da nota fiscal/ fatura deverá ocorrer até o 5º dia do mês subsequente ao da efetiva execução dos serviços, devendo ser encaminhada para o e-mail licitacao@codiub.com.br.

16.1.1 O pagamento dos serviços executados será efetuado mensalmente, até o último dia útil do mês corrente do recebimento da nota fiscal.

16.2 - Na eventualidade de atrasos, os valores serão acrescidos de correção pelo INPC/IBGE ou outro índice que vier a substituí-lo.

16.3 – O pagamento pelos serviços executados, previstos no Termo de Referência, será sempre vinculado e efetivamente exigível somente após o recebimento do crédito da CODIUB junto ao respectivo Cliente da CODIUB.

16.4 - A fatura somente será paga se estiver devidamente acompanhada da Certidão de Regularidade de Débitos Municipais, Certidão conjunta negativa de débitos relativos a Tributos Federais e à Dívida

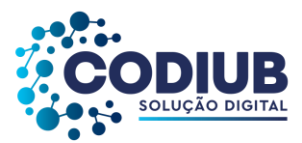

Ativa da União, expedida pela Procuradoria-Geral da Fazenda Nacional e Receita Federal do Brasil e Certidão Negativa de Débitos Estaduais ou prova de regularidade para com a Fazenda Pública Estadual. Certificado de Regularidade de Situação (CRS) perante o Fundo de Garantia por Tempo de Serviço – FGTS, Certidão Negativa de Débitos Trabalhistas (CNDT), expedida pelo Tribunal Superior do Trabalho e o necessário de acordo da diretoria competente.

16.5No caso de atraso de pagamento serão aplicadas as seguintes sanções:

16.5.1 Multa de 0,1% (zero vírgula um por cento) ao dia, sobre o valor pago em atraso, incidentes a partir do primeiro dia subsequente ao vencimento da obrigação, limitada a2% (dois por cento);

16.5.2 Juros moratórios calculados com base na Taxa de Juros de Longo Prazo – TJLP, pró rata-die, incidentes a partir do primeiro dia subsequente ao vencimento da obrigação até o efetivo adimplemento desta;

16.5.3 Correção monetária calculada com base no INPC/IBGE, pró-rata-die, incidente a partir do primeiro dia subsequente ao vencimento da obrigação até o efetivo adimplemento desta;

16.5.4 Fica estabelecido que a CONTRATADA não procederá ao desconto de título, não fará cessão de crédito, nem fará apresentação para cobrança pela rede bancária e a CONTRATANTE não endossará nem dará aceite a eventuais títulos que forem apresentados por terceiros.

16.6 A Nota Fiscal Eletrônica de Serviço ou documento equivalente - NF-e - deverá ser enviada através de arquivo eletrônico ao e-mail: [<licitacao@codiub.com.br>](mailto:licitacao@codiub.com.br), todavia, as mercadorias serão encaminhadas juntamente com nota Fiscal de simples remessa.

16.7 Na eventualidade de aplicação de multas, estas deverão ser automaticamente descontadas do pagamento a que fizer jus a CONTRATADA.

16.8 A LICITANTE deverá fornecer, declaração de preço, da qual conste o número da conta corrente, agência e nome do banco para respectivo pagamento.

# **17 DO REAJUSTAMENTO DE PREÇOS**

31 de 199 17.1 Nos termos da Lei nº 10.192/2001, § 1º, art. 2º, é nula de pleno direito qualquer estipulação

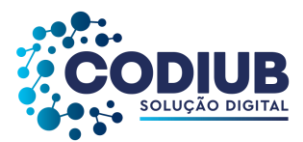

de reajuste ou correção monetária de periodicidade inferior a 01 (um) ano;

17.2 Conforme diretrizes legais, somente após o prazo supracitado no item 17.1, poderá ocorrer qualquer alteração desta natureza, desde que seja de forma **ÚNICA**, realizado através de **ADITIVO CONTRATUAL**, negociado entre os CONTRATANTES, sendo oficialmente registrado e assinado; atendendo aos dispostos legais vigentes na data da celebração;

### **18 DO CONTRATO**

18.1 Homologada a licitação pela autoridade competente, o adjudicatário será convocado para assinar o termo de contrato no prazo de 05 (cinco) dias úteis.

18.2 Se o adjudicatário, convocado dentro do prazo de validade da sua proposta, não retirar, assinar e aceitar o contrato, estará sujeito às penalidades previstas no Regulamento Interno de Licitações, Contratos e Convênios da CODIUB – RILC. Neste caso, o(a) Pregoeiro(a) examinará as ofertas subsequentes, e a habilitação das licitantes, observada a ordem de classificação, até a apuração de uma que atenda ao Edital, sendo o respectivo, convocado para negociar redução do preço ofertado.

18.3 É facultado à CONTRATANTE, quando a vencedora convocada não assinar o termo de contrato no prazo e nas condições estabelecidas:

18.3.1 Convocar as licitantes remanescentes, na ordem de classificação, para fazê-lo em igual prazo e nas mesmas condições propostas pelo primeiro classificado, inclusive quanto aos preços atualizados em conformidade com o instrumento convocatório;

18.4 As empresas licitantes deverão considerar que:

18.4.1 São responsáveis por todas as transações que forem efetuadas em seu nome, assumindo como formais e verdadeiras suas propostas e lances.

18.5 Na assinatura do contrato, será exigida a comprovação das condições de habilitação consignadas no Edital, que deverão ser mantidas pela licitante durante a vigência do contrato ou da ata de registro de preços.

18.5.1 Na hipótese de a vencedora da licitação não comprovar as condições de habilitação consignadas no Edital ou se recusar a assinar o contrato a Administração, sem prejuízo da

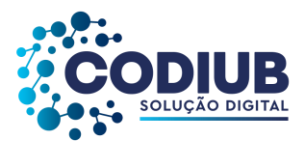

aplicação das sanções das demais cominações legais cabíveis a essa licitante, poderá convocar outra licitante, respeitada a ordem de classificação, para, após a comprovação dos requisitos para habilitação, analisada a proposta e eventuais documentos complementares e, feita a negociação, assinar o contrato.

### **19 DAS OBRIGAÇÕES E RESPONSABILIDADES DA CONTRATADA**

19.1 Executar o serviço em conformidade com os parâmetros delineados em propostas apresentadas, com os rigores previsíveis em normas de regência e legislação técnica vigente.

19.2 Manter à frente pessoa qualificada para representá-la junto à fiscalização.

19.3 Além das obrigações dispostas no Termo de Referência deste Edital, a licitante ficará obrigada e responsável pelo que se segue:

19.3.1 A CONTRATADA assumirá integral responsabilidade civil, administrativa e penal por quaisquer prejuízos pessoais ou materiais causados à CONTRATANTE, ou a terceiros, por si ou por seus sucessores e/ou prepostos, na execução do objeto da presente licitação.

19.3.2 Assumir toda responsabilidade pelos encargos trabalhistas, previdenciários, fiscais e comerciais oriundos do objeto deste Edital.

19.4 Antes de apresentar sua proposta a licitante deverá analisar e consultar as especificações, executando todos os levantamentos de modo a não incorrer em omissões que jamais poderão ser alegadas ao fornecimento em favor de eventuais pretensões de acréscimos de preços, alteração de data de entrega ou de quantidade.

19.5 Caberá a licitante contratada consultar com antecedência os seus fornecedores quanto aos prazos de entrega do objeto especificado, não cabendo, portanto, a justificativa de atraso da entrega devido ao não cumprimento por parte do fornecedor.

19.5.1 A CONTRATADA declara aceitar, integralmente, todos os métodos e processos de inspeção, fiscalizações, verificação e controle a serem adotados pela CONTRATANTE;

19.5.2 A existência e a atuação da fiscalização da CONTRATANTE em nada restringem a responsabilidade única, integral e exclusiva da CONTRATADA, no que concerne ao objeto contratado e as suas consequências e implicações, próximas ou remotas.

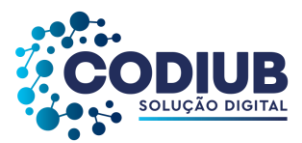

19.6 Deverá a licitante vencedora observar, também, o seguinte:

19.6.1 É expressamente proibida a contratação de funcionário pertencente ao quadro de pessoal dos contratantes durante a vigência do contrato;

19.6.2 A Licitante vencedora deverá manter as mesmas condições habilitarias, em especial, no que se refere ao recolhimento dos impostos federais, estaduais e municipais, durante toda a execução do objeto, as quais são de natureza *sinequa non* para a emissão de pagamento e aditivos de qualquer natureza;

19.6.3 Obriga-se a licitante vencedora a executar diretamente o contrato sem transferência de responsabilidade ou subcontratação não autorizadas pela CONTRATANTE;

19.6.4 Manter absoluto sigilo sobre os documentos e dados que tiver acesso, em decorrência da execução do contrato.

19.6.5 A CONTRATADA deverá oferecer garantia, conforme opções abaixo, na forma do Art. 141 do RILC, a título de execução contratual e por toda a sua vigência, o correspondente a **1%** (hum por cento) do **valor global**:

- I Caução em Dinheiro (obrigatoriamente depositada em conta corrente em nome da empresa a ser informada na data da assinatura do contrato);
- II Seguro-Garantia;

III - Fiança Bancária.

19.6.6 A garantia será devolvida a CONTRATADA, ao fim do contrato e de acordo com a espécie ofertada na negociação, devendo haver uma comunicação entre as partes com o prazo de até 10 (dez) dias úteis.

# **20 DAS OBRIGAÇÕES E RESPONSABILIDADES DA CONTRATANTE**

20.1 Além das obrigações dispostas no Termo de Referência deste Edital, os contratantes ficarão obrigados e responsáveis pelo o que se segue:

20.1.1 Prestar informações e os esclarecimentos que venham ser solicitados pelos funcionários da licitante vencedora;

20.1.2 Exercer a fiscalização, coordenação e orientação por meio do gestor e fiscal do contrato;

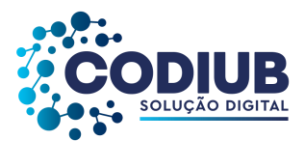

20.1.3 Comunicar oficialmente à licitante vencedora quaisquer falhas ocorridas, consideradas de natureza grave;

20.1.4 Envidar esforços a tempo para o fornecimento das informações, dados e documentos, da contratante e dos beneficiários, solicitados pela Licitante vencedora;

20.1.5 Facilitar a comunicação entre a Licitante vencedora e os Beneficiários no que tange as regras de utilização do contrato.

20.2 Cabe à CONTRATANTE, a seu critério e através da área requisitante, exercer ampla, irrestrita e permanente fiscalização de todas as fases do objeto licitado. Esta fiscalização verificará a correta execução do contrato, podendo rejeitá-los, quando estes não atenderem ao especificado.

20.2.1 A CONTRATANTE também ficará autorizada à preventivamente, promover a retenção dos créditos devidos em decorrência da execução do presente contrato, quando se fizer necessário para evitar prejuízo decorrente do inadimplemento do contrato relativos ao não pagamento ou a discussões administrativas ou judiciais relativas à encargos trabalhistas, previdenciários, fiscais ou comerciais resultantes da execução do contrato.

### **21 DA FISCALIZAÇÃO E CONTROLE**

21.1 O contrato será acompanhado, coordenado e fiscalizado pelo gestor e fiscal, que são os agentes designados pela CONTRATANTE e terão as seguintes atribuições:

21.1.1 O gestor do contrato será competente para exercer as seguintes funções:

*a) Acompanhar o procedimento licitatório;*

*b) Dar ciência aos seus superiores hierárquicos sobre possíveis irregularidades na execução do contrato;*

*c) Controlar o prazo de vigência do contrato;*

*d) Comunicar à autoridade competente as irregularidades, quando couber.* 

21.1.2 O fiscal do contrato será competente para exercer as seguintes funções:

*a) Ler atentamente o Termo de Contrato e anotar em registro no processo todas as ocorrências relacionadas à sua execução do contrato;*

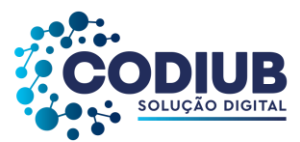

*b) Esclarecer dúvidas que estiverem sob a sua alçada;*

*c) Verificar se o objeto contratado está acontecendo conforme o pactuado;*

*d) Fiscalizar o cumprimento das cláusulas contratuais, cumprimento das leis consumeristas e demais leis pertinentes ao contrato, comunicando formalmente ao gestor do contrato as irregularidades.*

21.2 A contratante deverá manter atualizados os nomes dos responsáveis do gestor e do fiscal do Contrato.

21.3 A atualização da alteração da designação dos agentes fiscal e gestor do contrato será realizada dentro dos autos do procedimento licitatório, em caso de afastamento, férias, impedimento, rescisão do contrato de trabalho ou exoneração dos agentes de serviços públicos designados.

21.4 A responsabilidade dos agentes designados pela contratante perdurará até o fim do contrato.

21.5 A CONTRATANTE, por meio do gestor e fiscal do contrato, a qualquer tempo, terá acesso à inspeção do objeto e documentos, verificando as condições de atendimento do contrato.

21.6 A CONTRATANTE prestará informações/esclarecimentos atinentes ao objeto e proporcionar as facilidades necessárias para que a CONTRATADA possa cumprir as obrigações dentro do prazo e das condições estabelecidas em contrato.

21.7 Os responsáveis designados como gestor e o fiscal do contrato serão nomeados no contrato.

### **22 DAS PENALIDADES E SANÇÕES**

22.1 Comete infração administrativa, nos termos da Lei nº 10.520, de 2002, a licitante/adjudicatária que:

- *22.1.1 Não assinar o termo de contrato ou aceitar/retirar o instrumento equivalente, quando convocado dentro do prazo de validade da proposta;*
- *22.1.2 Apresentar documentação falsa;*
- *22.1.3 Deixar de entregar os documentos exigidos no certame;*
- *22.1.4 Ensejar o retardamento da execução do objeto;*
- *22.1.5 Não mantiver a proposta;*
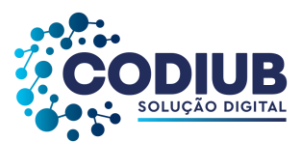

*22.1.6 Cometer fraude fiscal;*

*22.1.7 Comportar-se de modo inidôneo.*

22.2 Considera-se comportamento inidôneo, entre outros, a declaração falsa quanto às condições de participação, quanto ao enquadramento como ME/EPP ou o conluio entre as licitantes, em qualquer momento da licitação, mesmo após o encerramento da fase de lances.

22.3 Qualquer pessoa física ou jurídica que praticar atos em desacordo com o RILC ou com as regras deste Edital, sujeita-se às sanções aqui previstas, sem prejuízo das responsabilidades civil e criminal.

22.4 Na hipótese de descumprimento das normas deste Edital ou de inadimplemento total ou parcial das obrigações da CONTRATADA, garantido o contraditório e ampla defesa anteriormente a sua aplicação definitiva, ficará sujeita às penalidades previstas no RILC e na Lei 13.303/2016, sem prejuízo da responsabilização civil e penal cabíveis, compreendendo as seguintes sanções:

*22.4.1 ADVERTÊNCIA – a sanção de advertência é cabível sempre que o ato praticado, ainda que ilícito, não seja suficiente para acarretar danos à CONTRATANTE, suas instalações, pessoas, imagem, meio ambiente ou a terceiros.*

- I. A aplicação da sanção de advertência importa na comunicação da advertência à CONTRATADA, devendo ocorrer o seu registro junto ao Cadastro Corporativo da CONTRATANTE, independentemente de tratar-se de pessoa cadastrada ou não;
- II. A reincidência da sanção de advertência, poderá ensejar a aplicação de penalidade de suspensão.
- 22.4.2 **MULTA –** poderá ser aplicada na seguinte forma:
	- I Em decorrência da **interposição de recursos meramente procrastinatórios**, poderá ser aplicada multa correspondente a até 5% (cinco por cento) do valor máximo estabelecido para a licitação em questão;
	- II Em decorrência da **não regularização da documentação de habilitação**, nos termos do artigo 43, § 1° da Lei Complementar n° 123/2006, no prazo de até 05 (cinco) dias úteis, prorrogáveis pelo mesmo período, a pedido justificado da Licitante e concessão pela CONTRATANTE, poderá ser aplicada multa correspondente a até 5% (cinco por cento) do valor máximo estabelecido para a licitação em questão;
	- III Pela **recusa em assinar o contrato**, aceitar ou retirar o instrumento equivalente, no

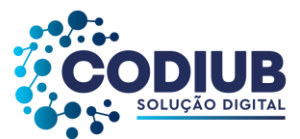

prazo de até 05 (cinco) dias úteis, poderá ser aplicada multa correspondente a até 5% (cinco por cento) do valor máximo estabelecido para a licitação em questão;

- IV No caso de atraso na entrega da garantia contratual quando houver previsão, após 10 (dez) dias úteis contados da celebração do contrato, incidirá multa correspondente a até 5% (cinco por cento) do valor do contrato;
- V No caso de **inexecução parcial**, incidirá multa na razão de 20% (vinte por cento), sobre o valor da parcela não executada;
- VI No caso de **inexecução total**, incidirá multa na razão de 30% (trinta por cento), sobre o valor total do contrato;
- VII Nos **demais casos de atraso**, incidirá multa na razão de 10% (dez por cento), sobre o valor da parcela executada em atraso.

### **a) Correspondem os seguintes valores de multa:**

- I. 0,2% (dois décimos por cento) do valor total do contrato, por dia, que ultrapassar o prazo previsto para execução do contrato, até o 15º (décimo quinto) dia de atraso;
- II. Na hipótese de descumprimento das exigências referentes às especificações técnicas ou de quaisquer disposições deste Edital, bem como, atraso superior a 15 (quinze) dias, a empresa vencedora ficará sujeita à multa de 10% (dez por cento) do valor total do objeto;
- III. As multas, uma vez aplicadas e para efeito de cobrança, caso seja superior ao valor da garantia prestada, quando houver previsão, além da perda desta, responderá a CONTRATADA pela sua diferença, que será descontada dos pagamentos eventualmente devidos ou cobradas judicialmente;
- IV. O não pagamento da multa aplicada importará na tomada de medidas judiciais cabíveis e na aplicação da sanção de suspensão do direito de participar de licitação e impedimento de contratar com a CONTRATANTE, por até 02 (dois) anos.

22.4.3 **As sanções de advertência e suspensão poderão ser aplicadas juntamente com a sanção de multa, devendo a defesa prévia do interessado, no respectivo processo, ser apresentada no prazo de 10 (dez) dias úteis.**

# 22.4.4 **MULTA COMPENSATÓRIA**

22.4.4.1 As multas não são compensatórias e não excluem as perdas e danos resultantes.

# 22.4.5 **SUSPENSÃO DO DIREITO DE PARTICIPAR DE LICITAÇÃO E IMPEDIMENTO DE**

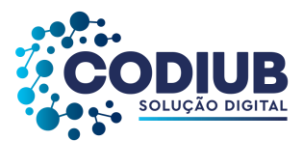

## **CONTRATAR COM A CONTRATANTE**, **POR ATÉ 02 (DOIS) ANOS.**

22.4.5.1 Caberá a sanção de suspensão em razão de ação ou omissão capaz de causar, ou que tenha causado danos à CONTRATANTE, suas instalações, pessoas, imagem, meio ambiente ou a terceiros;

22.4.5.2 São condutas passíveis de punição de suspensão, aquelas nas quais cause danos direto e/ou indiretos à CONTRATANTE, dentre outras: Conforme a extensão do dano ocorrido ou passível de ocorrência, a suspensão poderá ser branda (de 01 a 06 meses), média (de 07 a 12 meses), ou grave (de 13 a 24 meses);

22.4.5.3 A reincidência de prática punível com suspensão, ocorrida num período de até 02 (dois) anos a contar do término da primeira imputação, implicará no agravamento da sanção a ser aplicada;

22.4.5.4 O prazo da sanção a que se refere o subitem acima, terá início a partir da sua publicação no Diário Oficial do Município;

22.4.5.5 A sanção de suspensão do direito de participar de licitação e impedimento de contratar importa, durante sua vigência, na suspensão de registro cadastral, se existente, ou no impedimento de inscrição cadastral;

22.4.5.6 Caso a sanção de suspensão do direito de participar de licitação e impedimento de contratar for aplicada no curso da vigência de um outro contrato, a CONTRATANTE poderá, a seu critério, garantido o contraditório e a ampla defesa, rescindir o outro contrato mediante comunicação escrita previamente enviada a CONTRATADA, ou mantê-lo vigente;

22.4.5.7 A aplicação da sanção de suspensão do direito de participar de licitação e impedimento de contratar com a CONTRATANTE, por até 02 (dois) anos será registrada no cadastro de empresas inidôneas de que trata o Art. 23 da Lei n° 12.846, de 1° de agosto de2013;

22.4.5.8 A sujeição da aplicação das penalidades ao exercício do contraditório não impede a CONTRATANTE de a bem do interesse público, rescindir o Contrato de forma unilateral e imediata, ocasião em que a defesa e o recurso administrativo não terão efeito suspensivo;

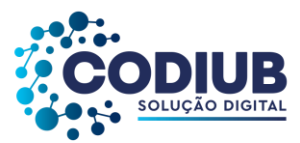

22.4.5.9 Os referidos valores das multas serão fixados em reais e atualizados pelo INPC (Índice Nacional de Preços ao Consumidor/IBGE) na data de sua liquidação;

22.4.5.10 Sem prejuízo do exercício do contraditório, as penalidades previstas neste Edital poderão ser aplicadas pela metade caso a CONTRATADA demonstre que promoveu atos que reduziram efetivamente os danos resultantes de sua conduta, ou, ainda, no caso de culpa recíproca;

22.4.5.11 Se a redução dos danos for completa, as penalidades poderão ser reduzidas em até 2/3 (dois terços);

22.4.5.12 A demonstração dos fatos que ensejam a penalidade, bem como da redução a que se referem os itens acima 20.5.5.10 e 20.5.5.11, serão efetuadas em procedimento próprio e posteriormente submetidas à análise do Procurador, para recomendação das providências legais cabíveis;

22.4.5.13 A reincidência de prática punível com suspensão, ocorrida num período de até 02 (dois) anos a contar do término da primeira imputação, implicará no agravamento da sanção a ser aplicada.

# **b) Estendem-se os efeitos da sanção de suspensão do direito de licitar e impedimento de contratar com a CONTRATANTE às empresas ou aos profissionais que, em razão dos contratos celebrados:**

- I. Tenham sofrido condenação definitiva por praticarem, por meios dolosos, fraude fiscal no recolhimento de quaisquer tributos;
- II. Tenham praticado atos ilícitos visando a frustrar os objetivos da licitação;
- III. Demonstrem não possuir idoneidade para contratar com a CONTRATANTE em virtude de atos ilícitos praticados;
- IV. Tenham frustrado ou fraudado, mediante ajuste, combinação ou qualquer outro expediente, o caráter competitivo de procedimento licitatório público;
- V. Ter impedido, perturbado ou fraudado a realização de qualquer ato de procedimento licitatório público;
- VI. Ter afastado ou procurado afastar licitante, por meio de fraude ou oferecimento de vantagem de qualquer tipo;
- VII. Ter fraudado licitação pública ou contrato dela decorrente;

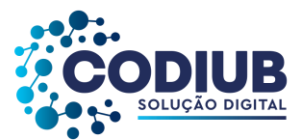

- VIII. Ter criado, de modo fraudulenta ou irregular, pessoa jurídica para participar de licitação ou celebrar contrato administrativo;
	- IX. Ter obtido vantagem ou benefício indevido, de modo fraudulenta, de modificações ou prorrogações de contratos celebrados com a administração pública, sem autorização em lei, no ato convocatório da licitação pública ou nos respectivos instrumentos contratuais;
	- X. Ter manipulado ou fraudado o equilíbrio econômico-financeiro dos contratos celebrados com a administração pública;
	- XI. Ter dificultado atividade de investigação ou fiscalização de órgãos, entidades ou agentes públicos, ou ter intervindo em sua atuação, inclusive no âmbito das agências reguladoras e dos órgãos de fiscalização.

# **23 DA FRAUDE E DA CORRUPÇÃO**

23.1 Obrigam-se, tanto os empregados da CONTRATANTE quanto todas as licitantes participantes do processo de licitação, dentre outros princípios, aos postulados da legalidade, moralidade, isonomia, da vinculação ao instrumento convocatório e da promoção do desenvolvimento nacional sustentável.

23.2 As licitantes deverão observar os mais altos padrões éticos durante o processo licitatório e à aquisição proposta no presente instrumento, responsabilizando-se pela veracidade das informações e documentações apresentadas, estando sujeitos às sanções previstas na legislação brasileira.

23.3 As práticas passíveis de rescisão podem ser definidas, dentre outras, como:

- a) **Corrupta:** oferecer, dar, receber ou solicitar, direta ou indiretamente, qualquer vantagem com o objetivo de influenciar a ação do empregado da Companhia no processo licitatório ou na execução do contrato;
- b) **Fraudulenta:** falsificar ou omitir fatos, com o objetivo de influenciar o processo licitatório ou de execução do contrato;
- c) **Colusiva:** esquematizar ou estabelecer um acordo entre dois ou mais licitantes, com ou sem conhecimento de representantes da Companhia, visando estabelecer preço sem níveis artificiais e não competitivos;
- d) **Coercitiva:** causar danos ou ameaçar, direta ou indiretamente, as pessoas físicas ou jurídicas, visando influenciar sua participação em processo licitatório ou afetar a execução do contrato;

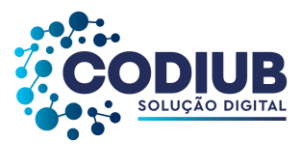

e) **Obstrutiva:** destruir, falsificar, alterar ou ocultar provas ou fazer declarações falsas, com o objetivo de impedir materialmente a apuração de práticas ilícitas.

23.4 As práticas acima exemplificadas, além de acarretarem responsabilização administrativa e judicial da pessoa jurídica, implicarão na responsabilidade individual dos dirigentes / gestores, enquanto autores, coautores ou partícipes do ato ilícito, nos termos da Lei nº 12.846/13.

### **24 DA VEDAÇÃO AO NEPOTISMO**

24.1 - Nos termos do Decreto Municipal de Uberaba/MG, nº 1.603 de 2021, fica vedado à licitante/contratada a nomeação ou qualquer outra forma de pactuação para prestação de serviços na CODIUB, de cônjuge, companheiro ou de parente em linha reta ou colateral, por consanguinidade ou afinidade, até terceiro grau de servidor, empregado público, ocupante de cargo em comissão ou função de confiança, do quadro de pessoal da Contratante.

# **25 DA PROTEÇÃO DOS DADOS PESSOAIS**

25.1 - As partes obrigam-se a atuar no presente contrato, em conformidade com a legislação vigente sobre Proteção de Dados Pessoais e as determinações de órgãos reguladores/fiscalizadores sobre a matéria, em especial, a Lei nº 13.709/2018 - Lei Geral de Proteção de Dados Pessoais (LGPD), e, em hipótese de descumprimento, aplicam-se as sanções previstas na LGPD.

25.2 As partes comprometem-se a restringir o acesso aos Dados Pessoais decorrentes do presente contrato aos (às) servidores (as) e/ou colaboradores envolvidos nas atividades, assim como quaisquer processos decorrentes desse, com atuação condicionada ao conhecimento prévio e estrita observância das obrigações e condições acordadas nesta cláusula.

25.3 As partes comprometem-se a armazenar Dados Pessoais em banco de dados seguro, protegidos por usuário e senha, e, quando em meio físico, devidamente armazenados, com controle e registro de acesso, devendo ser armazenados pelo tempo necessário, conforme diretrizes das áreas competentes, sendo observadas as hipóteses de conservação conforme art. 16 da LGPD.

25.4 As partes comprometem-se a notificar a outra parte, em até 05 (cinco) dias úteis a partir do conhecimento do incidente, sobre qualquer ocorrência de vazamento de Dado Pessoal que esteja sob sua guarda, assim como tomar as medidas razoáveis para investigar, remediar e mitigar os efeitos do Incidente.

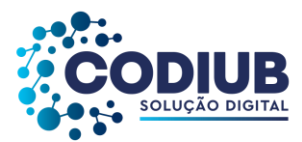

25.5 As partes comprometem-se a não auferir lucro, sob nenhuma hipótese ou propósito, por meio de compartilhamento de dados pessoais, o qual deverá ser previamente autorizado, nos termos do inciso XVI do artigo 5º da LGPD, advindos da presente relação contratual.

25.6 A Contratada realizará operações de tratamento de Dados Pessoais advindos da relação com a Contratante, e com o beneficiário direto da prestação, inclusive a transmissão, distribuição e transferência junto aos setores da Credenciada responsáveis pela realização das etapas de contratação, execução, controle e fiscalização do contrato, não sendo compartilhados com terceiros, salvo se solicitados por autoridades competentes ou por determinação legal ou, ainda, quando autorizado pela CODIUB ou em defesa de seu legítimo interesse.

25.7 A Contratante assumirá o papel de Controladora dos dados pessoais, nos termos do inciso VI, do art. 5º da LGPD, sendo a mesma exclusivamente responsável sobre o inteiro teor do conteúdo publicado, devendo observar a legislação vigente, inclusive a LGPD; e a Contratada assumirá o papel de Operadora dos dados pessoais, nos termos do inciso VII, do art. 5º da LGPD, em nome da Controladora, sendo que a CODIUB não terá qualquer responsabilidade por não ter acesso aos dados, salvo se houver acesso, ocasião em que a responsabilidade será limitada ao dano relacionado ao grau de culpa.

25.8 A Contratada será responsável pelos eventuais procedimentos de atendimento às solicitações dos titulares de dados, previstos no Capítulo III da LGPD, nos limites previstos nesta cláusula, como também será responsável por fornecer à Contratante, se solicitada, inventário dos Dados Pessoais utilizados para realização do objeto contratado.

#### **26 DAS DISPOSIÇÕES GERAIS**

26.1 Da sessão pública do Pregão divulgar-se-á Ata no sistema eletrônico.

26.2 Não havendo expediente ou ocorrendo qualquer fato superveniente que impeça a realização do certame na data marcada, a sessão será automaticamente transferida para o primeiro dia útil subsequente, no mesmo horário anteriormente estabelecido, desde que não haja comunicação em contrário pelo(a) Pregoeiro(a).

26.3 Todas as referências de tempo no Edital, no aviso e durante a sessão pública observarão o horário de Brasília/DF.

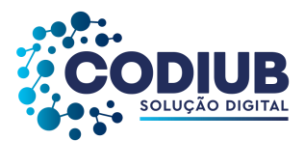

26.4 No julgamento das propostas e da habilitação, o(a) Pregoeiro(a) poderá sanar falhas que não alterem a substância das propostas, dos documentos e sua validade jurídica, mediante despacho fundamentado, registrado em ata e acessível a todos, atribuindo-lhes validade e eficácia para fins de habilitação e classificação.

26.5 A homologação do resultado desta licitação não implicará direito à contratação.

26.6 As normas disciplinadoras da licitação serão sempre interpretadas em favor da ampliação da disputa entre os interessados, desde que não comprometam o interesse da Administração, o princípio da isonomia, a finalidade e a segurança da contratação.

26.7 As licitantes assumem todos os custos de preparação e apresentação de suas propostas e a Administração não será, em nenhum caso, responsável por esses custos, independentemente da condução ou do resultado do processo licitatório.

26.8 Na contagem dos prazos estabelecidos neste Edital e seus ANEXOS, excluir-se-á o dia do início e incluir-se-á o do vencimento. Só se iniciam e vencem os prazos em dias de expediente na Administração.

26.9 O desatendimento de exigências formais não essenciais não importará o afastamento da licitante, desde que seja possível o aproveitamento do ato, observados os princípios da isonomia e do interesse público.

26.10 Em caso de divergência entre disposições deste Edital e de seus ANEXOS ou demais peças que compõem o processo, prevalecerá as deste Edital.

26.11 O Edital está disponibilizado, na íntegra, no endereço eletrônico [http://www.codiub.com.br/codiub/conteudo, 698](http://www.codiub.com.br/codiub/conteudo,%20698) e também poderão ser lidos e/ou obtidos informações sobre esta licitação no endereço na sede da CODIUB, na Av. Dom Luiz Maria de Santana, nº 146, bairro Santa Marta, cidade de Uberaba/MG, cujo horário de atendimento é das 08h00min às 11h00min e das 12h00min às 17h00min, telefone (34) 3319-6900, (34) 3319-6914 ou através do *email:* licitacao@codiub.com.br.

26.12 Integram o presente Edital:

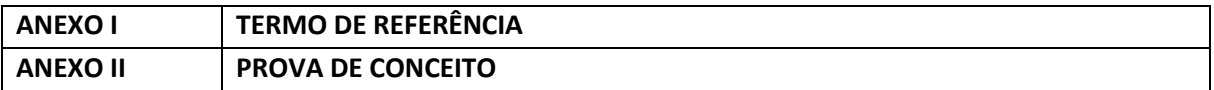

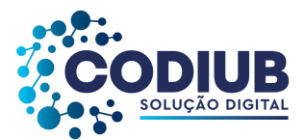

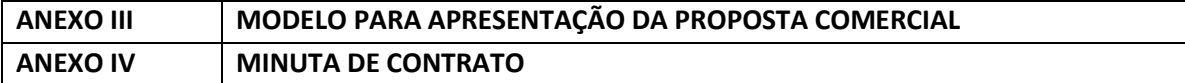

26.13 A apresentação da proposta na licitação fará prova de que a empresa licitante:

26.13.1 Examinou criteriosamente todos os documentos do Edital e seus ANEXOS, que os comparou entre si e obteve expressamente da CONTRATANTE as informações necessárias, antes de apresentá-la;

26.13.2 Conhece e concorda com todas as especificações e condições do Edital;

26.13.3 Considerou que o edital e/ou ANEXOS desta licitação permitiram a elaboração de uma proposta totalmente satisfatória;

26.13.4 Atende as condições de participação, não se enquadrando nas hipóteses de impedimento previstas no Edital.

26.14 Fica também estabelecido que as especificações, os ANEXOS e a documentação da licitação são complementares entre si.

26.15 A CONTRATANTE poderá introduzir aditamentos, modificações ou revisões nos presentes documentos de licitação a qualquer tempo. Qualquer modificação no Edital exige divulgação pelo mesmo instrumento de publicação em que se deu o texto original, reabrindo-se o prazo inicialmente estabelecido, exceto quando, inquestionavelmente, a alteração não afetar a formulação das propostas.

26.16 A CONTRATANTE poderá, até a data da celebração do Contrato, desclassificar por despacho fundamentado a vencedora da licitação, se houver qualquer fato ou circunstância anterior ou posterior ao julgamento da Licitação que desabone sua idoneidade, capacidade técnica, administrativa e financeira, sem que caiba à vencedora nenhuma indenização ou ressarcimento, independentemente de outras sanções legais decorrentes da adesão a este Edital.

26.17 É facultado à CONTRATANTE, se assim julgar conveniente, em qualquer fase da mesma, promover diligência(s) destinada(s) a esclarecer ou complementar a instrução do procedimento licitatório.

26.18 O(A) Pregoeiro(a) tem autonomia para resolver todos os casos omissos, interpretar e dirimir

45 de 199

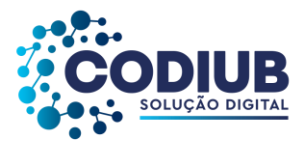

dúvidas que porventura possam surgir, bem como aceitar ou não qualquer interpelação.

26.19 O(A) Pregoeiro(a), durante a análise de documentos e propostas, poderá solicitar de qualquer licitante, informações sobre a documentação exigida, fixando o prazo que julgar necessário para o atendimento, não sendo, porém, permitida a complementação de documentos.

26.20 A administração poderá revogar a licitação por razões de interesse público, devendo anulá-la por ilegalidade, em despacho fundamentado, sem obrigação de indenizar.

# **27 DAS DISPOSIÇÕES FINAIS**

27.1 Fica eleito o Foro da Comarca de Uberaba do Estado de Minas Gerais, com exclusão de qualquer outro, por mais privilegiado que possa ser, como o competente para dirimir quaisquer questões oriundas do presente instrumento.

Uberaba/MG,31 de março de 2022.

**Companhia de Desenvolvimento de Informática de Uberaba - Codiub Keila Cristina Rocha Fialho dos Santos Diretora Presidente**

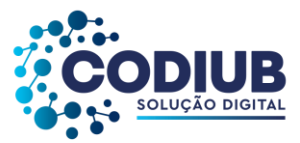

# **ANEXO I TERMO DE REFERÊNCIA**

## **1. OBJETIVOS GERAIS**

Constitui objeto do presente a contratação de pessoa jurídica especializada em prestação de serviços técnicos, implantação e operacionalização de "Sistemas Integrados de Gestão para Órgãos Públicos", no formato white label, conforme este Termo de Referência e demais ANEXOS.

### **2. OBJETIVOS ESPECÍFICOS DA CONTRATAÇÃO.**

Contratação de pessoa jurídica especializada em sistemas de gestão e tecnologia da informação, para fornecimento de implantação e operacionalização de sistema de informática e de serviços correlatos, visando a instalação de ambiente informatizado, a conversão de dados pré-existentes, o treinamento e capacitação de servidores públicos por meio de "Sistemas Integrados de Gestão para Órgãos Públicos", doravante denominados "Sistemas", com todas as características necessárias, visando o aprimoramento no tratamento de bases de dados que deverão ser utilizadas para apoiar processos de tomada de decisão de forma produtiva, eficiente e assertiva.

#### **3. CONTEXTO**

A sistemática pretendida pela CODIUB possibilitará oferta de serviços de controles para prestações de serviços a serem executadas pelos servidores públicos no âmbito de suas atividades, com melhoria continuada das interações entre cidadãos em geral e governos, bem como transparência e prestações de contas aos órgãos de gestão e controle quanto à eficiência, a probidade e a correção nas atividades executados na administração pública.

Como diretriz para a contratação dos serviços, primando pela uniformidade, compatibilidade e intercâmbio de informações com os demais entes públicos os quais a CODIUB mantêm suas interações e relacionamentos, e seguindo os protocolos de comunicação e formatos, além de interações e de troca de dados que se fizerem necessárias, além de diversas definições e características exigidas para os "Sistemas", conforme especificados no presente Termo de Referência.

#### **4. RESULTADOS ESPERADOS PELA UTILIZAÇÃO DO "SISTEMA"**

- construção de bases de dados normalizadas;
- integridade de dados manipulados;
- segurança dos ambientes de dados;

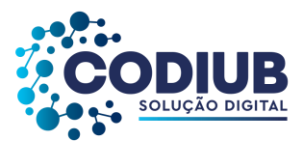

- integração das diversas áreas usuárias;
- criação de metodologias encadeadas;
- introdução de rotinas e fluxos rígidos;
- estabelecimento de controles sobre as interações de usuários;
- definição rigorosa sobre acessos;
- responsabilização de agentes por meio da rastreabilidade de operações;
- prestações de contas aos agentes de fiscalização e controle;
- entrega de serviços aos cidadãos por interação informatizada;
- ampliação dos meios para tomada de decisão apoiada na manipulação de dados;
- redução de uso dos insumos e equipamentos a serem utilizados;
- racionalização de mão de obra em decorrência da minimização do retrabalho;
- ampliação da disponibilidade dos serviços ofertados pelo conceito 24X7X365;
- dentre outros.

#### **5. SERVIÇOS RELACIONADOS AO "SISTEMA"**

A CODIUB, por meio desta contratação, ofertará Sistemas Informatizados com uso de bases de dados correspondentes aos módulos utilizados por propensos clientes. Dentre os serviços que deverão ser entregues pelo licitante vencedor à CODIUB, caso a caso, destacam-se os seguintes serviços, com correspondentes prazos e qualidade exigida nas respectivas entregas:

#### **5.1. Conversão/Migração de Dados:**

A CODIUB fornecerá as bases de dados dos propensos clientes com respectivos leiautes, e estes dados deverão ser integralmente convertidos/migrados para a nova base de dados com correspondente modelo, conforme definição e utilização pelo "Sistema", ofertado pelo licitante vencedor.

Os prazos de conversão/migração de dados não poderão ultrapassar o período máximo de 180 (cento e oitenta) dias, salvo com expressa e documentada orientação emitida pela CODIUB, e nos casos que esta autarquia julgar conveniente.

#### **5.2. Instalação/Implantação dos Sistemas no Ambiente dos Propensos clientes da CODIUB:**

A licitante vencedora do certame terá prazo não superior a 30 (trinta) dias, a contar após a conclusão da conversão/migração de dados, para instalar/implantar todos os "Sistemas" nos equipamentos disponibilizados pela CODIUB, sejam estes em ambiente de nuvem ou local, nos respectivos propensos propenso clientes, devendo estes procedimentos de instalação/implantação, assim que concluídos, deixar

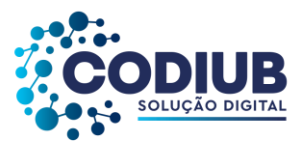

em perfeito funcionamento tais "Sistemas" para uso por parte dos propensos propenso clientes da CODIUB. Esta disponibilização dos "Sistemas" para uso definitivo dos propensos clientes CODIUB será referida como **"disponibilização dos "Sistemas" em ambiente de produção"**. Contudo, mesmo disponibilizados os "Sistemas", restará o prazo de 180 (cento e oitenta) dias para a conclusão das respectivas conversões/migrações dos dados pré-existentes, nos propensos clientes CODIUB.

### **5.3. Treinamento de usuários dos propensos clientes CODIUB:**

A licitante vencedora do certame deverá disponibilizar apostilas "online" de seus "Sistemas" a fim de que os diversos usuários dos propensos clientes CODIUB possam acompanhar os treinamentos que serão realizados, módulo a módulo, com ministração de conteúdos teóricos (técnicos experientes em salas de aula orientando os treinandos quanto ao conteúdo e funcionalidades dos "sistemas") e práticos (utilização de "sistemas" em computadores), a fim de que seja desenvolvida nos usuários a capacidade de utilizar os "Sistemas" com completa eficiência.

Como será competência do licitante vencedor a ministração dos conteúdos, bem como, as metodologias empregadas, será obrigação do licitante vencedor repetir os treinamentos, até 05 (cinco) vezes, se necessário, a fim de que todas as dúvidas de usuários sejam sanadas. Tais treinamentos adicionais deverão estar abertos a todos os usuários que tenham interesse em melhor fixar e aprender as rotinas e usos do "Sistema".

A CODIUB disponibilizará sua equipe de suporte a usuários que também acompanharão os treinamentos, módulo a módulo, conforme as áreas de competência de cada um deles. Estes suportes da CODIUB, a partir do quinto treinamento realizado pelo licitante vencedor, servirão como replicadores de conhecimento para auxiliarem os usuários treinados na utilização dos "Sistemas".

A quantidade de usuários a serem treinados será indicada, caso a caso, por cada propenso cliente CODIUB. Como a licitante vencedora deverá indicar um único profissional treinador para cada módulo contratado, os usuários a serem treinados em cada módulo poderão variar em número, e caberá sempre à CODIUB a disponibilização de local e equipamentos para a respectiva realização das diversas ministrações dos conteúdos dos módulos.

As datas de ministração dos conteúdos serão ajustadas entre o licitante vencedor do certame e a CODIUB, conforme interesse dos propensos clientes desta, em momento próprio e sempre próximo à **"disponibilização dos "Sistemas" em ambiente de produção"**.

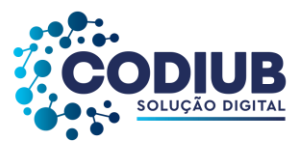

### **6. ESPECIFICAÇÃO DO "SISTEMA"**

A especificação do "Sistema" a ser contratado está dividida na sequencia em dois grupos de exigências, a saber: "Exigências Estruturantes do "Sistema"" e "Funcionalidades dos Módulos do "Sistema"".

#### **6.1. Exigências Estruturantes do "Sistema"**

Neste tópico todas as exigências são imprescindíveis, pois a não disponibilização de qualquer delas, representaria, em algum nível, uma estruturação inadequada de "Sistemas", para os objetivos desejados pela CODIUB, a favor de seus propensos clientes, no presente certame.

Tais exigências se justificam considerando:

- (1) a necessária integração nativa entre os módulos a serem contratados;
- (2) a vedação de replicação de dados inseridos na base de dados a ser utilizada;
- (3) a facilidade de criação de usuários, em ambiente unificado, para os vários módulos com seus respectivos acessos;
- (4) a manutenção da segurança e integridade dos dados manipulados pelos usuários;
- (5) a disponibilidade de mecanismos seguros e rápidos para replicação dos ambientes utilizados, quando ocorrer eventual necessidade de restauração de corrente de paralisação do ambiente;
- (6) a rastreabilidade da informação para realização de processos de auditoria;
- (7) o armazenamento de backup´s em ambiente de nuvem para garantir a sua guarda contínua, e frequente disponibilidade;
- (8) o controle de chamados realizados pelos usuários do "Sistema" visando avaliar os níveis de serviço prestados pelo licitante vencedor;
- (9) a necessidade de contínua avaliação de performance dos "Sistemas" assegurando um ambiente ágil, estável e seguro;
- (10)a versatilidade do "Sistema" para interoperabilidade com outros sistemas utilizados nos propensos propenso clientes CODIUB, especialmente, em relação aos órgãos de fiscalização e controle;

(11)dentre outros.

(12)

#### **LISTA DE EXIGÊNCIAS ESTRUTURANTES DOS "SISTEMAS":**

#### **A) RECURSOS OPERACIONAIS**

1. O Sistema poderá ser fornecido através de um sistema único, ou através de módulos, ou através de funcionalidades de sistemas interoperáveis desde que cumpra todos os requisitos de integração e disponibilidade de funções, para os propensos clientes CODIUB que utilizarão o "Sistema", e em estrita obediência ao requerido no presente edital e seus ANEXOS, e em especial, em rigorosa obediência ao que disciplina este presente termo de referência com todas as funcionalidades e seus requisitos.

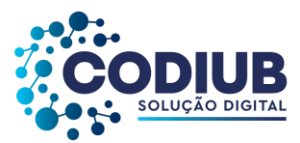

- 2. O Banco de Dados/Base de Dados deverá ser único(a) e estar residente num servidor de dados e todos os usuários do sistema deverão inserir e extrair dados deste banco de dados de modo on-line. Ou seja, após uma inclusão, alteração ou exclusão de um registro qualquer, instantaneamente, qualquer outro usuário ao acessar o mesmo registro deverá visualizá-lo com a modificação ocorrida.
- 3. Usuários deverão ter acesso on-line às informações do Banco de Dados somente com acesso direto ao "Sistema".
- 4. A segurança dos dados deverá ser implementada via sistema aplicativo, dispensando o uso de ferramentas do banco para controle de acesso.
- 5. Poderá ser ofertado sistema híbrido, ou seja: Parte do sistema poderá ser desktop e parte poderá ser Web, desde que a base de dados utilizada seja exatamente a mesma. Não se admite, neste caso, sincronização de dados em ambientes diferentes.
- 6. Deverá haver padronização das interfaces de usuário final, permitindo que haja diferença entre elas apenas para o tipo de tecnologia utilizada (WEB ou Desktop), excetuando-se interfaces de eventuais funcionalidades de configurações de ambientes ou do próprio "Sistema". Contudo, no mínimo quanto à tela de acesso principal do "Sistema", posição dos botões que representem interação com o banco de dados e funcionalidades de navegação deverá haver padronização para o sistema seja qual for o modelo ofertado. Quando existirem ambientes híbridos deverá existir padronização para cada um dos ambientes (WEB ou desktop) quanto à tela de acesso principal do sistema, posição dos botões que representem interação com o banco de dados e funcionalidades de navegação.
- 7. Quando forem ofertados "Sistemas" híbridos (WEB e desktop), mesmo aqueles que utilizem tecnologia desktop deverão obrigatoriamente ser acessados a partir de navegadores disponíveis no mercado. Deverá ser possível acessar os "Sistemas", no mínimo, com: Firefox, Google Chrome e Internet Edge.
- 8. O sistema deverá ser executado em ambiente multiusuário, ou seja: Permitir a utilização simultânea por vários usuários.
- 9. O "Sistema" deverá ser multi exercícios, ou seja, permitir que um usuário acesse as informações de exercícios diferentes. Esta funcionalidade deve permitir o acesso a dados de quaisquer exercícios sem a necessidade de sair do "Sistema", sendo vetada a utilização, de mais de um arquivo executável por módulo de "Sistema", quando este existir.

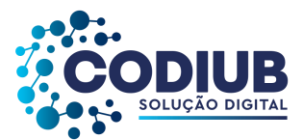

- 10. O "Sistema" deverá permitir a criação de favoritos para tarefas e telas que o usuário desejar, visando reduzir navegação nos menus do ""Sistema"".
- 11. O "Sistema" deverá permitir a possibilidade da emissão de relatórios com opção de campos para assinatura no final, definidos pelo usuário.
- 12. O "Sistema" deverá permitir a emissão de relatórios com a possibilidade de personalização de layout e impressão de brasões, definidos pelo usuário.
- 13. O "Sistema" deverá permitir a possibilidade de geração de todos os relatórios em impressoras a laser e/ou jato de tinta, arquivo para transporte (emissão em outro local) e em tela.
- 14. O "Sistema" deverá permitir que os relatórios sejam salvos, no mínimo nos formatos RTF, CSV, PDF.
- 15. O "Sistema" deverá permitir que os relatórios tenham recurso de encaminhamento, via e- mail, diretamente da tela de visualização ou de geração dos mesmos.
- 16. O "Sistema" deverá permitir que os relatórios tenham recurso de acesso ao gerador (designer) por parte dos usuários de forma que os mesmos possam realizar mudanças conforme o seu interesse. Também deverá ser possível restaurar modelos padrões em caso de necessidade do usuário.
- 17. O "Sistema" deverá possuir histórico/registro (log) de todas as operações efetuadas por usuário (alterações, exclusões, visualizações) permitindo sua consulta e impressão, para auditoria.
- 18. O "Sistema" deverá possuir um conjunto de manuais de orientação indicando a funcionalidade e modo de operação das diversas telas. Tais manuais podem ser fornecidos através de documentos escritos, ou interfaces de ajuda ou até vídeo-aulas.
- 19. O "Sistema" deverá ter a possibilidade de ser operado por qualquer quantidade de usuários, ou seja, a quantidade de usuários deverá ilimitada.
- 20. O "Sistema" não poderá apresentar limitação quanto ao número de usuários simultâneos, ainda que na realização de uma mesma tarefa, ou seja, utilizando a mesma tela de operações com registros distintos, mantendo total integridade dos dados.
- 21. O "Sistema" deverá ser acessado com uma única senha por usuário, ou seja, ao cadastrar um usuário, seja qual for o modelo ofertado pelo proponente, este registro deverá permitir acesso a quaisquer

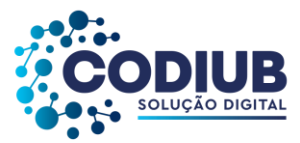

funcionalidades do "Sistema" a que o usuário tenha direito.

- 22. O "Sistema" deverá permitir que as senhas de acesso sejam solicitadas pelos usuários em interface específica e os gestores deverão ter uma interface de monitoramento em que possam liberar estes acessos. O mecanismo de comunicação, além do próprio "Sistema" e respectivas interfaces, deverá permitir o encaminhamento de e-mails para os usuários solicitantes indicando as liberações conforme ocorram, e de acordo com os e-mails cadastrados para cada usuário.
- 23. O "Sistema" deverá possuir interface para a criação de grupos de usuários com perfis específicos.
- 24. O "Sistema" deverá possibilitar o cadastramento de grupos de usuários, que possuam atribuições e direitos semelhantes.
- 25. O "Sistema" deverá permitir que na criação de um grupo de usuários seja possível incluir diversas funcionalidades, de quaisquer áreas dos propensos clientes CODIUB, que utilizarão o "Sistema", e os respectivos acessos desejados para cada usuário, e ainda, ao nível de comandos possíveis no banco de dados, tais como: alterações, exclusões e visualizações.
- 26. No cadastramento de um usuário, deverá ser possível associá-lo a um grupo existente, herdando todas as características de segurança definidas para o grupo.
- 27. Deverá ser possível especializar os direitos de acesso de um usuário, que esteja vinculado a qualquer grupo.
- 28. O "Sistema" deverá prever a inclusão de usuários sem a prévia determinação de senha de acesso, sendo que a mesma deverá ser definida pelo próprio usuário, quando for acessar o "Sistema" pela primeira vez.
- 29. Sempre que se optar por utilização de um ambiente de rede Windows, com um Domínio estabelecido, o acesso ao "Sistema" desktop deverá possuir parametrização de modo que seja possível assumir os mesmos parâmetros de entrada no domínio, dispensando a necessidade de nova digitação de usuário e senha.
- 30. Deverá ser possível a um usuário trocar a senha de acesso ao "Sistema" sem depender de interferência dos responsáveis pelas áreas de Tecnologia da Informação. Esta troca deverá manter os históricos de acesso baseados no usuário e não na senha.

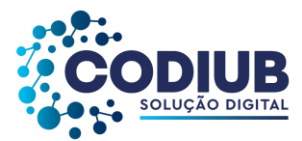

- 31. O "Sistema" deverá permitir o cadastramento de todos os usuários desejados, possibilitando a indicação de direito de acesso a cada funcionalidade disponível.
- 32. O "Sistema" deverá possuir um gerador de consultas que obedeça ao padrão SQL, próprio do "Sistema", para processos de pesquisas (exclusivamente consultas, nenhum tipo de permissão para alterações no Banco de Dados.
- 33. O "Sistema" deverá possuir um gerador de consultas e relatórios, de forma que possa ser utilizado para geração de resultados específicos, ou seja: novas consultas e relatórios não contratados pelo presente certame.
- 34. O "Sistema" deverá permitir a busca de registros constantes nas tabelas da base de dados que se referem à auditoria, no mínimo por palavra, por intervalo de datas e por usuário.
- 35. O "Sistema" deverá possuir ferramenta que permita, no mínimo, medir o seu nível de utilização quanto a quantidade de interações de inclusões, alterações, exclusões, consultas e relatórios impressos. Esta medição deverá ser possível, no mínimo, para as seguintes condições: Operações por usuário; Operações por módulo"; Operações por lotações; Operações por tipo de operação, ou seja; Identificar as quantidades de inclusões, alterações, exclusões, consultas e relatórios impressos, de forma geral, ou por usuário, no mínimo.
- 36. O "Sistema" deverá operar com banco de dados compatível com o padrão SQL-ANSI (Structured Query Language – American National Standards Institute), devendo ser demonstrados em um mínimo de dois bancos de dados distintos, que obedeçam ao padrão exigido. Note-se que o "Sistema" deverá ser executado em qualquer dos bancos de dados, o que permitirá aos propensos clientes CODIUB, em algum momento, optar por outros Bancos de Dados, se assim desejarem, mantendo, contudo, o padrão SQL da ANSI, que melhor lhe convierem.
- 37. Permitir que a ferramenta de realização e restauração de backup tenha opção para restaurações totais ou parciais, ou seja, permitir a inclusão de quaisquer tabelas para procedimentos de recuperação de backup.
- 38. O "Sistema" deverá conter ferramenta própria para a realização de backup e restauração de dados, em formato próprio, permitindo a conversão natural de plataformas de banco de dados, independentemente das ferramentas próprias do banco de dados. Para este item específico a demonstração deverá ser: Realização de um backup de qualquer uma das tabelas do SGBDR (Sistema Gerenciador de Bancos de Dados Relacional) utilizado na demonstração com funcionalidade do próprio

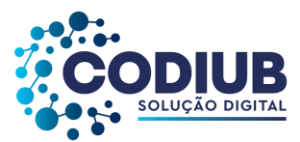

"Sistema" proposto, e a mesma tabela deverá ser restaurada em outro SGBDR distinto do primeiro.

- 39. Permitir o armazenamento de backups em ambiente web (nuvem) a partir de configurações no "Sistema", de modo que os backups sejam realizados a partir de configurações que automatizem tanto o processo de realização dos backups quanto o processo de transmissão dos mesmos para algum datacenter escolhido, sendo que o licitante deverá arcar com o ônus de manutenção de até 100 GB de backups compactados de cada propenso cliente CODIUB que vier a utilizar o "Sistema", em ambiente que o licitante julgar conveniente e seguro.
- 40. Visando reduzir o tamanho dos backups armazenados em nuvem, após o envio de um backup inicial e completo para o datacenter, o "Sistema" deverá possuir recurso de envio de novos backups com apenas a diferença entre os dados já armazenados e os novos dados gerados em cada nova remessa, Ou seja: Os backups realizados pelo "Sistema", a partir do inicial, deverão ser produzidos com o conceito INCREMENTAL (Um backup full (completo) é realizado inicialmente e nos backups subsequentes são copiados apenas os dados alterados ou criados).
- 41. Possuir ferramenta para a definição de calendário, a ser utilizado por cada propenso cliente CODIUB, com definição realizada por usuários do "Sistema" de forma que possam ser incluídos diversos eventos para cada dia.
- 42. Permitir a emissão de relatórios com os calendários criados por propensos clientes CODIUB que venham a utilizar o "Sistema", em que constem todos os eventos lançados para as respectivas datas.
- 43. Permitir a emissão de relatórios relativos aos acessos permitidos aos usuários, no mínimo com as alternativas: Usuários com acesso a uma determinada tela e as tarefas que lhe estão disponíveis; Conjunto de todos os acessos permitidos a um usuário em determinada área; Conjunto de todos os acessos permitidos a um perfil de usuários.
- 44. Possuir ferramenta que permita a abertura de chamados de suporte técnico a partir da interface do "Sistema", por parte dos usuários, de modo que os mesmos possam descrever os problemas existentes e os responsáveis possam acompanhar, em cada caso, as soluções para cada problema.
- 45. Permitir monitorar todas as etapas de resolução de um chamado de suporte técnico desde a sua abertura, cada resposta apresentada até o "de acordo" final por parte do usuário que realizou a abertura do chamado.
- 46. Permitir a emissão de relatórios estatísticos dos chamados criados pelos usuários do "Sistema" contendo, no mínimo, a quantidade de chamados abertos, fechados e pendentes.

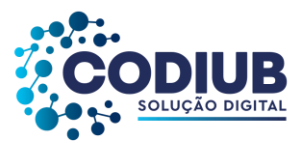

- 47. Permitir a integração do "Sistema" com plataforma OpenSource, visando monitorar a performance do ambiente tecnológico dos propensos clientes CODIUB, com o fim de visualizar e analisar métricas por meio de gráficos através de dados de séries temporais, em tempo real, no mínimo com: Uso de CPU, Uso de memória RAM, Uso de SWAP, Carga do Sistema em CPU, Espaço de Disco em uso, Tráfego de rede.
- 48. Todos os endereços cadastrados no "Sistema", para associação destes às pessoas físicas e jurídicas, deverão estar conectados às bases disponíveis no "Aplicativo Google Maps", ou outro que lhe seja equivalente (mas, também, de distribuição e acesso gratuito) de forma que da própria tela do sistema, na respectiva funcionalidade de endereço utilizada, seja possível a visualização da localização do referido endereço tanto nos mapas disponibilizados como também através das imagens captadas por satélites e distribuídas.
- 49. O cadastro de pessoas físicas e jurídicas existente no "Sistema" deverá ser um Cadastro Único para todos que dependam destes registros. Deverá ser demonstrado, no mínimo, que os Módulos de: Compras; Contabilidade; Almoxarifado; Licitações; Veículos; Folha de Pagamento; Tributos; Patrimônio; Gestão Eletrônica de Documentos, Protocolo e Fluxos utilizam os mesmos registros cadastrados. Neste item, um novo cadastro deverá ser inserido, na base de pessoas, e então, cada um dos módulos do "Sistema", acima indicados, deverão acessar este novo registro.
- 50. Deverá haver disponibilidade de um mínimo de 20 (vinte) gráficos em diferentes no "Sistema" que demonstrem uma visão gerencial dos dados movimentados.

#### **B) RECURSOS DE INTEGRAÇÃO**

Neste tópico estão listados os Módulos ou Sub-Sistemas que compõem o "Sistema". Estes módulos devem ser compreendidos como partes do "Sistema", para atendimentos de áreas variadas existentes nos propensos clientes CODIUB com atribuições diversas, tais como: Departamento de Compras, Departamento de Finanças, Departamento de Serviços, etc. Em cada área há PARTES do "Sistema", ou Módulos, que se aplicam às atividades desempenhadas na área.

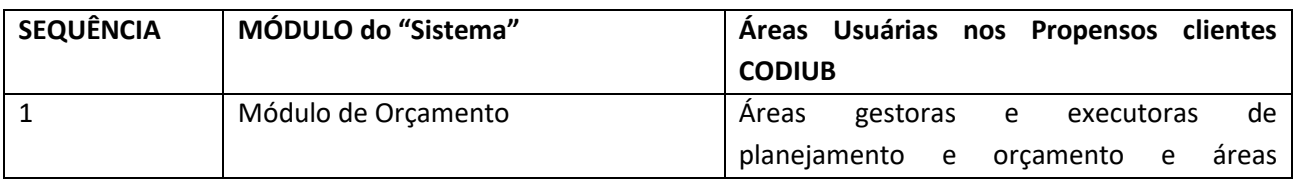

Na tabela a seguir estão descritos os módulos do "Sistema" contratados neste certame:

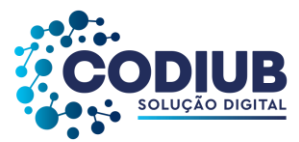

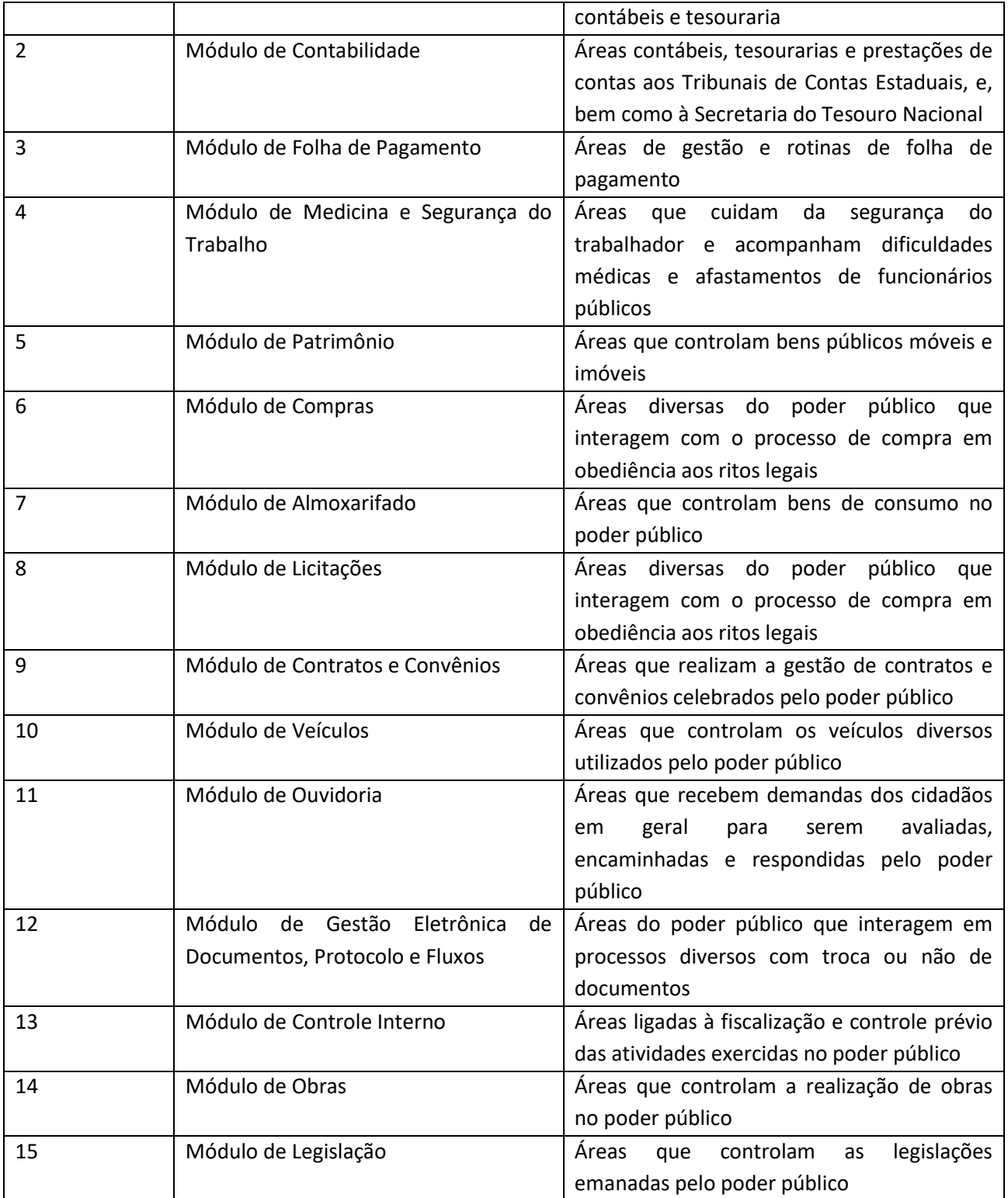

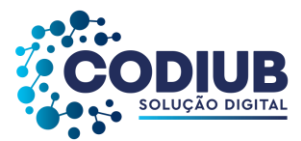

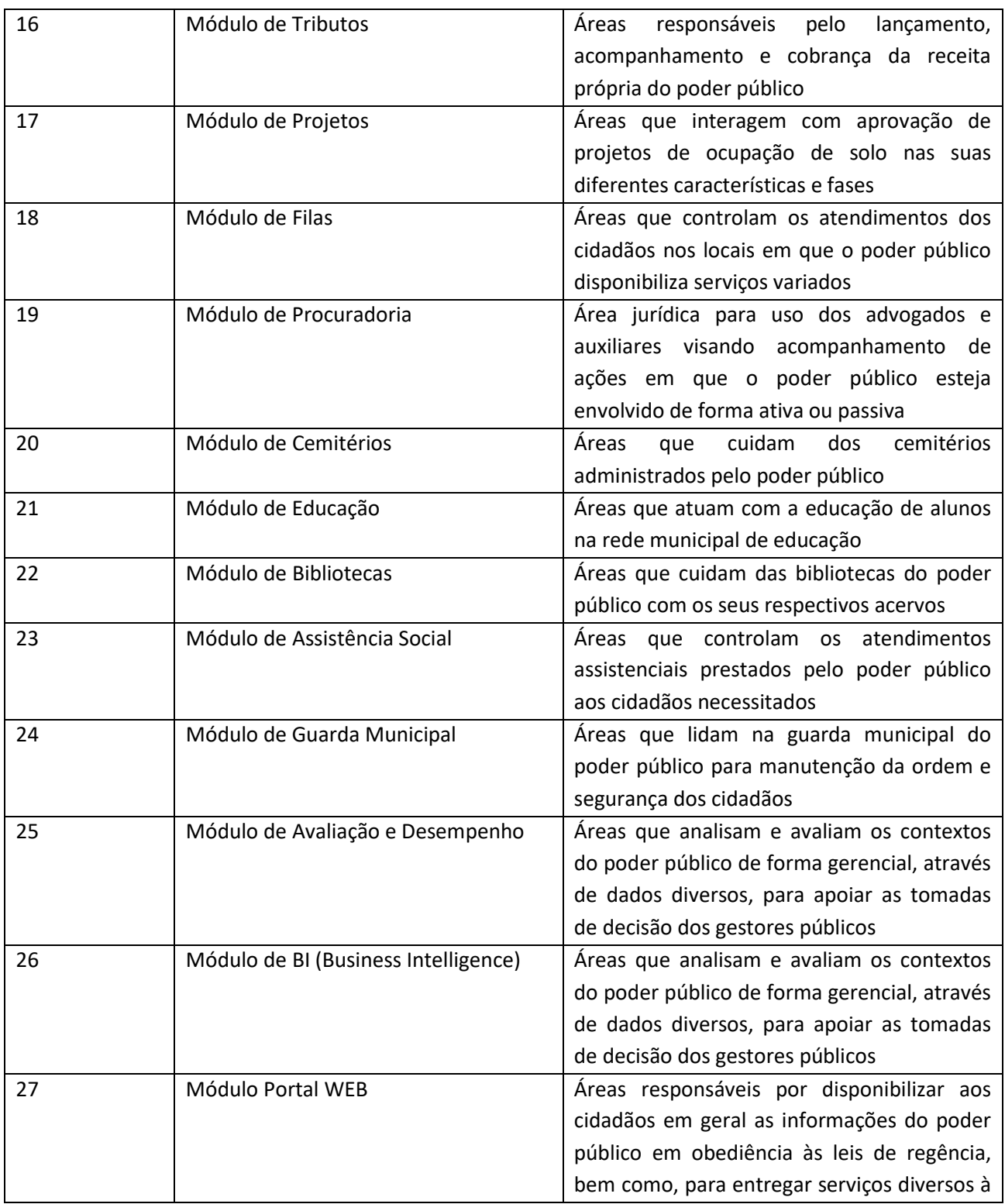

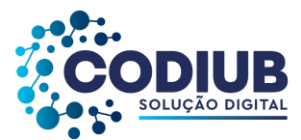

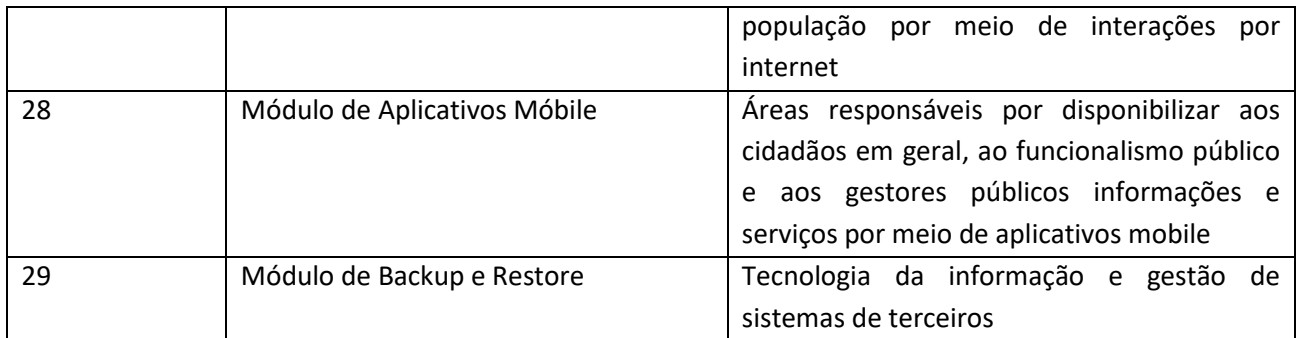

- 1. O Módulo do "Sistema" que lida com o cadastro dos funcionários públicos deverá estar integrado com o cadastro de usuários a serem incluídos para acesso aos diversos Módulos contratados neste certame. Tal funcionalidade deverá possibilitar que, se um usuário qualquer aos Módulos do "Sistema", for funcionário de propenso cliente CODIUB, o mesmo deverá ser associado ao uso do(s) Módulo(s)por meio de sua matrícula (código identificador do funcionário na folha de pagamento) funcional.
- 2. O Módulo de Folha de Pagamento deverá estar integrado ao Módulo de Orçamento de modo que seja possível associar contas de receitas e despesas, orçamentárias e extra orçamentárias, a eventos (proventos e retenções) de FOPAG's (folhas de pagamentos do funcionalismo público).
- 3. O Módulo de Folha de Pagamento deverá estar integrado ao Módulo de Compras a fim deque na realização de qualquer solicitação de compra por um usuário do "Sistema" seja possível vincular a despesa à matrícula funcional do solicitante.
- 4. O Módulo de Folha de Pagamento deverá estar integrado ao Módulo de Almoxarifado a fim de que na realização de qualquer retirada de material por um usuário seja possível vincular a retirada do material à matrícula funcional do usuário.
- 5. O Módulo de Contabilidade deverá estar integrado com o Módulo de Orçamento de modo que o orçamento, após sua aprovação pelo Poder Legislativo, possa ser incorporado e executado no Módulo de Contabilidade.
- 6. O Módulo de Contabilidade deverá estar integrado ao Módulo de Tributos de modo que toda receita própria do município possa ser contabilizada automaticamente, ou seja: Na baixa de arquivos bancários que indiquem contribuintes que pagaram seus tributos, deverá ser possível contemplar lançamentos correspondentes nas contas-correntes contábeis da receita, de modo que as receitas contábeis, orçamentárias e extra orçamentárias sejam devidamente movimentadas.

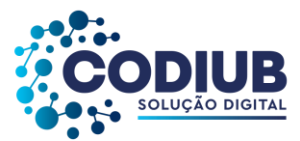

- 7. O Módulo de Contabilidade deverá estar integrado com o Módulo de Tributos de modo que na realização de pagamentos a um determinado fornecedor que esteja em débito com o município, propenso cliente da CODIUB, o Módulo de Contabilidade receba mensagem indicando a existência deste(s) débito(s).
- 8. O Módulo de Contabilidade deverá estar integrado com o Módulo de Tributos de modo que no pagamento de credores que sejam contribuintes do Fisco Municipal, a retenção do ISSQN, implique na geração de guia de lançamento correspondente no Módulo de Tributos.
- 9. O Módulo de Contabilidade deverá estar integrado com o Módulo de Compras de modo que no cadastro de um Empenho seja possível associá-lo à Autorização de Compra (ou pedido, ou autorização de fornecimento, ou ordens de fornecimento, ou equivalentes) e que nesta associação os dados mínimos de: Histórico de Empenho, Dotação Orçamentária, Valor do Empenho e Fornecedor sejam vinculados de forma automática ao Empenho.
- 10. O Módulo de Contabilidade deverá estar integrado ao Módulo de Licitação de modo que seja possível a realização de Reservas Orçamentárias no Módulo de Contabilidade a partir da inclusão de processos licitatórios no Módulo de Licitação.
- 11. O Módulo de Contabilidade deverá estar integrado com o Módulo de Contratos e Convênios de modo que convênios e contratos ao serem cadastrados pelo município propenso cliente da CODIUB, possam ser vinculados às respectivas fontes de recurso e correspondentes códigos de aplicação disponíveis no Módulo de Contabilidade.
- 12. O Módulo de Contabilidade deverá estar integrado com o Módulo de Almoxarifado de modo que seja possível identificar que determinado Empenho teve origem a partir de uma solicitação de bens de consumo realizada no Módulo de Almoxarifado.
- 13. O cadastro de credores/fornecedores (pessoas físicas e jurídicas) deverá ser um CADASTRO ÚNICO para todos os módulos que dependam destes registros. Deverá ser demonstrado, minimamente, que os módulos de: Contabilidade; Folha de Pagamento; Compras; Licitação; Almoxarifado; Contratos; Obras; Veículos; Patrimônio; Gestão Eletrônica de Documentos, Protocolo e Fluxos utilizam os mesmos registros cadastrados.
- 14. O Módulo de Compras deverá estar integrado com o Módulo de Almoxarifado de modo que materiais de consumo sejam cadastrados no Módulo de Almoxarifado e estejam disponíveis com os mesmos códigos, para serem utilizados em processos de compra.

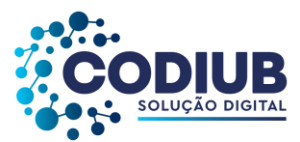

- 15. O Módulo de Licitação deverá estar integrado com o Módulo de Almoxarifado de modo que materiais de consumo sejam cadastrados no Módulo de Almoxarifado e estejam disponíveis, com os mesmos códigos, para serem utilizados em processos de compra que sejam realizados nas diversas modalidades de licitação.
- 16. O Módulo de Compras deverá estar integrado no Módulo de Patrimônio de modo que os bens patrimoniáveis sejam cadastrados no Módulo de Patrimônio e estejam disponíveis, com os mesmos códigos, para serem utilizados em processo de compra.
- 17. O Módulo de Licitação deverá estar integrado com o Módulo de Patrimônio de modo que bens patrimoniáveis sejam cadastrados no Módulo de Patrimônio e estejam disponíveis, com os mesmos códigos, para serem utilizados em processo de compra que sejam realizados nas diversas modalidades de licitação.
- 18. O Módulo de Compras deverá estar integrado com o Módulo de Licitação de modo que os processos de compra cadastrados que devam ser licitados sejam associados a um determinado processo licitatório.
- 19. O Módulo de Patrimônio deverá estar integrado com o Módulo de Veículos de modo que máquinas e veículos utilizados por propensos clientes da CODIUB possam ser vinculados ao código patrimonial.
- 20. O Módulo de Patrimônio deverá estar integrado com o Módulo de Tributos de modo que no cadastro de bens imóveis de propriedade do propenso cliente da CODIUB, seja possível associar o código imobiliário do imóvel ao código patrimonial.
- 21. O Módulo de Obras deverá estar integrado com o Módulo de Almoxarifado de modo que materiais de consumo a serem utilizados em obras estejam disponíveis conforme cadastros realizados no Módulo de Almoxarifado.
- 22. O Módulo de Obras deverá estar integrado com o Módulo de Licitação de modo que um processo licitatório possa ser vinculado a uma determinada obra.
- 23. O Módulo de Obras deverá estar integrado com o Módulo de Folha de Pagamento de modo que funcionários já cadastrados possam ser vinculados à execução de obras a partir de suas matrículas.
- 24. O Módulo de Contratos e Convênios deverá estar integrado ao Módulo de Contabilidade de modo que

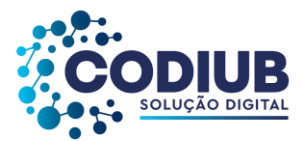

no controle da execução de um contrato seja possível verificar os percentuais já empenhados, liquidados e pagos, relativos a um determinado contrato.

- 25. O Módulo de Contratos e Convênios deverá estar integrado ao Módulo de Compras de modo que um processo de compra com seus respectivos pedidos ou ordens de compra correspondentes sejam associados ao contrato firmado entre o propenso cliente CODIUB e o fornecedor contratado.
- 26. O Módulo de Veículos deverá estar integrado com o Módulo de Folha de Pagamento de modo que motoristas que forem dirigir veículos e máquinas estejam associados à matrícula correspondente aos mesmos no Módulo de Folha de Pagamento.
- 27. O Módulo de Gestão Eletrônica de Documentos, Protocolo e Fluxos deverá estar integrado com o Módulo de Folha de Pagamento de modo que processos protocolizados tramitem pelos diversos setores existentes nos propensos clientes da CODIUB, associados às matrículas do funcionalismo público.
- 28. O Módulo de Gestão Eletrônica de Documentos, Protocolo e Fluxos deverá estar integrado com o Módulo de Folha de Pagamento de modo que a definição de trâmites de um processo possa utilizar os setores administrativos determinados através do Organograma do propenso cliente CODIUB, obedecendo assim o conceito de cadastro único para estrutura administrativa.
- 29. O Módulo de Procuradoria deverá estar integrado com o Módulo de Tributos de modo que após a inscrição da dívida ativa com a consequente emissão das CDA's (Certidão de Dívida Ativa), sejam possíveis o ajuizamento de ações e o acompanhamento do processo de execução no judiciário desde sua abertura até seu encerramento.
- 30. O Módulo de Cemitério deverá estar integrado com o Módulo de Tributos de modo que na emissão de quaisquer guias relativas a taxas relacionadas a sepultamentos as mesmas possam ser emitidas diretamente a partir do Módulo de Cemitérios com correspondente reflexo no Módulo de Tributos.
- 31. O Módulo de Gestão Eletrônica de Documentos, Protocolo e Fluxos deverá estar integrado com o Módulo de Tributos de modo que na emissão de quaisquer guias relativas às taxas relacionadas a protocolos as mesmas possam ser emitidas diretamente a partir do Módulo de Gestão Eletrônica de Documentos, Protocolo e Fluxos com correspondente reflexo no Módulo de Tributos.
- 32. O Módulo de Educação deverá estar integrado com o Módulo de Bibliotecas de modo que qualquer aluno cadastrado na educação possa retirar e utilizar livros do acervo sem a necessidade de novo

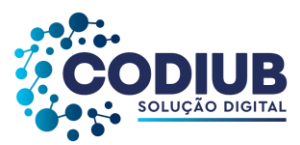

cadastramento.

- 33. O Módulo de Educação deverá estar integrado com o Módulo de Folha de Pagamento de modo que profissionais da educação possam ser associados à rede de ensino sem nenhum novo cadastro, demonstrando assim o conceito de cadastro único de pessoa física.
- 34. O Módulo de Educação deverá estar integrado com o Módulo de Veículos de forma que veículos da educação possam ser utilizados para o transporte escolar a partir do cadastro de veículos já existente.
- 35. O Módulo de Educação deverá estar integrado ao Módulo de Almoxarifado de modo que bens de consumo cadastrados e movimentados nas unidades de almoxarifado da educação estejam disponíveis para uso sem a necessidade de novos cadastros.
- 36. O cumprimento das exigências da Lei de Transparência e Serviços via Internet, para os cidadãos em geral, deverá estar integrado com todas as funcionalidades dos "Sistemas" contratados neste certame, de forma que dados incluídos na base de dados única, possam ser disponibilizados online na internet.
- 37. O "Sistema" deverá possuir funcionalidade de forma que através dos sites utilizados pelos propensos clientes da CODIUB, e de forma "online", e "via Internet", e a partir do Banco de Dados onde o "Sistema" armazena os registros, seja possível a disponibilização de serviços diversos, entre os quais deverão ser demonstrados, no mínimo: (1) emissão de certidões negativas junto à Fazenda Pública Municipal, (2) emissão de contracheques para o funcionalismo público (3 emissão de boletins escolares correspondentes ao desempenho dos estudantes da rede municipal de ensino, (4) emissão de extratos para fornecedores relativos aos pagamentos que lhes foram realizados e dos débitos porventura ainda existentes, (5) emissão de editais de licitação que estejam sendo promovidos, (6) emissão de extratos de empenhos realizados para fornecedores diversos, (7) extratos de andamentos de processos protocolizados em que constem os diversos trâmites já ocorridos.

#### **6.2. Funcionalidades dos Módulos do "Sistema"**

Neste tópico as exigências deverão ser atendidas na quantidade de 90% (noventa por cento) dos itens que compõem os vários módulos. Contudo todos os itens serão exigidos quando o "Sistema" for implantado. O prazo para entrega de todos os itens inexistentes, no momento da AMOSTRA, será de 90 (noventa) dias a contar da assinatura do contrato.

**6.2. Funcionalidades dos Módulos do "Sistema"**

#### **6.2.1. Módulo de Orçamento**

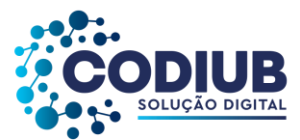

Permitir a definição, e impressão do plano de contas estruturado de forma a atender a especificação dos vários sistemas de contas requeridos na contabilidade Pública vigente no país.

- 6.2.1.1 Permitir a exportação de todos os arquivos referentes ao SICOM, conforme determinações do TCE-MG, inclusive quanto às modificações promovidas pelo órgão de controle e dentro dos prazos regulamentados pelo mesmo.
- 6.2.1.2 Permitir a definição, cadastramento e impressão das funções de governo, conforme especificado na Lei 4.320/64 e suas alterações.
- 6.2.1.3 Permitir a definição, cadastramento e impressão das sub funções de governo, conforme especificados na Lei 4.320/64 e suas alterações.
- 6.2.1.4 Permitir a definição, cadastramento e impressão das categorias econômicas, conforme especificado na Lei 4.320/64 e suas alterações.
- 6.2.1.5 Permitir a definição, cadastramento e impressão dos grupos de despesa, conforme especificado na Lei 4.320/64 e suas alterações.
- 6.2.1.6 Permitir a definição, cadastramento e impressão das modalidades econômicas, conforme especificado na Lei 4.320/64 e suas alterações.
- 6.2.1.7 Permitir a definição, cadastramento e impressão dos elementos de despesa, conforme especificado na Lei 4.320/64 e suas alterações.
- 6.2.1.8 Permitir a definição, cadastramento e impressão dos desdobramentos econômicos, conforme especificado na Lei 4.320/64 e suas alterações.
- 6.2.1.9 Permitir a definição, cadastramento e impressão de contas de receita orçamentária, conforme especificado no ANEXO I da Lei 4.320/64.
- 6.2.1.10 Permitir a definição, cadastramento e impressão das fontes de recursos conforme determinações do TCE-MG.
- 6.2.1.11 Permitir a definição, cadastramento e impressão do Plano Plurianual de Investimentos (PPA), inclusive ANEXOS exigidos pelo TCE-MG.
- 6.2.1.12 Permitir a definição e criação de quadriênios para o plano plurianual de investimentos.
- 6.2.1.13 Permitir a definição, cadastramento das diretrizes de governo para o plano plurianual de investimentos.
- 6.2.1.14 Permitir a definição, cadastramento e impressão dos programas de governo para o plano plurianual de investimentos.
- 6.2.1.15 Permitir que no cadastro dos programas de governo seja possível indicar para cada programa no mínimo o seguinte: Descrição do programa de governo, situação atual, objetivos a serem alcançados, metas a serem cumpridas, comentários gerais sobre o programa, estimativa financeira para a realização do programa.
- 6.2.1.16 Permitir que para cada programa de governo seja possível estabelecer as ações a serem realizadas com seus respectivos detalhamentos indicando, para cada ano-exercício do quadriênio, as metas

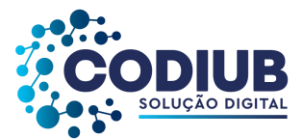

físicas e seus respectivos valores financeiros estimados.

- 6.2.1.17 Permitir que na criação de um programa de governo seja possível associar as diretrizes de governo cadastradas que serão atendidas pelo respectivo programa de governo.
- 6.2.1.18 Permitir que na criação de um programa de governo seja possível associar as funções e sub funções de governo cadastradas que serão atendidas pelo respectivo programa de governo.
- 6.2.1.19 Permitir a definição, cadastramento e impressão da Lei de Diretrizes Orçamentárias (LDO).
- 6.2.1.20 Permitir que no cadastro da Lei de Diretrizes Orçamentárias (LDO) sejam utilizados os Programas e Diretrizes de Governo conforme estabelecidos no Plano Plurianual de Investimentos (PPA).
- 6.2.1.21 Permitir a definição, cadastramento e impressão da estrutura orçamentária composta de órgão(s), unidade(s) e subunidade(s).
- 6.2.1.22 Permitir a definição, cadastramento e impressão de metas fiscais atendendo o princípio do equilíbrio orçamentário, conforme LRF, referentes aos seguintes tópicos: Metas Anuais: Receita, Despesa e Dívida Pública ,Metas Fiscais: Evolução do Patrimônio Líquido, Estimativa e Compensação de Renúncia de Receita, Margem de Expansão das Despesas de Caráter Continuado, Metas Fiscais do Exercício Anterior, Projeção Atuarial do RPPS, Origem e Aplicação dos Recursos Obtidos com Alienação de Ativos ,Riscos Fiscais.
- 6.2.1.23 Permitir a emissão dos relatórios da LDO, definidos pelo TCE-MG: Metas Fiscais: de ANEXO I ao IX; Metas Anuais: de ANEXO I ao V.
- 6.2.1.24 Permitir a emissão de relatório demonstrando as metas e prioridades definidas na LDO.
- 6.2.1.25 Permitir a definição e cadastramento dos limites de créditos conforme a Lei Orçamentária Anual (LOA).
- 6.2.1.26 Permitir a definição, cadastramento e impressão da Lei Orçamentária Anual (LOA).
- 6.2.1.27 Permitir a definição, cadastramento e impressão do rol de projetos para a Lei Orçamentária Anual.
- 6.2.1.28 Permitir a definição, cadastramento e impressão do rol de atividades para a Lei Orçamentária Anual.
- 6.2.1.29 Permitir a definição, cadastramento e impressão do rol de operações especiais para a Lei Orçamentária Anual.
- 6.2.1.30 Permitir a definição, cadastramento e impressão do orçamento, com as contas funcionais programáticas e seus respectivos valores orçados.
- 6.2.1.31 Permitir a organização do orçamento em fichas (códigos reduzidos), tanto para a receita quanto para a despesa.
- 6.2.1.32 Permitir a aplicação de índice de correção sobre o orçamento de anos anteriores para reduzir processos de digitação.
- 6.2.1.33 Permitir a abertura de exercícios com a reutilização das definições e dados de exercícios anteriores.
- 6.2.1.34 Permitir o cadastro de PPA's a partir de outros já existentes, com aproveitamento das estruturas e

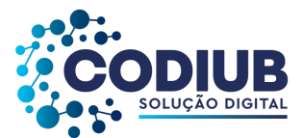

dados anteriormente utilizados.

- 6.2.1.35 Permitir o cadastro de revisões de PPA's de modo a manter o registro original e, também, de cada uma das revisões realizadas.
- 6.2.1.36 Permitir o cadastro de revisões de LDO's de modo a manter o registro original e, também, de cada uma das revisões realizadas.
- 6.2.1.37 Permitir o cadastro das audiências públicas para a elaboração do PPA, LDO e LOA, bem como as sugestões da sociedade.
- 6.2.1.38 Permitir a definição, cadastramento e impressão das receitas orçamentárias com os seus respectivos valores de previsão.
- 6.2.1.39 Permitir emissão de relatórios do orçamento, com resultados gerais consolidados e com consolidação individual por órgãos de governo, contendo demonstração da receita e despesa segundo as categorias econômicas, nos moldes definidos pelo ANEXO 1 da lei 4320/64.
- 6.2.1.40 Permitir emissão de relatórios do orçamento, com resultados gerais consolidados e com consolidação individual por unidades de governo, contendo a natureza da receita e da despesa, nos moldes definidos pelo ANEXO 2 da despesa, da lei 4320/64, com alteração pelo Adendo III à Portaria SOF nº 8 de 04/02/1985.
- 6.2.1.41 Permitir emissão de relatórios do orçamento, com resultados gerais consolidados e com consolidação individual por órgãos de governo, contendo a despesa orçamentária por funções, nos moldes definidos pelo ANEXO 5 da lei 4320/64.
- 6.2.1.42 Permitir emissão de relatórios do orçamento, com resultados gerais consolidados e com consolidação individual por órgãos de governo, contendo os programas de trabalho dos órgãos de governo, nos moldes definidos pelo ANEXO 6 da lei 4320/64.
- 6.2.1.43 Permitir emissão de relatórios do orçamento, com resultados gerais consolidados e com consolidação individual por órgãos de governo, contendo a despesa por funções, sub funções e programas, nos moldes definidos pelo ANEXO 7 da lei 4320/64.
- 6.2.1.44 Permitir emissão de relatórios do orçamento, com resultados gerais consolidados e com consolidação individual por órgãos de governo, contendo a despesa por funções, sub funções, programas e subprogramas conforme o vínculo com os recursos, nos moldes definidos pelo ANEXO 8 da lei 4320/64, alterado pelo Adendo VII à Portaria SOF nº 8 de 04/02/1985.
- 6.2.1.45 Permitir emissão de relatórios do orçamento com resultados gerais consolidados e com consolidação individual por órgãos de governo, contendo o demonstrativo da despesa por órgãos e funções de governo, nos moldes definidos pelo ANEXO 9 da lei 4320/64.
- 6.2.1.46 Permitir emissão de relatórios do orçamento com resultados gerais consolidados e com consolidação individual por órgãos de governo, contendo o comparativo da receita orçada com a arrecadada, nos moldes definidos pelo ANEXO 10 da lei 4320/64.
- 6.2.1.47 Permitir emissão de relatórios do orçamento com resultados gerais consolidados, com consolidação individual por órgãos de governo, com consolidação por unidades orçamentárias e

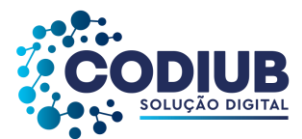

com consolidação por projetos e atividades, contendo o comparativo da despesa autorizada com a realizada, nos moldes definidos pelo ANEXO 11 da lei 4320/64.

- 6.2.1.48 Permitir emissão de relatório da natureza da despesa por unidades e por subunidades orçamentárias.
- 6.2.1.49 Permitir emissão de relatórios do orçamento, com resultados gerais consolidados e com consolidação individual por órgãos de governo, contendo demonstração da despesa orçada com as seguintes informações: código da conta de despesa orçamentária, código resumido da conta de despesa orçamentária, discriminação da despesa e valor orçado
- 6.2.1.50 Permitir emissão de relatórios do orçamento, com resultados gerais consolidados, com consolidação individual por órgãos de governo e com consolidação das unidades orçamentárias, contendo demonstração da despesa orçada com as seguintes informações: classificação orçamentária ao nível de projeto.
- 6.2.1.51 Permitir emissão de relatórios do orçamento, com resultados gerais consolidados e com consolidação individual por unidades de governo, contendo o código da conta de receita, a discriminação da conta de receita e a legislação que a define.
- 6.2.1.52 Permitir a geração de relatórios demonstrando as despesas segundo orçamento fiscal e da seguridade social.
- 6.2.1.53 Permitir a geração de relatórios previstos na Constituição Federal demonstrando a aplicação da receita na saúde e na educação.
- 6.2.1.54 Permitir a geração de relatório demonstrando a compatibilidade da programação do orçamento com as metas de resultados fiscais, segundo LC 101/00 - Art.5º Inc.I.
- 6.2.1.55 Permitir a geração de relatório demonstrando a estimativa e compensação da renúncia de receita, conforme LC 101/00 - Art.4º §2° Inc. II.
- 6.2.1.56 Permitir a geração de relatório demonstrando a margem de expansão das despesas obrigatórias de caráter continuado, de acordo com LC 101/00 - Art.4º §2° Inc. II.
- 6.2.1.57 Permitir o acompanhamento da execução orçamentária a partir da geração de relatórios de balancetes de receita e despesa e relatórios demonstrativos da posição analítica das dotações orçamentárias.
- 6.2.1.58 Permitir a análise comparativa entre os valores previstos no PPA e LDO, com os valores previstos na LOA possibilitando a análise e posterior adequação dos mesmos.
- 6.2.1.59 Permitir a geração de quadro demonstrando o equilíbrio orçamentário por fonte de recurso.
- 6.2.1.60 Permitir a emissão de relatório das revisões realizadas nos PPA's.
- 6.2.1.61 Permitir a emissão de relatório das revisões realizadas nos LDO'S.
- 6.2.1.62 Permitir total integração com o SICOM conforme exigências do TCE-MG.
- 6.2.1.63 Atender todas as exigências do PCASP (Plano de Contas da Administração Pública Federal), conforme estabelecem a Portaria MF 184/2008 e o Decreto 6.976/2009.
- 6.2.1.64 Permitir a distribuição dos valores do cronograma mensal por unidade orçamentária, elemento de

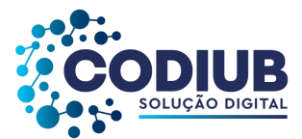

despesas e fontes de recurso.

- 6.2.1.65 Permitir manter salvos, sem alterações posteriores, os relatórios de metas fiscais ANEXOS da LDO de cada exercício.
- 6.2.1.66 Permitir consultar os dados relativos ao PPA, LDO e LOA que foram publicados no Diário Oficial do Município (Módulo Portal WEB). Os dados publicados deverão permanecer disponíveis para consulta, sem alterações.
- 6.2.1.67 Permitir a emissão de um mínimo de 5 (cinco) gráficos do Módulo de Orçamento que permitam uma visão gerencial do mesmo.

#### **6.2.2. Módulo de Contabilidade**

- 6.2.2.1 Permitir a incorporação do orçamento previamente cadastrado, quando da sua aprovação pelos órgãos competentes, com vistas à sua execução.
- 6.2.2.2 Permitir a definição, cadastramento e impressão de contas de receita orçamentárias ao longo da execução contábil.
- 6.2.2.3 Permitir a definição, cadastramento e impressão de contas de receita extra-orçamentárias ao longo da execução contábil.
- 6.2.2.4 Permitir a definição, e impressão de contas de despesas orçamentárias ao longo da execução contábil.
- 6.2.2.5 Permitir a consulta do plano de contas com codificação estruturada em, no mínimo, 6 (seis) níveis, de acordo com PCASP.
- 6.2.2.6 Permitir a realização de reservas de dotações ou de saldos orçamentários bem como os seus estornos.
- 6.2.2.7 Permitir o contingenciamento de dotações orçamentárias de modo que ainda que exista saldo orçamentário disponível, a administração possa optar por bloquear o uso de recursos em percentuais a serem livremente definidos pelo usuário.
- 6.2.2.8 Permitir a realização de reservas de dotações em lote de modo que seja possível atribuir percentuais para utilizá-los em um lote definido.
- 6.2.2.9 Permitir o cadastro de créditos orçamentários, com suas respectivas contrapartidas de anulação, superávit, ou excesso de arrecadação.
- 6.2.2.10 Permitir o cadastro de empenhos nas modalidades de empenhamento definidas na Lei 4.320/64, ou seja, a realização de empenhos ordinários, globais e estimativos.
- 6.2.2.11 Permitir a criação de classe de despesa para ser vinculada no cadastro de empenhos.
- 6.2.2.12 Permitir a realização do controle de saldos de dotações orçamentárias, impedindo o empenhamento sempre que estes saldos de dotações orçamentárias sejam inferiores aos valores que se deseja empenhar.
- 6.2.2.13 Permitir o cadastro de empenhos de despesa com controle de numeração sequencial e

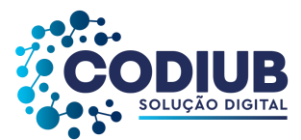

cronológica informando ao usuário o próximo código livre, bem como, a data de realização do último empenho na interface do sistema.

- 6.2.2.14 Permitir a inclusão de descontos variados no momento do cadastro de um empenho de despesa.
- 6.2.2.15 Permitir o estorno de reservas orçamentárias no momento do cadastro de um empenho de despesa com a funcionalidade de ser possível identificar, neste momento de cadastro do empenho, as reservas existentes para a dotação orçamentária utilizada.
- 6.2.2.16 Permitir que no cadastro de um empenho de despesas seja obrigatória a inclusão de uma fonte de recurso.
- 6.2.2.17 Permitir o processamento de liquidações de empenhos de despesa, conforme estabelecido na definição das fases da despesa orçamentária pela Lei 4.320/64.
- 6.2.2.18 Permitir que as liquidações de empenhos possam ser realizadas parcialmente conforme sejam recebidos os materiais ou serviços a que se referem.
- 6.2.2.19 Permitir que na liquidação de empenhos seja possível a inclusão de descontos diversos, e vários documentos que comprovem a efetiva liquidação sendo, no mínimo, as seguintes informações: tipo do documento (nota fiscal, fatura, recibo e cupom fiscal), data da emissão do documento, número do documento, valor do documento.
- 6.2.2.20 Permitir o controle e a realização de anulações de empenhos de despesa, com as respectivas contrapartidas.
- 6.2.2.21 Permitir o cadastro e controle de parcelas de empenho nos casos de empenhos globais ou estimativos, as quais, doravante, serão chamadas de: sub empenhos, conforme definição da lei 4320/64, Artigo 60 ou Nota de Liquidação.
- 6.2.2.22 Permitir consulta geral de empenhos, visualizando, para cada empenho selecionado, no mínimo: Os dados cadastrados, as liquidações realizadas, os sub empenhos emitidos, as anulações geradas e os pagamentos efetuados.
- 6.2.2.23 Permitir a realização e o controle de inscrições de empenhos em restos a pagar de exercícios anteriores, de maneira automática e manual.
- 6.2.2.24 Permitir a caracterização dos restos a pagar em processados e não processados, com a possibilidade de realizar a liquidação de restos a pagar não processados no ato do recebimento dos materiais e/ou serviços.
- 6.2.2.25 Permitir o cadastro de pagamentos extra orçamentários, para controle de repasses de recursos de terceiros em poder do órgão, que serão chamados doravante, de ordem(ns) de pagamento(s).
- 6.2.2.26 Permitir que no cadastro de uma ordem de pagamento seja obrigatória a inclusão de uma fonte de recurso.
- 6.2.2.27 Permitir que os documentos utilizados para o pagamento de uma ordem de pagamento tenham no mínimo as seguintes informações: tipo do documento (nota fiscal, fatura, recibo e cupom fiscal), data da emissão do documento, número do documento, valor do documento.
- 6.2.2.28 Permitir um controle específico para empenhos relativos a adiantamentos que representem

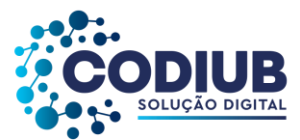

posterior prestação de contas (exemplo: despesas de pronto pagamento, despesas de viagem).

- 6.2.2.29 Permitir que no pagamento dos empenhos relativos a adiantamentos seja possível demonstrar a prestação de contas por parte do credor/fornecedor constante destes empenhos.
- 6.2.2.30 Permitir a livre definição de uma quantidade limite para a criação de novos empenhos relativos a adiantamentos para um determinado credor/fornecedor, desde que o mesmo ainda não tenha realizado a prestação de contas de outros empenhos também relativos a adiantamentos já existentes.
- 6.2.2.31 Permitir o cadastro de guias de receita orçamentária e extra orçamentárias, com controle de numeração sequencial e cronológica, informando ao usuário o próximo código livre na interface do sistema.
- 6.2.2.32 Permitir que no cadastro de uma guia de receita orçamentária ou extra orçamentária seja obrigatória a inclusão de uma fonte de recuso.
- 6.2.2.33 Permitir a realização e o controle de anulação de guias de receitas orçamentárias (normais e redutoras), com as respectivas contrapartidas financeiras.
- 6.2.2.34 Permitir o cadastro de lançamentos de receitas orçamentárias redutoras com as respectivas contrapartidas financeiras.
- 6.2.2.35 Permitir que os documentos utilizados para associação aos empenhos e às ordens de pagamento que estejam incluídos em uma autorização de pagamento (autorização de pagamento deve ser compreendido como um borderô que reúne vários documentos orçamentários e/ou extra orçamentários para pagamento em lote único) tenham no mínimo as seguintes informações: tipo do documento (nota fiscal, fatura, recibo e cupom fiscal), data da emissão do documento, número do documento, valor do documento.
- 6.2.2.36 Permitir a inserção de lançamentos contábeis independentes da execução orçamentária de forma que os mesmos possam ser incorporados aos resultados de balanços, de forma a consolidar os dados contábeis.
- 6.2.2.37 Permitir o controle de contratos de dívida fundada, firmados entre órgãos públicos, propensos clientes da CODIUB, e seus credores/fornecedores.
- 6.2.2.38 Permitir que ao cadastrar um cheque sejam apresentadas todas as despesas já liquidadas relativas a um determinado fornecedor de modo que o usuário possa escolher dentre elas aquela que pretende vincular ao cheque que será emitido. Neste caso, uma autorização de pagamento deverá ser gerada automaticamente.
- 6.2.2.39 Permitir a consulta de lançamentos contábeis no mínimo por intervalos de valores e datas.
- 6.2.2.40 Permitir o fechamento e abertura do movimento da contabilidade, através de senhas específicas para este procedimento, até as datas desejadas, com a possibilidade de realizar encerramentos independentes, no mínimo, para: receitas orçamentárias; despesas orçamentárias; receitas extras orçamentárias; despesas extra orçamentárias; movimento financeiro; movimento patrimonial; de modo que após este fechamento nenhuma nova movimentação contábil possa ser

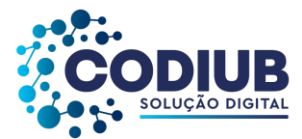

realizada em data anterior à data do fechamento realizado.

- 6.2.2.41 Permitir a geração de arquivos magnéticos nos layouts determinados pelo TCE-MG, visando a exportação de dados, automática, para as prestações de contas do SICOM.
- 6.2.2.42 Permitir a geração de relatórios que sirvam de base para extração de resultados visando o preenchimento das exigências obrigatórias das prestações de contas de SICOM, SICONFI e SIOPS.
- 6.2.2.43 Permitir a consolidação das contas de outros órgãos públicos em uma base consolidada de dados para todos os órgãos de um determinado município, tais como: Fundos Municipais, Câmara Municipal e demais Autarquias, constantes do Orçamento do Município, através de telas específicas para lançamento dos valores processados por estes órgãos.
- 6.2.2.44 Permitir a anulação de saldos de empenhos em lote visando a facilitação no encerramento dos exercícios contábeis, com possibilidade de escolha dos tipos de empenhos a serem anulados (ordinários, globais e estimativos).
- 6.2.2.45 Possuir funcionalidade que permita no encerramento de um exercício contábil, a transferência das despesas extra orçamentárias não pagas ao longo do exercício que esteja sendo encerrado, para o exercício seguinte.
- 6.2.2.46 Possuir Tela específica de Consolidação, doravante denominada "TC", na qual seja possível demonstrar todos as despesas (orçamentárias, extra orçamentárias e restos a pagar) relativas a um determinado fornecedor exibindo: valores empenhados, liquidados, pagos e saldos restantes em relação ao mesmo.
- 6.2.2.47 Permitir a emissão de relatórios relativos à tela "TC" de modo a imprimir os resultados detalhados acerca da movimentação de despesas e pagamentos com um determinado fornecedor.
- 6.2.2.48 Permitir a emissão de relatórios do orçamento, com resultados gerais consolidados e com consolidação individual por órgãos de governo, contendo demonstração da receita e despesa segundo as categorias econômicas, nos moldes definidos pelo ANEXO 1 da lei 4320/64.
- 6.2.2.49 Permitir emissão de relatórios do orçamento, com resultados gerais consolidados e com consolidação individual por unidades de governo, contendo a natureza da despesa, nos moldes definidos pelo ANEXO 2 da despesa, da lei 4320/64, com alteração pelo Adendo III à Portaria SOF nº 8 de 04/02/1985.
- 6.2.2.50 Permitir emissão de relatórios do orçamento, com resultados gerais consolidados e com consolidação individual por órgãos de governo, contendo a despesa orçamentária por funções, nos moldes definidos pelo ANEXO 5 da lei 4320/64.
- 6.2.2.51 Permitir emissão de relatórios do orçamento, com resultados gerais consolidados e com consolidação individual por órgãos de governo, contendo os programas de trabalho dos órgãos de governo, nos moldes definidos pelo ANEXO 6 da lei 4320/64.
- 6.2.2.52 Permitir emissão de relatórios do orçamento, com resultados gerais consolidados e com consolidação individual por órgãos de governo, contendo a despesa por funções, sub funções e programas, nos moldes definidos pelo ANEXO 7 da lei 4320/64 e com consolidação individual por

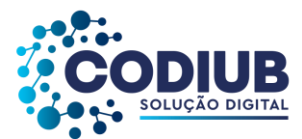

órgãos de governo, contendo a despesa por funções, sub funções, programas e subprogramas conforme o vínculo com os recursos, nos moldes definidos pelo ANEXO 8 da lei 4320/64, alterado pelo Adendo VII à Portaria SOF nº 8 de 04/02/1985.

- 6.2.2.53 Permitir emissão de relatórios do orçamento com resultados gerais consolidados e com consolidação individual por órgãos de governo, contendo o comparativo da receita orçada com a arrecadada, nos moldes definidos pelo ANEXO 10 da lei 4320/64.
- 6.2.2.54 Permitir emissão de relatórios do orçamento com resultados gerais consolidados, com consolidação individual por órgãos de governo, com consolidação por unidades orçamentárias e com consolidação por projetos e atividades, contendo o comparativo da despesa autorizada com a realizada, nos moldes definidos pelo ANEXO 11 da lei 4320/64.
- 6.2.2.55 Permitir emissão de relatórios do orçamento, com resultados gerais consolidados e com consolidação individual por órgãos de governo, contendo o sumário geral da receita por fontes e da despesa por funções de governo, nos moldes definidos pelo Artigo 2 no Inciso 1º da lei 4320/64.
- 6.2.2.56 Permitir emissão de relatórios do orçamento, com resultados gerais consolidados e com consolidação individual por unidades de governo, contendo o resumo geral da receita, nos moldes definidos pelo ANEXO 2 da receita, da lei 4320/64, com alteração pelo Adendo III à Portaria SOF nº 8 de 04/02/1985.
- 6.2.2.57 Permitir a emissão de relatório de nota de empenho com a funcionalidade de poder realizar a emissão da mesma, por intervalos de numeração dos empenhos. A emissão deste relatório deverá prever a possibilidade de modelação para adequar a impressão dos dados em formulários préimpressos.
- 6.2.2.58 Permitir a emissão de relatório de nota de sub empenho com a funcionalidade de poder realizar a emissão da mesma, por intervalos de numeração dos empenhos. A emissão deste relatório deverá prever a possibilidade de modelação para adequar a impressão dos dados em formulários préimpressos.
- 6.2.2.59 Permitir emissão de relatório de nota de anulação de empenho com a possibilidade de modelação para adequar a impressão dos dados em formulários pré-impressos.
- 6.2.2.60 Permitir a emissão de relatório de nota de estorno de liquidação de empenho com a possibilidade de modelação para adequar a impressão dos dados em formulários pré-impressos.
- 6.2.2.61 Permitir a emissão de relatório de recibo de pagamento de sub empenho com a possibilidade de modelação para adequar a impressão dos dados em formulários pré-impressos.
- 6.2.2.62 Permitir a emissão de relatório com controle de empenhos visando ordenar os empenhos por contas de despesa ou por data, com opção de selecionar os empenhos por tipo (ordinário, global ou estimativo) e ainda com opção de listar históricos, ou emitir estes empenhos com os respectivos sub empenhos que lhes estejam associados e com possibilidade de escolha de um dado credor/fornecedor ou de todos os credores/ fornecedores.
- 6.2.2.63 Permitir a emissão de relatório de empenhos que tenham sido pagos com descontos, com as
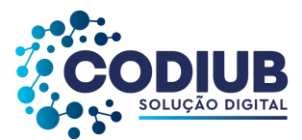

seguintes informações: nome e número do CPF ou CNPJ do credor/fornecedor, número do empenho, data do empenho, valor do empenho, conta(s) de receita creditada(s) e valor do crédito na conta(s) de receita.

- 6.2.2.64 Permitir a emissão de relatório de empenhos a pagar com a opção de selecionar todos os credores/fornecedores ou, um deles em particular, num intervalo de datas, e que tenha as seguintes informações: data de vencimento do empenho, número do empenho, sub empenho associado ao empenho, valor do empenho ou sub empenho e nome do credor/fornecedor.
- 6.2.2.65 Permitir a emissão de relatório de empenhos anulados.
- 6.2.2.66 Permitir a emissão de relatório de empenhos inscritos em restos a pagar com a opção de estabelecer uma data limite de verificação, com a funcionalidade de separar empenhos processados de empenhos não-processados e, que tenha as seguintes informações mínimas: ano de inscrição, número do empenho, nome do credor/fornecedor, valor de inscrição, valor pago e saldo a pagar.
- 6.2.2.67 Permitir a emissão de relatório de ordem de pagamento com a funcionalidade de poder realizar a emissão da mesma, por intervalos de numeração da(s) ordem(ns) de pagamento. A emissão deste relatório deverá prever a possibilidade de modelação para adequar a impressão dos dados em formulários pré-impressos.
- 6.2.2.68 Permitir a emissão de relatório de recibo de pagamento da ordem de pagamento com a possibilidade de modelação para adequar a impressão dos dados em formulários pré-impressos.
- 6.2.2.69 Permitir a emissão de relatório analítico de ordens de pagamento com a funcionalidade de seleção por intervalos de data e de escolha do credor/fornecedor e que tenha as seguintes informações mínimas: data da ordem de pagamento, número da ordem de pagamento, valor da ordem de pagamento, data de pagamento da ordem de pagamento e nome do credor/fornecedor relativo à ordem de pagamento.
- 6.2.2.70 Permitir a emissão de relatório de ordens de pagamento que tenham sido pagas com descontos, com as seguintes informações mínimas: nome do credor/fornecedor, número da ordem de pagamento, data da ordem de pagamento, valor da ordem de pagamento, contas de receita creditadas e valor do crédito nas contas de receita.
- 6.2.2.71 Permitir a emissão de relatório de autorizações de pagamento com a funcionalidade de poder realizar a emissão das mesmas em formulários pré-impressos.
- 6.2.2.72 Permitir a emissão de relatório analítico de autorizações de pagamento com a funcionalidade de seleção por intervalos de data e que tenha as seguintes informações mínimas: data da autorização de pagamento, número da autorização de pagamento, valor da autorização de pagamento, data de pagamento da autorização de pagamento, nome do(s) credor (s) /fornecedor (s) relativo à ordem de pagamento e documentos de despesa incluídos na autorização de pagamento.
- 6.2.2.73 Permitir a emissão de relatório de créditos e anulações orçamentárias contendo os códigos numéricos, os nomes e os valores das dotações orçamentárias creditadas e das debitadas; e ainda,

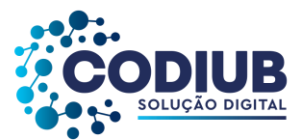

o histórico, o tipo (suplementar, especial, extraordinário) e a natureza (por anulação, por superávit, por excesso de arrecadação, por operações de crédito) do crédito e da anulação.

- 6.2.2.74 Permitir a emissão de relatório de Decretos por ato regulamentador visando publicações em jornais e diários oficiais utilizados pelos propensos clientes da CODIUB.
- 6.2.2.75 Permitir a emissão de relatório que demonstre as despesas orçamentárias com a opção de filtros por credor e por ficha e que tenha as seguintes informações mínimas: data de pagamento, nome do credor/fornecedor pago, número do empenho pago, número do sub empenho pago, documento apresentado pelo credor/fornecedor justificando o pagamento e o valor pago.
- 6.2.2.76 Permitir a emissão de relatório mensal, da execução contábil, com resultados gerais consolidados, com consolidação por órgãos de governo, com consolidação por unidades de governo e com consolidação por projetos e atividades, nos moldes definidos pelo ANEXO 11, da lei 4320/64.
- 6.2.2.77 Permitir a emissão de relatório mensal, da execução contábil, com a possibilidade de escolha de todas as fichas orçamentárias, ou de apenas uma das fichas em particular, nos moldes definidos pelo ANEXO 1, da lei 4320/64, alterado pelo Adendo IV à Portaria SOF nº 8 de 04/02/1985.
- 6.2.2.78 Permitir a emissão de relatório que demonstre, mensalmente, as despesas orçamentárias e que tenha as seguintes informações mínimas: discriminação da conta de despesa, codificação da conta de despesa, despesa orçada inicialmente, créditos e anulações realizados, saldo orçamentário resultante após os créditos e anulações, valores empenhados no mês e até o mês, saldo orçamentário resultante após o empenhamento, valores pagos no mês e até o mês e saldo restante a pagar.
- 6.2.2.79 Permitir a emissão de relatório da execução contábil, por valores empenhados, por valores pagos ou por valores liquidados com a possibilidade de escolha de intervalos de datas, nos moldes definidos pelo ANEXO 1, da lei 4320/64, alterado pelo Adendo IV à Portaria SOF nº 8 de 04/02/1985.
- 6.2.2.80 Permitir a emissão de relatório da execução contábil, por valores empenhados, por valores pagos ou por valores liquidados com a possibilidade de escolha de intervalos de datas, nos moldes definidos pelo ANEXO 2, da lei 4320/64, alterado pelo Adendo III à Portaria SOF nº 8 de 04/02/1985.
- 6.2.2.81 Permitir a emissão de relatório de extrato de dotações orçamentárias com a possibilidade de escolha de intervalos de datas e de seleção da dotação orçamentária ou ficha desejada e que tenha as seguintes informações mínimas: conta orçamentária ou dotação orçamentária, saldo anterior da dotação na data inicial de seleção dos dados do relatório, data da movimentação na dotação orçamentária, histórico e credor/fornecedor, relacionados à movimentação, créditos e anulações realizados no período, movimento de débitos por empenhamento, saldo da dotação após cada lançamento e demonstração de pagamentos realizados na dotação orçamentária.
- 6.2.2.82 Permitir a emissão de relatório de saldo de dotações orçamentárias numa data indicada, com opção de escolha da dotação desejada, e que tenha as seguintes informações mínimas: codificação

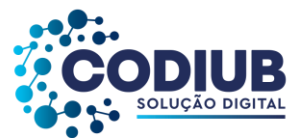

completa da conta de despesa (dotação orçamentária), codificação resumida da conta de despesa (ficha), descrição da conta de despesa e saldo orçamentário da conta de despesa.

- 6.2.2.83 Permitir a emissão de relatório de guias de receita orçamentárias e/ou extra orçamentárias com a funcionalidade de poder realizar a emissão da mesma, em formulários pré-impressos.
- 6.2.2.84 Permitir a emissão de relatório analítico de guias de receita orçamentárias e/ou extra orçamentárias, com a opção de selecionar as guias por intervalo de códigos das guias, por intervalo de contribuintes e por intervalo de contas de receita e que tenha as seguintes informações mínimas: tipo da receita (orçamentária ou extra orçamentária), número da guia de receita, data de recebimento da guia de receita, código da conta de receita, histórico da guia de receita, contribuinte relacionado à guia de receita e valor da guia de receita.
- 6.2.2.85 Permitir a emissão de relatório analítico de guias de receita orçamentárias e/ou extra orçamentárias, não recebidas ou não contabilizadas, com a opção de selecionar as guias por intervalo de códigos das guias, por intervalo de contribuintes e por intervalo de contas de receita e que tenha as seguintes informações mínimas: tipo da receita (orçamentária ou extraorçamentária), número da guia de receita, data de recebimento da guia de receita, código da conta de receita, histórico da guia de receita, contribuinte relacionado à guia de receita e valor da guia de receita.
- 6.2.2.86 Permitir a emissão de relatório com termo de anulação de guias de receita orçamentárias com a funcionalidade de poder realizar a emissão da mesma, em formulários pré-impressos.
- 6.2.2.87 Permitir a emissão de relatório, numa data previamente definida pelo usuário, e que traga todas as informações mínimas relativas aos recebimentos de guias de receita naquela data e que tenha os seguintes dados: conta(s) de receita, descrição da conta de receita e valores arrecadados.
- 6.2.2.88 Permitir a emissão de relatórios da execução contábil, com resultados gerais consolidados e com consolidação individual por unidades de governo, contendo o resumo geral da receita, nos moldes definidos pelo ANEXO 2 da receita, da lei 4320/64, com alteração pelo Adendo III à Portaria SOF nº 8 de 04/02/1985.
- 6.2.2.89 Permitir a emissão de relatórios da dívida consolidada líquida conforme determinação da LRF, Artigo 55, Inciso I, Alínea b.
- 6.2.2.90 Permitir a emissão de relatórios demonstrativos de apuração do cumprimento ou não do art. 42, da LRF, conforme modificação de 29/05/2006.
- 6.2.2.91 Permitir a emissão de relatórios demonstrativos das receitas de operação de créditos e despesas de capital conforme determinação da LRF, Artigo 53, Inciso do Parágrafo 1º.
- 6.2.2.92 Permitir a emissão do demonstrativo de metas bimestrais de arrecadação, conforme determinação da Lei 101/2000, Artigo 13.
- 6.2.2.93 Permitir a emissão de relatórios de despesas por função e sub função, conforme determinação da Lei 101/2000, Artigo 52, Inciso II, Alínea c.
- 6.2.2.94 Permitir a emissão de relatório resumido da execução orçamentária RREO, conforme

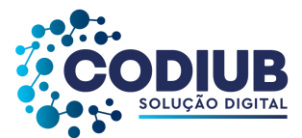

determinação da Lei 101/2000, Artigo 52, Inciso I e II, Alínea a e b.

- 6.2.2.95 Permitir a emissão de relatórios da apuração da receita corrente líquida, conforme determinação da Lei 101/2000, Artigo 53, Inciso I.
- 6.2.2.96 Permitir a emissão de relatórios da receita de despesa previdenciária, conforme determinação da Lei 101/2000, Artigo 53, Inciso II.
- 6.2.2.97 Permitir a emissão de relatórios de resultado primário, conforme determinação da Lei 101/2000, Artigo 53, Inciso III.
- 6.2.2.98 Permitir a emissão de relatórios de resultado nominal, conforme determinação da Lei 101/2000, Artigo 53, Inciso III.
- 6.2.2.99 Permitir a emissão de relatórios de restos a pagar, conforme determinação da Lei 101/2000, Artigo 53, Inciso V.
- 6.2.2.100Permitir a emissão de relatórios de gestão fiscal, conforme determinação da Lei 101/2000, Artigo 54.
- 6.2.2.101Permitir a emissão de relatórios de despesas de pessoal, conforme determinação da Lei 101/2000, Artigo 55, Inciso I, Alínea a.
- 6.2.2.102Permitir a emissão de relatórios da execução financeira, por intervalos de datas, contendo os resultados consolidados de todas as contas-correntes e movimentações de caixa com resultados sintéticos de entradas e saídas (orçamentários e extra orçamentários) de numerário (movimento mensal de caixa e bancos).
- 6.2.2.103Permitir a emissão de relatório da execução financeira, por intervalos de datas pretendidas. Este relatório deverá demonstrar os movimentos de tesouraria com as seguintes informações mínimas: data de ocorrência da movimentação, histórico da movimentação, valor da movimentação, indicação do tipo da movimentação (crédito ou débito) e saldo após o lançamento da movimentação (livro de tesouraria).
- 6.2.2.104Permitir a emissão de relatório da execução financeira que demonstre todos os lançamentos diários de contabilidade e tesouraria com as seguintes informações mínimas: data do lançamento, conta do plano de contas, descrição do lançamento e valores lançados a débito e a crédito (livro diário).
- 6.2.2.105Permitir a emissão de relatório da execução financeira, por intervalos de datas pretendidas, com a opção de selecionar as contas do plano de contas desejadas e que demonstre todos os lançamentos contábeis, por conta selecionada, com as seguintes informações mínimas: código da conta do plano de contas, descrição da conta do plano de contas, data do lançamento na conta do plano de contas, histórico do lançamento na conta do plano de contas, valores lançados a débito e a crédito na conta do plano de contas e saldos inicial e final da conta do plano de contas.
- 6.2.2.106Permitir a emissão de relatórios da execução orçamentária, com a opção de indicar uma data limite qualquer, nos moldes definidos pelo ANEXO 12, da lei 4320/64. A partir do exercício 2019 deverá ser obedecido o demonstrativo da MCASP 7ª edição, ANEXO V (Balanço Orçamentário).

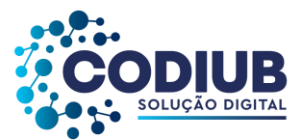

- 6.2.2.107Permitir a emissão de relatórios da execução contábil, mensalmente, nos moldes definidos pelo ANEXO 13, da lei 4320/64. A partir do exercício 2019 deverá ser obedecido o demonstrativo da MCASP 7ª edição, ANEXO V (Balanço Financeiro).
- 6.2.2.108Permitir a emissão de relatórios da execução patrimonial, mensalmente, nos moldes definidos pelo ANEXO 14, da lei 4320/64. A partir do exercício 2019 deverá ser obedecido o demonstrativo da MCASP 7ª edição, ANEXO V (Balanço Patrimonial).
- 6.2.2.109Permitir a emissão de relatórios da execução patrimonial, mensalmente, nos moldes definidos pelo ANEXO 15, da lei 4320/64.partir do exercício 2019 deverá ser obedecido o demonstrativo da MCASP 7ª edição, ANEXO V (Demonstração das Variações Patrimoniais).
- 6.2.2.110Permitir a emissão de relatórios da execução contábil, com resultados gerais consolidados e com consolidação individual por órgãos de governo, contendo demonstração da receita e despesa segundo as categorias econômicas, nos moldes definidos pelo ANEXO 1 da lei 4320/64.
- 6.2.2.111Permitir a emissão de relatórios da execução contábil, mensalmente, nos moldes definidos pelo ANEXO 16, da lei 4320/64 (Demonstração da Dívida Fundada Interna).
- 6.2.2.112Permitir a emissão de relatórios da execução contábil, mensalmente, nos moldes definidos pelo ANEXO 17, da lei 4320/64 (Demonstração da Dívida Flutuante).
- 6.2.2.113Permitir a emissão mensal, de quadro de apuração de receita e despesa, e a emissão dos relatórios por fonte de recurso.
- 6.2.2.114Permitir a emissão de relatórios de apuração dos valores gastos na saúde.
- 6.2.2.115Permitir a emissão de relatórios de apuração dos valores gastos na educação.
- 6.2.2.116Permitir a definição, cadastramento e impressão de bancos e agências e contas-correntes bancárias onde o órgão, propenso cliente da CODIUB, possui movimentação financeira.
- 6.2.2.117Permitir o processamento do controle de pagamento dos empenhos de despesa, conforme estabelecido na definição das fases da despesa orçamentária pela Lei 4.320/64, incluindo as respectivas contrapartidas financeiras, com opção obrigatória de pagamento por caixa, cheque, débito bancário e retenções cabíveis.
- 6.2.2.118Permitir o cadastro de quantos documentos de pagamento se desejar para associá-los ao empenho de despesa no momento do cadastro do pagamento deste mesmo empenho.
- 6.2.2.119Permitir o controle de pagamento das ordens de pagamento extra orçamentárias do exercício, com as respectivas contrapartidas financeiras com opção obrigatória de pagamento por caixa, cheque, débito bancário e retenções cabíveis.
- 6.2.2.120Permitir a realização e o controle de recebimentos de guias de receita orçamentária e extra orçamentária com as respectivas contrapartidas financeiras.
- 6.2.2.121Permitir o cadastro de autorizações de pagamento ou borderôs de pagamento (entenda-se por autorizações de pagamento ou borderôs: documentos em lote – Empenhos e/ou Ordens de Pagamento) para realização de pagamentos de vários documentos em procedimento único.
- 6.2.2.122Permitir a realização e o controle de pagamentos de autorizações de pagamento de documentos

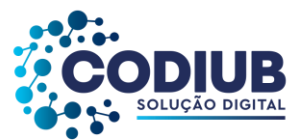

de despesa, em lotes, previamente cadastradas, com as respectivas contrapartidas financeiras e com opção obrigatória de pagamento por caixa, cheque, débito bancário e retenções cabíveis.

- 6.2.2.123Permitir o envio de autorizações de pagamento para instituições bancárias, por meio de arquivos magnéticos, com a finalidade de processamento eletrônico dos pagamentos a serem realizados.
- 6.2.2.124Permitir a baixa de autorizações de pagamento por meio do processamento de arquivos de retorno de instituições bancárias, de modo que as baixas eletrônicas promovam automaticamente a realização dos lançamentos contábeis correspondentes.
- 6.2.2.125Permitir o cadastro de quantos documentos de pagamento se desejar para associá-los aos empenhos e/ou ordens de pagamento que estejam incluídos em uma autorização de pagamento no momento do cadastro do pagamento desta mesma autorização de pagamento.
- 6.2.2.126Permitir o cadastro de depósitos e suas respectivas liberações para controle de conciliação bancária das contas-correntes.
- 6.2.2.127Permitir a realização e o controle de liberação de depósitos bloqueados.
- 6.2.2.128Permitir o cadastro de cheques e suas respectivas baixas para controle de conciliação bancária das contas-correntes.
- 6.2.2.129Permitir o cadastro de débitos em contas corrente para controle de conciliação bancária das contas-correntes.
- 6.2.2.130Permitir o cadastro de créditos ou depósitos em contas-correntes para controle de conciliação bancária das contas-correntes.
- 6.2.2.131Permitir o cadastro de aplicações financeiras e resgates de aplicações financeiras.
- 6.2.2.132Permitir o cadastro de rentabilidades obtidas mediante aplicações financeiras.
- 6.2.2.133Permitir a realização e o controle dos saldos das contas-correntes.
- 6.2.2.134Permitir a realização e o controle de encerramento de contas-correntes bancárias.
- 6.2.2.135Permitir a realização e o controle geral de movimentação de saldo de caixa com visualização de entradas e saídas de numerário.
- 6.2.2.136Permitir o cadastro de débitos e créditos a regularizar referentes a lançamentos não identificados e que estejam contidos nos extratos bancários devendo ser devidamente apurados antes de sua efetiva contabilização.
- 6.2.2.137Permitir a emissão de extratos de contas-correntes bancárias por períodos que se desejar, com a possibilidade de escolha de códigos de aplicação e fontes de recurso.
- 6.2.2.138Permitir a emissão de extratos de aplicações nas contas-correntes bancárias por períodos que se desejar, com a possibilidade de escolha de códigos de aplicação e fontes de recurso.
- 6.2.2.139Permitir a emissão de extratos de aplicações nas contas-correntes bancárias por períodos que se desejar.
- 6.2.2.140Permitir a emissão de relatórios da conciliação bancária destacando as rentabilidades de aplicações no mês de referência.
- 6.2.2.141Permitir a emissão de extratos da conta Caixa por períodos que se desejar.

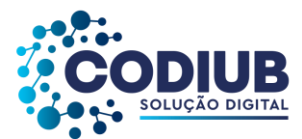

- 6.2.2.142Permitir a emissão de relatório Razão da conta Bancos, possibilitando a emissão de todas as contas, de grupos de contas desejadas ou ainda de contas específicas.
- 6.2.2.143Permitir a emissão de relatório a ser enviado para instituições financeiras autorizando/determinando o procedimento de transferências de numerário entre contas-correntes bancárias.
- 6.2.2.144Permitir a emissão de relatório das despesas orçamentárias e extra orçamentárias que foram pagas com descontos. Deverá ser possível a escolha de intervalos de datas.
- 6.2.2.145Permitir a emissão de cheques em formulários contínuos ou em impressoras específicas para cheques.
- 6.2.2.146Permitir a emissão de relatório que indique todas as despesas orçamentárias e extra orçamentárias a serem pagas até uma determinada data.
- 6.2.2.147Permitir a emissão de relatório que demonstre todos os pagamentos realizados num determinado dia incluindo despesas orçamentárias e extra orçamentárias.
- 6.2.2.148Permitir a emissão de relatório que demonstre os valores consolidados de disponibilidades e pagamentos em um determinado dia ou num período que se desejar (Boletim de Caixa).
- 6.2.2.149Permitir a emissão de relatório que demonstre a emissão de movimento de numerário indicando entradas e saídas nas contas-correntes bancárias com seus respectivos saldos finais, e com consolidação dos saldos em bancos, e por fonte de recurso.
- 6.2.2.150Permitir integração com o Módulo de Licitações para a geração automática de reserva de dotação no exato momento da inclusão de um processo licitatório.
- 6.2.2.151Permitir integração com o Módulo de Compras para o empenhamento, automático, de processos de compras já concluídos e disponibilizados para empenhamento, bem como, para a verificação de saldos orçamentários no encerramento dos processos de compra.
- 6.2.2.152Permitir integração com o Módulo de Folha de Pagamento, para geração automática do empenhamento e dos documentos extra orçamentários das folhas de pagamento processadas e encerradas.
- 6.2.2.153Permitir integração com o Módulo de Tributos, para geração de guias de receita contábeis por contabilização automática. Estas guias de receita contábeis são decorrentes do processamento de arquivos de remessa bancária, contendo informações acerca dos tributos recebidos por instituições conveniadas e enviados para os propensos clientes da CODIUB, por estas mesmas instituições.
- 6.2.2.154Permitir o cadastro de Precatórios.
- 6.2.2.155Permitir que no cadastro de Precatórios seja definido, no mínimo: regime de pagamento; natureza; contas contábeis que serão vinculadas a sua movimentação; beneficiário; tipo; data de ajuizamento; valor original; número da ação; data do reconhecimento contábil; data da apresentação.
- 6.2.2.156Permitir o Cadastro de Atualizações de Valores de Precatórios a Pagar.
- 6.2.2.157Permitir total integração com o SICOM do TCE-MG, assim como às eventuais alterações que

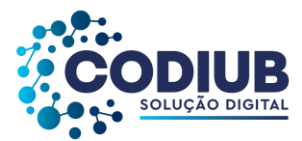

venham a ocorrer no SICOM.

- 6.2.2.158Permitir a geração de arquivos de transferência nos padrões determinados pelo TCE-MG, se for o caso, em conformidade com as Instruções Normativas e demais regulamentos por ele fixados.
- 6.2.2.159Permitir a abertura de exercícios com a reutilização de definições e dados de exercícios anteriores, transportar os dados e fichas lançados no Módulo de Orçamento para configuração automática dos relatórios da Educação, Saúde e RCL (receita corrente líquida) na abertura do exercício o qual deve estar disponível no 1º dia do ano.
- 6.2.2.160Permitir a emissão de relatórios da LRF, no mínimo: demonstrativo de despesa com pessoal; demonstrativo de gasto com pessoal; despesas com pessoal; demonstrativo da receita corrente líquida; relatório resumido da execução orçamentária; demonstrativo das despesas por função e sub função; demonstrativo dos resultados primário e nominal; demonstrativo de restos a pagar; demonstrativo da receita de operação de crédito e despesa de capital; demonstrativo de operação de crédito.
- 6.2.2.161Permitir o cadastro de baixas de precatórios pagos ao Tribunal de Justiça.
- 6.2.2.162Permitir a consulta de dados contábeis e suas contas correntes através de fato gerador ou número de lançamento contábil.
- 6.2.2.163Permitir a geração de arquivo de dados contendo os descontos de IRRF efetuados nos pagamentos para serem encaminhados à Receita Federal, ressaltando que o referido arquivo deverá ser atualizado de acordo com as alterações legais.
- 6.2.2.164Permitir a geração de arquivos em formato e layout que possa ser importado pelo sistema de prestação de contas SIOPE.
- 6.2.2.165Permitir a geração de arquivos, de forma automatizada, para o SICOM, SICONFI-MSC e Portal da Transparência do propenso cliente CODIUB.
- 6.2.2.166Permitir a apuração do total geral de débitos e créditos a regularizar no que se refere à conciliação bancária.
- 6.2.2.167Permitir a geração de arquivo contendo os dados relativos à MSC (matriz de saldos contábeis) conforme definições e determinações do STN (secretaria do tesouro nacional).
- 6.2.2.168Permitir a emissão de um mínimo de 10 (dez) gráficos do Módulo de Contabilidade e Tesouraria que permitam uma visão gerencial da execução contábil.

## **6.2.3. Módulo de Folha de Pagamento**

- 6.2.3.1 Permitir o cadastro de planos de cargos e salários, quantos sejam necessários, com as seguintes informações mínimas: Data de início do plano de cargos e salários, data de publicação da lei que determinou o plano de cargos e salários e texto da lei que determinou o plano de cargos e salários.
- 6.2.3.2 Permitir que a lei do plano de cargos e salários seja editada e manipulada por algum editor de

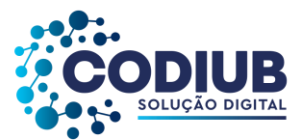

texto acessado a partir do Módulo de Folha de Pagamento e, que após a sua formatação, conforme interesse da administração, seja possível inseri-la no banco de dados utilizado.

- 6.2.3.3 Permitir o cadastramento de cargos fazendo distinção entre cargos efetivos, contratos por prazos determinados, cargos comissionados e funções gratificadas.
- 6.2.3.4 Permitir que no cadastro de cargos seja possível associá-los ao plano de cargos e salários que os determinou informando níveis e padrões, a lei que determinou a criação do cargo e/ou função, bem como a quantidade de vagas criadas.
- 6.2.3.5 Permitir a correção dos valores de salário dos cargos, automaticamente, por percentual ou por valores estipulados.
- 6.2.3.6 Permitir que aumentos de salário possam ser aplicados aos cargos e/ou funções, níveis e/ou padrões e de forma a manter histórico das situações anteriores,
- 6.2.3.7 Permitir o controle de encerramentos de contratos de pessoal mantidos pelos propensos clientes da CODIUB com funcionários, sendo que os contratos criados devem prever a possibilidade de inclusão de aditivos.
- 6.2.3.8 Permitir a definição de tabelas de enquadramento de INSS, IRRF, Salário-Família, Abono Família, dias úteis e não úteis, valores de desconto referente a plano médico para o servidor e seus dependentes.
- 6.2.3.9 Permitir a definição e criação de verbas de proventos e de descontos com a indicação de sua fundamentação legal.
- 6.2.3.10 Permitir a criação de bases de cálculo para serem utilizadas nos cálculos das folhas de pagamento (doravante chamadas de "FOPAG's").
- 6.2.3.11 Permitir que bases de cálculo possam ser estabelecidas, no mínimo, a partir de: adição de valores de outras verbas, médias de valores de outras verbas, médias de quantidades digitadas em movimentos (por exemplo: horas, faltas) e multiplicação de outras verbas.
- 6.2.3.12 Permitir a criação de fórmulas de cálculo para serem utilizadas nos cálculos de FOPAG's.
- 6.2.3.13 Permitir que na criação de fórmulas de cálculo seja possível testar os resultados da fórmula antes se sua efetiva aplicação em cálculos definitivos.
- 6.2.3.14 Permitir que na criação de fórmulas de cálculo seja possível utilizar, no mínimo: operações de adição, subtração, multiplicação e divisão, bem como, os símbolos matemáticos: parênteses, colchetes e chaves.
- 6.2.3.15 Permitir que na criação de fórmulas de cálculo seja possível escrever linhas de comando de programa para produzir, conforme interesse dos propensos clientes CODIUB, resultados específicos para os cálculos de FOPAG's.
- 6.2.3.16 Permitir que na criação de verbas de proventos e descontos seja possível criar observações a serem associadas às mesmas.
- 6.2.3.17 Permitir associar às verbas de proventos e descontos bases de cálculo e fórmulas de cálculo, com a finalidade de estabelecer os resultados desejados no processamento de cálculos.

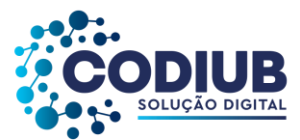

- 6.2.3.18 Permitir que no cálculo de verbas de proventos e descontos seja possível a livre definição, por parte do usuário, quanto ao arredondamento ou não, a ser obedecido em cada verba calculada.
- 6.2.3.19 Permitir que verbas de proventos e descontos possam ser vinculadas aos funcionários dos propensos clientes CODIUB após a sua criação.
- 6.2.3.20 Permitir a vinculação de verbas de proventos e descontos aos funcionários dos propensos clientes CODIUB, em lotes/grupos ou individualmente.
- 6.2.3.21 Permitir a criação de lotes/grupos de funcionários aos quais verbas de proventos e descontos devam ser atribuídas no mínimo por: grupos de funcionários que estejam no mesmo cargo e grupos de funcionários com o mesmo regime jurídico.
- 6.2.3.22 Permitir a definição e ou criação do organograma ou estrutura administrativa/organizacional dos propensos clientes CODIUB, definindo lotações (centros de custo), e locais de trabalho conforme legislação específica.
- 6.2.3.23 Permitir o cadastramento de convênios firmados com instituições bancárias, e/ou empresas privadas para fins de desconto de valores monetários consignáveis em folha de pagamento.
- 6.2.3.24 Permitir o cadastro de convênios com empresas públicas para fins de cessão e/ou recebimento de funcionário(s).
- 6.2.3.25 Permitir a definição e cadastramento de formatos de contas bancárias, utilizando bancos e agências bancárias a partir do Módulo de Contabilidade, confirmando o conceito de cadastro único e sem replicação dos mesmos registros na base de dados.
- 6.2.3.26 Permitir a definição de convênios firmados com instituições bancárias com a finalidade de envio de arquivos de remessa, de pagamento de FOPAG's para as contas correntes de funcionários.
- 6.2.3.27 Permitir a criação de tipos de afastamento para funcionários que permitam configurar e definir suspensões, no mínimo de: pagamento, contagem de tempo de serviço, contagem de tempo de férias e contagem de tempo para 13º salário.
- 6.2.3.28 Permitir associar aos tipos de afastamentos criados os códigos de afastamentos previstos pela previdência geral conforme programas SEFIP, RAIS e e-Social.
- 6.2.3.29 Permitir a criação de campos adicionais ilimitados, conforme interesse dos propensos clientes CODIUB, para vinculação dos mesmos ao cadastro de funcionários, contendo no mínimo as seguintes opções: nome do campo adicional, tipo de dado (numérico, alfanumérico ou data) a ser aceito pelo campo adicional, definição de formato do campo adicional, quantidade de caracteres a serem admitidos no campo adicional.
- 6.2.3.30 Permitir o cadastro de tipos de formação escolar para associá-las aos funcionários dos propensos clientes CODIUB.
- 6.2.3.31 Permitir o cadastro de instituições de ensino onde funcionários dos propensos clientes CODIUB possam ter algum tipo de formação escolar.
- 6.2.3.32 Permitir que em consequência de formação escolar, funcionários dos propensos clientes CODIUB possam receber pontuação com a finalidade de ajustarem sua carreira nos termos da legislação

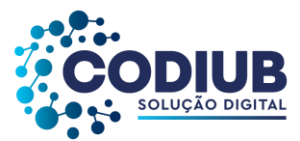

aplicável.

- 6.2.3.33 Permitir a criação e configuração de tipos de previdência, oferecendo liberdade para definir os institutos de previdência com os quais os propensos clientes CODIUB estarão relacionados.
- 6.2.3.34 Permitir a livre criação de layouts para interpretação de arquivos de dados recebidos pelos propensos clientes CODIUB cujo conteúdo contenha valores monetários consignáveis nas FOPAG's.
- 6.2.3.35 Permitir a criação e configuração de parâmetros para contagem de tempo de serviço baseado em dias, meses e anos.
- 6.2.3.36 Permitir o cadastro de fabricantes de relógios de ponto.
- 6.2.3.37 Permitir o cadastro dos tipos de relógios existentes podendo relacioná-los aos fabricantes.
- 6.2.3.38 Permitir o cadastro de tabelas de horário ilimitadas, conforme interesse dos propensos clientes CODIUB, para que as mesmas possam ser vinculadas a funcionários.
- 6.2.3.39 Permitir o envio de dados para relógios de ponto de modo que estes dados possam ser interpretados controlando horários de entrada e de saída de funcionários.
- 6.2.3.40 Permitir que os horários de entrada e saída de funcionários dos propensos clientes CODIUB, possam ser limitados com períodos de antecedência e de atraso conforme informado pelos arquivos enviados a relógios de ponto.
- 6.2.3.41 Permitir a entrada automática de dados, no mínimo, daqueles relativos a horas extras, faltas e atrasos a partir de ocorrências demonstradas por relógios de ponto.
- 6.2.3.42 Permitir receber arquivos gerados por relógios de ponto de modo que os movimentos (no mínimo de: faltas, atrasos e horas extras) possam ser lançados nos cálculos de FOPAG's do funcionalismo.
- 6.2.3.43 Permitir o cadastro de penalizações a serem aplicadas a funcionários dos propensos clientes CODIUB de modo que as mesmas possam representar perdas de contagem em períodos de tempo de serviço.
- 6.2.3.44 Permitir o cadastro de vantagens por tempo de serviço para associá-las a funcionários de modo que as mesmas possam ser no mínimo: descritas ou nominadas, quantificadas por períodos (anos, meses, dias), e recebam valor percentual padrão para cada período quantificado.
- 6.2.3.45 Permitir o cadastro de benefícios diversos (no mínimo: vale-transporte, seguro-saúde, seguro de vida e cesta básica) a serem concedidos ao funcionalismo.
- 6.2.3.46 Permitir que benefícios concedidos pelos propensos clientes CODIUB possam ser medidos em valores e quantidades e que os mesmos possam ser associados às FOPAG's calculadas.
- 6.2.3.47 Permitir a criação de tipos de folha de pagamentos diferenciados, visando a utilização destes tipos criados nas situações que se julgar convenientes.
- 6.2.3.48 Permitir o cadastro de funcionários com, no mínimo, as seguintes informações: Data de nascimento, sexo, estado civil, raça/cor, escolaridade; Naturalidade, nacionalidade, nome do pai, nome da mãe, endereço (rua, número, bairro, cidade, estado, CEP, telefone e complemento); se naturalizado, ano de chegada ao Brasil e data da naturalização; nome de dependentes com

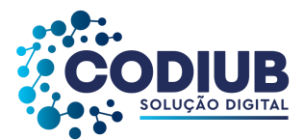

parentesco, data de nascimento, CPF e RG; nome de beneficiários de pensões alimentícias ou vitalícias; documentos dos beneficiários, Dados bancários com banco, agência e número da contacorrente bancária; documentos incluindo: identidade (com nº, data de emissão, órgão expedidor e UF), CNPF (com nº e data de emissão), título de eleitor (com nº emissão, Zona eleitoral, Seção, Município e UF), carteira de trabalho (com nº, data de emissão, série e UF), certificado militar (com nº) , PIS, PASEP (com nº e data de emissão), número de cadastro no FGTS, CNH (com nº, categoria, data de emissão e vencimento), Registro no Conselho (com nº e data de emissão); Lotação, vínculo, previdência, local de trabalho, regime de trabalho (codificação da RAIS), categoria do trabalhador (codificação SEFIP), agente nocivo (codificação SEFIP); dotações orçamentárias para pagamento do funcionário, inclusive com numeração reduzida; cargo e/ou função do servidor com Nível e Padrão ocupado e salário-base, histórico relativo a promoções, progressões, vantagens, licenças, cursos e anotações gerais; e que mantenham os dados dos anos anteriores.

- 6.2.3.49 Permitir a seleção de funcionários, por meio de Tela de Seleção de Dados de Funcionários TSDF (esta nomenclatura é aqui estabelecida somente para reduzir digitação neste TR – Termo de Referência: nenhum licitante precisa possuir interface com esta nomenclatura, apenas deve cumprir com o requisito de consulta), sendo possível selecionar, no mínimo, por: nome, data de nascimento, sexo, raça, estado civil, banco de recebimento de salários, agência do banco, conta corrente para depósitos, número da identidade (RG), número da carteira de trabalho, CNPF, PIS, PASEP, lotação, dotação, cargo, função, beneficiários, dependentes, regime de trabalho, previdência e vínculo. Permitir que uma ou mais situações sejam geradas simultaneamente.
- 6.2.3.50 Permitir impressão em forma de relatório de dados específicos obtidos a partir da TSDF, com a possibilidade de escolher que dados deverão ser impressos, bem como, nominar as colunas de dados que serão listados conforme interesse do usuário.
- 6.2.3.51 Permitir a geração de arquivos de dados específicos obtidos a partir da TSDF, com a possibilidade de escolher que dados deverão ser exportados, e com formatos, no mínimo, .XLS e .TXT, visando utilização dos mesmos em situações de interesse dos propensos clientes CODIUB.
- 6.2.3.52 Permitir o controle e a realização de lançamentos de férias normais e de férias prêmio, de forma a controlar estes direitos, com os respectivos descontos de faltas e/ou afastamentos de acordo com a CLT ou demais legislações a que estejam sujeitos os propensos clientes CODIUB. O controle realizado, nestas entradas de dados, deverá resultar em procedimentos automatizados para cálculos FOPAG's.
- 6.2.3.53 Permitir controlar, por procedimentos automatizados, as evoluções de promoção e progressão por tempo de serviço, e descontos nos casos de licença sem vencimentos.
- 6.2.3.54 Permitir que em decorrência do ajuste automático de promoções e progressões seja disponibilizado histórico automático dos cálculos realizados.
- 6.2.3.55 Permitir controlar, por procedimentos automatizados, as evoluções de vantagens decorrentes de

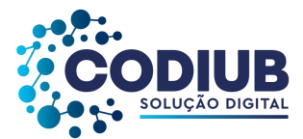

tempo de serviço.

- 6.2.3.56 Permitir que em decorrência do ajuste automático de evoluções em tempos de serviço seja disponibilizado histórico automático dos cálculos realizados.
- 6.2.3.57 Permitir controlar nomeações às funções gratificadas.
- 6.2.3.58 Permitir cadastramento de informações de outros cargos que um funcionário possua fora dos propensos clientes CODIUB, para fins de cálculo de INSS e IRRF.
- 6.2.3.59 Permitir o cadastro de contratos de trabalho individuais e coletivos para funcionários temporários.
- 6.2.3.60 Permitir informar diversos afastamentos para cada matrícula de funcionário e seus respectivos históricos.
- 6.2.3.61 Permitir informar para funcionários aposentados e pensionistas seus valores monetários de aposentadoria ou pensão e, também, data da aposentadoria ou pensão, documento que determinou a aposentadoria e histórico da aposentadoria e/ou pensão, permitir a exclusão total de desconto de IRRF nos casos de aposentadora por invalidez quando for por moléstia grave, conforme legislação.
- 6.2.3.62 Permitir informar a exoneração de funcionários incluindo, no mínimo: data da exoneração, portaria de exoneração, data da publicação da exoneração (portaria ou decreto) código do desligamento (codificação da SEFIP), data do aviso prévio, recolhimento ou não de FGTS na rescisão e folha de pagamento em que o acerto foi e/ou será realizado.
- 6.2.3.63 Permitir a realização de exonerações de funcionários em grupos quando existirem paridades de motivos e datas.
- 6.2.3.64 Permitir, nos casos de readmissão de funcionários, o aproveitamento das informações cadastrais anteriormente cadastradas.
- 6.2.3.65 Permitir informar dívidas firmadas entre o funcionário e um fornecedor conveniado, ou entre o servidor e o propenso cliente CODIUB para caso de restituições a que serão pagas parceladamente nas FOPAG's mensais.
- 6.2.3.66 Permitir o cálculo automático de FOPAG's, informando individualmente, para cada verba, os cálculos que foram feitos para obter o resultado (histórico de cálculo). Estes históricos deverão ser gravados para acesso a qualquer tempo.
- 6.2.3.67 Permitir a visualização, em interface específica, dos resultados dos cálculos em forma de contra cheque.
- 6.2.3.68 Permitir o encerramento e estornos de FOPAG's, sendo que uma folha de pagamento, após encerrada, deverá estar disponível apenas para consultas.
- 6.2.3.69 Permitir o empenhamento automático de FOPAG's (contabilização da folha), ou seja, após o encerramento de uma FOPAG, deverá ser possível realizar a contabilização desta, desde que haja saldo orçamentário suficiente.
- 6.2.3.70 Permitir a emissão de relatórios da tabela de cargos e salários com seus respectivos níveis e

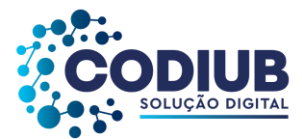

padrões.

- 6.2.3.71 Permitir a emissão de relatórios das tabelas de enquadramentos de Previdências, IRRF, Abono e Salário família.
- 6.2.3.72 Permitir a emissão de relatórios contendo a estrutura organizacional dos propensos clientes CODIUB, com suas respectivas lotações (centros de custo).
- 6.2.3.73 Permitir a emissão de relatórios dos bancos e agências cadastrados.
- 6.2.3.74 Permitir a emissão de relatórios dos tipos de afastamentos cadastrados.
- 6.2.3.75 Permitir a emissão de relatórios dos tipos de folha de pagamentos cadastrados selecionando a partir de um mês determinado ou anualmente.
- 6.2.3.76 Permitir a emissão de relatórios dos benefícios concedidos pelos propensos clientes CODIUB.
- 6.2.3.77 Permitir a emissão de relatórios dos tipos de vantagens por tempo de serviços cadastrados.
- 6.2.3.78 Permitir a emissão de relatórios dos dados cadastrais dos funcionários, com, no mínimo as seguintes informações: data de nascimento, sexo, estado civil, raça/cor, escolaridade; naturalidade, nacionalidade, nome do pai, nome da mãe, endereço (rua, número, bairro, cidade, estado, CEP, telefone e complemento); nome de dependentes com parentesco e data de nascimento; nome de beneficiários de pensões alimentícias ou vitalícias; dados bancários com banco, agência e número da conta corrente bancária; dados relativos ao cadastro de quadro de horários de trabalho e tipos de horário, dados de tipos de cargos e CBO (codificação do CAGED), documentos incluindo: identidade, CNPF, título de eleitor, carteira de trabalho, certificado militar, PIS, PASEP e número de cadastro no FGTS; lotação, vínculo, previdência, local de trabalho, regime de trabalho (codificação da RAIS), categoria do trabalhador (codificação SEFIP), agente nocivo (codificação SEFIP); dotações orçamentárias para pagamento do funcionário; histórico relativo a promoções, progressões, vantagens, licenças, cursos e anotações gerais; campos adicionais. Disponibilizar a emissão com opções de seleção de todos os funcionários, de todos os vínculos e de todas as lotações ou, de apenas um dos filtros acima especificados.
- 6.2.3.79 Permitir a emissão de relatórios dos dependentes de um funcionário. Disponibilizar a emissão com opções de seleção de todos os funcionários, de todos os vínculos e de todas as lotações ou, de apenas um dos filtros acima especificados.
- 6.2.3.80 Permitir a emissão de relatório de etiquetas de endereço dos funcionários cadastrados. Disponibilizar a emissão com opções de seleção de todos os funcionários, de todos os vínculos e de todas as lotações ou, de apenas um dos filtros acima especificados.
- 6.2.3.81 Permitir a emissão de relatórios para controle mensal de ponto e etiquetas para cartão de ponto. Disponibilizar a emissão com opções de seleção de todos os funcionários, de todos os vínculos e de todas as lotações ou, de apenas um dos filtros acima especificados.
- 6.2.3.82 Permitir a emissão de relatórios de salários dos funcionários cadastrados ou de algum provento ou desconto. Disponibilizar a emissão com opções de seleção de todos os funcionários, de todos os vínculos e de todas as lotações ou, de apenas um dos filtros acima especificados.

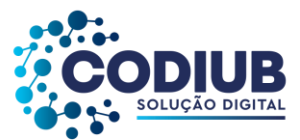

- 6.2.3.83 Permitir a emissão de relatórios de funcionário por lotação, dotação, cargo e função. Disponibilizar a emissão com opções de seleção de todos os funcionários, de todos os vínculos e de todas as lotações, de todos os proventos ou descontos ou de apenas um dos filtros acima especificados.
- 6.2.3.84 Permitir a emissão de relatórios de funcionários que possuem direitos a férias, contendo os períodos aquisitivos e os períodos já gozados e, também, os períodos não gozados.
- 6.2.3.85 Permitir a emissão de relatórios da documentação necessária para gozo de férias, ou seja, aviso de férias, notificação de férias, quitação de férias, recibo de férias.
- 6.2.3.86 Permitir a emissão de relatórios de funcionários admitidos, afastados e demitidos. Disponibilizar a emissão com opções de seleção de todos os funcionários, de todos os vínculos e de todas as lotações ou, de apenas um dos filtros acima especificados.
- 6.2.3.87 Permitir a emissão de relatórios de funcionário por lotação, dotação, cargo ou função. Disponibilizar a emissão acima, com opções de seleção de todos funcionários, de todos os vínculos e de todas as lotações ou, de apenas um dos filtros acima especificados.
- 6.2.3.88 Permitir a emissão de relatórios de termo de rescisão contratual, nos casos de exoneração, de acordo com o modelo padrão estabelecido pela CEF (Caixa Econômica Federal).
- 6.2.3.89 Permitir a emissão de contracheques configurável, para atender a layout do órgão, disponibilidade de consulta online tanto para os contracheques e Informe de Rendimentos através do portal da transparência ou através de aplicativo. Disponibilizar a emissão com opções de seleção de todos os funcionários, de todos os vínculos e de todas as lotações ou, de apenas um dos filtros acima especificados.
- 6.2.3.90 Permitir a emissão de relatórios de folha de pagamento discriminando analiticamente os funcionários com suas verbas e seus valores. Disponibilizar a emissão com opções de seleção de todos os funcionários, de todos os vínculos e de todas as lotações ou, de apenas um dos filtros acima especificados.
- 6.2.3.91 Permitir a emissão de relatórios com os resultados líquidos do cálculo de folha de pagamento que serão creditados nas contas-correntes bancárias dos funcionários, com opções de emissão analítica e sintética por cargo, ou função, por local de trabalho, permitir também a verificação se algum funcionário (a), servidor (a) está sem determinado desconto e/ou provento. Disponibilizar a emissão com opções de seleção de todos os funcionários, de todos os vínculos e de todas as lotações ou, de apenas um dos filtros acima especificados.
- 6.2.3.92 Permitir a emissão de relatórios discriminando verbas calculadas em folha de pagamento separadamente (uma a uma) com sua respectiva base de cálculo. Disponibilizar a emissão com opções de seleção de todos os funcionários, de todos os vínculos e de todas as lotações ou, de apenas um dos filtros acima especificados.
- 6.2.3.93 Permitir a emissão de relatórios com informações previdenciárias relativas a folha de pagamento, com opções de emissão analítica e sintética. Disponibilizar a emissão com opções de seleção de

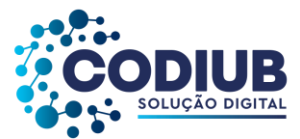

todos os funcionários, de todos os vínculos e de todas as lotações ou, de apenas um dos filtros acima especificados.

- 6.2.3.94 Permitir a emissão de relatórios com resumos gerais analíticos e sintéticos de folha de pagamento. Disponibilizar a emissão com opções de seleção de todos os funcionários, de todos os vínculos e de todas as lotações ou, de apenas um dos filtros acima especificados.
- 6.2.3.95 Permitir a emissão de relatórios com resumos de todo o movimento anual do funcionário. Disponibilizar a emissão com opções de seleção de todos os funcionários, de todos os vínculos e de todas as lotações ou, de apenas um dos filtros acima especificados, podendo ser emitido de um ano inteiro, ou 12 (doze) meses a partir de um determinado mês.
- 6.2.3.96 Permitir a geração de arquivo-texto para análise de cálculo atuarial dos funcionários dos propensos clientes CODIUB.
- 6.2.3.97 Permitir exportação de dados, conforme layout próprio, para prestação de contas do CAGED.
- 6.2.3.98 Permitir exportação de dados, conforme layout próprio, para prestação de contas da SEFIP, incluindo os serviços de autônomos incluídos na SEFIP pelo Módulo de Contabilidade.
- 6.2.3.99 Permitir exportação de dados, conforme layout próprio, a ser fornecido pelos propensos clientes CODIUB, para a prestação de contas a Institutos de Previdência Própria.
- 6.2.3.100Permitir exportação de dados, conforme layout próprio, para prestação de contas da DIRF, incluindo os outros rendimentos dos servidores além dos pagos diretamente pela folha de pagamento, como processos trabalhistas, pagamentos de benefícios.
- 6.2.3.101Permitir exportação de dados, conforme layout próprio, para prestação de contas da RAIS.
- 6.2.3.102Permitir exportação de dados, conforme layout próprio, para prestação de contas do PIS/PASEP.
- 6.2.3.103Permitir exportação de dados, conforme layout próprio, para o Cálculo Atuarial.
- 6.2.3.104Permitir exportação de dados, conforme layout próprio, dos seguintes bancos: Banco do Brasil, Caixa Econômica Federal, Banco Bradesco, Banco Santander, Banco Itaú e SICOOB.
- 6.2.3.105Permitir que o Cadastro de Servidores seja preenchido de acordo com os normativos previstos na Legislação do e-Social.
- 6.2.3.106Permitir que o software tenha campo de ocorrências e tela de afastamento do trabalhador.
- 6.2.3.107Permitir cadastro dos estagiários e guardas mirim.
- 6.2.3.108Permitir a possibilidade de impressão dos relatórios de frequência.
- 6.2.3.109Permitir o cálculo de margem consignável, segundo as normas vigentes.
- 6.2.3.110Permitir a possibilidade de envio da frequência de profissionais da área de saúde via sistema.
- 6.2.3.111Permitir a possibilidade de envio da frequência de profissionais da área de educação via sistema.
- 6.2.3.112Permitir a exclusão, automática, de dependentes de salário-família e abono família, dos cálculos de pagamento de folha de pessoal, assim que os limites de idade para percepção destes benefícios forem atingidos.
- 6.2.3.113Permitir o registro das mudanças de lotação dos profissionais dos propensos clientes CODIUB, de modo que seja possível consultar no histórico do profissional, de maneira detalhada, o tempo de

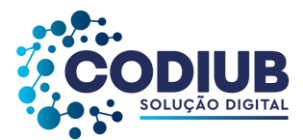

exercício em cada lotação.

- 6.2.3.114Permitir que os professores sejam cadastrados nas respectivas turmas que lecionam, ou seja, vinculação de um mesmo funcionário a mais de uma unidade educacional com sua respectiva carga horária, a fim de diferenciar o pagamento de gratificações que podem ser de diferentes percentuais dependendo do local de trabalho do professor, inclusive referente aos locais em que o servidor tem direito a receber a Gratificação de Difícil Acesso.
- 6.2.3.115Permitir o lançamento de período de substituições para os servidores horistas do quadro do magistério, observando o número de aulas, e a turma e matéria na qual foi realizada.
- 6.2.3.116Permitir que em caso de substituição do quadro do magistério com regência seja realizado o pagamento da Gratificação do Magistério e ser vinculada com as turmas a fim de calcular os alunos excedentes de cada uma.
- 6.2.3.117Permitir a classificação automática de profissionais do magistério, com base nos critérios vigentes nos propensos clientes CODIUB, dos profissionais inscritos para remoção e emissão relatório detalhado das candidaturas por vaga.
- 6.2.3.118Permitir que após o deferimento de uma solicitação de remoção, o sistema seja atualizado automaticamente com a nova lotação do funcionário.
- 6.2.3.119Permitir a personalização de relatórios gerados pelo sistema com a possibilidade de formatação de layouts a partir de ferramenta gratuita e pública para design que deverá ser distribuída com o sistema.
- 6.2.3.120Permitir em ferramenta pública online a divulgação de vagas disponíveis para troca de lotação dos funcionários da educação, já atuantes, de maneira que o profissional possa se candidatar à vaga para remoção.
- 6.2.3.121Permitir que o sistema recuse um lançamento de falta para um funcionário, caso este possua atestado de justificativa de falta naquele dia ou período.
- 6.2.3.122Permitir que o cálculo de gratificação de Direção/Vice, de escolas, seja realizado automaticamente a partir do total de alunos cadastrados nas turmas da unidade de trabalho vinculada ao diretor e seu vice.
- 6.2.3.123Permitir a possibilidade de um programa específico para inclusão e exclusão de nomes de usuários, lançamento em folha de pagamento e realização de pedidos de vale-transporte, valealimentação e vale-refeição conforme especificações de um departamento responsável.
- 6.2.3.124Permitir lançamentos de períodos de substituições para os servidores mensalistas existentes nos propensos clientes CODIUB, observando que o pagamento será realizado pela soma do total de dias substituídos no mês anterior.
- 6.2.3.125Permitir a vinculação de funcionários cadastrados no Módulo de Folha de Pagamento às unidades educacionais de modo a disponibilizar tais servidores com seus respectivos cargos ou funções para exercício das atividades que lhes competem nas unidades educacionais.
- 6.2.3.126Permitir o registro de títulos e pontuação destes títulos visando a classificação de profissionais da

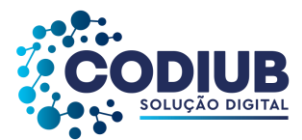

educação na rede de ensino.

- 6.2.3.127Permitir o registro de tempo de serviço dos profissionais da educação na rede de ensino, seja a partir da contagem automática de tempo de serviço disponível no Módulo de Folha de Pagamento no cargo atual e nos anteriores, de modo que seja possível consultar no histórico do profissional, de maneira detalhada, o tempo de exercício em cada cargo ou função.
- 6.2.3.128Permitir que todos os relatórios do sistema sejam mantidos pelo período que o usuário desejar.
- 6.2.3.129Permitir a inclusão de informação quando o servidor mudar de função, em caso de novo concurso.
- 6.2.3.130Permitir a personalização de relatórios gerados pelo sistema com a possibilidade de formatação de layouts a partir de ferramenta gratuita e pública para design que deverá ser distribuída com o sistema.
- 6.2.3.131Permitir a Gestão do PCMSO (Programa de Controle Médico e Saúde Ocupacional) com total integração com o PPRA, geração de relatório anual, geração e controle de vencimento dos ASOS (Atestado de Saúde Ocupacional), geração e controle de exames complementares (obrigatórios e ou recomendados), arquivamento de dados do histórico médico documentado, controle de realização de vacinações e agenda médica de funcionários.
- 6.2.3.132Permitir lançamento de ficha clínica dos empregados, gerando relatórios conforme exigido pela legislação.
- 6.2.3.133Permitir a gestão informatizada de Audiometrias Ocupacionais de acordo com a portaria N.º 19 DE 9 De Abril de 1998 do Ministério do Trabalho Secretaria de Segurança e Saúde no Trabalho.
- 6.2.3.134Permitir gestão informatizada da CAT (Comunicação de Acidente de Trabalho), integrada aos dados da ficha funcional do servidor.
- 6.2.3.135Permitir gestão informatizada do PPRA (Programa de Prevenção de Risco Ambiental) com enquadramento automático para insalubridade e periculosidade, controle do cronogram1a de ação, geração e controle de fichas de EPI (Equipamento de Proteção Individual) e gerenciamento de fichas de EPI.
- 6.2.3.136Permitir gestão informatizada do LTCAT (Laudo Técnico das Condições Ambientais do Trabalho) com criação do Laudo LTCAT, enquadramentos definindo código da GEFIP, geração do PPP (Perfil Profissiográfico Previdenciário) por empregado, geração do PPP coletivo, criação de histórico de PPP's emitidos.
- 6.2.3.137Permitir lançamento de atestados: Licença Médica; Licença Acompanhamento Familiar; Falta Justificada; Licença Maternidade; Inclusão de Prorrogação da Licença Maternidade; Licença Amamentação; Licença Casamento; Licença Falecimento; Licença Paternidade. Possuir campo para lançamento do nome do Médico que forneceu atestado. Gerar relatório mensal dos atestados sendo separados por setor/secretaria a impressão dos mesmos para assinatura da médica do trabalho.
- 6.2.3.138Permitir lançamento de data dos exames: admissional, periódico e demissional. Gerar relatório

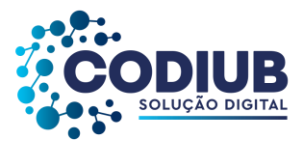

mensal dos exames realizados e permitir lançamento de observação de afastamentos.

- 6.2.3.139Permitir o controle de frequência/ponto dos servidores públicos.
- 6.2.3.140Permitir a emissão de um mínimo de 5 (cinco) gráficos do Módulo de Folha de Pagamento que permitam uma visão gerencial do mesmo.

# **6.2.4. Módulo de Medicina e Segurança do Trabalho**

- 6.2.4.1 Permitir o cadastro de grupos de Equipamentos de Proteção Individual, doravante denominados pela sigla EPI, como exemplo: Proteção Auditiva, Proteção Respiratória, Proteção da Cabeça.
- 6.2.4.2 Permitir o cadastro de subgrupos de EPI para associá-los a grupos criados, como exemplo: Grupo Proteção da Cabeça, Subgrupo: Capacetes, Balaclava, Capuz, Boné.
- 6.2.4.3 Permitir o cadastro de EPIs relacionando-os com subgrupos e grupos criados.
- 6.2.4.4 Permitir o cadastro de Certificado de Aprovação para Equipamentos de Proteção Individual (EPI), doravante denominado pela sigla CA.
- 6.2.4.5 Permitir que no cadastro de CA's seja possível incluir as seguintes informações mínimas: grupo, subgrupo, EPI, marca, código, validade, indicação do EPI possuir finalidade auditiva, e neste caso: NRR (Nível de Redução de Ruído), NRRSF (Nível de Redução de Ruído - Subject Fit), vida útil, unidade de vida útil, descrição.
- 6.2.4.6 Permitir o cadastro de tipos de Equipamentos de Proteção Coletiva, doravante denominados pela sigla EPC, como exemplo: Grades de Proteção, Cones Sinalizadores.
- 6.2.4.7 Permitir cadastrar a entrega de EPI's aos funcionários dos propensos clientes CODIUB.
- 6.2.4.8 Permitir que no cadastro de entrega de EPI's aos funcionários, os mesmos estejam vinculados aos seus registros já existentes no Módulo de Folha de Pagamento sem a desnecessária replicação de dados.
- 6.2.4.9 Permitir que no cadastro de entrega de EPI's aos funcionários, sejam informados no mínimo: local de trabalho, cargo do funcionário, nome do funcionário, data de avaliação, campo descritivo, EPI, CA.
- 6.2.4.10 Permitir cadastrar a devolução de EPI's aos funcionários nos propensos clientes CODIUB.
- 6.2.4.11 Permitir que no cadastro de devoluções de EPI's aos funcionários, os mesmos estejam vinculados aos seus registros já existentes no Módulo de Folha de Pagamento sem a desnecessária replicação de dados.
- 6.2.4.12 Permitir que no cadastro de devoluções de EPI's aos funcionários, sejam informados no mínimo: local de trabalho, cargo do funcionário, nome do funcionário, data de avaliação, campo descritivo, EPI, CA.
- 6.2.4.13 Permitir o cadastro de graus de insalubridade aos quais um funcionalismo possa estar exposto.
- 6.2.4.14 Permitir o cadastro de tipos de locais físicos (prédios públicos e características dos mesmos) em que o funcionalismo estará lotado para a realização de suas tarefas de trabalho. Deverá ser possível

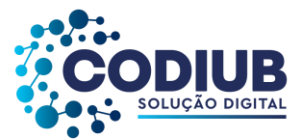

anexar imagens dos locais e detalhamento de suas características.

- 6.2.4.15 Permitir o cadastro de fatores de risco aos quais o funcionalismo possa estar exposto.
- 6.2.4.16 Permitir o cadastro de técnicas de medição dos fatores de risco.
- 6.2.4.17 Permitir o cadastro de tipos de exposições aos fatores de risco.
- 6.2.4.18 Permitir o cadastro de exposição a fatores de risco em locais físicos com as seguintes informações mínimas: local físico, cargo no local, fator de risco, técnica de medição, grau de insalubridade, tipo de exposição, EPI`s necessários, EPC's necessários, rotinas de exames necessárias, campo descritivo para observações.
- 6.2.4.19 Permitir o cadastro de Comunicação de Acidente de Trabalho, doravante denominada pela sigla CAT.
- 6.2.4.20 Permitir que no cadastro de uma CAT seja possível incluir as seguintes informações mínimas: tipo da CAT (inicial, reabertura, comunicado de óbito), nome do funcionário acidentado, data/hora do acidente, parte(s) do corpo atingida(s), local do acidente, último dia de trabalho, se houve afastamento do trabalho, se houve registro policial, descrição do acidente, testemunhas que presenciaram com identificação.
- 6.2.4.21 Permitir o cadastro de ações preventivas.
- 6.2.4.22 Permitir a elaboração de um cronograma de ações preventivas de modo a orientar o funcionalismo e reduzir a quantidade de acidentes.
- 6.2.4.23 Permitir o cadastro de riscos em postos de trabalho identificando no mínimo: o local físico, os riscos verificados, a data de avaliação e as recomendações apontadas.
- 6.2.4.24 Permitir o controle da antecipação e reconhecimento de riscos.
- 6.2.4.25 Permitir o cadastro de acidentes de trabalho e doenças ocupacionais.
- 6.2.4.26 Permitir a avaliação quantitativa e qualitativa dos riscos.
- 6.2.4.27 Permitir a identificação dos membros pertencentes à CIPA Comissão Interna de Prevenção de Acidentes.
- 6.2.4.28 Permitir a elaboração e armazenamento dos laudos técnicos coletivos.
- 6.2.4.29 Permitir a montagem e Armazenamento do PPRA Programa de Prevenção de Riscos Ambientais, em obediência a NR9.
- 6.2.4.30 Permitir o cadastro de grupos de atividades de trabalho com vínculo dos CBO's (CBO Código Brasileiro de Ocupação) correspondentes.
- 6.2.4.31 Permitir a vinculação de funcionários já cadastrados para atividades relacionadas à medicina e segurança do trabalho.
- 6.2.4.32 Permitir o cadastro de tipos de equipes de trabalho, tais como: Equipe de Segurança do Trabalho, Equipe de Medicina do Trabalho, Equipe da CIPA.
- 6.2.4.33 Permitir o cadastro de equipes de trabalho com a indicação de funcionários, conforme cadastrados já existentes, e com as seguintes informações mínimas: Data da constituição da equipe, nome da equipe e membros pertencentes à equipe.

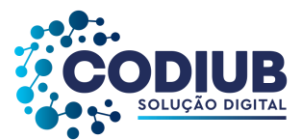

- 6.2.4.34 Permitir a inclusão de responsabilidades dos membros das equipes de trabalho criadas.
- 6.2.4.35 Permitir o cadastro de atestados médicos pelos profissionais que atuam na medicina do trabalho.
- 6.2.4.36 Permitir que no cadastro de um atestado médico sejam incluídas as seguintes informações mínimas: nome do funcionário, nome do médico atestante, tipo do atestado (ex.: admissional, demissional, periódico), data do atestado, validade do atestado, resultado do atestado (ex.: apto, inapto), exames realizados com resultados, riscos ocupacionais.
- 6.2.4.37 Permitir cadastrar rotinas de exames a serem realizados incluindo, no mínimo: local físico, cargo relacionado, tipo do exame, periodicidade do exame.
- 6.2.4.38 Permitir o cadastro de rotinas de vacinação incluindo no mínimo: local físico, cargo relacionado, tipo de vacina, dosagem da vacina, quantidade de doses e periodicidade da vacina.
- 6.2.4.39 Permitir o cadastro de licenças médicas incluindo as seguintes informações mínimas: tipo de licença, nome do funcionário, nome do médico, data de saída da licença, data de retorno da licença, observações relacionadas à licença.
- 6.2.4.40 Permitir o cadastro de laudos diversos com os quais o propenso cliente CODIUB trabalhará (PCMSO – Programa de Controle Médico e saúde Ocupacional, LTCAT – Laudo Técnico de Condições Ambientais de Trabalho).
- 6.2.4.41 Permitir controlar as ações preventivas.
- 6.2.4.42 Permitir a emissão de relatório dos grupos de EPI's cadastrados.
- 6.2.4.43 Permitir a emissão de relatório dos subgrupos de EPI's cadastrados.
- 6.2.4.44 Permitir a emissão de relatório dos EPI's cadastrados.
- 6.2.4.45 Permitir a emissão de relatório dos CA's cadastrados.
- 6.2.4.46 Permitir a emissão de relatório dos EPC's cadastrados.
- 6.2.4.47 Permitir a emissão de relatório das entregas de EPI's cadastrados.
- 6.2.4.48 Permitir a emissão de relatório das devoluções de EPI's cadastrados.
- 6.2.4.49 Permitir a emissão de relatório em forma de um termo de entrega de EPI's aos funcionários nos propensos clientes CODIUB.
- 6.2.4.50 Permitir a emissão de relatório dos graus de insalubridade cadastrados.
- 6.2.4.51 Permitir a emissão de relatório dos fatores de risco cadastrados.
- 6.2.4.52 Permitir a emissão de relatório das técnicas de medição cadastradas.
- 6.2.4.53 Permitir a emissão de relatório dos tipos de exposições cadastrados.
- 6.2.4.54 Permitir a emissão de relatório dos locais físicos cadastrados.
- 6.2.4.55 Permitir a emissão de relatório dos grupos de trabalho cadastrados.
- 6.2.4.56 Permitir a emissão de relatório dos tipos de equipes de trabalho cadastradas.
- 6.2.4.57 Permitir a emissão de relatório das equipes de trabalho cadastradas com seus respectivos membros e suas responsabilidades.
- 6.2.4.58 Permitir a emissão de relatório dos profissionais que estejam vinculados aos serviços das áreas de medicina e segurança do trabalho.

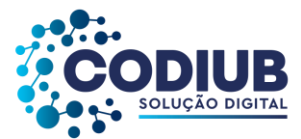

- 6.2.4.59 Permitir a emissão de relatório Perfil Profissiográfico Previdenciário,doravante denominado pela sigla PPP.
- 6.2.4.60 Permitir a emissão de relatório da CAT.
- 6.2.4.61 Permitir a emissão de relatório com registros de ocorrências de acidentes de trabalho.
- 6.2.4.62 Permitir a emissão de relatório Atestado de Saúde Ocupacional, doravante denominado ASO.
- 6.2.4.63 Permitir a emissão de relatório relativo a uma determinada Licença Médica concedida.
- 6.2.4.64 Permitir a emissão de relatório contendo todas as licenças médicas concedidas em um determinado período de escolha do usuário, contendo no mínimo: número de matrícula, nome do funcionário, lotação do funcionário, nome do médico, dias de licença, tipo da licença.
- 6.2.4.65 Permitir a emissão de relatório consolidado das licenças médicas concedidas num determinado período de escolha do usuário, contendo no mínimo: lotação, quantidade total de licenças, tipo das licenças concedidas, quantidade de licenças por tipo de licenças concedidas.
- 6.2.4.66 Permitir a emissão de relatório PCMSO.
- 6.2.4.67 Permitir a emissão de relatório LTCAT.
- 6.2.4.68 Permitir a emissão de relatório PPRA.
- 6.2.4.69 Permitir a gestão, controle e emissão de PPR Programa de Proteção Respiratória dos servidores usuários de máscaras e respiradores.
- 6.2.4.70 Permitir a gestão, controle e emissão de PCA Programa de Conservação Auditiva dos servidores expostos a ruído.
- 6.2.4.71 Permitir a criação e geração da PT (Permissão de Trabalho).
- 6.2.4.72 Permitir a criação e geração do formulário com controle numérico de PET Permissão de Entrada e Trabalho (Espaço Confinado).
- 6.2.4.73 Permitir a criação e geração do formulário de APR (Análise Preliminar de Risco).
- 6.2.4.74 Permitir a emissão de relatório PGR.

## **6.2.5. Módulo de Patrimônio**

- 6.2.5.1 Permitir o cadastro de locais físicos (Exemplo: Paço Municipal, Escola Municipal "fulana de tal", Posto de Saúde, Câmara Municipal, Autarquia beltrana, e outros).
- 6.2.5.2 Permitir a geração de depreciação de bens podendo definir o nível de apresentação da movimentação.
- 6.2.5.3 Permitir o cadastro de tipos de baixas de material permanente, conforme interesse dos propensos clientes CODIUB.
- 6.2.5.4 Permitir a definição de mais de um responsável por local existente em associação com os funcionários cadastrados no Módulo de Folha de Pagamento.
- 6.2.5.5 Permitir a localização do bem patrimonial cadastrado através de seu número de identificação (plaqueta patrimonial de bem permanente).

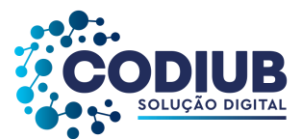

- 6.2.5.6 Permitir localização de materiais permanentes que já foram comprados e ainda não estão patrimoniados.
- 6.2.5.7 Possuir no cadastro de materiais permanentes informações sobre seguros, garantias, localização, valor de aquisição e data de incorporação, arquivos, modelo e marca.
- 6.2.5.8 Permitir associar materiais permanentes a funcionários, estabelecendo o início desta responsabilidade.
- 6.2.5.9 Permitir consultas a históricos de materiais permanentes com opção de visualização de transferências, manutenções, reavaliações e cessões.
- 6.2.5.10 Permitir a transferência de materiais permanentes entre locais, armazenando o ato formal que motivou à transferência.
- 6.2.5.11 Permitir cessão de materiais permanentes para órgãos da administração direta ou órgãos externos à administração, nos propensos clientes CODIUB, delimitando o retorno previsto para o referido material.
- 6.2.5.12 Permitir baixas em lote de material(is) permanente(s) existentes nos propensos clientes CODIUB.
- 6.2.5.13 Permitir o cadastro de manutenções realizadas em materiais permanentes, determinando se estas serão realizadas dentro ou fora do órgão e informando o retorno previsto para o material permanente.
- 6.2.5.14 Permitir agregação de valores e outros materiais aos materiais permanentes já cadastrados (Exemplo: baú agregado a um caminhão).
- 6.2.5.15 Permitir realizar reavaliações aumentativa ou diminutiva em lote de materiais permanentes por valor ou percentual.
- 6.2.5.16 Permitir emissão de relatório com todos locais cadastrados contendo seu endereço.
- 6.2.5.17 Permitir a emissão de relatório de inventário patrimonial por classificação ou plano de contas.
- 6.2.5.18 Permitir a emissão de relatório para cadastro de materiais permanentes em que constem os campos a serem preenchidos em branco, para procedimentos de levantamento patrimonial, onde as equipes devem preencher estes campos em branco para posterior atualização dos dados inventariados.
- 6.2.5.19 Permitir emissão de relatório com a relação de tipos de baixas possíveis.
- 6.2.5.20 Permitir emissão de relatório com a relação de materiais permanentes cadastrados com as seguintes opções de seleção: classificação do material permanente, código de plaqueta, localização e nome do material permanente.
- 6.2.5.21 Permitir emissão de relatório com a classificação usada para o cadastro de materiais permanentes.
- 6.2.5.22 Permitir emissão de relatório com a relação de vencimento de garantias, para materiais permanentes, em um determinado intervalo de datas.
- 6.2.5.23 Permitir emissão de relatório com relação de transferências de materiais permanentes em um determinado intervalo de datas.

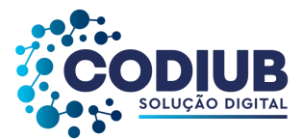

- 6.2.5.24 Permitir emissão de relatório com relação de baixas de materiais permanentes contendo: número da plaqueta, nome do material permanente e tipo da baixa.
- 6.2.5.25 Permitir emissão de relatório com relação de reavaliações de materiais permanentes.
- 6.2.5.26 Permitir emissão de relatório com relação de materiais permanentes cedidos e sua localização atual.
- 6.2.5.27 Permitir emissão de relatório com relação de baixas de materiais permanentes.
- 6.2.5.28 Permitir emissão de relatório com demonstrativo de reavaliações de materiais permanentes.
- 6.2.5.29 Permitir emissão de relatório de quadro demonstrativo de incorporações contendo: totalização de incorporações e os materiais permanentes incorporados com seus respectivos valores.
- 6.2.5.30 Permitir emissão de inventário geral de bens, contendo: descrição do bem, número de plaqueta, classificação do bem, valor do bem, totalização de bens incorporados no exercício, totalização de bens baixados no exercício, totalização de bens incorporados em exercícios anteriores e totalização geral.
- 6.2.5.31 Permitir emissão de relatório de inventário patrimonial contendo: descrição do local, descrição do bem, classificação do bem, valor do bem e número de plaqueta patrimonial, com totalização de bens de cada local e totalização geral de bens inventariados.
- 6.2.5.32 Permitir emissão de relatório de inventário patrimonial por locais.
- 6.2.5.33 Permitir emissão de relatórios de incorporações por local, fornecedor, empenho, delimitando por mês, ano, valores inicial e final, podendo ordenar por código, descrição, empenho ou fornecedor.
- 6.2.5.34 Permitir emissão de relatório de baixas por movimentação, classificação, plano de contas delimitando o mês e ano.
- 6.2.5.35 Permitir emissão de relatório de termo de responsabilidade dos bens patrimoniais.
- 6.2.5.36 Permitir emissão de relatório de balanço patrimonial, onde deverá se possível escolher um nível de classificação para obter resultados analíticos ou sintéticos de um determinado mês, ano ou resultados acumulados.
- 6.2.5.37 Permitir a compatibilidade com sistemas de código de barras para lançamentos mais rápidos dos bens permanentes.
- 6.2.5.38 Possuir integração com os demais módulos visando consolidar os dados exigidos para as devidas prestações de contas ao TCE-MG.
- 6.2.5.39 Permitir a emissão de um mínimo de 5 (cinco) gráficos do Módulo de Patrimônio que permitam uma visão gerencial do mesmo.

### **6.2.6. Módulo de Compras**

- 6.2.6.1 Permitir o cadastro das diferentes modalidades, finalidades, modalidades e limites de valores de licitações, conforme previstos na legislação de regência.
- 6.2.6.2 Permitir a classificação de categorias de serviços e serviços relacionados a estas categorias.

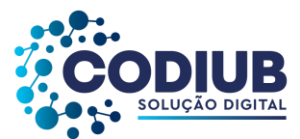

- 6.2.6.3 Permitir a determinação e cadastro de compradores autorizados, locais de entrega de mercadorias e títulos para ordens de fornecimento.
- 6.2.6.4 Permitir o cadastro de históricos padrões para utilização dos mesmos no momento da realização de solicitações de compra e/ou de despesas administrativas.
- 6.2.6.5 Permitir que no cadastro de fornecedores exista opção para inclusão, no mínimo, das seguintes informações: razão social; CNPJ (pessoa jurídica) ou CNPF (pessoa física), conforme o caso validando (fazendo verificação do número do documento) o documento digitado; nome fantasia (pessoa jurídica); endereço completo (logradouro, número, bairro, complemento, CEP, cidade e estado); números de telefones e fax; dados bancários (banco, agência e conta); atividades oferecidas (relacionadas ao cadastro de ramos de atividades, conforme acima); documentos com data de validade (relacionadas ao cadastro de documentos, conforme acima); representantes da empresa com nome e cargo. Não permitir que o usuário cadastre o fornecedor sem o mínimo de informações.
- 6.2.6.6 Permitir o controle de alterações dos dados de cadastro fornecedores/credores com manutenção de histórico no mínimo das seguintes informações: alterações de nome/razão social; alterações de nome fantasia; alterações de endereços; data de ocorrência da respectiva alteração.
- 6.2.6.7 Permitir a vinculação de materiais (de consumo e permanentes) e serviços aos fornecedores a partir da verificação de fornecimento por parte destes fornecedores aos propensos clientes CODIUB, ou, por terem estes fornecedores participado de algum processo de compra no qual tenham apresentado proposta para fornecimento destes materiais e/ou serviços.
- 6.2.6.8 Permitir emissão de certificado de registro cadastral e de regularidade jurídico fiscal das empresas cadastradas. A emissão deste relatório deverá prever a possibilidade de modelação para adequar a impressão dos dados em formulários pré-impressos.
- 6.2.6.9 Permitir controle das datas de emissão e das datas de validade dos certificados de registro cadastral e de regularidade jurídico fiscal.
- 6.2.6.10 Permitir a conversão automática das fichas orçamentárias associadas às Atas de Registro de Preços, quando houver a mudança de exercício.
- 6.2.6.11 Possuir diferenciação de usuários, para proporcionar uma hierarquia de direitos com usuários subordinados e usuários responsáveis.
- 6.2.6.12 Permitir o cadastro de solicitações de compra de materiais (consumo e permanente) e serviços.
- 6.2.6.13 Permitir a realização de solicitações de compra, especificando a dotação orçamentária desejada e relacionada aos serviços e materiais.
- 6.2.6.14 Permitir que a realização de solicitações de compras de materiais e/ou serviços seja realizada por usuários subordinados e, autorizadas via sistema, on-line, por usuários responsáveis.
- 6.2.6.15 Permitir que ao realizar o cadastro de uma solicitação exista a possibilidade de se informar o valor estimado de cada item da solicitação, a especificação de cada item, o nome do requisitante, a posição do solicitante no organograma e a justificativa da solicitação.

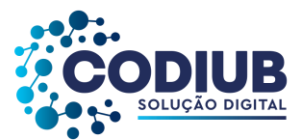

- 6.2.6.16 Permitir a autorização ou veto, total ou parcial dos itens de uma solicitação realizada, por parte do usuário responsável. Para avaliação do mesmo, no momento da autorização, deverão estar disponíveis as seguintes informações: nome do requisitante, origem da solicitação, justificativa para a solicitação, data da solicitação e itens e quantidades solicitadas.
- 6.2.6.17 Permitir que um usuário responsável possa determinar substitutos para autorização ou veto de solicitações de compra geradas por seus subordinados, durante períodos determinados.
- 6.2.6.18 Permitir que usuários subordinados tenham acesso apenas às suas solicitações.
- 6.2.6.19 Permitir anulação e exclusão de solicitações de compra.
- 6.2.6.20 Permitir que novas solicitações de compra possam utilizar itens de outras solicitações de compra já realizadas no momento de seu cadastro para evitar processos de redigitação.
- 6.2.6.21 Permitir que os itens a serem incluídos numa solicitação de compra estejam vinculados à base de materiais (Consumo: Módulo de Almoxarifado e Permanente: Módulo de Patrimônio) e serviços (Serviços: Módulo de Compras) utilizados pelos propensos clientes CODIUB.
- 6.2.6.22 Permitir o monitoramento em interface específica das solicitações pendentes (solicitações já autorizadas, mas ainda não atendidas), informando nome do requisitante, lotação de origem (conforme organograma do órgão), itens solicitados inclusive com especificação do item e observações (caso existam).
- 6.2.6.23 Permitir consultas ao andamento das solicitações geradas, possibilitando a um usuário qualquer identificar em que etapa está sua solicitação.
- 6.2.6.24 Permitir a realização de compras por meio de instauração de Processos de Compra para os quais sejam incluídas: solicitações de usuários (itens e quantidades), propostas de fornecedores (itens, quantidades e valores) e caracterização de pedidos decorrentes (itens, quantidades, valores, nome de fornecedores e dotações orçamentárias).
	- 6.2.6.25 Permitir que num processo de compra possam ser utilizadas uma ou mais solicitações, do exercício corrente, ou não, com opção de adição de solicitações, quando existirem itens comuns entre elas. Esta identificação deverá ser detectada, automaticamente, pelo sistema.
	- 6.2.6.26 Permitir que num processo de compra possam ser especificados: atividades e documentos a serem exigidos.
	- 6.2.6.27 Permitir que em relação a um processo de compra no qual foram incluídas solicitações de compras e, por conseguinte, os itens – materiais e serviços – nelas constantes, seja possível analisar: (1) Os fornecedores que já forneceram quaisquer dos itens constantes do processo; (2) Todas as datas nas quais estes fornecedores tenham o órgão público; (3) Todos os valores praticados ou propostos pelo fornecedor e constantes de processos realizados.
	- 6.2.6.28 Possuir num processo de compra a inclusão das seguintes informações mínimas: destinação da compra, forma de pagamento, data de vencimento, local de entrega, prazo de pagamento e campo para observação.
	- 6.2.6.29 Permitir a emissão de ordem de fornecimento ou pedido, para cada fornecedor que tenha sido

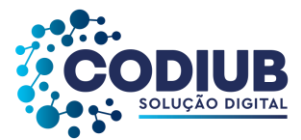

vitorioso em processos de compra, por dotação orçamentária.

- 6.2.6.30 Permitir a definição de local de entrega para cada ordem de fornecimento ou pedido gerado, sendo que, caso haja dois locais de entrega diversos, seja possível discriminar os dois locais.
- 6.2.6.31 Permitir anulação parcial ou total de ordens de fornecimento ou pedidos gerados.
- 6.2.6.32 Permitir o cancelamento de ordens de fornecimento ou pedidos gerados.
- 6.2.6.33 Permitir a exclusão de ordens de fornecimento ou pedidos gerados.
- 6.2.6.34 Permitir parcelar ordens de fornecimento ou pedidos a serem gerados, para processos de compra realizados.
- 6.2.6.35 Permitir a visualização de resumos de movimentação de fornecedores, contendo processos de compra em que tenham participado, autorizações de fornecimento ou pedidos que tenham sido emitidos para o mesmo e preços praticados pelo fornecedor.
- 6.2.6.36 Permitir consulta de dados relacionados a processos de compra, com as seguintes opções de busca: por solicitação, por ordem de fornecimento ou pedido, por processo licitatório, por empenho e por processo de compra.
- 6.2.6.37 Permitir a opção de encerramento de exercícios com bloqueio à movimentação dos mesmos.
- 6.2.6.38 Permitir emissão de relatório com os tipos de documentos cadastrados.
- 6.2.6.39 Permitir emissão de relatório com as modalidades de licitação cadastradas.
- 6.2.6.40 Permitir emissão de relatório com os limites de licitação cadastrados.
- 6.2.6.41 Permitir emissão de relatório com as finalidades de licitação cadastradas.
- 6.2.6.42 Permitir emissão de relatório com as categorias de serviços cadastrados.
- 6.2.6.43 Permitir emissão de relatório com os serviços cadastrados.
- 6.2.6.44 Permitir emissão de relatório da relação de fornecedores cadastrados com as seguintes informações: Razão social ou nome; CNPJ (pessoa jurídica) ou CPF (pessoa física); Nome fantasia (pessoa jurídica);Endereço completo (logradouro, número, bairro, complemento, CEP, cidade e estado);Números de telefones e fax; Dados bancários (banco, agência e conta); Home page; E-mail; Atividades oferecidas; Documentos com data de validade; Representantes da empresa com nome e cargo.
- 6.2.6.45 Permitir emissão de relatório com a relação de solicitações de compra contendo, no mínimo: data da solicitação, nome do solicitante, discriminação e quantidade do material solicitado.
- 6.2.6.46 Permitir emissão de uma determinada solicitação de compra contendo, no mínimo: data da solicitação, nome do solicitante, cargo e função do solicitante e discriminação e quantidade do material solicitado.
- 6.2.6.47 Permitir emissão de solicitação com o valor estimado de cada item.
- 6.2.6.48 Permitir emissão de relatório da relação de processos de compra, contendo, no mínimo: data do processo e itens com descrição e quantidades.
- 6.2.6.49 Permitir emissão de relatório da relação de processos de compra concluídos contendo, no mínimo: nome do fornecedor, modalidade do processo de compra, ordem de fornecimento ou

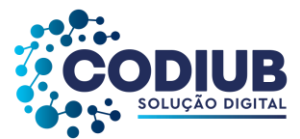

pedido gerado pelo processo, e itens com descrição e quantidades.

- 6.2.6.50 Permitir emissão de ordens de fornecimento ou pedido em formatos que possam ser adaptados a formulários pré-impressos.
- 6.2.6.51 Permitir a emissão de relatório da relação de ordens de fornecimento contendo, no mínimo: número da ordem, data da ordem, dotação orçamentária vinculada, nome do fornecedor e descrição dos itens com: quantidade, valor unitário e totalização do pedido.
- 6.2.6.52 Permitir emissão de relatório da relação de ordens de fornecimento, com seleção por intervalo de datas ou por um fornecedor específico, contendo, no mínimo: data da ordem, número da ordem, nome do fornecedor e valor da ordem.
- 6.2.6.53 Permitir emissão de relatório com o mapa analítico de cotação de preços com os valores de cada item apresentado por fornecedor.
- 6.2.6.54 Permitir emissão das propostas de preços de cada fornecedor.
- 6.2.6.55 Permitir emissão de relatório com relação de compras realizadas contendo, no mínimo: relação de itens comprados, valor de cada item comprado, quantidades compradas, lotação de origem da compra conforme organograma do órgão, e totalização de resultados.
- 6.2.6.56 Permitir emissão de relatório estatístico analítico de totais comprados, demonstrando o total de ordens de fornecimento de materiais de consumo, de materiais permanentes e serviços, contendo, no mínimo: número da ordem, data da ordem, nome do fornecedor e dotação orçamentária.
- 6.2.6.57 Permitir emissão de relatório estatístico sintético de totais comprados, demonstrando o total das ordens de fornecimento de: materiais de consumo, materiais permanentes e serviços contendo, no mínimo: o valor total das ordens de fornecimento.
- 6.2.6.58 Permitir a liberação via sistema, de fornecedores vencedores de processos de compra, com documentação vigente, autorizado por servidor responsável do Departamento de Suprimentos, à tela do Diretor do mesmo departamento e este autorizar para empenhar na área requisitante dos propensos clientes CODIUB.
- 6.2.6.59 Permitir na elaboração de solicitação para ser atendida dentro de um contrato, a indicação dos locais e datas de entrega e os prazos para pagamento.
- 6.2.6.60 Permitir a emissão de relatório das compras realizadas por período indicado, do produto ou serviço, constando o nome do fornecedor e valor.
- 6.2.6.61 Permitir que as secretarias requisitantes visualizem um campo para indicação do contrato vigente do item a ser requisitado.
- 6.2.6.62 Permitir o retorno da solicitação pelo Departamento de Suprimentos ao requisitante via sistema (on-line) para eventuais correções.
- 6.2.6.63 Permitir a emissão de relatório contendo a média dos preços obtidos através dos orçamentos para estabelecer o valor de referência para aquisição de bens ou contratação de serviços.
- 6.2.6.64 Permitir a inclusão/exclusão de solicitação ou itens em processo de compra já instaurado, bem como o acréscimo/decréscimo de quantidade dos itens solicitados. Permitir relatório de solicitações

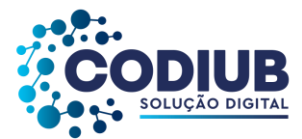

vetadas, em andamento, canceladas e não atendidas.

- 6.2.6.65 Possibilitar o bloqueio de solicitações feitas a partir de contratos vencidos ou com quantidade de itens registrados e já esgotados.
- 6.2.6.66 Permitir que o cadastro de um novo fornecedor seja efetuado somente se os seguintes campos forem preenchidos: Nome da Empresa; Endereço Completo; Telefone; Email.
- 6.2.6.67 Permitir que todas as documentações referentes ao um fornecedor sejam, automaticamente, salvas em seu cadastro de forma que todas as vezes que o mesmo for vinculado a um processo, não seja necessário alimentar os campos de documentações novamente.
- 6.2.6.68 Permitir que após a inclusão de novo pedido, o mesmo seja gerado automaticamente para impressão.
- 6.2.6.69 Permitir nos processos de Adesão à Ata de Registro de Preços de outros órgãos, que o sistema gere o empenho preliminarmente, para posterior elaboração e lançamento da Ata de Registro de Preços.
- 6.2.6.70 Permitir o lançamento de termos aditivos referentes a Atas de Registro de Preços e Credenciamentos, relativos a todos os tipos de aditamento permitidos pela Lei 8.666/93.
- 6.2.6.71 Permitir a renovação automática de quantitativos de Atas de Registro de Preços e Credenciamentos, a partir do lançamento de um termo aditivo de prazo.
- 6.2.6.72 Permitir que sejam mantidos todos os itens de um processo em ordem alfabética, desde a solicitação e inclusive no Processo de Compras e no Processo Licitatório.
- 6.2.6.73 Permitir a emissão de relatório de compras realizadas incluindo datas, fornecedor e valores das últimas compras, sendo possível que a busca seja feita a partir do item.
- 6.2.6.74 Possuir integração com os Módulos de Contabilidade, Compras e Licitações visando consolidar os dados exigidos para as devidas prestações de contas ao TCE-MG, relativas ao SICOM.
- 6.2.6.75 Permitir a emissão de um mínimo de 5 (cinco) gráficos do Módulo de Compras que permitam uma visão gerencial do mesmo.

## **6.2.7. Módulo de Almoxarifado**

- 6.2.7.1 Permitir o cadastramento de unidades de mercadorias e de embalagens de mercadorias.
- 6.2.7.2 Permitir o cadastramento de unidades de almoxarifado possibilitando a definição do responsável por unidade cadastrada.
- 6.2.7.3 Permitir definição de acesso dos usuários às unidades de almoxarifado que lhes sejam pertinentes.
- 6.2.7.4 Permitir vinculação entre unidades de almoxarifado já cadastradas e novas unidades, com a opção de estabelecer subordinação entre as mesmas.
- 6.2.7.5 Permitir o cadastro de locais de entrega para associação dos mesmos às requisições de material cadastradas por usuários, ou seja: o almoxarife, conforme interesse, deverá ter condição de definir os possíveis locais de entrega dos materiais de modo que no momento do cadastro de uma

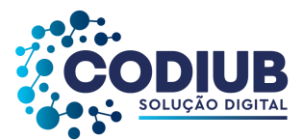

requisição o requisitante possa optar pelo local de retirada que melhor lhe convier.

- 6.2.7.6 Permitir cadastro de mercadorias em um mínimo de 3 (três) níveis, delimitando o formato de unidade e embalagem com sua quantidade de unidades por embalagem. Deverá haver a funcionalidade de definição das unidades de almoxarifado que poderão movimentar estas mercadorias, e também, a definição de quantidades: mínima, média, máxima e o ponto de reposição para cada mercadoria cadastrada.
- 6.2.7.7 Permitir que os estoques iniciais nos almoxarifados possam ser incluídos na base de dados, com as seguintes informações mínimas: quantidade e valor para efeitos contábeis.
- 6.2.7.8 Permitir que o fornecimento de materiais de consumo seja realizado através de requisições, e que estas sejam autorizadas on-line por responsáveis, visando um melhor controle de saídas de mercadorias.
- 6.2.7.9 Permitir que ao realizar o cadastro de uma requisição exista a possibilidade de se informar, no mínimo: o valor estimado de cada item requisitado, a especificação de cada item, o local de entrega da requisição, o nome do requerente, a lotação de origem do requerente e a justificativa da requisição.
- 6.2.7.10 Permitir que ao realizar o cadastro de uma requisição de material seja possível informar a dotação orçamentária a ser onerada em eventual processo de compra dos itens constantes da requisição.
- 6.2.7.11 Permitir a autorização ou veto, total ou parcial dos itens de requisições realizadas, pelo usuário responsável. Para avaliação do mesmo, no momento da autorização, deverão estar disponíveis as seguintes informações mínimas: nome do requerente, origem da requisição, justificativa para a requisição, data da requisição, itens e quantidades requisitados e saldos da mercadoria em estoque.
- 6.2.7.12 Permitir que um usuário responsável possa determinar substitutos para autorização ou veto de requisições geradas por seus subordinados, durante períodos determinados.
- 6.2.7.13 Permitir que usuários subordinados tenham acesso apenas às suas requisições.
- 6.2.7.14 Permitir que o(s) almoxarife(s) tenha(m) ao seu alcance um monitoramento de todas requisições autorizadas, para proceder(em) e entrega das mesmas.
- 6.2.7.15 Permitir que no monitoramento de requisições autorizadas sejam visualizados no mínimo: os itens requeridos (quantidade requerida e quantidade em estoque), o nome do requerente, a data da requisição, a data de autorização e o local de entrega.
- 6.2.7.16 Permitir que um usuário tenha informações a respeito de suas requisições com visualização e acompanhamento do trâmite das mesmas.
- 6.2.7.17 Permitir que unidades de almoxarifado responsáveis por outras unidades de almoxarifado gerem solicitações de compras para atender pendências entre as mesmas.
- 6.2.7.18 Permitir monitoramento de requisições entre almoxarifados possibilitando, no mínimo: a visualização dos itens requeridos, o nome do requerente, a justificativa da requisição, a data da

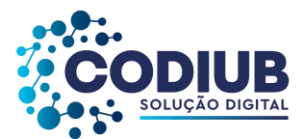

requisição e as unidades de almoxarifado envolvidas.

- 6.2.7.19 Permitir o cancelamento total ou parcial de requisições geradas entre unidades de almoxarifado com uma justificativa para o cancelamento.
- 6.2.7.20 Permitir a entrada de mercadorias a partir de um pedido ou ordem de fornecimento cadastrado, e também para casos especiais sem nenhum pedido de compra correspondente (exemplo: doações).
- 6.2.7.21 Permitir que, nos casos de entrada(s) parcial(is) de pedidos realizados, os saldos remanescentes permaneçam pendentes para entradas futuras.
- 6.2.7.22 Permitir a saída de mercadorias do estoque a partir de requisições entre unidades de almoxarifado, com opção de saídas, total ou parcial, até que todos os itens sejam atendidos.
- 6.2.7.23 Permitir a retirada de mercadorias do estoque, a partir de requisições geradas por usuários desde que, devidamente autorizadas, com opção de saídas, total ou parcial, até que todos os itens sejam atendidos.
- 6.2.7.24 Permitir transferência de mercadorias entre unidades de almoxarifado.
- 6.2.7.25 Permitir saída de mercadorias do estoque, através de baixas, informando a justificativa correspondente.
- 6.2.7.26 Permitir consulta de movimentação de mercadorias, por períodos e por unidades de almoxarifado listando todas as entradas e saídas.
- 6.2.7.27 Permitir a visualização de um processo de despesa gerado a partir de uma requisição de material de modo que seja possível identificar no mínimo: solicitação de compra, processo de compra instaurado, empenho de despesa correspondente e pedido de compra emitido.
- 6.2.7.28 Permitir encerramento de exercício, bloqueando a movimentação de um exercício encerrado.
- 6.2.7.29 Permitir emissão de relatório de unidades de almoxarifado cadastradas, com as seguintes informações mínimas: número da unidade, descrição da unidade, unidades relacionadas, data da criação da unidade e o tipo da unidade.
- 6.2.7.30 Permitir emissão de relatório de unidades e embalagens de mercadorias, com as seguintes informações mínimas: abreviação e descrição.
- 6.2.7.31 Permitir emissão de relatório de materiais cadastrados.
- 6.2.7.32 Permitir emissão de etiquetas dos materiais cadastrados.
- 6.2.7.33 Permitir emissão de relatório de entradas de materiais contendo, no mínimo, as seguintes informações: número do pedido (ordem de fornecimento), número da requisição de materiais, fornecedor da mercadoria, descrição dos materiais incluídos no processo, quantidade de itens da entrada por mercadoria, valor unitário de cada mercadoria e valor total da entrada.
- 6.2.7.34 Permitir emissão de relatório com relação mensal ou anual de entradas realizadas, contendo na impressão os materiais de consumo e quantidades.
- 6.2.7.35 Permitir emissão de relatório de entradas de materiais realizadas sem ordem de fornecimento. Disponibilizar a emissão com opções de selecionar por intervalo de data e intervalo de código de

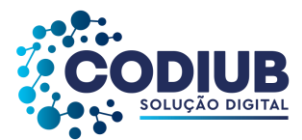

entrada, contendo, no mínimo, as seguintes informações: código, descrição, quantidade, valor unitário, valor total e histórico da entrada.

- 6.2.7.36 Permitir emissão de relatório com a relação de notas fiscais de entrada por ordem de fornecimento, contendo, no mínimo: o número da nota fiscal, data da nota fiscal e data da entrada.
- 6.2.7.37 Permitir emissão de relatório com a relação de saídas realizadas a partir de requisições do almoxarifado. Disponibilizar a emissão com opções de selecionar por um período, contendo, no mínimo: número da requisição, nome do requerente, data da saída, quantidade, valor unitário e valor total.
- 6.2.7.38 Permitir emissão de relatório com a relação de saídas de cada requisição. Disponibilizar a emissão com opções de selecionar por um intervalo de requisições, contendo, no mínimo: número da requisição, nome do requerente, local de entrega, código e descrição do material, quantidade e valor.
- 6.2.7.39 Permitir emissão de relatório com relação mensal ou anual de saídas realizadas, contendo na impressão os materiais de consumo e quantidades.
- 6.2.7.40 Permitir emissão de relatório com relação de saídas agrupadas por local de entrega. Disponibilizar a emissão com opções de selecionar por um intervalo de requisições, local de entrega e período, contendo na impressão, no mínimo: número da requisição, nome do requerente, código do material, descrição, quantidade, valor unitário e valor total.
- 6.2.7.41 Permitir emissão de relatório com relação de saídas por baixa no estoque. Disponibilizar a emissão com opções de selecionar por intervalo de data e intervalo de código de mercadoria contendo, no mínimo, na impressão: código da mercadoria, descrição, data da baixa, quantidade, valor unitário e valor total.
- 6.2.7.42 Permitir emissão de relatório de requisições, de modo que os usuários subordinados, tenham acesso apenas àquelas requisições que geraram, contendo na impressão, no mínimo: número da requisição, data da requisição, unidade de almoxarifado envolvida, nome do requerente, justificativa e os itens com descrição e quantidade.
- 6.2.7.43 Permitir emissão de relatório com a relação de requisições. Disponibilizar a emissão com opções de selecionar por intervalos de requisições, intervalos de data, e local de entrega, contendo na impressão, no mínimo: número da requisição, data, requerente, justificativa, local de entrega, código do item, descrição, quantidade requisitada, quantidade atendida e quantidade em estoque.
- 6.2.7.44 Permitir emissão de relatório com as requisições agrupadas por lotações.
- 6.2.7.45 Permitir emissão de relatório com a relação de requisições pendentes de entrega.
- 6.2.7.46 Permitir emissão de protocolo de recebimento de materiais com as seguintes informações mínimas: número da requisição, data da requisição, nome do requerente, justificativa, código do item, descrição, quantidade requisitada, quantidade atendida, valor total, data do recebimento.
- 6.2.7.47 Permitir emissão de relatório com a relação de transferências de mercadorias entre almoxarifados.

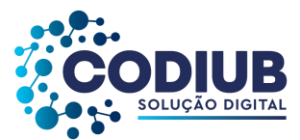

- 6.2.7.48 Permitir emissão de extrato da movimentação de materiais com as seguintes informações mínimas: data da movimentação, quantidade de entradas, quantidade de saídas, valor unitário, valor total, tipo de movimentação e resumo com quantidade do estoque inicial, quantidade total de entradas, quantidade total de saídas, valor total de entradas, valor total de saídas e estoque final.
- 6.2.7.49 Permitir emissão de relatório de inventário anual analítico de estoque, com opções de selecionar por código de mercadoria, podendo ser listados apenas materiais com saldo em estoque e com as seguintes informações mínimas: descrição do material, quantidades e valores iniciais, quantidades e valores de entradas, quantidades e valores de saídas, quantidades e valores do saldo final e totalização de todos estes valores em resumo no final do relatório.
- 6.2.7.50 Permitir a entrada dos itens sem necessitar do número da Nota Fiscal.
- 6.2.7.51 Permitir emissão de relatório com a totalização de entradas e saídas de mercadorias de forma analítica.
- 6.2.7.52 Permitir emissão de relatório com a totalização de entradas e saídas de mercadorias de forma sintética.
- 6.2.7.53 Possuir integração com os Módulos de Contabilidade, Compras e Licitações visando consolidar os dados exigidos para as devidas prestações de contas ao TCE-MG.
- 6.2.7.54 Permitir geração de arquivos de transferência nos padrões determinados pelo TCE-MG, se for o caso, em conformidade com as Instruções Normativas e demais regulamentos por ele fixados.
- 6.2.7.55 Permitir a geração de relatórios gerenciais de estoques, compras, consumo e por materiais.
- 6.2.7.56 Permitir a emissão de um mínimo de 5 (cinco) gráficos do Módulo de Almoxarifado que permitam uma visão gerencial do mesmo.

## **6.2.8. Módulo de Licitações**

- 6.2.8.1 Permitir o cadastramento dos membros da Comissão Permanente de Licitações, CPL, dos propensos clientes CODIUB, em função da data de nomeação, podendo conter, inclusive, mais de uma comissão por ano.
- 6.2.8.2 Permitir o cadastro de funções a serem realizadas pelos membros das várias comissões de licitação.
- 6.2.8.3 Permitir a realização de processos licitatórios nas modalidades de: Convite, Tomada de Preços, Concorrência Pública, Pregão Presencial, Termo de Referência, Leilão, Inexigibilidade, Dispensa, Chamada Pública.
- 6.2.8.4 Permitir que nos processos do tipo Termo de Referência seja possível digitar lances indefinidos para os participantes conforme atendam aos requisitos de ordem legal.
- 6.2.8.5 Permitir na inclusão de um processo licitatório, no mínimo, a previsão de entrada das seguintes informações: data de início do processo (digitação) e data de abertura; local, horário e prazo final de entrega das propostas; objeto a ser contratado, modalidade e critério de julgamento (previstos

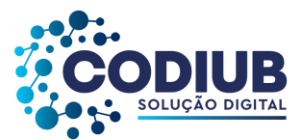

na lei 8666/1993 e alterações, lei 10.520/2002 e alterações); fornecedores que serão convidados a participar do processo a partir do cadastro de fornecedores, consoante com os ramos de atividades predefinidos no Módulo de Compras; documentos obrigatórios do processo; formato e conteúdo dos envelopes exigidos no processo, permitindo a definição da quantidade destes; detalhamento dos itens a serem licitados/comprados no processo, incluindo informações de unidade, quantidade e descrição detalhada a partir do cadastro de mercadorias e serviços (materiais de consumo: Módulo Almoxarifado, materiais permanentes: Módulo Patrimônio e serviços: Módulo Compras).

- 6.2.8.6 Permitir o julgamento de cada fornecedor, conforme os critérios e modalidades definidos na abertura do processo.
- 6.2.8.7 Permitir a digitação de preços unitários para cada item a ser licitado/comprado, com a opção de importação de propostas de fornecedores a partir de arquivos em formato texto, com layout prédefinido.
- 6.2.8.8 Permitir a homologação e a conclusão de um processo licitatório, com previsão para os casos de um ou mais licitantes figurarem como vencedores do certame (menor preço por item), mantendo os registros dos demais concorrentes.
- 6.2.8.9 Permitir a substituição de fornecedor(es) em um processo licitatório, quando houver desistência por parte do(s) ganhador(es), nos moldes de preços e condições determinados na legislação vigente.
- 6.2.8.10 Permitir a anulação de processos na existência de quaisquer anomalias ou vícios, em qualquer das etapas, conforme previsões legais.
- 6.2.8.11 Permitir que processos em que não existam participantes sejam encerrados por motivo de serem os mesmos considerados "DESERTOS".
- 6.2.8.12 Permitir a emissão de relatórios dos processos licitatórios cadastrados com as seguintes informações mínimas: número do processo licitatório, data da digitação do processo, modalidade da licitação, número do processo na modalidade indicada, descrição do objeto licitado, data de abertura do processo, hora de abertura do processo, valor estimado para o processo e situação do processo.
- 6.2.8.13 Permitir a emissão de relatório de Autorização de Abertura de um processo licitatório com funcionalidade que permita que este documento gerado possa ser arquivado no banco de dados.
- 6.2.8.14 Permitir a emissão de relatório de Despacho de Tesouraria de um processo licitatório, com funcionalidade que permita que este documento gerado possa ser arquivado no banco de dados.
- 6.2.8.15 Permitir a emissão de relatório de Termo de Reserva de Recursos Orçamentários para um processo licitatório, com funcionalidade que permita que este documento gerado possa ser arquivado no banco de dados.
- 6.2.8.16 Permitir a emissão de relatório de Aviso de Licitação, com funcionalidade que permita que este documento gerado possa ser arquivado no banco de dados.
- 6.2.8.17 Permitir a emissão de relatório de Aviso de Abertura de Processo Licitatório (para fixação ou

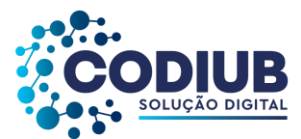

publicação) de um processo licitatório, com funcionalidade que permita que este documento gerado possa ser arquivado no banco de dados.

- 6.2.8.18 Permitir a emissão do Edital de Licitação de um processo licitatório, com funcionalidade que permita que este documento gerado possa ser arquivado no banco de dados.
- 6.2.8.19 Permitir a emissão de relatório contendo a Discriminação dos Itens Licitados num processo licitatório, com funcionalidade que permita que este documento gerado possa ser arquivado no banco de dados.
- 6.2.8.20 Permitir a emissão de relatório com os Critérios de Julgamento de um processo licitatório, com funcionalidade que permita que este documento possa ser arquivado no banco de dados.
- 6.2.8.21 Permitir a emissão de relatório com os Pareceres Jurídicos de um processo licitatório, com funcionalidade que permita que este documento gerado possa ser arquivado no banco de dados.
- 6.2.8.22 Permitir a emissão de relatório com as Atas de cada uma das fases de um processo licitatório, com funcionalidade que permita que este documento gerado possa ser arquivado no banco de dados.
- 6.2.8.23 Permitir a emissão de relatório com o Mapa de Apuração de Preços de um processo licitatório, com funcionalidade que permita que este documento gerado possa ser arquivado no banco de dados.
- 6.2.8.24 Permitir a emissão de relatório com os Protocolos de Envio de um processo licitatório, com funcionalidade que permita que este documento gerado possa ser arquivado no banco de dados.
- 6.2.8.25 Permitir a emissão de relatório com os Termos de Renúncia de Prazos Recursais de um processo licitatório, com funcionalidade que permita que este documento gerado possa ser arquivado no banco de dados.
- 6.2.8.26 Permitir a emissão de Etiquetas para Postagem de Envelopes para fornecedores participantes em um processo licitatório, com funcionalidade que permita que este documento gerado possa ser arquivado no banco de dados.
- 6.2.8.27 Permitir a emissão de relatório com os Contratos decorrentes de um processo licitatório, com funcionalidade que permita que este documento gerado possa ser arquivado no banco de dados.
- 6.2.8.28 Permitir a emissão de relatório com os Extratos de Contrato de um processo licitatório com vistas â publicação, com funcionalidade que permita que este documento gerado possa ser arquivado no banco de dados.
- 6.2.8.29 Permitir a emissão de relatórios com os Termos de Adjudicação e Termos de Homologação de um processo licitatório, com funcionalidade que permita que este documento gerado possa ser arquivado no banco de dados.
- 6.2.8.30 Permitir a emissão de relatórios com os Termos de Anulação e Termos de Revogação para um processo licitatório, com funcionalidade que permita que este documento gerado possa ser arquivado no banco de dados.
- 6.2.8.31 Permitir emissão de relatório da justificativa, notificação e ratificação de processos licitatórios

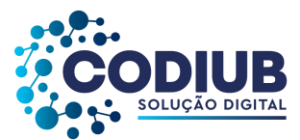

quando estes estejam caracterizados pela modalidade de inexigibilidade ou dispensa de licitação.

- 6.2.8.32 Permitir emissão de relatório que contenha a totalidade dos processos licitatórios realizados em que constem, no mínimo: a numeração dos respectivos processos, os fornecedores contratados e os números e valores de empenhos emitidos para cada um dos fornecedores em cada processo.
- 6.2.8.33 Permitir a publicação automática de quaisquer documentos de um processo licitatório no site do propenso cliente CODIUB, a partir de ferramentas disponíveis na aplicação.
- 6.2.8.34 Permitir que publicações de documentos no site do propenso cliente CODIUB, possam ser realizadas através da indicação dos usuários em campos específicos de modo que o usuário indique o documento que deseja publicar e a data em que o mesmo deve ser liberado para o site.
- 6.2.8.35 Permitir que modelos de documentos relativos a uma licitação possam ser configurados livremente pelo usuário a partir de variáveis que sejam incluídas no Módulo de Licitações, em conexão a algum editor de texto, de modo que a partir de modelos criados e após a digitação de dados de um processo licitatório os campos digitados no processo sejam exibidos nos modelos configurados em substituição às variáveis que lhes correspondam.
- 6.2.8.36 Permitir relatório de lances ofertados durante a disputa na modalidade Pregão Eletrônico, indicando, no mínimo: a melhor oferta e o respectivo licitante; licitante desclassificado na disputa e licitante inabilitado.
- 6.2.8.37 Permitir acréscimo ou decréscimo de quantidades dos itens solicitados ao cadastrar um novo Processo Licitatório.
- 6.2.8.38 Possuir integração entre os Módulos de Contabilidade, Compras e Licitações visando consolidar os dados exigidos para as devidas prestações de contas ao TCE-MG, relativas aos processos licitatórios.
- 6.2.8.39 Permitir a geração de arquivos de transferência nos padrões determinados pelo TCE-MG, se for o caso, em conformidade com as Instruções Normativas e demais regulamentos por ele fixados.
- 6.2.8.40 Permitir a emissão de relatório com o resultado final de um processo licitatório, com funcionalidade que permita que este documento gerado possa ser arquivado no banco de dados.
- 6.2.8.41 Permitir a alteração do valor final de um item nos casos em que há nova negociação com o fornecedor após a homologação do processo.
- 6.2.8.42 Permitir, durante a fase de lances, de um Pregão Eletrônico, a alteração do valor final de um item nos casos em que o mesmo é passado para o 2º colocado após a desclassificação do 1º colocado, sendo mantidos todos os lances efetuados anteriormente fixados.
- 6.2.8.43 Permitir a possibilidade de alteração dos valores na fase de negociação, inclusão de nova documentação de habilitação, e de incluir nova data de homologação, para os casos em que seja necessário convocar os licitantes classificados em segundo lugar (ou terceiro etc), após a primeira homologação do processo (Conforme Lei 8.666/93).
- 6.2.8.44 Permitir a emissão de relatório dos ANEXOS I, II e III conforme determina o Art. 7º, III da Instrução Normativa nº 08/2003.
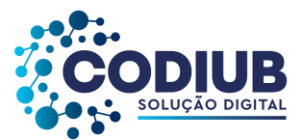

- 6.2.8.45 Permitir que as informações lançadas no sistema só sejam lançadas no Portal da Transparência após a publicação do processo em Diário Oficial.
- 6.2.8.46 Permitir que todos os itens de um processo sejam mantidos em ordem alfabética, desde a solicitação.
- 6.2.8.47 Permitir a emissão de um mínimo de 3 (três) gráficos do Módulo de Licitações que permitam uma visão gerencial do mesmo.

### **6.2.9. Módulo de Contratos e Convênios**

- 6.2.9.1 Permitir cadastrar os propensos clientes da CODIUB que estarão habilitados a firmar contratos com entidades e/ou fornecedores contratantes.
- 6.2.9.2 Permitir a definição de modelos de contratos e convênios, com vinculação a algum editor de texto, de modo que estes modelos criados possam estar disponíveis para uso permanente.
- 6.2.9.3 Permitir a vinculação de contratos às naturezas de prazos contidos na Lei 8666/93, especialmente em relação à duração de prazos, nos termos do Artigo 57, da referida lei.
- 6.2.9.4 Permitir a criação de contratos e convênios, no mínimo, vinculando os mesmos aos modelos já criados e às entidades contratantes.
- 6.2.9.5 Permitir que na criação de um contrato ou convênio seja possível associar a parte contratada ao cadastro de fornecedores existentes na base de dados dos propensos clientes CODIUB.
- 6.2.9.6 Permitir que na criação de um contrato ou convênio seja possível vincular nos casos em que houver relacionamento, no mínimo, as seguintes informações: autorizações de fornecimento (pedidos de compra); processos de compra instaurados; dotações orçamentárias; processo licitatório correspondente; parte contratante; parte contratada; prazos de início e término de contrato; valores contratados; acompanhamento da execução do contrato em nível de valores, ou seja: empenhos, liquidações e pagamentos com os saldos contratados.
- 6.2.9.7 Permitir a criação de aditivos contratuais vinculados aos contratos e convênios originais com as seguintes características mínimas: motivação do aditamento; data de início e data do fim do aditamento; percentuais e valores dos aditamentos; associação de dotações orçamentárias; processos de compra instaurados; geração de autorizações de fornecimento a partir dos aditivos celebrados.
- 6.2.9.8 Permitir registrar a rescisão de um contrato e convênio indicando motivo e data.
- 6.2.9.9 Permitir a verificação de associação entre requisições de material, solicitações de compra, processos de compra, autorizações de fornecimento, empenhos, contratos e aditivos.
- 6.2.9.10 Permitir visualização em tela de consulta, dos contratos celebrados, com as seguintes características mínimas: contratos celebrados; objeto contratado; valores contratados; prazos firmados; partes contratantes; valores restantes (não empenhados, não liquidados e não pagos); prazos restantes.

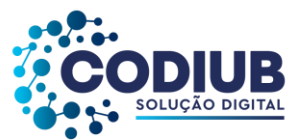

- 6.2.9.11 Permitir emissão de relatórios dos contratos firmados com opção de escolha de um ou mais fornecedores contratados.
- 6.2.9.12 Permitir emissão de relatórios dos contratos firmados com opção de escolha de uma ou mais entidades contratantes.
- 6.2.9.13 Permitir a emissão de relatórios de contratos firmados com as seguintes informações mínimas: número do contrato; ano do contrato; data início e data fim do contrato; objeto do contrato; partes contratantes; valores realizados: (valor do contrato, valor empenhado, valor liquidado, valor pago, valor restante); prazos realizados: (prazo total, prazo corrido, prazo remanescente).
- 6.2.9.14 Permitir a emissão de relatórios de aditivos de contratos firmados com as seguintes informações mínimas: número do contrato; ano do contrato; data início e data fim do contrato; objeto do contrato; partes contratantes; valores realizados: (valor do contrato, valor empenhado, valor liquidado, valor pago, valor restante); prazos realizados: (prazo total, prazo corrido, prazo remanescente).
- 6.2.9.15 Permitir a emissão de relatórios das entidades contratantes cadastradas.
- 6.2.9.16 Permitir a emissão de relatórios dos fornecedores cadastrados.
- 6.2.9.17 Permitir a emissão de relatórios que sejam os contratos e/ou aditivos de contratos a serem celebrados pelos propensos clientes CODIUB, com a funcionalidade de que estes relatórios sejam gravados dentro do banco de dados utilizado.
- 6.2.9.18 Permitir a emissão de autorizações de fornecimento vinculadas a aditivos contratuais.
- 6.2.9.19 Possuir integração entre os Módulos de Contabilidade, Compras e Licitações visando consolidar os dados exigidos para as devidas prestações de contas ao TCE-MG, relativas aos contratos firmados.
- 6.2.9.20 Permitir a geração de arquivos de transferência, nos casos cabíveis, e nos padrões determinados pelo TCE-MG, em conformidade com as Instruções Normativas e demais Regulamentos por ele fixados.
- 6.2.9.21 Permitir o cadastro de Contratos e Convênios e todos os seus termos aditivos, aceitando todos os tipos de aditivos permitidos pela Lei 8.666/93.
- 6.2.9.22 Permitir controle de datas dos contratos através de tela de monitoramento e mensagem de alerta prévia com um período mínimo de 2 (dois) meses de antecedência, sendo que esta mensagem de alerta deve ser também remetida a um gestor responsável pelo contrato e/ou convênio.
- 6.2.9.23 Permitir apostilamento de dotações.
- 6.2.9.24 Gerar alertas quando dados exigidos pelo SICOM não estiverem informados no cadastro de contratos e convênios.
- 6.2.9.25 Efetuar a conversão automática das fichas orçamentárias associadas aos contratos, quando houver a mudança de exercício, nos casos de correspondências entre contas orçamentárias de um ano para o ano seguinte.

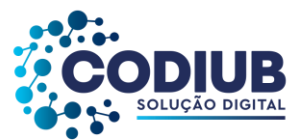

- 6.2.9.26 Permitir inclusão automática de fichas orçamentarias e de suas respectivas fontes, durante o lançamento de um contrato, sendo que tal informação deve estar vinculada ao Processo de Compras e ao Processo Licitatório.
- 6.2.9.27 Permitir a emissão de um mínimo de 2 (dois) gráficos do Módulo de Contratos e Convênios que permitam uma visão gerencial do mesmo.

### **6.2.10. Módulo de Veículos**

- 6.2.10.1 Permitir o cadastro de marcas de veículos contendo no mínimo a possibilidade de incluir a imagem da logomarca, o nome do fabricante e o modelo do veículo.
- 6.2.10.2 Permitir o cadastro de combustíveis para uso em veículos dos propensos clientes CODIUB com as seguintes informações mínimas: descrição, abreviatura e possibilidade de associar o combustível ao código de materiais de consumo constantes no Módulo de Almoxarifado.
- 6.2.10.3 Permitir o cadastro de categorias de uso para os veículos como por exemplo: utilitários, passeio e carga.
- 6.2.10.4 Permitir o cadastro dos tipos de veículos como por exemplo: automóveis, vans, ônibus, caminhões.
- 6.2.10.5 Permitir cadastro de itens que deverão compor o check-list dos veículos com a possibilidade de definição de quantos itens se desejar e, para cada item, as situações que devam ser associadas.
- 6.2.10.6 Permitir o cadastro de infrações de trânsito com suas respectivas classificações com as seguintes informações mínimas: gravidade da infração, descrição da infração, valor da infração e pontos a serem lançados como punição na carteira do condutor infrator.
- 6.2.10.7 Permitir o cadastro de motoristas vinculando os mesmos ao cadastro de funcionários já existentes no Módulo de Folha de Pagamento e, também a realização de cadastros independentes para pessoas ainda não existentes no cadastro único dos propensos clientes CODIUB.
- 6.2.10.8 Permitir o cadastro de mecânicos vinculando os mesmos ao cadastro de funcionários já existentes no Módulo de Folha de Pagamento e/ou, também, a realização de cadastros independentes para pessoas não existentes no cadastro único, visando associá-los aos processos de manutenção dos veículos da frota dos propensos clientes CODIUB.
- 6.2.10.9 Permitir o cadastro de veículos, máquinas e/ou equipamentos com as seguintes informações mínimas: marca, modelo, combustível(eis) utilizado(s), categoria de uso, tipo, cor, número do chassi, ano e modelo, quantidade de eixos, capacidade de combustível comportada pelo tanque, placa, número do RENAVAM – quando for o caso.
- 6.2.10.10 Permitir a associação de veículos, máquinas e/ou equipamentos às áreas administrativas dos propensos clientes CODIUB, constantes em seus organogramas, às quais os mesmos devem atender.
- 6.2.10.11 Permitir a localização de veículos, máquinas e/ou equipamentos constantes do cadastro, no

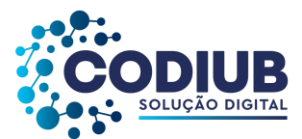

mínimo, através de: modelo, cor, placa, data de aquisição e tipo de combustível utilizado.

- 6.2.10.12 Possuir rotina de controle de multas onde deverão ser informados, no mínimo, os seguintes itens: recursos e resultados dos mesmos, advogados responsáveis pelos recursos, veículo/máquina envolvido no delito, motorista responsável pelo delito, valores e vencimentos de multas, local, data e hora do delito.
- 6.2.10.13 Possuir rotina de controle de acidentes onde sejam informados no mínimo, veículo, motorista, boletim de ocorrência, local, data e hora do sinistro.
- 6.2.10.14 Possuir rotina para controle de seguros de veículos com a possibilidade de inclusão de apólices coletivas ou individuais.
- 6.2.10.15 Possuir rotina de controle de abastecimentos dos veículos utilizados, nas seguintes modalidades mínimas: abastecimento em duas etapas com emissão de autorização de abastecimento e baixa do abastecimento em momento posterior, ou abastecimento em uma etapa com autorização e baixas instantâneas.
- 6.2.10.16 Permitir a inclusão de avisos configuráveis que disparem alertas no Módulo de Veículos para auxiliar nos processos de controle da frota. Deverão estar disponíveis, no mínimo, os seguintes: vencimento de seguro obrigatório, vencimento de IPVA, vencimento de licenciamento, vencimento de multas, vencimento de seguros dos veículos, vencimento de extintor de incêndio, vencimento de CNH de motoristas e manutenções preventivas ou revisões periódicas.
- 6.2.10.17 Possuir rotina para acompanhamento de veículos onde cada manutenção deverá ser discriminada por itens, e cada item de manutenção deverá ser discriminado, no mínimo, com: mão de obra, peças e lubrificantes.
- 6.2.10.18 Possuir rotina de controle de deslocamento de veículos onde seja possível informar, no mínimo: motorista, veículo, data, hora, local para onde ocorreu o deslocamento, quantidade de combustível no tanque do veículo tanto na saída quanto na chegada e média de consumo de combustível.
- 6.2.10.19 Possuir rotina de controle de viagens para os veículos da frota onde seja possível informar, no mínimo: placa do veículo, motorista do veículo, local de origem da viagem, local de destino da viagem, data e hora da saída, data e hora da chegada, quilometragens de saída e de chegada da viagem, controle de diárias (valores monetários de despesa) para cada ocupante do veículo.
- 6.2.10.20 Permitir o controle de despesas de cada veículo da frota, e da frota como um todo, no mínimo quanto a: IPVA, licenciamento, seguro obrigatório, pedágios, multas, sinistros e manutenções.
- 6.2.10.21 Possuir rotina de controle de pneus, onde cada pneu deverá ser identificado por um código único e disposto em sua respectiva posição em relação ao veículo (dianteiros e traseiros, à esquerda ou à direita).
- 6.2.10.22 Possuir rotinas de cadastro de check-list a cada nova entrega do veículo conforme interesse dos propensos clientes CODIUB, com a possibilidade de impressão deste check-list.

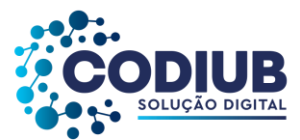

- 6.2.10.23 Possuir interface de dados consolidada a partir da qual seja possível visualizar registros dos diversos veículos cadastrados contendo, no mínimo: situação do IPVA, licenciamento, DPVAT, multas, manutenções e controle de despesas.
- 6.2.10.24 Possuir relatório de gastos de combustível por veículo, por intervalos de data.
- 6.2.10.25 Possuir relatório de custos gerais de veículos, por intervalos de data.
- 6.2.10.26 Permitir consultar e gerar relatórios de multas recebidas por veículo.
- 6.2.10.27 Permitir a emissão da lista de materiais utilizados na manutenção dos veículos por ordem de serviços e por período.
- 6.2.10.28 Permitir a emissão de relatório com o cadastro das CNH's dos motoristas cadastrados visando controlar as datas de renovação das carteiras de habilitação.
- 6.2.10.29 Permitir gerar relatório com o cadastro das manutenções realizadas nos veículos da frota.
- 6.2.10.30 Permitir gerar e consultar relatório contendo o controle do vencimento dos extintores dos veículos, para facilitar o controle quanto à necessidade de substituições.
- 6.2.10.31 Permitir gerar relatório que seja um roteiro de viagem por veículo e por motorista para controle de viagens.
- 6.2.10.32 Permitir a emissão de relatórios que demonstrem as despesas gerais de um dado veículo num intervalo de tempo desejado.
- 6.2.10.33 Permitir a emissão de relatório para atestar as viagens realizadas nos veículos da frota.
- 6.2.10.34 Permitir a emissão de relatórios indicando as datas de vencimento dos licenciamentos dos veículos da frota conforme os números finais das placas.
- 6.2.10.35 Permitir consultar e gerar relatórios das solicitações de serviços cadastradas relativas aos veículos que compõem a frota.
- 6.2.10.36 Permitir a geração de arquivos de transferência de dados, nos casos cabíveis, e nos padrões determinados pelo Tribunal de Contas do Estado de Minas Gerais, em conformidade com as Instruções Normativas e demais Regulamentos por ele fixados.
- 6.2.10.37 Permitir a alteração de quilometragem já lançada para um determinado veículo, caso a mesma esteja em desacordo com o marcador deste mesmo veículo, e registrada nos dados existentes.
- 6.2.10.38 Permitir a emissão de um mínimo de 3 (três) gráficos do Módulo de Veículos que permitam uma visão gerencial do mesmo

#### **6.2.11. Módulo de Ouvidoria**

6.2.11.1 Permitir o cadastro de assuntos, tendo a possibilidade de definir local padrão para onde este assunto será enviado, bem como um usuário padrão. Tanto o local como o usuário deverão ser obtidos do organograma dos propensos clientes CODIUB, e do cadastro de funcionários, respectivamente.

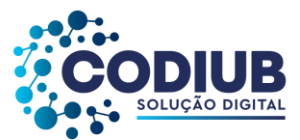

- 6.2.11.2 Permitir o cadastro de instruções para cada assunto, a fim de auxiliar o usuário no momento da abertura do processo de ouvidoria de forma que seja possível a formatação do texto com as seguintes opções mínimas: negrito, itálico, sublinhar, riscar, sobrescrever, alinhamento a esquerda, alinhamento à direita, centralizar, justificar, marcadores diversos e marcadores numéricos.
- 6.2.11.3 Permitir o cadastro de exigências para cada assunto a fim de notificar o usuário no momento da abertura do processo de ouvidoria de forma que seja possível ainda anexar qualquer tipo de arquivo, possibilitando o usuário fazer o download do mesmo.
- 6.2.11.4 Permitir a associação da natureza de um chamado previamente cadastrado ex. (elogio, reclamação, denuncia) para cada assunto.
- 6.2.11.5 Permitir o cadastro da natureza de um chamado ex. (elogio, reclamação, denuncia).
- 6.2.11.6 Permitir a abertura de processos de ouvidoria com as seguintes informações mínimas: nome e demais dados do interessado; data da criação; tipo de abertura; parecer; origem da abertura; local de cadastro; descrição do chamado. Deverá ser possível a pesquisa do interessado constante na base de dados dos propensos clientes CODIUB, pelas seguintes opções mínimas: nome, data de nascimento, sexo, raça, cor, estado civil, escolaridade, nome do pai, nome da mãe, país, estado, cidade, CPF ou CNPJ, tipos de documento, número do documento, data de emissão do documento, tipo de endereço, endereço, bairro, dados comerciais.
- 6.2.11.7 Permitir que na abertura de um processo de ouvidoria seja possível o ANEXO de arquivos diversos. Também deverá ser possível anexar arquivos diversos nas respostas dos processos de ouvidoria.
- 6.2.11.8 Permitir que na abertura de um processo de ouvidoria, seja possível a associação deste, a outros processos de ouvidoria já cadastrados. Deverá haver a possibilidade de associar quaisquer processos internos gerados previamente, de forma sistêmica, tais como: processos de compras, solicitações de compra, empenhos, contratos, liquidações, protocolos, circulares internas e etc.
- 6.2.11.9 Permitir que na abertura de um processo de ouvidoria seja possível a criação automática de documentos previamente cadastrados através de modelos.
- 6.2.11.10 Permitir a pesquisa de processos de ouvidoria no mínimo por: número, situação, assunto, local de origem, data de criação do processo, palavra, interessado, local de cadastro, se possui ou não ANEXOS, local atual do processo, finalidade, recebedor e destinatário.
- 6.2.11.11 Permitir que usuários com direitos previamente definidos possam encerrar processos que estejam em seu poder.
- 6.2.11.12 Permitir que usuários com direitos previamente definidos possam apropriar-se de processos que não estejam em seu poder.
- 6.2.11.13 Permitir que usuários com direitos previamente definidos possam reabrir processos que estejam em seu poder.
- 6.2.11.14 Permitir que usuários com direitos previamente definidos possam arquivar processos que estejam em seu poder.

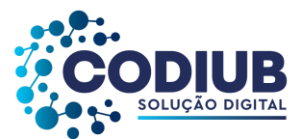

- 6.2.11.15 Permitir que usuários com direitos previamente definidos possam desarquivar processos que estejam em seu poder.
- 6.2.11.16 Permitir que usuários com direitos previamente definidos possam excluir processos que estejam em seu poder.
- 6.2.11.17 Permitir que usuários com direitos previamente definidos possam enviar processos que estejam em seu poder.
- 6.2.11.18 Permitir que ao enviar um processo de ouvidoria o sistema sugira possíveis destinos de envio com base nas movimentações anteriores deste processo, bem como a possibilidade de o próprio usuário escolher uma pessoa ou departamento. Nestes casos, tanto o local como o usuário deverão ser obtidos do organograma dos propensos clientes CODIUB, e do cadastro de funcionários, respectivamente.
- 6.2.11.19 Permitir que ao enviar um processo de ouvidoria seja possível definir a finalidade do envio.
- 6.2.11.20 Permitir que ao enviar um processo de ouvidoria seja possível definir a prioridade de envio, pelo menos em 3 (três) níveis: normal, alta e baixa.
- 6.2.11.21 Permitir que usuários com direitos previamente definidos possam cancelar o envio de processos que foram enviados pelo usuário e que ainda não tenham sido recebidos pelos destinatários.
- 6.2.11.22 Possuir um monitor (caixa de entrada) dos processos de ouvidoria de forma que todos os processos enviados via sistema estejam disponíveis ao usuário de destino.
- 6.2.11.23 Possuir um monitor (caixa de entrada) dos processos de ouvidoria de forma que todos os processos enviados via site dos propensos clientes CODIUB, estejam disponíveis automaticamente ao usuário de destino.
- 6.2.11.24 Possuir um monitor (caixa de entrada) dos processos de ouvidoria de forma que todos os processos enviados via sistema estejam disponíveis ao departamento de destino.
- 6.2.11.25 Possuir um monitor dos processos de ouvidoria de forma que todos os processos enviados via sistema possam estar separados em processos não recebidos, recebidos, enviados e arquivados.
- 6.2.11.26 Possuir um monitor dos processos de ouvidoria de forma que usuários com direitos previamente definidos possam enviar, receber, arquivar, encerrar, desarquivar e cancelar envios, relativos aos processos de ouvidoria.
- 6.2.11.27 Permitir que seja possível pesquisar um processo de ouvidoria através da leitura de código de barras dentro do monitor dos processos de ouvidoria para fim de recebimento, envio e arquivamento de vários processos simultaneamente.
- 6.2.11.28 Permitir o acompanhamento de todas as movimentações de um processo de ouvidoria, contendo as seguintes informações mínimas: origem, data e hora de envio, finalidade, trâmite, data e hora de recebimento, destino.
- 6.2.11.29 Permitir a emissão de etiquetas dos processos de ouvidoria com código de barras.
- 6.2.11.30 Permitir que seja possível pesquisar um processo de ouvidoria através da leitura de código de

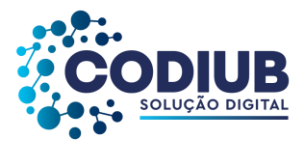

barras.

- 6.2.11.31 Permitir que em todas as emissões de relatórios e etiquetas seja possível pesquisar os processos de ouvidoria no mínimo por: número, situação, assunto, local de origem, data de criação do processo, palavra, interessado, local de cadastro, se possui ou não ANEXOS, local atual do processo, finalidade, recebedor e destinatário.
- 6.2.11.32 Permitir a emissão de capas para os processos de ouvidoria com código de barras.
- 6.2.11.33 Permitir a emissão do comprovante de trâmite dos processos de ouvidoria com código de barras.
- 6.2.11.34 Permitir a emissão do histórico de trâmite dos processos de ouvidoria com código de barras.
- 6.2.11.35 Permitir a livre escolha de assuntos que poderão estar disponíveis no site dos propensos clientes CODIUB, a fim de que cidadãos possam abrir seus processos através da internet.
- 6.2.11.36 Permitir o cadastro de e-mails dos destinatários de processos de ouvidoria de modo que qualquer movimentação seja informada por e-mail aos interessados.
- 6.2.11.37 Permitir o registro de qualquer movimentação em um processo de ouvidoria (log), contendo: data, hora, usuário e tipo de movimentação.
- 6.2.11.38 Permitir o preenchimento de um status de encerramento nos processos de ouvidoria, para que "tais status" possam servir de parâmetros para eventuais consultas: Deverão ser criadas duas listas: lista 1: "Atendido", "Não atendido", "Atendido parcialmente", "Não respondido", "Cancelado pelo cidadão"; e, lista 2: "Cidadão satisfeito com a resposta", "Cidadão insatisfeito com a resposta", "Cidadão satisfeito com a resolução", "Cidadão insatisfeito com a resolução", "Cidadão insatisfeito por não ter tido resposta", Cidadão não se manifestou.
- 6.2.11.39 Permitir despachos internos envolvendo cada processo sem que o mesmo saia do poder do destinatário.
- 6.2.11.40 Permitir que todos os despachos internos integrem, em ordem cronológica, o relatório analítico de movimentação de cada processo de ouvidoria.
- 6.2.11.41 Permitir que ao encerrar um processo de ouvidoria, os despachos associados a ele também sejam, automaticamente, encerrados.
- 6.2.11.42 Permitir a inserção de tarefas, com possibilidade de inserir prazos, de alterar os prazos, marcar as tarefas realizadas, etc. dentro de um processo de ouvidoria.
- 6.2.11.43 Permitir a emissão de relatório de tarefas de um processo de ouvidoria.
- 6.2.11.44 Permitir a emissão de relatórios analíticos e sintéticos, contendo todos os andamentos de um processo de ouvidoria.
- 6.2.11.45 Permitir copiar dados de um processo de ouvidoria aberto para utilizar em um novo processo de ouvidoria.
- 6.2.11.46 Permitir a apropriação de processo de ouvidoria para dar novo andamento ao mesmo.

#### **6.2.12. Módulo de Gestão Eletrônica de Documentos, Protocolo e Fluxos**

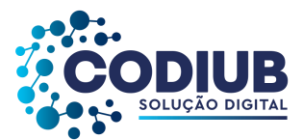

- 6.2.12.1 Permitir o cadastro de classificações para processos de protocolo e seus trâmites. Deverá haver a possibilidade de definir um local padrão para onde um determinado assunto seja encaminhado, assim como, um usuário padrão. O local deverá ser obtido do ORGANOGRAMA ÚNICO do propenso cliente CODIUB, já cadastrado no "Sistema", e o usuário de deverá ser obtido do cadastro de funcionários, já existentes na Folha de Pagamentos.
- 6.2.12.2 Permitir o cadastro de instruções, para cada classificação criada, com o fim de auxiliar o usuário no momento da abertura de um processo de protocolo, de forma que seja possível a formatação de textos com as seguintes opções mínimas: negrito, itálico, sublinhar, riscar, sobrescrever, alinhamento a esquerda, alinhamento à direita, centralizar e justificar.
- 6.2.12.3 Permitir a abertura de processos de protocolo com as seguintes informações mínimas: nome e demais dados do interessado, data da criação, tipo de classificação, origem da abertura, local de cadastro, descrição do protocolo e procurador.
- 6.2.12.4 Permitir que na abertura de processos de protocolo seja possível a pesquisa de interessados, conforme constantes na base de dados dos propensos clientes CODIUB, com as seguintes opções mínimas: nome, data de nascimento, sexo, raça, cor, estado civil, escolaridade, nome do pai, nome da mãe, país de nascimento, estado de nascimento, cidade de nascimento, CPF ou CNPJ, classificações, número do protocolo, data de emissão do protocolo, endereço, bairro e dados comerciais.
- 6.2.12.5 Permitir cadastrar e configurar privilégios de acesso para usuários em relação às classificações previamente cadastradas.
- 6.2.12.6 Permitir que na abertura de um processo de protocolo seja possível a associação deste, a outros processos de protocolo já cadastrados – "apensamento".
- 6.2.12.7 Permitir associar quaisquer processos gerados internamente num propenso cliente CODIUB a outros processos já existentes no mínimo como: processos de compras, solicitações de compra, empenhos, contratos, liquidações, processos de ouvidoria e documentos de comunicação (memorando e ofício).
- 6.2.12.8 Permitir a pesquisa de processos de protocolo no mínimo por: número, situação, assunto, local de origem, data de criação do processo, palavra, interessado, local de cadastro, se possui ou não ANEXOS, local atual do processo, finalidade, recebedor e destinatário.
- 6.2.12.9 Possuir histórico de trâmite de um processo.
- 6.2.12.10 Permitir assinatura com certificado digital dos documentos anexados a um processo de protocolo.
- 6.2.12.11 Permitir a visualização de comentários de um processo e de seus trâmites.
- 6.2.12.12 Permitir a emissão de comprovantes de tramitação de processos, através de intervalos de numeração.
- 6.2.12.13 Permitir a emissão de relatório de recebimento eletrônico processos.
- 6.2.12.14 Permitir a parametrização para a numeração dos protocolos criados pelos propensos clientes

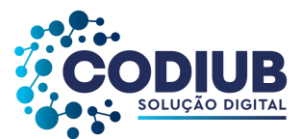

CODIUB com as seguintes opções mínimas: número de caracteres, geração anual de numeração, geração automática da numeração, formatos mínimos que devem ser possíveis para numeração: número/ano, posição administrativa (local)/número/ano, ano/número, ano/número/posição administrativa (local).

- 6.2.12.15 Permitir a criação de perfis para envio de documentos, vinculando os usuários já cadastrados, a fim de evitar o recadastro dos usuários.
- 6.2.12.16 Permitir que na criação de um documento seja possível a associação de outros documentos já cadastrados, bem como a possibilidade de associar quaisquer processos internos gerados previamente de forma sistêmica, tais como, processos de compras, solicitações de compra, empenhos, contratos, liquidações, protocolos, documentos de comunicação (memorando e ofício).
- 6.2.12.17 Permitir que na criação de documentos seja possível anexar quaisquer tipos de arquivos, limitando o tamanho destes arquivos.
- 6.2.12.18 Permitir a pesquisa de documentos no mínimo por: número, situação, assunto, local de origem, data de criação do documento, interessado, local de cadastro, palavras na descrição do documento, local atual do processo.
- 6.2.12.19 Permitir o acompanhamento de todas as movimentações de um documento contendo as seguintes informações mínimas: origem, data e hora de envio, comentário, data e hora de recebimento e destino.
- 6.2.12.20 Permitir que seja possível pesquisar um documento através da leitura de código de barras a ele vinculado.
- 6.2.12.21 Permitir que usuários com direitos previamente definidos possam encerrar documentos que estejam em seu poder.
- 6.2.12.22 Permitir que usuários com direitos previamente definidos possam apropriar-se de documentos que não estejam em seu poder.
- 6.2.12.23 Permitir que usuários com direitos previamente definidos possam reabrir documentos que estejam em seu poder.
- 6.2.12.24 Permitir que usuários com direitos previamente definidos possam arquivar documentos que estejam em seu poder.
- 6.2.12.25 Permitir que usuários com direitos previamente definidos possam desarquivar documentos que estejam em seu poder.
- 6.2.12.26 Permitir que usuários com direitos previamente definidos possam excluir documentos que estejam em seu poder.
- 6.2.12.27 Permitir que usuários com direitos previamente definidos possam enviar documentos que estejam em seu poder.
- 6.2.12.28 Permitir que ao enviar um documento o sistema sugira possíveis destinos de envio com base nas movimentações anteriores deste documento, bem como a possibilidade de o próprio usuário escolher uma pessoa ou departamento, tanto o local como o usuário, neste caso deverão ser

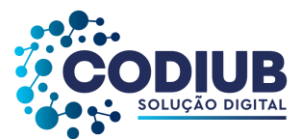

obtidos do "ORGANOGRAMA ÚNICO" do propenso cliente CODIUB, e do cadastro de funcionários constantes da Folha de Pagamento, respectivamente.

- 6.2.12.29 Permitir que ao enviar um documento seja possível definir a finalidade do envio.
- 6.2.12.30 Permitir que ao enviar um documento seja possível definir a prioridade de envio, pelo menos em 03 (três) níveis: normal, alta e baixa.
- 6.2.12.31 Permitir que usuários possam cancelar o envio de documentos que foram enviados e que ainda não tenham sido recebidos pelo(s) destinatário(s).
- 6.2.12.32 Possuir um monitor (caixa de entrada) dos documentos de forma que todos os documentos enviados via sistema estejam disponíveis.
- 6.2.12.33 Possuir um monitor (caixa de entrada) dos documentos de forma que todos os documentos enviados via sistema estejam disponíveis no departamento de destino.
- 6.2.12.34 Possuir um monitor dos documentos de forma que todos os documentos enviados via sistema possam estar separados em processos não recebidos, recebidos, enviados e arquivados.
- 6.2.12.35 Permitir que em nas emissões de relatórios seja possível pesquisar os documentos no mínimo por: número, situação, assunto, local de origem, data de criação do processo, palavra, interessado, local de cadastro, local atual do documento, finalidade, recebedor e destinatário.
- 6.2.12.36 Permitir a emissão das capas dos documentos com código de barras.
- 6.2.12.37 Permitir a emissão do histórico de trâmite dos documentos com código de barras.
- 6.2.12.38 Permitir a configuração de notificações que possam ser enviadas por emails previamente cadastrados de forma que os mesmos sejam informados automaticamente quando de alguma movimentação de algum documento em que a mesma seja a interessada.
- 6.2.12.39 Permitir o cadastro de textos formatados, para utilizar em cada notificação configurada, de forma que seja possível a formatação do texto com as seguintes opções mínimas: negrito, itálico, sublinhar, riscar, sobrescrever, alinhamento a esquerda, alinhamento à direita, centralizar e justificar.
- 6.2.12.40 Permitir a definição de permissões dos usuários e seus devidos acessos aos documentos, tendo no mínimo as seguintes configurações de direitos mínimos: recuperar, apropriar-se, encerrar, excluir, desarquivar, arquivar e reabrir.
- 6.2.12.41 Permitir a emissão de relatórios com as movimentações do usuário conectado ao sistema, de forma que cada usuário possa emitir apenas os documentos que ele tenha movimentado em algum momento.
- 6.2.12.42 Possuir integração com o Módulo de Folha de Pagamento, a fim de que funcionários dos propensos clientes CODIUB, possam ser utilizados a partir do seu cadastro preexistente.
- 6.2.12.43 Possuir integração com o Módulo de Compras, a fim de que fornecedores dos propensos clientes CODIUB possam ser utilizados a partir do seu cadastro preexistente.
- 6.2.12.44 Possuir integração com o Módulo de Tributos, a fim de que contribuintes dos propensos clientes CODIUB, possam ser utilizados a partir do seu cadastro preexistente.

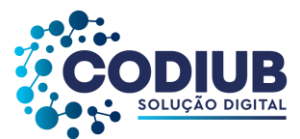

- 6.2.12.45 Permitir que ao serem incluídos quaisquer documentos no sistema tais como solicitações de compra, requisições de materiais, empenhos, processos de compra, processos licitatórios, liquidações de empenhos e contratos os mesmos estejam disponíveis neste módulo.
- 6.2.12.46 Permitir o cadastro de tipos de documentos (MEMORANDOS, OFÍCIOS, PROJETOS E ETC) tendo a possibilidade de criar modelos definidos pelos propensos clientes CODIUB, e vinculados a algum editor de texto, com a funcionalidade de trazer textos formatados para que na criação de documentos os dados já venham preenchidos com uso de variáveis (campos fixos e adicionais).
- 6.2.12.47 Permitir que no cadastro do tipo de documentos seja possível definir que: a geração do número do documento será automática, e que as numerações dos documentos deverão ser reiniciadas a cada novo ano.
- 6.2.12.48 Permitir a configuração da numeração dos documentos com as seguintes possibilidades em qualquer ordem: número do documento, ano do documento, posição administrativa (lotação de origem do documento) e sigla da posição administrativa do documento.
- 6.2.12.49 Permitir a criação de grupos para envio de documentos, com a possibilidade de vincular os usuários já cadastrados.
- 6.2.12.50 Permitir o cadastro de marcadores para associá-los a documentos, de modo a possibilitar a organização de todos documentos.
- 6.2.12.51 Permitir a pesquisa dos documentos cadastrados, no mínimo, pelos seguintes campos: número do documento; data e hora da criação do documento; situação do documento (recebido, a receber, arquivado, excluído, encerrado); destinatário do documento; data de recebimento do documento; data e hora de recebimento do documento; finalidade do documento; local atual do documento; local de origem do documento; local de destino do documento; remetente do documento; interessado no documento; palavras de comentário associadas ao documento; palavras chave do documento.
- 6.2.12.52 Permitir a geração de código de barras dos documentos criados.
- 6.2.12.53 Permitir a busca dos documentos pelo código de barras.
- 6.2.12.54 Permitir o cadastro de documentos com as seguintes informações mínimas: interessado, local de cadastro, data de criação do documento, origem do documento, descrição do documento, tipo de documento, e, ainda, se deve exibir ou não os ANEXOS incluídos no documento.
- 6.2.12.55 Permitir que na criação de um documento seja possível a associação deste, com outros documentos já cadastrados.
- 6.2.12.56 Permitir que na criação de documentos seja possível anexar quaisquer tipos de arquivos.
- 6.2.12.57 Permitir que usuários com direitos previamente definidos possam encerrar documentos que estejam em seu poder.
- 6.2.12.58 Permitir que usuários com direitos previamente definidos possam apropriar-se de documentos que não estejam em seu poder.
- 6.2.12.59 Permitir que usuários com direitos previamente definidos possam reabrir documentos que

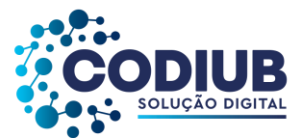

estejam em seu poder.

- 6.2.12.60 Permitir que usuários com direitos previamente definidos possam arquivar documentos que estejam em seu poder.
- 6.2.12.61 Permitir que usuários com direitos previamente definidos possam desarquivar documentos que estejam em seu poder.
- 6.2.12.62 Permitir que usuários com direitos previamente definidos possam excluir documentos que estejam em seu poder.
- 6.2.12.63 Permitir que ao enviar um documento o sistema sugira possíveis destinos de envio com base nas movimentações anteriores deste tipo de documento, bem como a possibilidade de o próprio usuário escolher uma pessoa ou departamento para onde enviar o documento.
- 6.2.12.64 Permitir que ao enviar um documento seja possível definir a finalidade de envio.
- 6.2.12.65 Permitir que ao enviar um documento seja possível definir a prioridade de envio, pelo menos em 3 (três) níveis: normal, alta e baixa.
- 6.2.12.66 Permitir que usuários com direitos previamente definidos possam cancelar o envio de documentos que já foram realizados, mas que ainda não tenham sido recebidos pelo destinatário.
- 6.2.12.67 Possuir um monitor (caixa de entrada) dos documentos de forma que todos os documentos enviados via sistema estejam disponíveis ao usuário de destino neste monitor.
- 6.2.12.68 Possuir um monitor (caixa de entrada) dos documentos de forma que todos os documentos enviados via sistema estejam disponíveis para visualização e interações no departamento de destino.
- 6.2.12.69 Possuir um monitor dos documentos de forma que todos os documentos enviados via sistema possam estar separados, no mínimo em processos: não recebidos, recebidos, enviados e arquivados.
- 6.2.12.70 Possuir um monitor de documentos de forma que usuários com direitos previamente definidos possam enviar, receber, arquivar, encerrar, desarquivar e cancelar envio dos documentos.
- 6.2.12.71 Permitir a emissão de etiquetas com código de barras para associá-las aos documentos criados.
- 6.2.12.72 Permitir que nas emissões de relatórios seja possível pesquisar os documentos no mínimo por: número, situação, assunto, local de origem, data de criação do processo, palavra, interessado, local de cadastro, local atual do documento, finalidade, recebedor e destinatário.
- 6.2.12.73 Permitir a emissão das capas para associá-las aos documentos, contendo código de barras.
- 6.2.12.74 Permitir a emissão de comprovantes de envio dos documentos contendo código de barras.
- 6.2.12.75 Permitir a emissão do histórico de trâmite dos documentos com código de barras.
- 6.2.12.76 Permitir a configuração de notificações que possam ser enviadas, por e-mails, a pessoas previamente cadastradas, de forma que estas pessoas sejam informadas, automaticamente, através destes e-mails, sempre que houver alguma movimentação, em algum documento, em que

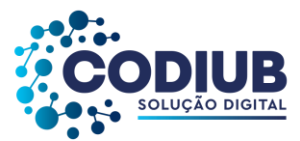

pessoa figure como parte interessada.

- 6.2.12.77 Permitir o cadastro de textos formatados para cada notificação configurada de forma que seja possível a formatação de textos com as seguintes opções mínimas: negrito, itálico, sublinhar, riscar, sobrescrever, alinhamento a esquerda, alinhamento à direita, centralizar e justificar.
- 6.2.12.78 Permitir a definição de permissões dos usuários e seus devidos acessos aos documentos, tendo as seguintes configurações de direitos, no mínimo: recuperar, apropriar-se, encerrar, excluir, desarquivar, arquivar e reabrir documentos.
- 6.2.12.79 Permitir a emissão de relatórios com as movimentações do usuário conectado ao sistema, de forma que cada usuário possa emitir apenas os documentos que ele tenha movimentado em algum momento.

### **6.2.13. Módulo de Controle Interno**

- 6.2.13.1 Permitir o cadastro de instruções normativas do controle interno.
- 6.2.13.2 Permitir a definição de funcionários que estarão a serviço da controladoria identificando as funções por eles desempenhadas junto a esta área, ainda que seus cargos de carreira sejam outros, e mesmo que estejam lotados em locais quaisquer.
- 6.2.13.3 Permitir cadastrar o rol de funções a serem desempenhadas pelos funcionários a serviço do controle interno.
- 6.2.13.4 Permitir que na inclusão de funcionários aos serviços da controladoria os mesmos sejam selecionados a partir dos seus respectivos registros funcionais utilizados no Módulo de Folha de Pagamento.
- 6.2.13.5 Permitir o cadastramento de tipos de eventos a serem registrados em cada fase dos processos de controle interno. No cadastro de um tipo de evento deve ser possível indicar se este corresponde à conclusão.
- 6.2.13.6 Permitir o cadastro de tipos de irregularidades possíveis de serem apontadas nos processos de auditoria e análise realizados pelo controle interno.
- 6.2.13.7 Permitir a criação de questionários a serem utilizados durante as diversas fases de um processo por funcionários de áreas específicas visando esclarecimentos formais ao controle interno. Neste caso deve ser possível ao usuário selecionar ou criar as perguntas que comporão cada questionário. Após utilizada uma vez, cada pergunta deve estar disponível para a utilização em novos questionários. Deve ainda ser possível associar um tipo de irregularidade com respostas específicas a cada pergunta constante do questionário.
- 6.2.13.8 Permitir a criação de check-lists a serem utilizados durante as diversas fases de um processo por funcionários do controle interno. Neste caso deve ser possível ao usuário selecionar ou criar os itens que comporão cada check-list. Após utilizado uma vez, cada item deve estar disponível para a utilização em novos check-lists.

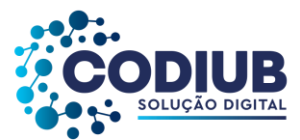

- 6.2.13.9 Permitir a criação de tipos de fases comumente utilizadas nos processos de auditoria realizados pelo controle interno.
- 6.2.13.10 Permitir o cadastramento de tipos de processo a serem realizados pelo controle interno. Para cada tipo de processo deverá ser possível identificar os tipos de fase pelos quais ele deverá passar, sendo estas fases sempre selecionadas dos tipos cadastrados. Para cada tipo de fase incluída num processo de controle interno deverá ser possível indicar quais questionários e check-lists deverão ser preenchidos e/ou respondidos.
- 6.2.13.11 Permitir o cadastro dos processos de auditoria e acompanhamento do controle interno. Deverá ser possível acompanhar o andamento dos processos durante sua realização e ainda consultá-los, sempre que necessário, após sua conclusão, por tempo indeterminado.
- 6.2.13.12 Permitir que em cada processo do controle interno seja possível indicar quais serão as áreas a serem auditadas. Deverá ser utilizado o cadastro do organograma do propenso cliente CODIUB, integrado aos demais sistemas utilizados.
- 6.2.13.13 Permitir que em cada processo do controle interno seja possível identificar os funcionários do controle interno que estarão envolvidos em sua realização. Possibilitar ainda que, para cada funcionário, seja possível indicar o(s) período(s) no(s) qual(ais) ele estará participando do processo. Deverá ainda ser possível identificar, dentre os funcionários vinculados ao processo aquele que será o responsável principal pela execução do mesmo.
- 6.2.13.14 Permitir que em cada processo do controle interno seja possível identificar o tipo de processo que será realizado. Uma vez escolhido o tipo de processo o sistema deverá sugerir as suas fases, baseado no cadastro de tipos de processo. Deverá ser possível incluir novas fases além das que foram definidas a partir do tipo de processo. Deverá ser possível ainda, eliminar fases dentre as sugeridas que não figurarão em um processo específico.
- 6.2.13.15 Permitir que para cada fase incluída num processo do controle interno, seja possível indicar quais os funcionários do controle interno participarão.
- 6.2.13.16 Permitir que para cada fase incluída num processo do controle interno, seja possível estabelecer quais serão os questionários e check-lists a serem utilizados.
- 6.2.13.17 Permitir que em cada processo do controle interno seja possível, ao usuário que realiza o seu cadastro, notificar pessoas e/ou áreas dos propensos clientes CODIUB sobre a realização do processo.
- 6.2.13.18 Permitir que em cada processo do controle interno seja possível enviar questionários a funcionários ou áreas específicas dos propensos clientes CODIUB, para serem respondidos em qualquer uma de suas fases. Os questionários enviados deverão ser selecionados dentre aqueles configurados para utilização em cada fase do processo. Deverá ainda ser possível indicar quais questões do formulário deverão ser respondidas por funcionário ou departamento, segundo critérios do próprio controle interno. Adicionalmente deverá ser permitido ao funcionário do controle interno que envia o questionário, estabelecer a data limite para sua resposta.

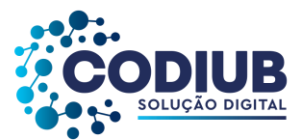

- 6.2.13.19 Possuir interface de monitoramento que permita acompanhar os processos do controle interno possibilitando verificar se estão em dia ou se há algum atraso.
- 6.2.13.20 Permitir que em cada processo de controle interno seja possível aos funcionários do controle interno preencherem os check-lists associados a cada fase do processo.
- 6.2.13.21 Possuir interface semelhante a uma "caixa de entrada" de correio eletrônico para que cada funcionário, do propenso cliente CODIUB, acompanhe os questionários enviados a ele para respectivas respostas. Sempre que identificar a presença de um questionário o funcionário deverá poder respondê-lo.
- 6.2.13.22 Possuir interface específica onde um funcionário do propenso cliente CODIUB possa localizar os questionários que lhe sejam encaminhados pela controladoria, e, então respondê-los.
- 6.2.13.23 Permitir que nos processos de respostas à controladoria seja possível ao funcionário do propenso cliente CODIUB, anexar quaisquer arquivos digitais (relatórios, planilhas, imagens) que julgue necessários para a composição de suas respostas.
- 6.2.13.24 Permitir que em cada processo de controle interno possam ser apontadas irregularidades nele encontradas.
- 6.2.13.25 Permitir que irregularidades apontadas nos processos do controle interno, sempre que a resposta de um questionário contiver um tipo de irregularidade associada, possibilite que o sistema gere o registro desta irregularidade no processo.
- 6.2.13.26 Permitir o registro de pareceres do controle interno em relação a cada irregularidade encontrada em um processo.
- 6.2.13.27 Permitir o registro de pareceres nos processos de controle interno. Deverá ser possível registrar o(s) parecer(es) final(ais) para cada processo de controle interno.
- 6.2.13.28 Permitir o registro de pareceres em cada fase de um processo de controle interno que seja necessário.
- 6.2.13.29 Permitir o registro de pareceres nas respostas aos questionários realizados para acompanhamento dos processos de controle interno.
- 6.2.13.30 Permitir a indicação de providências a serem adotadas em relação a processos do controle interno nos quais sejam constatadas irregularidades. Deverá também, ser possível definir o prazo para a sua execução.
- 6.2.13.31 Permitir que seja possível estabelecer tarefas aos funcionários dos propensos clientes CODIUB, em relação aos processos do controle interno, visando a adoção de medidas para saneamento de processos que contenham irregularidades.
- 6.2.13.32 Possuir interface do tipo "caixa de entrada" (como em e-mails), contendo tarefas delegadas aos funcionários em relação aos processos do controle interno. Deverá ser possível ao funcionário, nesta interface, indicar a realização da tarefa bem como reencaminhá-la a outro funcionário e/ou área do propenso cliente CODIUB, para providências adicionais.
- 6.2.13.33 Permitir que ao encaminhar uma tarefa a um funcionário ou área do propenso cliente CODIUB,

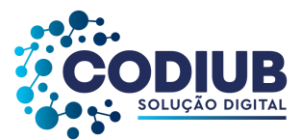

visando providências, seja possível anexar tantos arquivos digitais quantos se desejar. Deverá também, ser possível, notificar ao(s) destinatário(s) por e-mail, bastando para isso indicar que se deseja fazê-lo.

- 6.2.13.34 Permitir a criação de agendas de trabalho para o controle interno. Deverá ser possível indicar o responsável por cumprir a agenda.
- 6.2.13.35 Permitir a inclusão de atividades nas agendas de trabalho do controle interno. Deverá ser possível indicar os funcionários do controle interno que deverão participar de cada atividade agendada. Deverá ser possível vincular processos de controle interno às atividades de agenda em que devam ser tratados.
- 6.2.13.36 Permitir a impressão do rol de funcionários a serviço da controladoria contendo todas as funções desempenhadas por eles ao longo do tempo.
- 6.2.13.37 Permitir a impressão do rol de funções desempenhadas pelos funcionários a serviço do controle interno.
- 6.2.13.38 Permitir a impressão de listagem contendo os tipos de evento a serem registrados nas fases dos processos de controle interno.
- 6.2.13.39 Permitir a impressão de listagem contendo os tipos de irregularidades possíveis de serem apontadas em um processo de controle interno.
- 6.2.13.40 Permitir a impressão de listagem contendo o rol de questionários criados pelo controle interno.
- 6.2.13.41 Permitir a impressão de listagem contendo o rol de check-lists criados pelo controle interno.
- 6.2.13.42 Permitir a impressão de questionários criados pelo controle interno para resposta em papel.
- 6.2.13.43 Permitir a impressão de check-lists criados pelo controle interno para preenchimento em papel.
- 6.2.13.44 Permitir a impressão de listagem contendo o rol de tipos de fases utilizadas nos processos de controle interno.
- 6.2.13.45 Permitir a impressão de listagem contendo o rol de tipos de processos utilizados pelo controle interno, apontando o conjunto de fases comuns a cada tipo de processo, bem como os questionários e check-lists definidos para o preenchimento em cada fase.
- 6.2.13.46 Permitir a impressão de listagem contendo o rol de processos do controle interno, podendo ser filtrados no mínimo por fase, situação período de realização, responsável, área auditada.
- 6.2.13.47 Permitir a impressão de extratos de processos do controle interno demonstrando todas as fases e eventos ocorridos ao longo de sua realização.
- 6.2.13.48 Permitir a impressão de questionários respondidos pelos funcionários dos propensos clientes CODIUB, relativos aos processos de controle interno, com a identificação do funcionário que o respondeu, a data efetiva de seu preenchimento e todas as suas respostas.
- 6.2.13.49 Permitir a impressão de check-lists utilizados pelos funcionários do controle interno, relativos aos processos de controle interno, com a identificação do funcionário que o respondeu, a data

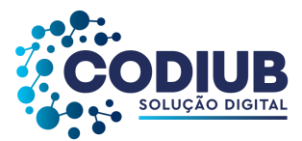

efetiva de seu preenchimento e suas marcações para cada item do check-list.

6.2.13.50 Permitir a impressão dos pareceres apresentados relativos aos processos do controle interno. Deverá ser possível ao usuário escolher se as providências apontadas no parecer devem também ser impressas.

# **6.2.14. Módulo de Obras**

- 6.2.14.1 Permitir o cadastro de regimes de execução para associa-los às obras a serem realizadas.
- 6.2.14.2 Permitir o cadastro de etapas da obra, onde poderão ser utilizadas etapas já cadastradas em outras obras sem a necessidade de redigitação.
- 6.2.14.3 Permitir a definição e cadastramento de equipes de funcionários que serão utilizados para execução de obras.
- 6.2.14.4 Possibilitar o cadastramento de uma obra, informando data da obra e localidade.
- 6.2.14.5 Permitir o cadastro de tipos de projeto.
- 6.2.14.6 Permitir o cadastro de etapas de uma obra, de modo que possam ser utilizadas etapas já cadastradas em outras obras sem a necessidade de redigitação.
- 6.2.14.7 Possuir módulos específicos para orçamento de obras.
- 6.2.14.8 Permitir vincular a uma obra cadastrada, os números correspondentes da licitação e do contrato.
- 6.2.14.9 Possibilitar atualização mensal de preços dos insumos, por competência, necessários para cálculo de custos/preços de composições de serviços de construção.
- 6.2.14.10 Permitir atualização mensal da tabela SINAPI Sistema Nacional de Pesquisa de Custos e Índices da Construção Civil.
- 6.2.14.11 Permitir o cadastramento de tipos de intervenção em uma obra (REFORMA, OBRA NOVA, etc.).
- 6.2.14.12 Permitir o cadastro de projeto de obra com a inserção das seguintes informações mínimas: nome do projeto, descrição do projeto, regime de execução, tipo de bem em que a obra esta sendo executada, tamanho da obra, situação da obra, endereço da obra, responsáveis, etapas e subetapas do projeto.
- 6.2.14.13 Permitir a possibilidade de anexar imagens ou quaisquer outros arquivos às obras cadastradas.
- 6.2.14.14 Permitir o cadastro de uma obra com as seguintes informações mínimas: nome da obra, descrição da obra, regime de execução, tipo de obra, matricula INSS, tamanho da obra, data de início, data prevista de término, data TRD (termo de recebimento definitivo), data TRP (termo de recebimento provisório), endereço com visualização no *googlemaps*, responsável técnico, etapas e sub-etapas da obra.
- 6.2.14.15 Permitir anexar às obras cadastradas e seus acompanhamentos, arquivos de projetos, relatório fotográfico, memorial descritivo, projeto básico executivo, planilhas e cronograma físico financeiro, diário de obras, e outros arquivos necessários, relativos a cada obra, em diferentes formatos como,

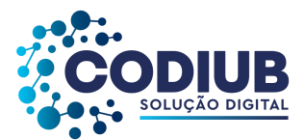

DWG, JPEG, DOC, XLS, PDF, etc.

- 6.2.14.16 Permitir o acompanhamento das obras através de vistorias de uma obra, tendo as seguintes informações mínimas: responsável pela vistoria, etapa da obra, ritmo da execução da obra, data da vistoria, descrição livre relativo a esclarecimentos à vistoria da obra.
- 6.2.14.17 Permitir o cadastro e acompanhamento de medições (aferições) periódicas a serem realizadas nas obras com as seguintes informações mínimas: data da medição da obra, intervalo de datas entre as quais refere-se à medição da obra, responsável pela medição da obra, serviços e/ou materiais constantes na medição da obra, percentual executado na medição das etapas da obra, associação de imagens para comprovar a medição realizada, descrição livre relativa a esclarecimentos ou outros vinculados à medição da obra.
- 6.2.14.18 Permitir que no cadastro de uma obra seja possível associar o processo licitatório que deu origem à contratação quando a mesma for realizada por terceiros.
- 6.2.14.19 Permitir a definição e cadastramento de ordem(ns) de serviço para uma determinada obra com a indicação de data prevista na ordem de serviço, solicitante e itens da ordem de serviço.
- 6.2.14.20 Permitir importar tabelas do SINAPI de insumos e composições.
- 6.2.14.21 Permitir a emissão de boletim de medição das obras.
- 6.2.14.22 Permitir o cadastramento dos fiscais dos contratos das obras.
- 6.2.14.23 Permitir emissão de Relatório de vistorias das obras.
- 6.2.14.24 Permitir a prestação de contas das obras, em atendimento às exigências do Geo-Obras do TCE-MG, IN 06/2013.

# **6.2.15. Módulo de Legislação**

- 6.2.15.1 Permitir cadastrar agentes políticos com as seguintes informações mínimas (o cadastro deve fazer parte do cadastro único de pessoas dos propensos clientes CODIUB): nome político; nome completo; CPF; data de nascimento; filiação; endereço completo (permitir que o endereço esteja vinculado ao maps); partido político.
- 6.2.15.2 Permitir o cadastro das comissões com as seguintes informações mínimas: tipo da comissão (permanente ou temporária); quantidade de componentes; nome; data de início; data fim; membros da comissão.
- 6.2.15.3 Permitir o cadastro da mesa diretora com as seguintes informações mínimas: legislatura; data início; data fim; componentes.
- 6.2.15.4 Permitir o cadastro de legislaturas.
- 6.2.15.5 Permitir o cadastro dos partidos políticos.
- 6.2.15.6 Permitir cadastro de cargos de mesa diretora.
- 6.2.15.7 Permitir cadastro de órgãos diversos com os quais os propensos clientes CODIUB mantêm relacionamento. (Exemplos: PROCON, Detran, etc.).

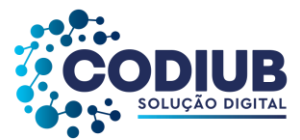

- 6.2.15.8 Permitir cadastro de assuntos para utilização em projetos de lei.
- 6.2.15.9 Permitir o livre cadastro de finalidades para utilizar no trâmite de processos legislativos.
- 6.2.15.10 Permitir o cadastro dos tipos de proposição com as seguintes informações mínimas: natureza da proposição (indicação, requerimento, moção, projeto de lei, emenda, pedido de informação, etc.); nome do tipo de proposição; quantidade máxima de caracteres para que o usuário digite uma justificativa; quantidade máxima de caracteres para que o usuário digite um resumo; local do organograma de envio automático quando da criação da proposição; texto padrão; publicação automática no portal do cidadão.
- 6.2.15.11 Permitir a pesquisa de requerimentos, indicações, moções, etc, no mínimo, por: situação; tipo de proposição; legislatura; sessão plenária; reunião plenária; data de criação; evento (considerar objeto em deliberação, saída para comissão, devolvida ao autor, etc.); palavra; autor; endereço.
- 6.2.15.12 Permitir o cadastro de requerimentos, indicações, moções, etc.., com as seguintes informações mínimas: assunto; resumo, justificativa; nome do usuário que realizou o cadastro da proposição; nome do assessor do vereador que trouxe a demanda ao gabinete; endereço relacionado ao assunto por exemplo (buracos, poda de árvores, etc.); nome do vereador autor da proposição; cadastro de numeração automática.
- 6.2.15.13 Permitir que no cadastro dos requerimentos, indicações, moções, etc., seja possível anexar imagens e que estas imagens estejam presentes na impressão destas proposições.
- 6.2.15.14 Permitir o cadastro de projetos de lei com as seguintes informações mínimas: tipo de projeto de lei; data da proposição do projeto de lei; justificativa; autor; texto do projeto de lei; cadastro de numeração automática.
- 6.2.15.15 Permitir que no cadastramento do texto de um projeto de lei sejam utilizados os campos: (Marcadores de Lei): preâmbulo, ementa, capítulo, artigo, alínea, item, caput, autor e rodapé separadamente, sem a utilização de editores de texto;
- 6.2.15.16 Permitir que no cadastro de um projeto de lei seja possível anexar documentos tais como pdf, doc, docx, xls, jpg.
- 6.2.15.17 Permitir a pesquisa de projetos de lei no mínimo, por: situação, tipo de proposição, legislatura, sessão plenária, reunião plenária, data de criação, evento (considerar objeto em deliberação, saída para comissão, devolvida ao autor, etc.), palavra, autor.
- 6.2.15.18 Permitir o cadastro de emendas a projetos de lei no mínimo, com: número da emenda; data da emenda; tipo da emenda; projeto de lei que está propondo a emenda; justificativa; autor; resumo da emenda; texto da emenda.
- 6.2.15.19 Permitir que no texto da emenda sejam vinculados os elementos dos textos originais do projeto de lei, os novos textos, possibilitando definir em quais elementos do projeto de lei houveram adições, supressões ou modificações.
- 6.2.15.20 Permitir a pesquisa de emendas aos projetos de lei no mínimo, por: situação; número da emenda; legislatura; sessão plenária; reunião plenária; data de criação; evento (considera-se objeto

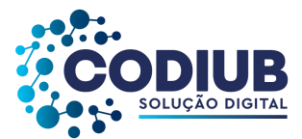

em deliberação, saída para comissão, devolvida ao autor, etc.); palavra; autor.

- 6.2.15.21 Permitir a redação final da lei após aprovação em reunião plenária, tendo a compilação final do texto da lei com suas eventuais emendas.
- 6.2.15.22 Permitir que após a redação final da lei a mesma esteja automaticamente disponível no cadastro de leis municipais.
- 6.2.15.23 Permitir a pesquisa da redação final da lei, mínimo, por: tipo de proposição; número do projeto de lei; legislatura; sessão plenária; reunião plenária; data de criação; conteúdo; autor.
- 6.2.15.24 Permitir cadastro de critérios de votações e seus respectivos valores.
- 6.2.15.25 Permitir digitação de pareceres por tópicos (relatório, parecer, conclusão e voto dos membros, etc.), e por comissões.
- 6.2.15.26 Permitir cadastro de tópicos para um parecer.
- 6.2.15.27 Permitir o cadastro de reuniões plenárias com as seguintes informações mínimas: nome da reunião plenária; data da reunião plenária; data e hora de abertura da reunião plenária; data de hora de encerramento da reunião plenária; natureza da reunião plenária (ordinária, extraordinária ou solene); legislatura; sessão; período.
- 6.2.15.28 Permitir a visualização da pauta da reunião plenária com todas as proposições vinculadas aos respectivos expedientes.
- 6.2.15.29 Permitir a geração da ata de uma reunião plenária.
- 6.2.15.30 Permitir o cadastro das sessões plenárias com as seguintes informações mínimas: legislatura; nome da sessão plenária; data início; data fim; períodos plenários vinculados a sessão plenária.
- 6.2.15.31 Permitir o cadastro de tipo de expedientes.
- 6.2.15.32 Permitir o acompanhamento das movimentações de uma reunião plenária com as seguintes funcionalidades mínimas: registro de presença dos vereadores; registro de inscrição da ordem de oradores; permitir a inscrição de cidadãos convidados como oradores; visualização das proposituras colocadas em pauta; movimentar as proposituras definindo seus trâmites (eventos) dentro da reunião plenária; encerramento da reunião plenária.
- 6.2.15.33 Permitir que todas as proposições constem, de forma automática, no portal do cidadão web, com sua respectiva situação, sem a necessidade de exportação dos dados.
- 6.2.15.34 Permitir que o departamento legislativo possa definir livremente quais requerimentos, indicações, moções, etc. serão colocados em pauta; podendo realizar a busca das proposições pelo tipo da proposição, número, natureza ou autor.
- 6.2.15.35 Permitir que o departamento legislativo possa definir livremente quais projetos de lei serão colocados em pauta; podendo realizar a busca das proposições pelo tipo do projeto de lei, número, natureza ou autor.
- 6.2.15.36 Permitir escolher a reunião plenária, expediente e finalidade ao enviar uma proposição ao plenário.
- 6.2.15.37 Permitir identificar o tipo de votação (nominal, simbólica, secreta), as quantidades de votos

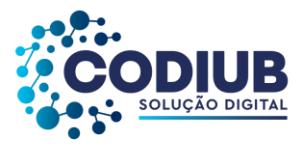

totais e nominais, e apresentação do resultado final.

- 6.2.15.38 Permitir a votação de várias proposições numa mesma sessão.
- 6.2.15.39 Permitir definir qual vereador estará presidindo durante uma votação qualquer.
- 6.2.15.40 Permitir a emissão da pauta de uma reunião plenária.
- 6.2.15.41 Permitir a impressão do relatório de leitura de uma Câmara, propenso cliente da CODIUB.
- 6.2.15.42 Permitir a impressão dos requerimentos, indicações, moções, etc..
- 6.2.15.43 Permitir a impressão da ata de uma reunião plenária.
- 6.2.15.44 Permitir a impressão de projetos de lei.
- 6.2.15.45 Permitir a impressão das emendas.
- 6.2.15.46 Permitir a impressão dos pareceres das comissões.
- 6.2.15.47 Permitir na impressão do relatório de requerimento, indicação, moção, etc.; a assinatura digitalizada do vereador autor da proposição.
- 6.2.15.48 Permitir na impressão do relatório do projeto de lei, a assinatura digitalizada do vereador autor da proposição.
- 6.2.15.49 Permitir na impressão do relatório de emendas, a assinatura digitalizada do vereador autor da emenda.
- 6.2.15.50 Possuir um monitor (caixa de entrada) dos requerimentos, indicações e moções; de forma que todas as proposições enviadas via sistema estejam disponíveis ao departamento de destino.
- 6.2.15.51 Possuir um monitor (caixa de entrada) dos projetos de lei de forma que todas as proposições enviadas via sistema estejam disponíveis ao departamento de destino.
- 6.2.15.52 Possuir um monitor (caixa de entrada) das emendas de forma que todas as proposições enviadas via sistema estejam disponíveis ao departamento de destino.

# **6.2.16. Módulo de Tributos**

- 6.2.16.1 Possuir característica de controle integrado de todas as taxas, impostos e dívida ativa decorrente, ou seja, neste sistema único o usuário deverá ter a opção de controlar todos os tributos e taxas municipais.
- 6.2.16.2 Possuir rotina para cadastramento único de pessoas físicas e jurídicas, com identificação através de CPF e CNPJ (cadastro nacional de pessoas físicas e jurídicas do Ministério da Fazenda), respectivamente, de modo que as mesmas, a partir deste cadastro único, possam ser relacionadas com quaisquer taxas tributos, bem como, com a dívida ativa decorrente dos mesmos.
- 6.2.16.3 Possuir rotina para associação de pessoas físicas e jurídicas com quaisquer endereços (tipo de logradouro – av., rua, praça, beco e outros; nome de logradouro; número de imóvel; complemento; CEP; cidade e estado) cadastrados.
- 6.2.16.4 Permitir que o cadastro de imóveis possa ser configurável nos termos da legislação dos propensos clientes CODIUB.

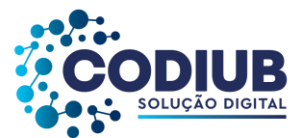

- 6.2.16.5 Permitir o cadastro de Inscrições Imobiliárias, configurável nos termos da legislação dos propensos clientes CODIUB.
- 6.2.16.6 Permitir a associação de imóveis quaisquer às pessoas físicas e jurídicas cadastradas.
- 6.2.16.7 Permitir o cadastro de imóveis constantes da área rural do município propenso cliente da CODIUB, com a possibilidade de livre criação de campos adicionais para associá-los a estes imóveis rurais.
- 6.2.16.8 Permitir o cadastramento de serviços públicos quaisquer (Exemplos: iluminação, esgoto, pavimentação asfáltica, arborização) para relacionamento dos mesmos com logradouros, segmentos de logradouros e imóveis, conforme estejam disponibilizados para as diversas regiões urbanas do município propenso cliente da CODIUB.
- 6.2.16.9 Permitir o cadastro de convênios com instituições bancárias com a finalidade de possibilitar a troca de arquivos entre estas instituições bancárias e os propensos clientes CODIUB.
- 6.2.16.10 Permitir o cadastramento de unidades fiscais e suas cotações diárias, mensais ou anuais, conforme características das mesmas.
- 6.2.16.11 Permitir o cadastramento de unidades de recebimento de guias de tributos, com as quais os propensos clientes CODIUB mantenham convênios (agências bancárias, agências de correios, agências lotéricas, estabelecimentos autorizados).
- 6.2.16.12 Permitir o cadastro de tipos de cancelamento de dívida ativa com a opção de inclusão de justificativa para cada um dos mesmos.
- 6.2.16.13 Permitir o cadastro de bairros do município propenso cliente da CODIUB.
- 6.2.16.14 Permitir o cadastro de loteamentos do município propenso cliente da CODIUB.
- 6.2.16.15 Permitir o cadastro dos tipos de logradouros existentes (Exemplos: rua, avenida, praças).
- 6.2.16.16 Permitir o cadastro de logradouros e suas subdivisões em segmentos com os respectivos CEP's, podendo ser definidos os lados (direito e esquerdo) dos mesmos, com opção de associar serviços públicos aos cadastros realizados.
- 6.2.16.17 Permitir o livre cadastro de impostos e taxas, bem como sua personalização e forma de cálculo, de acordo com o interesse do propenso cliente da CODIUB e em conformidade com as definições da legislação regente.
- 6.2.16.18 Permitir o cadastro de atividades econômicas, suas alíquotas e subatividades conforme definição da legislação regente.
- 6.2.16.19 Permitir o cadastro de todos os horários de funcionamento de empresas previstos na legislação, para emissão de alvarás de funcionamento.
- 6.2.16.20 Permitir o cadastro de tipos de alvarás, conforme determinação da legislação, com a opção de modelação dos mesmos para adequá-los a formulários pré-impressos.
- 6.2.16.21 Permitir cadastro único e codificado de contribuintes pessoas físicas com as seguintes informações mínimas: nome, CPF, RG – identidade, PIS/PASEP, data de nascimento, sexo, naturalidade, nacionalidade, estado civil, endereço com: logradouro, número, complemento,

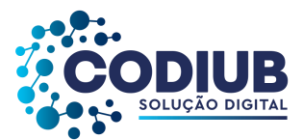

bairro, CEP, cidade, estado, telefones (residencial, comercial, celular e fax), atividades às quais a pessoa física poderá estar relacionada.

- 6.2.16.22 Permitir cadastro único e codificado de contribuintes pessoas jurídicas com as seguintes informações mínimas: razão social, nome fantasia, CNPJ, inscrição estadual, data de abertura, capital social, endereço com: logradouro, número, complemento, bairro, CEP, cidade, estado, telefones (comercial, fax), sócios com: nome, endereço, CPF, participação no capital, data de entrada e data de saída na sociedade, contadores com: nome, CRC e com a possibilidade de relacionamento com as pessoas físicas já cadastradas, atividades às quais a pessoa jurídica poderá estar relacionada.
- 6.2.16.23 Permitir consultas ao cadastro de contribuintes pessoas físicas no mínimo, por: nome, CPF, inscrição cadastral (código reduzido), nome de logradouro.
- 6.2.16.24 Permitir consultas ao cadastro de contribuintes pessoas jurídicas no mínimo, por: nome, CNPJ, inscrição cadastral (código reduzido), nome de logradouro, atividades às quais esteja associado, situação (ativo, baixado).
- 6.2.16.25 Permitir o cadastramento de imóveis comas seguintes informações mínimas: endereço com: logradouro, número, complemento, bairro, CEP, cidade, estado, setor, quadra e lote; proprietário com: nome e endereço e com a funcionalidade de relacionamento com os cadastros de pessoas existentes; coproprietários com: código e nome e com a funcionalidade de relacionamento com as pessoas.
- 6.2.16.26 Permitir anexar imagens (fotografia digital) junto ao cadastro do imóvel.
- 6.2.16.27 Permitir a vinculação da codificação atual de imóveis com codificações anteriores que os mesmos já tenham possuído.
- 6.2.16.28 Permitir cadastros de isenção de IPTU em atendimento a legislação específica, com opção de campo de observação e facultando aplicar a isenção, no mínimo, através de: período de isenção, tipo de isenção, porcentagem a isentar.
- 6.2.16.29 Permitir alteração de proprietários de imóveis a partir da emissão e recebimento de guias de ITBI, de forma automática.
- 6.2.16.30 Permitir a realização da baixa de imóveis por motivos, previamente cadastrados.
- 6.2.16.31 Permitir consulta ao cadastro de imóveis, no mínimo por: inscrição cadastral, código reduzido, nome de proprietário, nome de logradouro, nome do bairro, e ainda por associação destes filtros.
- 6.2.16.32 Possuir interface de consulta sobre contribuintes e relativas a todos os tributos e taxas cadastrados no sistema, em forma de um extrato financeiro do contribuinte e, contendo no mínimo: situação de guias emitidas para o contribuinte, no exercício, de quaisquer tributos com: valor, data de vencimento e data de pagamento; situação de dívida ativa do contribuinte, decorrente de quaisquer tributos e de todos os anos anteriores que estejam registrados na base de dados, contendo: valor atualizado, valor inscrito, data de vencimento, ano de origem e tributo de

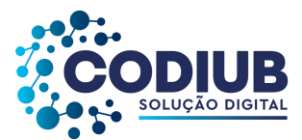

origem.

- 6.2.16.33 Permitir a impressão dos dados relativos à interface de consulta sobre contribuintes e extratos de contribuintes nas condições do item anterior.
- 6.2.16.34 Permitir cadastrar, alterar, e excluir guias para quaisquer taxas e tributos, inclusive da dívida ativa decorrente dos mesmos e, para quaisquer contribuintes nos casos possíveis, ou seja, quando houver vinculação do tributo selecionado ao contribuinte desejado.
- 6.2.16.35 Permitir a visualização dos valores gerados para as guias em relação a quaisquer dos tributos cadastrados, inclusive da dívida ativa decorrente dos mesmos.
- 6.2.16.36 Permitir para quaisquer tributos cadastrados, inclusive da dívida ativa decorrente dos mesmos, a parametrização, conforme legislação, do modo de recálculo de guias em atraso, ou seja, guias emitidas e não pagas pelos contribuintes nas datas do efetivo vencimento.
- 6.2.16.37 Permitir recalcular parcelas vencidas para quaisquer tributos cadastrados, inclusive da dívida ativa decorrente dos mesmos, determinando novos vencimentos e gerando, por meio de procedimentos automáticos, a atualização monetária com incidência de juros e multas para os recálculos efetuados.
- 6.2.16.38 Permitir o recebimento manual de quaisquer guias geradas, relativas a quaisquer tributos, inclusive da dívida ativa decorrente dos mesmos.
- 6.2.16.39 Permitir o processamento automático de arquivos recebidos relativos ao pagamento de tributos e dívida ativa, no padrão FEBRABAN, a partir de convênios celebrados.
- 6.2.16.40 Permitir estornos de processamentos automáticos realizados decorrentes de arquivos bancários, para eventuais correções.
- 6.2.16.41 Permitir recebimento, por meio de leitora óptica, de quaisquer guias geradas, relativas a quaisquer tributos, inclusive da dívida ativa decorrente dos mesmos.
- 6.2.16.42 Permitir configurar parcelamentos de quaisquer tributos cadastrados.
- 6.2.16.43 Possuir rotina de encerramento de exercício com lançamento automático em dívida ativa de débitos não quitados decorrentes de quaisquer tributos.
- 6.2.16.44 Permitir lançamento manual de débitos não quitados decorrentes de quaisquer tributos, em dívida ativa.
- 6.2.16.45 Permitir cancelar total ou parcialmente débitos inscritos em dívida ativa, com associação de tipo de cancelamento e justificativa compatível ao cancelamento realizado.
- 6.2.16.46 Permitir que cancelamentos de dívida ativa gerem lançamentos contábeis correspondentes nas contas de demonstração das variações patrimoniais.
- 6.2.16.47 Permitir gerar e imprimir os seguintes documentos relativos à dívida ativa: termos de confissão de dívida ativa, termos de inscrição de títulos em dívida ativa, livros de dívida ativa, notificações de execução de dívida ativa, certidões de inclusão de títulos em dívida ativa.
- 6.2.16.48 Permitir a geração de avisos de cobrança, individual e em lote, para créditos de dívida ativa em aberto, permitindo a geração, no mínimo, por: contribuinte, imóvel, mobiliário, tributo, ano e

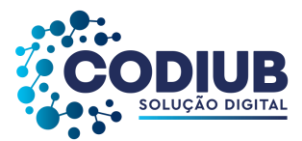

título.

- 6.2.16.49 Permitir a geração de avisos de cobrança, individual e em lote, para lançamentos do exercício e parcelamentos de dívida em aberto, permitindo a geração, no mínimo, por: contribuinte, imóvel, mobiliário, tributo e valor.
- 6.2.16.50 Permitir a emissão de avisos de cobrança, individual ou em lote, para lançamentos do exercício e parcelamentos de dívida em aberto com a opção de filtro para a impressão somente dos endereços de correspondência válidos.
- 6.2.16.51 Permitir a liberação de Certidão Positiva com Efeito Negativo para empresas, imóveis e contribuintes devedores que possuem processo administrativo e/ou judicial, em aberto; com a opção de preenchimento mínimo de histórico de liberação e data de vigência.
- 6.2.16.52 Possuir mecanismo de contabilização automática, referenciando o valor de cada tributo recebido à sua respectiva conta de receita.
- 6.2.16.53 Permitir a identificação e a contabilização de guias de qualquer tributo pago em duplicidade.
- 6.2.16.54 Permitir a identificação de problemas relacionados ao recebimento de guias, no mínimo: guias excluídas, guias com pagamento a menor, guias com pagamento a maior – de modo a facilitar a contabilização.
- 6.2.16.55 Permitir cadastrar, alterar, excluir, e imprimir os seguintes documentos fiscais: autorizações para impressão de documentos fiscais, requerimentos para notas fiscais avulsas, notas fiscais avulsas, apuração de movimento mensal, autorização de livros fiscais.
- 6.2.16.56 Permitir a emissão de avisos de cobrança, individual ou em lote, para créditos de dívida ativa em aberto com a opção de filtro para a impressão somente dos endereços de correspondência válidos.
- 6.2.16.57 Permitir consultas a quaisquer guias emitidas para contribuintes e imóveis.
- 6.2.16.58 Permitir a impressão de quaisquer guias de tributos, inclusive da dívida ativa decorrente dos mesmos com código de barras no padrão FEBRABAN.
- 6.2.16.59 Permitir exportação, de arquivos contendo informações de guias de tributos, para impressão e postagem das mesmas por terceiros. O layout destes arquivos deverá ser proposto pelo licitante.
- 6.2.16.60 Permitir a emissão de segundas vias das guias de IPTU, por parte dos contribuintes, através de conexões por internet no endereço eletrônico do propenso cliente CODIUB.
- 6.2.16.61 Permitir a emissão de segundas vias das guias de IPTU, por parte dos contribuintes, através de conexões por internet no endereço eletrônico do propenso cliente CODIUB, realizando recálculos para as parcelas em atraso, de modo a atualizar os valores corrigidos no Banco de Dados utilizado.
- 6.2.16.62 Permitir que contribuintes de IPTU possam acompanhar, via internet, seu extrato de pagamentos do IPTU do exercício fiscal.
- 6.2.16.63 Permitir que guias geradas em atraso possam ser recalculadas, via internet, sempre que se desejar, atribuindo a elas os novos valores decorrentes do recálculo tanto para nova impressão

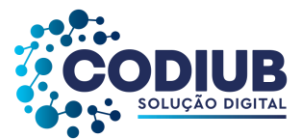

quanto para atualização dos valores constantes do Banco de Dados utilizado.

- 6.2.16.64 Permitir a emissão de CND Certidão Negativa de Débitos Municipais, via internet, a partir do nome ou do CNPF ou CNPJ dos contribuintes inscritos no cadastro.
- 6.2.16.65 Permitir a emissão via internet de guias de ITBI, por pessoas físicas e jurídicas autorizadas tais como cartórios e, em conformidade com a legislação competente.
- 6.2.16.66 Permitir o cadastro de notificações fiscais contendo no mínimo: termo de início de ação fiscal, apuração de fiscalização, termo de verificação, auto de infração, memória de cálculo.
- 6.2.16.67 Permitir a emissão de relatório dos ramos de atividades cadastrados.
- 6.2.16.68 Permitir a emissão de relatório de horários de funcionamento cadastrados.
- 6.2.16.69 Permitir a emissão de relatório de taxas de expediente cadastradas.
- 6.2.16.70 Permitir a emissão de relatório dos tributos cadastrados.
- 6.2.16.71 Permitir a emissão de relatório das unidades fiscais cadastradas.
- 6.2.16.72 Permitir a emissão de relatório das cotações das unidades fiscais cadastradas.
- 6.2.16.73 Permitir a emissão de relatório dos logradouros cadastrados.
- 6.2.16.74 Permitir a emissão de relatório dos bairros cadastrados.
- 6.2.16.75 Permitir a emissão de relatório dos contribuintes cadastrados.
- 6.2.16.76 Permitir a emissão de relatório do cadastro de imóveis.
- 6.2.16.77 Permitir a emissão de relatório de contribuintes com mais de um imóvel.
- 6.2.16.78 Permitir a emissão de relatório de imóveis baixados.
- 6.2.16.79 Permitir a emissão de relatório de imóveis por faixa de medidas.
- 6.2.16.80 Permitir a emissão de relatório de contadores cadastrados.
- 6.2.16.81 Permitir a emissão de relatório relacionando contadores e contribuintes.
- 6.2.16.82 Permitir a emissão de carnês de pagamento com código de barras padrão FEBRABAN.
- 6.2.16.83 Permitir a emissão de relatório de balancetes de recebimento por tributos inclusive da dívida ativa decorrente dos mesmos.
- 6.2.16.84 Permitir a emissão de relatório com extrato de guias emitidas contendo, no mínimo: nome do contribuinte, inscrição cadastral e valores das guias emitidas.
- 6.2.16.85 Permitir a emissão de relatório com as ocorrências de baixa de pagamento de guias em duplicidade, excluídas, pagamento a maior, pagamento a menor com a opção de filtro por ocorrência, banco, data de recebimento, data de crédito.
- 6.2.16.86 Permitir a emissão de relatório com extrato de guias a receber contendo: nome do contribuinte, inscrição cadastral e valores das guias a receber.
- 6.2.16.87 Permitir a emissão de extrato de I.S.S. mensal para fiscalização.
- 6.2.16.88 Permitir a emissão de relatório de espelho de cálculo do IPTU onde deverá ser demonstrada a metodologia do cálculo com todas as operações matemáticas realizadas para obtenção do valor de lançamento.
- 6.2.16.89 Permitir a emissão de certidão de isenção para I.P.T.U.

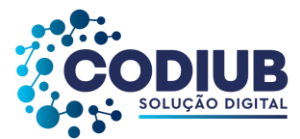

- 6.2.16.90 Permitir a emissão de relatório da arrecadação prevista x realizada de IPTU.
- 6.2.16.91 Permitir a emissão de certidão de quitação de ITBI.
- 6.2.16.92 Permitir a emissão de extrato de dívida ativa com valores atualizados, contendo a demonstração da dívida ativa decorrente de quaisquer tributos, por contribuinte.
- 6.2.16.93 Permitir a emissão de extrato dos parcelamentos de dívida ativa concedidos.
- 6.2.16.94 Permitir a emissão de relatório de títulos cancelados de dívida ativa.
- 6.2.16.95 Permitir a emissão de alvarás.
- 6.2.16.96 Permitir a emissão de relatório de alvarás emitidos.
- 6.2.16.97 Permitir a emissão de extrato de notificações emitidas.
- 6.2.16.98 Permitir a emissão de notificações fiscais contendo no mínimo, relatórios para os seguintes documentos: termo de início de ação fiscal, apuração de fiscalização, termo de verificação, auto de infração, memória de cálculo.
- 6.2.16.99 Permitir a emissão de extrato de notas fiscais avulsas.
- 6.2.16.100 Permitir a emissão de certidões negativas e positivas de contribuintes.
- 6.2.16.101 Permitir a emissão de relatório de valor venal de um imóvel.
- 6.2.16.102 Permitir a emissão de balancete de baixas dos arquivos recebidos por convênios, com informações no padrão FEBRABAN.
- 6.2.16.103 Permitir a emissão de gráficos comparativos em relação ao recebimento do IPTU, no mínimo, por: bairros dentro de um município propenso cliente da CODIUB.
- 6.2.16.104 Permitir a automatização de lançamentos de ISS no Módulo de Tributos sempre que no Módulo de Contabilidade forem realizados pagamentos com a retenção automática do referido tributo.
- 6.2.16.105 Permitir a visualização detalhada da situação de cada contribuinte, imóvel, inscrição mobiliária com possibilidade de impressão de extratos de lançamentos de créditos tributários e de pagamentos realizados por parte dos contribuintes de quantos exercícios constarem da base de dados.
- 6.2.16.106 Permitir receber e recuperar as viabilidades cadastradas pelos contribuintes diretamente no site da JUCEMG através de webservice.
- 6.2.16.107 Permitir que ao receber as informações cadastradas pelos contribuintes, na JUCEMG, seja possível visualizar todos os documentos com o seu devido status.
- 6.2.16.108 Permitir que ao receber os cadastros efetuados pelo contribuinte junto a JUCEMG seja possível visualizar no mínimo os seguintes dados cadastrados no site no momento da consulta: nome da nova empresa que será aberta; endereço de constituição da empresa; CNAE principal e secundário de atividade da empresa quando for o caso.
- 6.2.16.109 Permitir registrar a informação do recebimento do cadastro de viabilidade efetuado pelo site da JUCEMG.
- 6.2.16.110 Permitir durante as ações de consulta de viabilidade, visualizar os cadastros recebidos, e

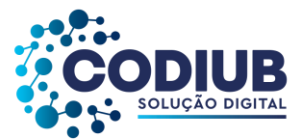

também aqueles já recebidos e informados de volta parta a JUCEMG.

- 6.2.16.111 Permitir que ao registrar as informações vindas da JUCEMG, que as mesmas sejam validadas no site da JUCEMG de maneira online, de modo que no site da JUCEMG quando há o recebimento o status informa como "Protocolado". Tão logo ocorre a ação por parte do usuário de que a viabilidade foi recebida o sistema deverá enviar a informação para a JUCEMG alterando o status para "Em Estudo".
- 6.2.16.112 Permitir registrar todos os movimentos ocorridos com um determinado pedido de viabilidade de abertura de empresa.
- 6.2.16.113 Permitir no processo de análise de viabilidade de abertura de empresa, informar no mínimo: pedido de viabilidade de abertura indeferido; pedido de viabilidade de abertura deferido; pedido de viabilidade de abertura cancelada; pedido de viabilidade de abertura em reestudo; pedido de viabilidade de abertura: "aprovação com restrição".
- 6.2.16.114 Permitir que ao concluir a análise de pedido de viabilidade de abertura de empresa, que seja registrado online na JUCEMG, o parecer emitido com as devidas autorizações.
- 6.2.16.115 Permitir que uma vez que a empresa esteja aberta na JUCEMG, após concluído o processo de análise de viabilidade, seja possível por parte da Prefeitura, propenso cliente CODIUB, no mínimo: emitir relatórios de consultas de viabilidade realizadas com os seus devidos pareceres; permitir a atualização cadastral/inclusão da empresa; emitir guia de recolhimento de tributos devidos a favor da prefeitura, propenso cliente CODIUB, conforme o seu código tributário; emitir alvará de licença de funcionamento para a empresa conforme o seu código tributário.
- 6.2.16.116 Permitir que o sistema envie de maneira automática a guia de recolhimento de tributos e o alvará de funcionamento de maneira automática para o contribuinte.
- 6.2.16.117 Permitir a emissão de um mínimo de 5 (cinco) gráficos do Módulo de Tributos que permitam uma visão gerencial do mesmo.

# **6.2.17. Módulo de Projetos**

- 6.2.17.1 Permitir o cadastro de fiscais, ou servidores do município, associado ao cadastro já existente no Módulo de Folha de Pagamento, quando aplicável.
- 6.2.17.2 Permitir o cadastro de profissionais (engenheiros ou arquitetos), ou servidores dos propensos clientes CODIUB, associado ao cadastro já existente no Módulo de Folha de Pagamento, quando aplicável.
- 6.2.17.3 Permitir o cadastro de pessoas (servidores) responsáveis pela aprovação de projetos associado ao cadastro já existente no Módulo de Folha de Pagamento, quando aplicável.
- 6.2.17.4 Permitir o cadastro de profissionais habilitados a apresentarem projetos e cadastro da respectiva profissão e entidade de classe (Engenheiro, Arquiteto, Agrimensor, Técnico em Edificação, etc), com possibilidade de inserção de novas categorias, para cidadãos em geral, nos

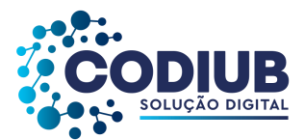

propensos clientes CODIUB.

- 6.2.17.5 Permitir o cadastro de campos diversos, segundo interesse dos gestores do módulo, para associação destes aos imóveis existentes nos propensos clientes CODIUB.
- 6.2.17.6 Permitir o cadastro de fases diversas (tais como: Análise, Vistoria, Aprovação, e etc) que possam ser associadas a um determinado imóvel que esteja relacionado a algum Projeto.
- 6.2.17.7 Permitir o cadastro de situações de um projeto (tais como: Não iniciado, Em andamento, Concluído, Paralisado, etc.) que possam ser associadas a um determinado imóvel que esteja relacionado a algum projeto.
- 6.2.17.8 Permitir o cadastro de projetos diversos associados a imóveis de modo a determinar, no mínimo: fases em que se encontram, fiscais responsáveis, situação do projeto em cada fase, inclusão de imagens comprobatórias, observações variadas.
- 6.2.17.9 Permitir o cadastro de alvarás diversos relativos aos procedimentos associados à Aprovação de Projetos em imóveis do cadastro técnico municipal, dos propensos clientes CODIUB.
- 6.2.17.10 Permitir o cadastro de certidões variadas relativas a procedimentos associados à Aprovação de Projetos em imóveis do cadastro técnico municipal, dos propensos clientes CODIUB.
- 6.2.17.11 Permitir o cadastro do número da anotação de responsabilidade técnica (ART-CREA) ou Registro de Responsabilidade Técnico (RRT-CAU).
- 6.2.17.12 Permitir o trâmite das fases de um Projeto de Aprovação de modo que cada área e/ou pessoa envolvida no mesmo possa interagir naquela fase que for de sua responsabilidade.
- 6.2.17.13 Permitir a cada fase de um Projeto de alteração de imóvel a interação de fiscais, engenheiros e outros responsáveis com a finalidade de inclusão de pareceres, observações, conclusões e situações em que se encontram cada uma das fases.
- 6.2.17.14 Permitir a emissão de relatórios dos fiscais de projetos cadastrados.
- 6.2.17.15 Permitir a emissão de relatórios dos responsáveis por projetos cadastrados.
- 6.2.17.16 Permitir a emissão de relatórios dos projetos e/ou processos por: loteamento, responsável técnico, número de pavimentos, unidade, área de construção.
- 6.2.17.17 Permitir a emissão de relatórios por tipo de projetos: de construção, de regularização.
- 6.2.17.18 Permitir a emissão de relatórios por número da anotação de responsabilidade técnica (ART-CREA) ou Registro de Responsabilidade Técnico (RRT-CAU).
- 6.2.17.19 Permitir pesquisa e emissão de relatórios por: contribuinte (nome e número), código cadastral (distrito, setor, quadra, lote), código reduzido, endereço.
- 6.2.17.20 Permitir a emissão de alvarás relativos à aprovação de projetos.
- 6.2.17.21 Permitir a emissão de certidão de habite-se.
- 6.2.17.22 Permitir a emissão de certidão de construção.
- 6.2.17.23 Permitir a emissão de certidão de numeração.
- 6.2.17.24 Permitir a emissão de certidão de denominação de logradouro.
- 6.2.17.25 Permitir a emissão de certidão de demolição.

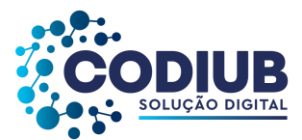

- 6.2.17.26 Permitir a geração de arquivos de transferência nos padrões determinados pelo Tribunal de Contas do Estado do Minas Gerais, em conformidade com as Instruções Normativas e demais Regulamentos por ele fixados, quando couber.
- 6.2.17.27 Permitir a geração de arquivos de transferência nos padrões determinados pela Receita Estadual, quando couber.
- 6.2.17.28 Permitir a vinculação de arquivos digitais no formato PDF: plantas e documentos digitalizados.
- 6.2.17.29 Permitir que sejam impressas etiquetas de identificação para os processos.
- 6.2.17.30 Permitir a geração de ofícios, licenças para reforma e licença para demolição.

### **6.2.18. Módulo de Filas**

- 6.2.18.1 Permitir o cadastramento de unidades de atendimento diversas onde os propensos clientes CODIUB prestam atendimento aos cidadãos.
- 6.2.18.2 Permitir o cadastramento de tipos de atendimento com definição de procedimentos a serem adotados pelos atendentes.
- 6.2.18.3 Permitir o cadastramento de tipos de fila a serem atendidas no mínimo com: filas de idosos; filas de gestantes; filas de deficientes; filas normais.
- 6.2.18.4 Permitir o cadastramento de guichês de atendimento com as seguintes características mínimas: descrição do guichê; tipos de filas a serem atendidas.
- 6.2.18.5 Permitir a criação de agendamentos de atendimento definindo dias da semana, horários de início e fim de cada dia da semana, quantidade de pessoas que serão atendidas por dia e intervalo de atendimento.
- 6.2.18.6 Permitir a criação de agendamento do tipo "Atendimento Virtual" de maneira que o cidadão possa interagir com o atendente sem a necessidade de estar presente fisicamente no local do atendimento.
- 6.2.18.7 Permitir a geração de senhas para atendimento dos cidadãos conforme ordem de chegada: por tipo de atendimento e conforme classificação da fila em que será incluído.
- 6.2.18.8 Permitir que os chamados para atendimento de senhas possam ser realizados a partir de monitores, projetores de multimídia ou de televisores disponibilizados nos locais de atendimento e conectados a este Módulo de Filas.
- 6.2.18.9 Permitir que ao realizar um atendimento um atendente possa concluí-lo indicando os procedimentos realizados e observações havidas.
- 6.2.18.10 Possuir recursos de monitoramento dos atendimentos a serem realizados para possibilitar ações administrativas quando as filas estiverem grandes e os atendentes precisarem de auxílio.
- 6.2.18.11 Permitir a geração de senhas para atendimento dos cidadãos conforme ordem de chegada: por tipo de atendimento e conforme classificação da fila em que será incluído.
- 6.2.18.12 Permitir a definição de prioridades de atendimento para as filas cadastradas.

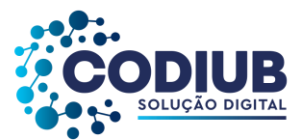

- 6.2.18.13 Permitir a definição de mensagens a serem apresentadas em monitores, televisões e projetores de multimídia.
- 6.2.18.14 Permitir análises estatísticas das seguintes situações mínimas: atendimentos realizados por intervalos de data; agendamentos.
- 6.2.18.15 Permitir atendimento virtual, de forma que no horário agendado o atendente possa interagir com o cidadão utilizando a própria aplicação, quando o tipo de agendamento feito for "Atendimento Virtual".
- 6.2.18.16 Permitir a emissão de etiquetas para distribuição aos cidadãos a serem atendidos.

### **6.2.19. Módulo de Procuradoria**

- 6.2.19.1 Permitir a parametrização de tabelas básicas com a finalidade de configurações de processos judiciais a serem cadastrados.
- 6.2.19.2 Permitir o cadastro de pessoas físicas, integrado ao cadastro único de "pessoas", utilizado pelo sistema, de modo que estas pessoas incluídas no sistema, possam ser classificadas com as funções de juiz(es) e advogado(s), visando a interação destes nos processos judiciais, com as seguintes informações mínimas: CPF e RG; data de nascimento; sexo; nome completo; fotografia para identificação; endereço, contendo: Logradouro, número, complemento, bairro, cidade, CEP; telefone; e-mail.
- 6.2.19.3 Possuir o cadastro de todas as COMARCAS (área territorial onde um juiz de primeiro grau irá exercer sua jurisdição), onde os processos judiciais tramitam, dentro do Estado de Minas Gerais, por meio de integração (Sistema de Automação da Justiça).
- 6.2.19.4 Permitir o cadastro de novas COMARCAS (área territorial onde um juiz de primeiro grau irá exercer sua jurisdição) fora do Estado de Minas Gerais, onde os processos judiciais devam tramitar.
- 6.2.19.5 Possuir o cadastro de cada FÓRUM (lugar onde está situado o poder judiciário e que abriga os tribunais) existente no Estado de Minas Gerais, onde os processos judiciais tramitam, por meio de integração.
- 6.2.19.6 Permitir o cadastro de novo FÓRUM (lugar onde está situado o poder judiciário e que abriga os tribunais) de outros estados da federação, onde os processos judiciais devam tramitar.
- 6.2.19.7 Possuir o cadastro de todas as VARAS JUDICIÁRIAS (a vara judiciária é o local ou repartição que corresponde à lotação de um juiz, onde o magistrado efetua suas atividades) do Estado de Minas Gerais, onde os processos judiciais tramitam, por meio de integração.
- 6.2.19.8 Permitir o cadastro de novas VARAS JUDICIÁRIAS (a vara judiciária é o local ou repartição que corresponde à lotação de um juiz, onde o magistrado efetua suas atividades) de outros estados da federação, onde os processos judiciais devam tramitar.
- 6.2.19.9 Permitir o cadastro de TIPOS DE AÇÕES (Ex: Ação Anulatória, Ação Civil, Ação Civil Pública, Ação de Cobrança, etc) visando a classificação dos processos judiciais, com as seguintes informações,

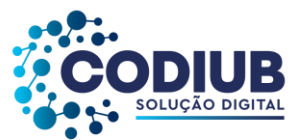

mínimas: Nome da ação, natureza da ação (Ex: Cível, Criminal, Administrativa, Trabalhista, Tributária, Previdenciária, etc), e Tipo de Procedimento (Ordinário, Sumário e Especial).

- 6.2.19.10 Possuir o cadastro de TIPOS DE ASSUNTO, visando a classificação dos processos judiciais, com as seguintes informações, conforme disponibilizados pelo TJ, por meio de integração.
- 6.2.19.11 Permitir o cadastro de novos TIPOS de ASSUNTOS, não disponibilizados pelo TJ, para utilização em processos judiciais.
- 6.2.19.12 Permitir o cadastro de TIPOS DE EVENTO (Ex: Ajuizamento, Manifestação, Distribuição, etc) para associação aos processos judiciais com as seguintes informações, mínimas: Nome do evento, Situação do evento (em execução, em elaboração, suspenso, retirado, cancelado, concluído por sentença, etc).
- 6.2.19.13 Possuir o cadastro de CLASSES DE COMPETÊNCIAS (Ex: Procedimento Comum, Arrolamento Comum, Inventário, Alienação Judicial de Bens, etc), para classificação dos processos judiciais, por meio de integração com TJ.
- 6.2.19.14 Permitir o cadastro de CLASSES DE COMPETÊNCIAS (Ex: Procedimento Comum, Arrolamento Comum, Inventário, Alienação Judicial de Bens, etc), para classificação dos processos judiciais, sem vinculação ao TJ, para atender a interesses específicos dos propensos clientes CODIUB.
- 6.2.19.15 Permitir a livre criação de CAMPOS ADICIONAIS a serem utilizados na classificação e/ou parametrização dos TIPOS DE EVENTO por parte dos usuários, com numeração sequencial, campo para descrição e definição do tipo de campo criado (no mínimo: Numérico, Alfanumérico, Data, Lista).
- 6.2.19.16 Permitir o cadastro de PROCESSOS JUDICIAIS, relativos a débitos de contribuintes para com os propensos clientes CODIUB. O cadastro de processos judiciais, deverá ser possível, pelo menos, de duas maneiras: POR CONTRIBUINTE, ou por CDA'S (Certidão de Dívida Ativa – sendo que tais certidões deverão estar disponíveis na base de dados através de processos automatizados). As seguintes informações mínimas, deverão estar disponíveis no cadastro de um processo judicial: código do processo judicial; pasta do processo judicial; tipo da ação; fórum; vara; competência (municipal, estadual, federal); classe; campo descritivo; partes envolvidas (ativo/passivo); valores pendentes/ajuizados; objeto da ação; permitir a inclusão de arquivos diversos em qualquer processo (imagens, planilhas, documentos, etc); campos adicionais.
- 6.2.19.17 Permitir a livre criação de Campos Adicionais a serem utilizados na classificação e/ou parametrização de processos judiciais por parte dos usuários, com numeração sequencial, campo para descrição e definição do tipo de campo criado (no mínimo: Numérico, Alfanumérico, Data, Lista).
- 6.2.19.18 Permitir o cadastro de modelos de documentos quaisquer, conforme o interesse da área jurídica, responsável pelos processos judiciais, de modo que estes documentos possam ser criados com textos fixos e campos variáveis pertencentes a um processo específico, e disponíveis no banco de dados, refletindo os dados objetivos de cada situação desejada.

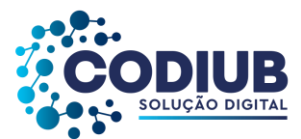

- 6.2.19.19 Permitir a busca de CDA's (Certidão de Dívida Ativa) constantes do Módulo de Tributos, de forma automática, de modo a cadastrar processos de execução judicial.
- 6.2.19.20 Permitir que a busca de CDA's para o cadastro de um novo processo judicial possa ser realizada através dos nomes dos contribuintes e também pelo intervalo de datas em que as CDA's relativas aos débitos destes contribuintes foram emitidas.
- 6.2.19.21 Permitir que processos judiciais cadastrados sejam assinados pelos profissionais envolvidos, por meio de assinatura digital, obedecendo os padrões A1 ou A3, conforme interesse do propenso cliente CODIUB, para envio destes ao TJMG (Tribunal de Justiça do Estado de Minas Gerais).
- 6.2.19.22 Permitir a realização "on-line" da Petição Inicial, acompanhada das CDA's correspondentes que deverão ser encaminhadas aos juízos competentes, nos trâmites dos processos judiciais cadastrados. Os documentos finais deverão ser produzidos, automaticamente, a partir dos modelos criados, e estes deverão ter a possibilidade de receber as respectivas assinaturas digitais nos formatos A1 ou A3, dos profissionais envolvidos.
- 6.2.19.23 Permitir que após a geração de processos judiciais, contendo as respectivas assinaturas digitais, seja possível o envio automático destes para o TJMG, por meio de integração, através de webservices.
- 6.2.19.24 Permitir que processos judiciais enviados ao TJ sejam atualizados na base de dados do propenso cliente CODIUB, automaticamente, por meio de webservices, por integração, de modo que os códigos das distribuições ocorridas, sejam atualizados "on-line", no Módulo da Procuradoria.
- 6.2.19.25 Permitir a realização "on-line" de petições diversas que deverão ser encaminhadas aos juízos competentes, nos trâmites dos processos judiciais. Os documentos finais deverão ser produzidos, automaticamente, a partir dos modelos criados, e estes deverão ter a possibilidade de receber as respectivas assinaturas digitais nos formatos A1 ou A3, dos profissionais envolvidos.
- 6.2.19.26 Permitir que petições diversas sejam encaminhadas, automaticamente, ao TJMG, por meio de integração.
- 6.2.19.27 Permitir que petições possam ser enviadas ao TJMG, por meio de integração, de forma individualizada ou em lotes, conforme interesse dos propensos clientes CODIUB.
- 6.2.19.28 Permitir o cadastro de eventos para processos judiciais ajuizados, conforme o trâmite destes, com as seguintes informações mínimas, acerca do processo judicial: número; fórum e vara; tipo do evento; advogado(s); descrição do evento; situação do processo; datas previstas para início e término do evento; datas reais de início e término do evento; campos adicionais criados para os eventos.
- 6.2.19.29 Permitir o cadastro de eventos para processos judiciais ajuizados, conforme o trâmite destes, com informações automatizadas, por meio de recebimento de trâmites de eventos recebidos por meio de integração. Nestes casos, os seguintes campos mínimos deverão ser automaticamente, preenchidos no sistema, pois compõem os dados devolvidos: número; descrição resumida do processo; fórum e vara; tipo do evento; descrição do evento; situação do processo; datas previstas

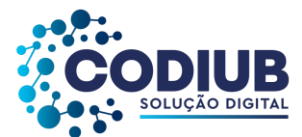

para início e término do evento; datas reais de início e término do evento.

- 6.2.19.30 Permitir a associação de advogados a processos judiciais, em qualquer tempo, conforme interesse dos propensos clientes CODIUB.
- 6.2.19.31 Permitir o cadastro de intimações para os processos judiciais conforme estas sejam recebidas dos juízos competentes, com as seguintes informações, mínimas: advogado; descrição do processo; tipo da movimentação; número do processo; passivo principal; data da disponibilização da intimação; campo descritivo.
- 6.2.19.32 Permitir o cadastro de intimações para os processos judiciais, de forma automatizada, conforme integração. Nestes casos, os seguintes campos mínimos deverão ser automaticamente, preenchidos no sistema, pois compõem os dados devolvidos: advogado; descrição do processo; tipo da movimentação; número do processo; passivo principal; data da disponibilização da intimação; campo descritivo.
- 6.2.19.33 Permitir o cadastro de pendências para os processos judiciais de modo que quaisquer pendências possam ser cadastradas para serem processadas em momento oportuno, conforme interesse dos propensos clientes CODIUB.
- 6.2.19.34 Permitir o cadastro de honorários advocatícios para composição dos valores de execução dos contribuintes decorrentes de suas pendências financeiras com os propensos clientes CODIUB. Nestes casos, sempre que valores forem recebidos decorrentes dos processos judiciais, os honorários advocatícios deverão ser demonstrados de forma distinta da dívida paga, visando os devidos repasses aos advogados envolvidos.
- 6.2.19.35 Permitir a emissão de relatório contendo os juízes cadastrados.
- 6.2.19.36 Permitir a emissão de relatório contendo os advogados cadastrados.
- 6.2.19.37 Permitir a emissão de relatório contendo os processos judiciais cadastrados.
- 6.2.19.38 Permitir a emissão de todos os processos judiciais que estejam vinculados a um determinado advogado.
- 6.2.19.39 Permitir a emissão de todos os processos judiciais que tenham sido cadastrados em determinado intervalo de datas.
- 6.2.19.40 Permitir a emissão de todos os processos judiciais que tenham sido ajuizados em determinado intervalo de datas.
- 6.2.19.41 Permitir a emissão de todos os processos judiciais que tenham tido erros no ajuizamento em determinado intervalo de datas. Neste relatório, deverão constar todos os erros que impediram o seu ajuizamento de forma analítica, e conforme retornos originados pelo Sistema do TJMG.
- 6.2.19.42 Permitir a emissão de todos os processos judiciais que tenham tido intimações em determinado intervalo de datas.
- 6.2.19.43 Permitir a emissão de todos os eventos ocorridos dentro de um determinado processo judicial.
- 6.2.19.44 Permitir a emissão de todos os eventos ocorridos dentro de um determinado processo judicial, num determinado intervalo de datas.

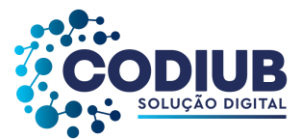

- 6.2.19.45 Permitir a emissão de um dado tipo de evento ocorrido dentro de todos os processos judiciais.
- 6.2.19.46 Permitir a emissão de um dado tipo de evento ocorrido dentro de todos os processos judiciais, num determinado intervalo de datas.
- 6.2.19.47 Permitir a emissão de relatório contendo processos judiciais nos quais ocorreram acordo entre as partes.
- 6.2.19.48 Permitir a emissão de Certidão de Quitação para um determinado processo judicial.
- 6.2.19.49 Permitir a emissão de Certidão de Encerramento para um determinado processo judicial.
- 6.2.19.50 Permitir a emissão de CDA's utilizadas em processos judiciais.
- 6.2.19.51 Permitir a emissão de guias para pagamentos de acordos realizados, com o seu respectivo código de barras, e também a descrição das dívidas com valores atualizados perfazendo o valor total da guia a ser paga pelo contribuinte devedor.

# **6.2.20. Módulo de Cemitérios**

- 6.2.20.1 Permitir o cadastramento e controle dos cemitérios nos propensos clientes da CODIUB contendo endereço completo.
- 6.2.20.2 Permitir o cadastramento de sepulturas vinculadas as unidades de cemitérios.
- 6.2.20.3 Permitir o cadastro de óbitos detalhando os dados do sepultado.
- 6.2.20.4 Permitir o cadastro de médicos que emitem atestados de óbito.
- 6.2.20.5 Possuir funcionalidade que permita a criação de campos adicionais variados para associação dos mesmos a características dos sepultados.
- 6.2.20.6 Permitir o cadastro de tipos de construção de sepulturas.
- 6.2.20.7 Permitir o cadastro de tipos de sepultamento.
- 6.2.20.8 Permitir o cadastro de causas mortis.
- 6.2.20.9 Permitir a livre definição para a codificação de sepulturas.
- 6.2.20.10 Permitir o cadastro de pessoas a serem sepultadas com as seguintes informações mínimas: nome do falecido; causas da morte; médico que assinou o atestado de óbito; nome do pai e da mãe do falecido; características físicas (altura, peso, idade, cor da pele); data e número do atestado de óbito.
- 6.2.20.11 Permitir o cadastramento de pessoas que adquirem direitos de posse de sepulturas em cemitérios (concessionários) com as seguintes informações mínimas: nome do concessionário – pessoa física ou jurídica; data de nascimento; CPF, RG ou CNPJ e inscrição estadual; endereço com: estado, cidade, CEP, bairro, logradouro, número, complemento, telefone.
- 6.2.20.12 Permitir o cadastramento de sepultamentos realizados com as seguintes informações mínimas: nome do falecido; nome do concessionário; tipo de sepultamento; localização da sepultura; data do sepultamento; valores recebidos pelo sepultamento.
- 6.2.20.13 Permitir o cadastramento de pessoas autorizadas a gerenciar as sepulturas.
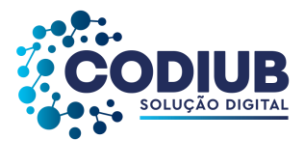

- 6.2.20.14 Permitir a realização de localidades dos sepultamentos realizados nas seguintes opções mínimas: por tipos de sepultamento cadastrados; por intervalos de data de sepultamento; por nome dos sepultados; por intervalo de datas de nascimento dos sepultados; por nome dos concessionários cadastrados; por sepulturas cadastradas.
- 6.2.20.15 Permitir o cadastro de funcionários do cemitério.
- 6.2.20.16 Permitir o cadastro de funerárias.
- 6.2.20.17 Permitir o controle de exumação/remoção.
- 6.2.20.18 Permitir a emissão de relatórios de causas de mortes cadastradas.
- 6.2.20.19 Permitir a emissão de relatórios de médicos cadastrados.
- 6.2.20.20 Permitir a emissão de relatórios de características cadastradas.
- 6.2.20.21 Permitir a emissão de relatórios de tipos de construção de sepulturas cadastradas.
- 6.2.20.22 Permitir a emissão de relatórios de tipos de sepultamentos cadastrados.
- 6.2.20.23 Permitir a emissão de relatórios de sepultamentos cadastrados.
- 6.2.20.24 Permitir a emissão de relatórios de concessionários cadastrados.
- 6.2.20.25 Permitir a emissão de relatórios de unidades de cemitério cadastrados.
- 6.2.20.26 Permitir a emissão de sepultamentos cadastrados.
- 6.2.20.27 Permitir a emissão de relatório de sepulturas cadastradas.
- 6.2.20.28 Permitir a emissão de relatórios de sepultamentos realizados.
- 6.2.20.29 Permitir a emissão de relatórios estatísticos de sepultamento por causas de morte, idade, sexo.
- 6.2.20.30 Permitir a geração de arquivos de transferência nos padrões determinados pelo TCE- MG, em conformidade com as Instruções Normativas e demais regulamentos por eles fixados, quando aplicável.

### **6.2.21. Módulo de Educação**

- 6.2.21.1 Permitir o cadastro de núcleos curriculares visando distinguir a Base Nacional Comum (BNC) da Parte Diversificada (PD) que irá relacionar-se com as áreas de conhecimento e também com as disciplinas oferecidas na rede pública municipal de ensino.
- 6.2.21.2 Permitir o cadastro de áreas de conhecimento visando agrupamento de disciplinas curriculares por áreas afins.
- 6.2.21.3 Permitir o cadastro de disciplinas curriculares e extracurriculares visando associá-las aos planos curriculares cadastrados e/ou aos programas de extensão, e por conseguinte, com a estrutura de ensino municipal, nos propensos clientes CODIUB.
- 6.2.21.4 Permitir o cadastro de modalidades de ensino (ensino regular, ensino especial, educação de jovens e adultos) visando relacioná-las com a estrutura de ensino municipal, nos propensos clientes CODIUB.
- 6.2.21.5 Permitir o cadastro de etapas de ensino que representem a possibilidade de classificação das

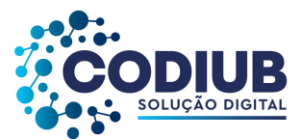

modalidades de ensino tais como: Educação Infantil, Ensino Fundamental, Ensino Médio, e outros de modo que a criar, por exemplo, a Educação Infantil dentro do Ensino Regular.

- 6.2.21.6 Permitir o cadastro de períodos de ensino (ano/série), relacionando com a modalidade e etapa de ensino, durante os quais as etapas de ensino são realizadas.
- 6.2.21.7 Permitir o cadastro de conceitos (ótimo, bom, regular e outros) para atribuição dos mesmos às disciplinas cursadas pelos alunos da rede de ensino municipal.
- 6.2.21.8 Permitir o registro de aulas de forma livre, caso não seja utilizado o Plano de Ensino Padrão.
- 6.2.21.9 Permitir o cadastro de programas de extensão para atividades extracurriculares, tais como, por exemplo: Escolinha de futebol, programa de monitoria, aulas de reforço, etc.
- 6.2.21.10 Permitir o cadastro de tipos de ocorrências escolares tais como: Advertências disciplinares e Suspensões.
- 6.2.21.11 Permitir o cadastro de planos e/ou matrizes curriculares que representem a estrutura acadêmica a ser utilizada pela rede de ensino, numa dada unidade escolar e para determinado ano letivo. No cadastro de um plano curricular deve ser possível definir no mínimo, as seguintes características: Nome do Plano Curricular; Períodos de Matrícula; Dias da Semana; Quantidade de Dias Letivos; Semanas Letivas; Duração do Módulo-Aula; Carga Horária Total; Duração de um Turno; Quantidade de aulas semanais por disciplina incluída no plano curricular e suas respectivas cargas horárias; Duração de intervalos (recreio);Critérios de avaliação e suas medidas com definição de limites mínimos e máximos de aproveitamento exigidos, em relação a pontuações e frequências; Períodos de Avaliação; Início e término dos Períodos de Avaliação; Recuperações para alunos que não atinjam os mínimos exigidos; Associação com núcleos curriculares criados; Associação com áreas de conhecimento criadas; Associação com disciplinas criadas podendo separá-las entre obrigatórias e optativas; Associação com períodos de ensino criados; Associação com conceitos criados; Bloqueio de Alunos fora da Idade Ideal; Permitir a realização de chamada para geração das faltas para Resultados Acadêmicos.
- 6.2.21.12 Permitir a realização de chamada para geração das faltas para resultados acadêmicos.
- 6.2.21.13 Permitir o cadastro de calendário escolar indicando no mínimo: dias letivos, podendo marcar sábados ou domingos letivos em substituição a dias normais, poder fazer marcações e observações nos referidos dias marcados como letivos.
- 6.2.21.14 Permitir a replicação/cópia do Plano Curricular para demais unidades educacionais municipais, e por conseguinte a cópia do calendário dias letivos, podendo copiar de anos anteriores.
- 6.2.21.15 Permitir o cadastro de unidades escolares contendo, no mínimo, as seguintes características exigidas pelo MEC – Ministério da Educação e Cultura do Governo Federal: Situação da unidade (ativa, paralisada e extinta);Tipo de dependência administrativa (privada, municipal, estadual e federal);Localização (urbana, rural, áreas de assentamento, terra indígena, remanescente de quilombos);Turno de funcionamento (manhã, tarde, noite e integral);Infraestrutura e dependências físicas (salas, cantinas, quadras esportivas, laboratórios, sanitários);Equipamentos (computadores,

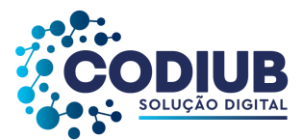

antenas parabólicas, televisores, impressoras);Endereço (tipo de logradouro, logradouro, número, complemento, bairro, CEP, cidade, estado); documentos (ato de criação, autorização de funcionamento);Contatos (telefones, fax, endereços eletrônicos, rádios);Caracterização da infraestrutura (informações sobre abastecimento de água, energia), Destinação e tratamento do lixo, local de funcionamento, Recursos de Acessibilidade nas Vias de Circulação Internas na Escola.

- 6.2.21.16 Permitir o cadastro de turmas curriculares e extracurriculares conforme existentes nas Unidades Escolares da rede municipal de ensino com as seguintes características mínimas: Definição da quantidade máxima de alunos; Ordenação da Chamada, Disciplinas oferecidas pela turma; Tipos de Atendimento Educacional Especializado, Quadro de horários de aula; informar os dias de aula na semana. Dependências físicas utilizadas pela turma dentro da unidade educacional; Turno de funcionamento; Dependências Físicas, informando a Capacidade e Área. Locais de atendimento (em hospitais, em presídios, em escolas).
- 6.2.21.17 Permitir a criação do Quadro de Horário de professores de cada turma.
- 6.2.21.18 Permitir a designação do Professor na turma e disciplina(s).
- 6.2.21.19 Permitir o cadastro de alunos usuários da rede municipal de ensino com as seguintes características mínimas: Nome do aluno; Data de nascimento; Filiação (nome do pai e nome da mãe); INEP/Id do aluno, Naturalidade; Nacionalidade; Escolaridade; Documentos (RG, CPF, certidão de nascimento, reservista, dentre outros); Endereços diversos (residencial, comercial e outros) contendo: tipo de logradouro, nome do logradouro, número, complemento, bairro, cidade, estado; Contatos (telefones, fax, endereços eletrônicos, rádios); Responsáveis (pai, mãe, parentes, outros); Informações de saúde (tipo sanguíneo, fator Rh, alergias a medicamentos e alimentos); Visualização de Histórico de movimentações onde o aluno passou durante a vida acadêmica na rede municipal.
- 6.2.21.20 Permitir a vinculação de funcionários cadastrados no Módulo de Folha de Pagamento às unidades educacionais de modo a disponibilizar tais servidores municipais com seus respectivos cargos ou funções para exercício das atividades que lhes competem nas unidades educacionais.
- 6.2.21.21 Permitir a vinculação de funcionários de redes conveniadas às unidades educacionais, de modo a disponibilizar tais servidores terceirizados para futuras designações dos mesmos nas referidas turmas.
- 6.2.21.22 Permitir o cadastro de matrículas de alunos nas unidades escolares da rede municipal com as seguintes características mínimas: Data de matrícula; Plano curricular e/ou programa de extensão; Período de ensino (série); Turma; Disciplinas a serem cursadas; Unidade educacional; Ano letivo; Situação da Matrículas.
- 6.2.21.23 Permitir o registro de ocorrências para os alunos da rede pública conforme cadastro previamente lançado dos tipos de ocorrências.
- 6.2.21.24 Permitir o cancelamento/encerramento de matrícula com o respectivo motivo para o cancelamento realizado, no mínimo: Óbito; Evasão Escolar; Mudança de Modalidade de Ensino;

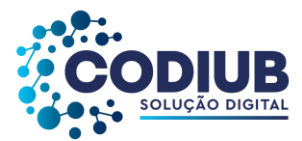

Progressão.

- 6.2.21.25 Permitir realização da transferência de alunos matriculados entre unidades educacionais de modo que quando estas transferências ocorrerem na rede municipal, os dados dos alunos transferidos sejam mantidos e utilizáveis por toda a rede de ensino, de modo a garantir o histórico consolidado da vida acadêmica destes alunos.
- 6.2.21.26 Permitir realização da transferência de alunos matriculados entre unidades educacionais de modo que quando estas transferências ocorrerem na rede municipal os resultados acadêmicos que foram lançados na escola origem sejam vistos e recebidos na escola destino.
- 6.2.21.27 Permitir o remanejamento de alunos entre turmas dentro da mesma unidade educacional e do mesmo período de ensino, de modo que sejam mantidos os registros de (resultados acadêmicos) avaliação já ocorridos e todo o histórico consolidado da vida acadêmica destes alunos.
- 6.2.21.28 Permitir o cadastro de encerramento de anos letivos da vida acadêmica dos alunos, de modo que após o encerramento os dados sejam mantidos inalteráveis.
- 6.2.21.29 Permitir que ocorram alterações necessárias em períodos letivos encerrados, decorrentes de algum erro cometido e verificado posteriormente.
- 6.2.21.30 Permitir o cadastro das avaliações que serão aplicadas para cada turma e para cada disciplina. Ou seja, ao professor de uma disciplina qualquer, ao estabelecer o seu plano de ensino, deverá ser possível definir as avaliações que realizará ao longo do ano letivo e cadastrá-las no sistema (provas, trabalhos) com a respectiva pontuação e/ou valor a ser atribuído para uma destas avaliações.
- 6.2.21.31 Permitir o lançamento dos resultados obtidos por cada um dos alunos em relação às avaliações que lhe foram aplicadas durante o ano letivo.
- 6.2.21.32 Permitir o lançamento do Parecer Descritivo ou Ficha Diagnóstico para os alunos da Educação Infantil.
- 6.2.21.33 Permitir o cadastro do Conselho de Classe, onde o mesmo poderá realizar alterações de notas ou conceitos que foram obtidos que estejam abaixo da média.
- 6.2.21.34 As notas / conceitos que foram alterados pelo conselho de classe deverão ser refletido automaticamente na tela de Resultados Acadêmicos.
- 6.2.21.35 Permitir o lançamento das frequências obtidas por cada um dos alunos em relação às presenças nas aulas que foram aplicadas durante o ano letivo.
- 6.2.21.36 A plataforma deverá permitir Cadastro de Conteúdo Acadêmico dos tipos: Avaliação, material Didático, Tarefas e Videoconferência, todos estes de forma a atender a Educação à Distância (EAD).
- 6.2.21.37 Permitir que estes Tipos de Conteúdos possam ser compartilhados com outros professores.
- 6.2.21.38 Permitir ao professor realizar Cadastro de Avaliações, e poder vincula-lo a um conteúdo acadêmico.
- 6.2.21.39 Permitir criar avaliações como provas e trabalhos.
- 6.2.21.40 Permitir ao professor criar conteúdo do tipo Material Acadêmico e poder anexar apostilhas, trabalhos, seja no formato PDF, Excel, Word ou imagens.

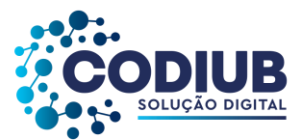

- 6.2.21.41 Permitir ao professor realizar Registro de Aulas, e configurar para que esse seja aplicado à distância, podem fazer a planejamento dizendo o dia e a hora que o referido conteúdo estará disponível no portal para o aluno.
- 6.2.21.42 Permitir ao professor realizar a correção das atividades realizadas pelos alunos, podendo ser feita pelo gabarito ou não.
- 6.2.21.43 Permitir ao professor a realização de aulas remotas online com os alunos.
- 6.2.21.44 Permitir ao professor realização da chamada dos alunos que assistiram a aula pelo portal.
- 6.2.21.45 Permitir ao professor receber e responder perguntas dos alunos que foram feitas pelo portal do aluno.
- 6.2.21.46 Permitir emissão de relatórios dos conteúdos acadêmicos que foram aplicados.
- 6.2.21.47 Permitir relatório de atividades acessadas pelos alunos no portal.
- 6.2.21.48 Permitir o lançamento de justificativas para eventuais faltas ocorridas durante o ano letivo que representem abonos para as referidas faltas conforme legislação e normas aplicáveis de modo a inibir prejuízos nos quais os alunos incorressem por sua ausência.
- 6.2.21.49 Permitir a consolidação dos resultados finais obtidos pelos alunos indicando aprovação, ou reprovação em cada período de avaliação cadastrado no plano curricular, de modo automático, ou seja: O próprio sistema deverá realizar as apurações a partir dos dados lançados de frequência e de avaliações e indicar a situação dos alunos.
- 6.2.21.50 Permitir a realização de lançamentos consolidados de avaliações e frequências para o caso em que o professor ou unidade educacional não queiram realizar os lançamentos por avaliações, uma a uma, e frequências, dia a dia. Neste caso, os resultados deverão ser lançados de forma consolidada conforme períodos de avaliação cadastrados no plano curricular.
- 6.2.21.51 Permitir que o próprio sistema apure resultados finais de aprovação, e reprovação conforme lançamentos inseridos.
- 6.2.21.52 Permitir o lançamento da vida acadêmica dos alunos para períodos anteriores à implantação do sistema de modo que possa ser feita a inclusão de todos os registros necessários para a emissão de históricos escolares consolidados destes alunos.
- 6.2.21.53 Permitir o cadastro de listas de espera centralizado de alunos por período de ensino (série), com indicação de preferência de escola.
- 6.2.21.54 Permitir o cadastro de lista de espera por unidade escolar.
- 6.2.21.55 Permitir cadastro/inscrição do aluno via portal.
- 6.2.21.56 Permitir a validação dos inscritos no processo de inscrição de lista de espera, onde o deferimento já o coloque nas Unidades Escolares que foram pré- selecionadas no portal.
- 6.2.21.57 Permitir que o pai / responsável seja informado de sua solicitação de inscrição na lista de esperado, quando este for deferido ou indeferido.
- 6.2.21.58 Permitir ao pai/responsável o acompanhamento das inscrições via Portal Cidadão.
- 6.2.21.59 Permitir Atendimento aos alunos com Deficiências.

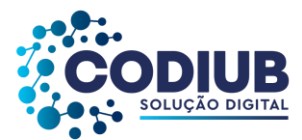

- 6.2.21.60 Permitir cadastros das Unidades de Atendimento aos alunos com deficiências.
- 6.2.21.61 Permitir cadastro de Laudos Médicos dos alunos.
- 6.2.21.62 Permitir registro de atendimentos para alunos com deficiências.
- 6.2.21.63 Permitir criar configuração, instruções e normativas que serão disponibilizadas no portal quando o pai / responsável fizer acesso à plataforma.
- 6.2.21.64 Permitir o controle de rematrículas ou pré-matrículas para o ano letivo subsequente.
- 6.2.21.65 Permitir matrículas de diversos alunos aproveitando a pré matricula criada.
- 6.2.21.66 Permitir que a partir dos dados lançados tanto para atualização de registros anteriores dos alunos, quanto daqueles lançados de forma corrente resultantes das avaliações e frequências após a implantação do sistema, sejam emitidos os históricos escolares de forma consolidada no formato desejado pelas unidades educacionais.
- 6.2.21.67 Permitir o controle das recuperações para os casos de alunos que não obtiveram aproveitamento satisfatório durante os períodos de avaliação constantes do plano curricular.
- 6.2.21.68 Permitir o lançamento de avaliações para alunos durante o período de recuperação com realização de apurações automáticas indicando aprovação ou reprovação dos mesmos.
- 6.2.21.69 Permitir que todos os relatórios do sistema sejam gerados em tela para visualização, em impressoras e em arquivos eletrônicos e que os mesmos sejam mantidos pelo período que o usuário desejar.
- 6.2.21.70 Permitir a personalização de relatórios gerados pelo sistema com a possibilidade de formatação de layouts a partir de ferramenta gratuita e pública para design que deverá ser distribuída com o sistema.
- 6.2.21.71 Permitir a emissão de relatórios das áreas de conhecimento cadastradas.
- 6.2.21.72 Permitir a emissão de relatórios dos núcleos curriculares cadastrados no sistema.
- 6.2.21.73 Permitir a emissão de relatórios das etapas de ensino cadastradas no sistema.
- 6.2.21.74 Permitir a emissão de relatórios das modalidades de ensino cadastradas no sistema.
- 6.2.21.75 Permitir a emissão de relatórios das disciplinas cadastradas no sistema.
- 6.2.21.76 Permitir a emissão de relatórios dos períodos de ensino cadastrados no sistema.
- 6.2.21.77 Permitir a emissão de relatórios dos conceitos cadastrados no sistema.
- 6.2.21.78 Permitir a emissão de relatórios dos tipos de ocorrências cadastradas no sistema.
- 6.2.21.79 Permitir a emissão de relatórios dos planos curriculares cadastrados no sistema.
- 6.2.21.80 Permitir a emissão de relatórios das unidades educacionais cadastradas no sistema, com a possibilidade de emissões sintéticas, analíticas e consolidadas.
- 6.2.21.81 Permitir a emissão de relatórios dos cadastros de alunos de forma analítica e sintética.
- 6.2.21.82 Permitir a emissão de relatórios dos alunos cadastrados em suas respectivas turmas.
- 6.2.21.83 Permitir a emissão de relatórios dos funcionários cadastrados que estejam vinculados à Educação prestando serviços nas várias áreas e unidades educacionais.
- 6.2.21.84 Permitir a emissão de relatórios das turmas cadastradas nas diversas unidades educacionais.

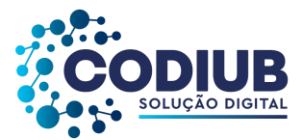

- 6.2.21.85 Permitir a emissão de relatórios das disciplinas relacionadas às turmas cadastradas.
- 6.2.21.86 Permitir a emissão de relatório das unidades de atendimentos AEE.
- 6.2.21.87 Permitir a emissão de relatório dos alunos atendidos no AEE.
- 6.2.21.88 Permitir a emissão do relatório dos Laudos Médicos.
- 6.2.21.89 Permitir a emissão de relatórios com a lista de alunos pertencentes a uma determinada turma visando o controle de distribuição de boletins, históricos, uniformes, livros didáticos, apresentando o nome do responsável.
- 6.2.21.90 Permitir a emissão de relatórios de aniversariantes num determinado período com opção de seleção de alunos.
- 6.2.21.91 Permitir a emissão de atas de matrícula contendo a relação dos alunos cadastrados contendo no mínimo: nome do aluno, sexo, nome do pai/responsável, endereço e naturalidade.
- 6.2.21.92 Permitir a emissão de relatórios das pré-matrículas.
- 6.2.21.93 Permitir a emissão de boletins escolares dos alunos cadastrados com seus respectivos resultados por disciplinas dentro dos períodos de avaliação e frequências correspondentes.
- 6.2.21.94 Permitir a demonstração das faltas ocorridas durante um determinado período de avaliação, ou numa dada disciplina.
- 6.2.21.95 Permitir a emissão de relatórios com resumo geral de alunos da rede municipal.
- 6.2.21.96 Permitir a emissão de diários de classe contendo identificação dos alunos, apuração de frequências e aproveitamento escolar.
- 6.2.21.97 Permitir a emissão de relatórios das ocorrências lançadas para os alunos de uma determinada unidade educacional.
- 6.2.21.98 Permitir a geração do arquivo do Censo Escolar em conformidade com as exigências estabelecidas pelo MEC – Ministério de Educação e Cultura.
- 6.2.21.99 Permitir a emissão do relatório das Designações dos Professores.
- 6.2.21.100 Permitir a emissão do relatório dos Registros de Aulas/conteúdo ministrados pelos professores nas Disciplinas.
- 6.2.21.101 Permitir a emissão de relatórios estatísticos contendo os resultados de aproveitamento agrupados em períodos de ensino, turmas e disciplinas.
- 6.2.21.102 Permitir a emissão da Carteirinha Escolar.
- 6.2.21.103 Permitir a emissão de Histórico de Movimentações de Matriculas;
- 6.2.21.104 Permitir a emissão de relatórios contendo o histórico escolar dos alunos da rede de ensino.
- 6.2.21.105 Permitir a emissão de relatórios para transferências de alunos dentro da rede municipal de ensino ou para quaisquer outras unidades educacionais.
- 6.2.21.106 Permitir a emissão de relatórios que representem Declarações, Comunicados e Atestados utilizados pela rede de ensino com a possibilidade de formatação e adequação aos textos utilizados pela pelos usuários, contemplando no mínimo: transferência, conclusão de período de ensino, escolaridade, falta de vagas, participação em reuniões de pais e mestres, cancelamento de

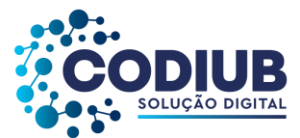

matrícula, desistência de vaga, faltas do aluno, solicitação do transporte escolar, autorização e não autorização do uso de imagem.

- 6.2.21.107 Permitir a emissão de relatórios da Ficha de Matrícula dos alunos cadastrados conforme dados lançados no sistema para cada um deles.
- 6.2.21.108 Permitir a emissão de relatórios da Ficha de Matrícula em branco para preenchimento pelos alunos ou seus responsáveis facilitando o processo de matrículas na rede de ensino.
- 6.2.21.109 Permitir a emissão de relatórios da Ficha Individual do aluno.
- 6.2.21.110 Permitir a emissão de relatórios da ata de resultados finais e de aproveitamento das diversas turmas.
- 6.2.21.111 Permitir a emissão de relatórios das avaliações cadastradas que foram aplicadas nas diversas turmas.
- 6.2.21.112 Permitir a emissão de relatórios dos resultados das avaliações cadastradas que foram aplicadas nas diversas turmas.
- 6.2.21.113 Permitir a emissão de relatórios com o Perfil Social dos Alunos da Rede Municipal.
- 6.2.21.114 Permitir a emissão de relatórios com o total de alunos da Rede Municipal.
- 6.2.21.115 Permitir a emissão do relatório dos Conselhos de Classe, contendo no mínimo: Alunos com notas/conceitos abaixo da média, participantes, ata da reunião, nota anterior e nota atual modificada, observações.
- 6.2.21.116 Permitir a emissão do Quadro de Horário do Professor.
- 6.2.21.117 Permitir a emissão das designações das turmas, mostrando quem são os professores designados em cada disciplina.
- 6.2.21.118 Permitir a emissão do relatório da Lista de Espera para a Rede Municipal com o total de Alunos que aguardam vagas e as unidades escolares que os mesmos passaram pleiteando vagas.
- 6.2.21.119 Permitir a emissão do relatório da Lista de Espera por Unidade Escolar, de forma analítica e sintética.
- 6.2.21.120 Permitir que a unidade escolar faça a solicitação para o ingresso do aluno no Transporte Escolar.
- 6.2.21.121 Permitir o cadastro de rotas/linhas de transporte escolar de modo a indicar os logradouros por onde os veículos utilizados no transporte escolar trafegam e também os mapas relativos a estas rotas, além das quilometragens percorrida.
- 6.2.21.122 Permitir o cadastro de motoristas e monitores.
- 6.2.21.123 Permitir o cadastro de veículos.
- 6.2.21.124 Permitir a visualização das informações referentes ao transporte escolar na tela de matricula do aluno.
- 6.2.21.125 Permitir a inclusão das Unidades Escolares que serão atendidas pela rota/linha.
- 6.2.21.126 Visualização das rotas/linhas e a localização por recursos de mapa, com a possibilidade de identificação da localização de escolas e dos endereços dos alunos.

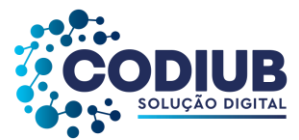

- 6.2.21.127 Permitir a emissão de relatório de alunos atendidos por escola.
- 6.2.21.128 Permitir a emissão de relatório com o total de alunos atendidos na Rede Municipal.
- 6.2.21.129 Permitir o controle da Merenda Escolar seja ela terceirizada ou própria.
- 6.2.21.130 Permitir a criação dos Tipos de Cardápios.
- 6.2.21.131 Permitir a criação dos Tipos de Refeições.
- 6.2.21.132 Permitir o controle da Merenda Escolar podendo ser informado o total de alunos que participaram das refeições.
- 6.2.21.133 Permitir a importação do tipo de Tabela Nutricional para o cálculo nutricional das refeições.
- 6.2.21.134 Controle de visitas para avaliação dos tipos de cardápios ou de locais visitados.
- 6.2.21.135 Permitir que os dados existentes na base de pessoal do município estejam disponíveis para a visualização e lançamentos de movimentos diversos em relação aos funcionários lotados na Educação e que previamente tenham sido vinculados com as unidades educacionais.
- 6.2.21.136 Permitir o registro de títulos e pontuação destes títulos visando a classificação de profissionais da educação na rede de ensino via portal do cidadão.
- 6.2.21.137 Permitir o registro de tempo de serviço dos profissionais da educação na rede de ensino, seja a partir da contagem automática de tempo de serviço disponível no Módulo de Folha de Pagamento, ou a partir de tempos contados e registrados pela Educação.
- 6.2.21.138 Permitir a alocação dos profissionais de educação em unidades educacionais, disciplinas e turmas, segundo o interesse registrado pelos mesmos em ferramenta pública a ser disponibilizada na Internet.
- 6.2.21.139 Permitir a classificação de profissionais da Educação e uma fila de prioridades a serem estabelecidas considerando as pontuações e critérios definidos por legislação.
- 6.2.21.140 Permitir ao servidor realizar o pré cadastro de seus títulos.
- 6.2.21.141 Permitir a realização de procedimentos de remoção via internet, para os profissionais da educação segundo critérios de pontuação e resultados obtidos pelos mesmos.
- 6.2.21.142 Permitir a classificação funcional por tempo de serviço e titulação.
- 6.2.21.143 Permitir a configuração das regras de pontuação.
- 6.2.21.144 Permitir a emissão de relatório dos aprovados/classificados.
- 6.2.21.145 Permitir a divulgação/publicação dos Resultados via Portal Cidadão.

# **6.2.22. Módulo de Bibliotecas**

- 6.2.22.1 Permitir o cadastro de unidades bibliotecárias.
- 6.2.22.2 Permitir o cadastro de multas e taxas.
- 6.2.22.3 Permitir informar o valor da multa.
- 6.2.22.4 Permitir informar a quantidade máxima de empréstimos por usuário.
- 6.2.22.5 Permitir informar suspensões.

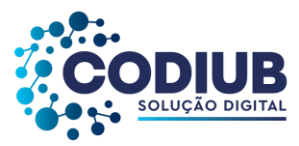

- 6.2.22.6 Permitir importação do antigo sistema.
- 6.2.22.7 Permitir o cadastro de assuntos literários.
- 6.2.22.8 Permitir o cadastro de gêneros literários.
- 6.2.22.9 Permitir o cadastro de autores de obras.
- 6.2.22.10 Permitir o cadastro de editoras de obras.
- 6.2.22.11 Permitir o cadastro de formatos de obras.
- 6.2.22.12 Permitir o cadastro de obras literárias.
- 6.2.22.13 Permitir o cadastro de exemplares de obras literárias.
- 6.2.22.14 Permitir o empréstimo de obras literárias.
- 6.2.22.15 Permitir integração com o MARC 21.
- 6.2.22.16 Permitir o cadastramento de reservas de obras literárias, via portal web.
- 6.2.22.17 Permitir o cadastro de usuários/pessoas para utilizarem as obras literárias cadastradas.
- 6.2.22.18 Permitir a emissão de comprovantes de empréstimos das obras literárias.
- 6.2.22.19 Permitir a emissão de relatório contendo os usuários/pessoas cadastrados.
- 6.2.22.20 Permitir a emissão de relatório de empréstimos de obras realizados.
- 6.2.22.21 Permitir a emissão de relatório de exemplares de obras literárias cadastradas.
- 6.2.22.22 Permitir a emissão de relatório de reservas de obras literárias realizadas.
- 6.2.22.23 Permitir a emissão de relatório de unidades bibliotecárias cadastradas.
- 6.2.22.24 Permitir a emissão de relatório de assuntos literários cadastrados.
- 6.2.22.25 Permitir a emissão de relatório de obras literárias cadastradas.
- 6.2.22.26 Permitir a emissão de relatório de gêneros literários cadastrados.
- 6.2.22.27 Permitir a emissão de relatório de editoras cadastradas.
- 6.2.22.28 Permitir a emissão de relatório de autores cadastrados.

# **6.2.23. Módulo de Assistência Social**

- 6.2.23.1 Permitir o cadastro de atividades artesanais.
- 6.2.23.2 Possuir o cadastro das áreas de encaminhamento conforme prontuário SUAS Sistema Único de Assistência Social do Governo Federal.
- 6.2.23.3 Permitir o cadastro de benefícios.
- 6.2.23.4 Permitir o cadastro de convênios médicos.
- 6.2.23.5 Permitir o cadastro de eletrodomésticos.
- 6.2.23.6 Permitir o cadastro de entorpecentes.
- 6.2.23.7 Permitir o cadastro de pré-formulários.
- 6.2.23.8 Permitir o cadastro de programas sociais.
- 6.2.23.9 Permitir o cadastro de serviços sócio-assistênciais.
- 6.2.23.10 Permitir o cadastro de tipos de despesa.

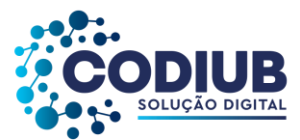

- 6.2.23.11 Permitir o cadastro de unidades de assistência social com as seguintes informações mínimas: código, número da unidade, IBGE do município, tipo de unidade, nome da unidade, CNPJ da unidade, data de criação, nome fantasia, documentos, endereço completo, contatos, representantes, responsável e serviços sócio-assistênciais oferecidos.
- 6.2.23.12 Permitir o cadastro dos campos da matriz de vulnerabilidade.
- 6.2.23.13 Permitir o cadastro da matriz de vulnerabilidade.
- 6.2.23.14 Permitir o cadastro dos conselhos relacionados a secretaria executiva.
- 6.2.23.15 Permitir o cadastro das entidades relacionadas a secretaria executiva.
- 6.2.23.16 Permitir a inscrição das entidades relacionadas a secretaria executiva.
- 6.2.23.17 Permitir o cadastro de beneficiários com as seguintes informações mínimas: nome, data de nascimento, sexo biológico, gênero, estado civil, identidade de gênero, CPF, nome afetivo, nome social/apelido, raça/cor, crença religiosa, necessidade especial, escolaridade, endereço completo, nome do pai, nome da mãe, documentos pessoais, naturalidade, documentos pendentes, situação de rua, nacionalidade, contatos, foto de identificação, dados comerciais e família do beneficiário.
- 6.2.23.18 Permitir que ao cadastrar um indivíduo seja realizada uma busca na base de dados a fim de que não haja duplicação do cadastro de pessoas.
- 6.2.23.19 Permitir que após cadastrar um indivíduo em sua família, seja apresentada em interface específica a família à qual o indivíduo pertence com a relação de todos os membros da mesma.
- 6.2.23.20 Permitir o cadastro de famílias de acordo com o SUAS com as seguintes informações mínimas: data de cadastro, data limite para atualização do CADUNICO, última atualização, usuário que realizou a última atualização, renda familiar, renda per capita do CADUNICO, código familiar do CADÚNICO, data da última atualização no CADUNICO, estado cadastral da família no CADÚNICO, condições do cadastro no CADUNICO, especificidades da família, etnia indígena, composição familiar, parentesco dos membros, estado cadastral dos membros no CADÚNICO, endereço(s) da família, telefones, perfil etário do grupo familiar, prontuários de acompanhamento, campos adicionais de acordo com a necessidade dos propensos clientes CODIUB.
- 6.2.23.21 Permitir que ao cadastrar um membro da família, seja possível identificar semelhanças de nomes na base de dados utilizada pelo "Sistema" e também se o membro já se encontra cadastrado em outra família, evitando a duplicação de dados.
- 6.2.23.22 Permitir o cadastro de profissionais da assistência social com as seguintes informações mínimas: usuário do sistema, nome, data de nascimento, sexo biológico, gênero, estado civil, CPF, nome afetivo, nome social/apelido, raça/cor, crença religiosa, escolaridade, endereço completo, nome do pai, nome da mãe, documentos pessoais, naturalidade, nacionalidade, contatos, dados comerciais e necessidade especial. Tal cadastro, quando for o caso de funcionários já existentes no propenso cliente CODIUB, deverá estar integrado com o Módulo de Folha de Pagamento.
- 6.2.23.23 Permitir monitorar a família/beneficiário com as seguintes informações mínimas: Beneficiários, Famílias, Prontuários, Benefícios Eventuais, Serviços Sócio-assistenciais, Encaminhamentos e

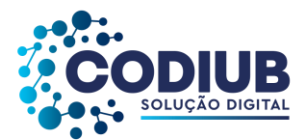

Agendamentos.

- 6.2.23.24 Permitir o cadastro de agenda com as seguintes informações mínimas: Ano, Nome da Agenda, Unidade, Profissional, Data, Hora, Família e Instruções de Agendamento.
- 6.2.23.25 Permitir o registro das informações solicitadas no prontuário SUAS contendo no mínimo as seguintes informações: tipo de prontuário, data de abertura e desativação no sistema, número do prontuário, localização/pasta, número da unidade, tipo de unidade, situação, unidade, pessoa de referência, endereço, serviço de proteção, forma que a família acessou a unidade para primeiro atendimento, motivo que a família acessou a unidade para primeiro atendimento, profissional responsável pelo atendimento, data do atendimento, tipo de atendimento, descrição sumária do atendimento, profissionais envolvidos no atendimento, condições habitacionais da família, eletrodomésticos, programas sociais, condições educacionais da família, condições de trabalho e rendimentos da família, despesas, condições de saúde da família, descumprimento de bolsa família, acesso a benefícios eventuais, convivência familiar e comunitária, participação em serviços, programas ou projetos que contribuam para o desenvolvimento da convivência comunitária e para o fortalecimento de vínculos, situação de violência e violações de direitos, histórico de cumprimento de medidas socioeducativas, histórico de acolhimento institucional, registro de ingresso e de desligamento da família ou individuo no acompanhamento do PAIF ou PAEFI, planejamento e evolução do acompanhamento familiar, anotações diversas, ANEXOS e encaminhamento.
- 6.2.23.26 Permitir que o histórico do acompanhamento das famílias seja visualizado/mantido entre as unidades de assistência social de acordo com a configuração global do sistema, de forma que ajustes sejam feitos apenas pelo profissional responsável pela informação.
- 6.2.23.27 Permitir o acompanhamento das famílias com relação as informações habitacionais contendo os seguintes dados mínimos: endereço completo, tempo de residência, dados da moradia contendo: condição do imóvel, tipo de residência, local do domicílio, material do piso, material das paredes externas, tipo de calçamento, acesso à energia elétrica, água canalizada, abastecimento de água, escoamento sanitário, coleta de lixo, número de cômodos, número de cômodos utilizados como dormitório, número médio de pessoas por dormitório, acessibilidade para pessoas com dificuldade de locomoção, área de risco de desabamento ou alagamento, área de difícil acesso geográfico, área com forte presença de conflito/violência, área de risco geológico ou de insalubridade e tipo de risco geológico ou insalubridade.
- 6.2.23.28 Permitir o cadastro dos eletrodomésticos que a família possui.
- 6.2.23.29 Permitir vincular à família os programas sociais nos quais a mesma se encontra inscrita, contendo os seguintes dados mínimos: Programa Social, Número do Benefício, Valor Recebido, Recebimento em Conta Bancária, Dados da Conta e Titular da Conta.
- 6.2.23.30 Permitir o cadastro de dados educacionais do membro da família, contendo no mínimo: sabe ler/escrever, frequenta escola atualmente, escolaridade do membro, local onde estuda, grau e

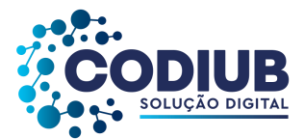

série em que estuda, se não estuda, qual o motivo.

- 6.2.23.31 Permitir o cadastro do Acolhimento Institucional/Familiar contendo no mínimo: Unidade, Componente Familiar, Data Início, Data Fim, Motivo e Instituição.
- 6.2.23.32 Permitir o cadastro das despesas familiares contendo no mínimo: tipo de despesa, valor e total de despesas.
- 6.2.23.33 Permitir o cadastro do ingresso/desligamento da família no PAIF/PAEFI contendo no mínimo: Tipo de Serviço, Data de Ingresso e Profissional, Data de Desligamento e Razão do Desligamento.
- 6.2.23.34 Permitir anexar informações ao sistema em qualquer formato, podendo escolher se a informação será pública ou privada.
- 6.2.23.35 Permitir o cadastro das informações sobre o cumprimento de medidas socioeducativas contendo no mínimo: Membro, Tipo de Medida, Nº do Processo, Auto de Execução, Data de Início, Data de Fim, Acompanhado pelo CREAS e Observação.
- 6.2.23.36 Permitir o cadastro do planejamento/evolução do acompanhamento familiar contendo no mínimo: Tipo de Anotação, Formulário Padrão, Assunto (Família ou Beneficiário), Sigiloso e Visível aos Membros da Unidade.
- 6.2.23.37 Permitir cadastro das informações referentes ao trabalho do membro da família, contendo no mínimo: nome, idade, possui carteira de trabalho, condição de ocupação, local onde trabalha, profissão, atividade exercida, valor do salário, valor de doações, valor de seguro desemprego, valor de aposentadoria, valor de pensão alimentícia, valor de outras fontes, qualificação profissional e CBO.
- 6.2.23.38 Permitir o cadastro de informações referentes à Convivência Familiar e Comunitária.
- 6.2.23.39 Permitir cadastro de informações complementares de saúde contendo no mínimo: convênio médico, se possui algum tipo de vício, se pratica alguma atividade artesanal e se frequenta alguma instituição municipal.
- 6.2.23.40 Permitir o cadastro dos dados de saúde dos membros da família contendo no mínimo: Deficiência, Doença e Entorpecentes.
- 6.2.23.41 Permitir o cadastro das informações sobre o descumprimento do bolsa família contendo no mínimo as seguintes informações: membro da família, origem do descumprimento (Saúde ou Educação), Semestre de Ocorrência, Benefício, Situação do Recurso, Efeito e Suspensão do Efeito.
- 6.2.23.42 Permitir o cadastro de informações sobre a violência/violação de direitos na família contendo no mínimo: Pessoa Vitimada, Tipo de Violência/Violação e Indício ou Confirmada.
- 6.2.23.43 Permitir o cadastramento da creche que o membro da família frequenta, possibilitando realizar o controle da data de entrada e de saída do mesmo.
- 6.2.23.44 Permitir o registro de todas as solicitações de benefícios eventuais à população através do registro das seguintes informações mínimas: nome do profissional que realizou o atendimento, nome do membro/família que solicitou o atendimento, data do atendimento, benefício eventual fornecido no atendimento, status do atendimento (concedido ou não concedido).

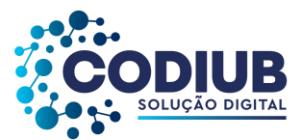

- 6.2.23.45 Permitir a realização de consulta aos benefícios eventuais permitindo a verificação através dos status (concedido ou não concedido).
- 6.2.23.46 Permitir a realização de consulta (em vídeo ou impressão) das seguintes informações mínimas relacionadas à saúde: quantas pessoas existem cadastradas por sexo, quantas pessoas existem cadastradas por bairro, quantas pessoas existem cadastradas por bairro e religião, há quanto tempo as famílias moram na cidade, quantas pessoas estão doentes por: sexo, por renda familiar, por naturalidade, por faixa etária e tipo de doença, quantas pessoas possuem deficiência por: tipo, sexo, renda familiar e faixa etária.
- 6.2.23.47 Permitir a realização de consulta (em vídeo ou impressão) das seguintes informações mínimas relacionadas à naturalidade: quantas pessoas nasceram na cidade, quantas pessoas nasceram em outras cidades, quantas pessoas nasceram em outros estados, quantas pessoas nasceram em outras regiões do estado.
- 6.2.23.48 Permitir a realização de consulta (em vídeo ou impressão) das seguintes informações mínimas relacionadas à documentos: quantas pessoas não possuem certidão de nascimento por faixa etária, quantas pessoas menores de 14 anos possuem RG, quantas pessoas maiores de 14 anos não possuem RG por faixa etária, quantas pessoas maiores de 14 anos não possuem CPF por faixa etária, quantas pessoas maiores de 14 anos que trabalham e não possuem carteira de trabalho, por faixa etária, quantas pessoas maiores de 14 anos que não trabalham e não possuem carteira de trabalho, por faixa etária, quantas pessoas maiores de 18 anos (do sexo masculino) que não possuem reservista, quantas pessoas entre 16 e 18 anos que não possuem título de eleitor por sexo.
- 6.2.23.49 Permitir a realização de consulta (em vídeo ou impressão) das seguintes informações mínimas relacionadas à convênio médico: quantas pessoas cadastradas possuem convênio médico por sexo e faixa etária e qual o tipo de convênio médico.
- 6.2.23.50 Permitir consultar quantas pessoas cadastradas fazem uso de entorpecentes por faixa etária, sexo, renda familiar e de que tipo.
- 6.2.23.51 Permitir consulta da escolaridade de cada pessoa cadastrada por sexo, a quantidade de pessoas que frequentam escola por grau e série, quantas não frequentam escola por qual motivo não frequentam e a faixa etária.
- 6.2.23.52 Permitir consulta das seguintes informações relacionadas a trabalho: quantas pessoas cadastradas não estão trabalhando, quantas estão trabalhando e a faixa etária das respectivas pessoas.
- 6.2.23.53 Permitir consulta da quantidade de crianças que frequentam creche por faixa etária, qual creche e a quantidade das crianças que não frequentam a creche e por qual motivo.
- 6.2.23.54 Permitir consulta de moradias com as seguintes informações mínimas: quantidade de famílias que possuem casa própria, o tipo de residência, o número de cômodos e a condição da casa, quantidade de famílias que residem em casa cedida, o tipo de residência, o número de cômodos e a

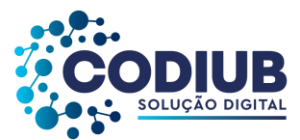

condição da casa, quantidade de famílias que residem em casa alugada, o tipo de residência, o número de cômodos e a condição da casa, quantidade de famílias que residem em uma mesma casa, o tipo de residência, o número de cômodos e a condição da casa, quantidade de famílias que residem em casa própria e possuem outro terreno, famílias que não residem em casa própria, mas possuem terreno.

- 6.2.23.55 Permitir consulta das atividades artesanais com as seguintes informações mínimas: quantas pessoas realizam alguma atividade artesanal, qual a atividade e a faixa etária das pessoas que a realizam.
- 6.2.23.56 Permitir o cadastro dos encaminhamentos contendo as seguintes informações mínimas: data, unidade de atendimento, unidade de destino, profissional, telefone para contato, beneficiário, área para qual está sendo realizado o encaminhamento conforme prontuário SUAS, objetivo e necessidades.
- 6.2.23.57 Permitir a impressão dos encaminhamentos realizados pelas unidades de Assistência Social.
- 6.2.23.58 Permitir o cadastro de pré-inscrição para participantes dos grupos de serviço de convivência e fortalecimento de vínculos contendo no mínimo as seguintes informações: data, unidade, serviço/projeto, público prioritário, beneficiário e observações.
- 6.2.23.59 Permitir o cadastro de grupos do serviço de convivência e fortalecimento de vínculos contendo as seguintes informações mínimas: nome do grupo, serviço, classificação, faixa etária, data de início, data de término, carga horária (horas), quantidade de participantes, forma de execução, base física das atividades do grupo, unidade externa, responsável pela unidade externa, agenda, técnico de referência, orientador, facilitador, participantes.
- 6.2.23.60 Permitir o cadastro de eventos e lista de presença dos grupos do serviço de convivência e fortalecimento de vínculos contendo as seguintes informações mínimas: unidade, grupo, técnico de referência, orientador, facilitador, data do evento, agenda, participantes, presença ou ausência.
- 6.2.23.61 Permitir emissão de relatório das atividades artesanais cadastradas.
- 6.2.23.62 Permitir emissão de relatório dos benefícios cadastrados.
- 6.2.23.63 Permitir emissão de relatório das áreas de encaminhamento cadastradas.
- 6.2.23.64 Permitir emissão de relatório dos convênios médicos cadastrados.
- 6.2.23.65 Permitir emissão de relatório das doenças cadastradas.
- 6.2.23.66 Permitir emissão de relatório dos eletrodomésticos cadastrados.
- 6.2.23.67 Permitir emissão de relatório dos entorpecentes cadastrados.
- 6.2.23.68 Permitir emissão de relatório dos programas sociais cadastrados.
- 6.2.23.69 Permitir emissão de relatório dos serviços sócio-assistênciais cadastrados.
- 6.2.23.70 Permitir emissão de relatório dos tipos de despesa cadastradas.
- 6.2.23.71 Permitir emissão de relatório das unidades de assistência social cadastradas.
- 6.2.23.72 Permitir emissão de relatório das entidades cadastradas.
- 6.2.23.73 Permitir emissão de relatório das entidades por conselho cadastrados.

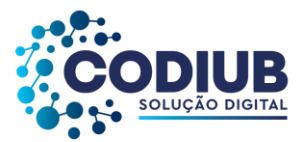

- 6.2.23.74 Permitir emissão de relatório dos beneficiários cadastrados.
- 6.2.23.75 Permitir emissão de relatório dos beneficiários cadastrados por faixa etária.
- 6.2.23.76 Permitir emissão de relatório contendo listagem de famílias cadastradas de forma analítica.
- 6.2.23.77 Permitir emissão de relatório contendo listagem de famílias cadastradas de forma sintética.
- 6.2.23.78 Permitir emissão de relatório dos profissionais cadastrados.
- 6.2.23.79 Permitir emissão de relatório do prontuário de acordo com o modelo do prontuário SUAS, definido pelo Ministério do Desenvolvimento Social e Combate à Fome.
- 6.2.23.80 Permitir emissão de relatório com a quantidade de prontuários cadastrados por unidade.
- 6.2.23.81 Permitir emissão de relatório dos atendimentos realizados.
- 6.2.23.82 Permitir emissão de relatório dos benefícios eventuais solicitados.
- 6.2.23.83 Permitir emissão de relatório dos benefícios eventuais concedidos.
- 6.2.23.84 Permitir emissão de relatório com a listagem dos encaminhamentos cadastrados.
- 6.2.23.85 Permitir emissão de relatório com a listagem de inscrições cadastradas.
- 6.2.23.86 Permitir emissão de relatório com a listagem de grupos cadastrados.
- 6.2.23.87 Permitir emissão de relatório com a listagem de participantes/usuários cadastrados.
- 6.2.23.88 Permitir emissão de relatório de frequências às atividades/eventos promovidos pelas unidades.
- 6.2.23.89 Permitir emissão de relatório de usuários inseridos no SCFV.
- 6.2.23.90 Permitir emissão de relatório dos eventos cadastrados.
- 6.2.23.91 Permitir emissão de relatório em forma de formulário para solicitações de auxílio funeral.
- 6.2.23.92 Permitir emissão de relatório dos atendimentos às famílias incluídas nos programas sociais.
- 6.2.23.93 Permitir emissão de relatório dos prontuários cadastrados por bairro.
- 6.2.23.94 Permitir emissão de relatório de idosos e deficientes que estejam em acompanhamento.
- 6.2.23.95 Permitir emissão de relatório de famílias que estejam em acompanhamento pelo PAIF.
- 6.2.23.96 Permitir emissão de relatório de famílias que estejam em acompanhamento pelo PAEFI.
- 6.2.23.97 Permitir emissão de relatório de famílias inseridas para acompanhamento pelo PAIF.
- 6.2.23.98 Permitir emissão de relatório de famílias inseridas para acompanhamento pelo PAEFI.
- 6.2.23.99 Permitir emissão de relatório mensal de atendimentos do CRAS conforme padrão do SUAS e exportação do mesmo diretamente para o MDS.
- 6.2.23.100 Permitir emissão de relatório mensal de atendimentos do CREAS conforme padrão do SUAS e exportação do mesmo diretamente para o MDS.
- 6.2.23.101 Permitir emissão de relatório mensal de atendimentos do CENTRO POP conforme padrão do SUAS e exportação do mesmo diretamente para o MDS.
- 6.2.23.102 Permitir a visualização em mapa do georrefereciamento das unidades, famílias e beneficiários.
- 6.2.23.103 Permitir emissão do relatório mensal de atendimentos do Conselho Tutelar.
- 6.2.23.104 Permitir configuração para acesso às informações entre unidades.
- 6.2.23.105 Permitir a criação de cadastro de campos adicionais para associá-los às famílias.
- 6.2.23.106 Permitir importação dos dados do CADUNICO.

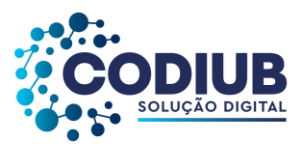

## **6.2.24. Módulo de Guarda Municipal**

- 6.2.24.1 Permitir que no cadastro dos agentes da Guarda Municipal seja possível vinculá-los a uma matrícula do Módulo de Folha de Pagamento, demonstrando a integração entre os módulos, evitando assim a replicação de dados. Deverá ser possível vincular este agente da Guarda a uma unidade da Guarda Municipal.
- 6.2.24.2 Permitir o cadastro de órgãos da Guarda Municipal.
- 6.2.24.3 Permitir o cadastro de patentes a serem vinculadas aos agentes da Guarda Municipal, contendo no mínimo nome e descrição da patente.
- 6.2.24.4 Permitir o cadastro de plantões a serem utilizados na guarda municipal, contendo no mínimo: Nome do Plantão, Data início, Data fim, Hora início, Hora fim e Descrição.
- 6.2.24.5 Permitir o cadastro de equipes da Guarda Municipal devendo vincular agentes da Guarda Municipal previamente cadastrados. Este cadastro deve conter no mínimo: Nome da Equipe, Componentes da Equipe com o período de Início e Fim, bem como a opção de ativar ou desativar essa equipe.
- 6.2.24.6 Permitir o cadastro de veículos da Guarda Municipal, o qual deve estar integrado com o cadastro do Módulo de Veículos, demonstrando a integração entre do "Sistema", contendo no mínimo: Vinculação ao Órgão previamente cadastrado, Tipo da viatura, Descrição do veículo, Prefixo padrão, Descrição do veículo e que seja possível também cadastrar históricos dos veículos com datas de início e fim.
- 6.2.24.7 Permitir o cadastro de tipos de função que veículos da frota da Guarda Municipal poderão ter em meio às ocorrências.
- 6.2.24.8 Permitir o cadastro de pontos de impacto dos veículos acidentados, a fim de que seja possível determinar avarias de veículos em decorrência de acidentes de trânsito.
- 6.2.24.9 Permitir o cadastro de calibres de armamentos.
- 6.2.24.10 Permitir o cadastro dos armamentos utilizados pela Guarda Municipal, contendo no mínimo: Nome, vínculo ao calibre e suas munições vinculadas à unidade de almoxarifado, e demonstrando a integração entre o Módulo de Guarda Municipal e o Módulo de Almoxarifado, do propenso cliente CODIUB.
- 6.2.24.11 Permitir o cadastro dos equipamentos utilizados pelas guardas municipais tais como: coletes balísticos, cassetetes e etc.
- 6.2.24.12 Permitir o cadastro dos equipamentos vinculando os mesmos aos bens patrimoniais, demonstrando a integração entre o Módulo da Guarda Municipal e o Módulo de Patrimônio. Deverá ser possível vincular os documentos desses equipamentos, ou seja, notas fiscais ou qualquer outro documento, bem como imagens destes equipamentos.
- 6.2.24.13 Permitir o cadastro de tipos de pânico. Estes cadastros deverão ter vinculação direta com

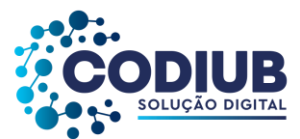

sistema aplicativo a ser disponibilizado para o cidadão em aplicativos disponíveis nas versões Android e IOS.

- 6.2.24.14 Permitir o cadastro dos tipos de partes que poderão estar no cadastro de ocorrências: Vítima, Testemunha, Autor, entre outros.
- 6.2.24.15 Permitir o cadastro de talões das ocorrências, com as seguintes informações mínimas: Número do Talão, Quantidade de Páginas.
- 6.2.24.16 Permitir o cadastro dos tipos de natureza das ocorrências, contendo no mínimo: Nome da Ocorrência, e devendo as mesmas terem opções de definir campos adicionais a serem utilizados no momento do cadastro das ocorrências.
- 6.2.24.17 Permitir o monitoramento com integração ao Google Maps, ou outro software de mercado também de uso gratuito, de todas as ocorrências cadastradas no Módulo da Guarda Municipal, podendo as mesmas serem filtradas por cada uma das naturezas da ocorrência.
- 6.2.24.18 Permitir cadastro de ocorrências com a seguintes informações mínimas: unidade a qual está sendo cadastrado a ocorrência; ano da ocorrência; número da ocorrência e sua natureza; efetividade ou não da ocorrência; meio utilizado; endereço da ocorrência; pontos de referência da ocorrência; e origem da comunicação da ocorrência com as seguintes informações mínimas: modo que foi solicitado o atendimento; data da comunicação; hora da comunicação; hora do fato ocorrido; fim do atendimento; fim do preenchimento. Deverá ser possível, definir ainda: envolvidos na ocorrência, viaturas envolvidas na ocorrência e agentes da Guarda Municipal que atuaram na ocorrência.
- 6.2.24.19 Permitir a criação de escalas de serviço vinculando os Guardas Municipais e viaturas a cada escala de serviço.
- 6.2.24.20 Permitir a edição da solicitação de ocorrências possibilitando definir na solicitação as seguintes informações mínimas: Origem da Solicitação (Aplicação Mobile, Central de Atendimento, Guarnição, Portal); Solicitante (o cadastro do mesmo deve estar no cadastro único de pessoas do propenso cliente CODIUB, demonstrando a integração do Módulo da Guarda Municipal com o banco de dados do cadastro de pessoas. Caso o solicitante não exista na base única de pessoas do propenso cliente CODIUB, o cadastro deverá ser feito dentro do sistema de Guarda Municipal no instante da edição da solicitação de ocorrência), Data e Hora da solicitação de ocorrência, Endereço da solicitação de ocorrência e Descrição completa da solicitação de ocorrência.
- 6.2.24.21 Permitir a emissão do relatório de patentes cadastradas.
- 6.2.24.22 Permitir a emissão de relatório dos plantões cadastrados.
- 6.2.24.23 Permitir a emissão de relatórios de equipes da guarda municipal cadastradas.
- 6.2.24.24 Permitir a emissão de relatórios do cadastro dos agentes da guarda municipal, com os seguintes filtros mínimos: Nome do Agente, Patente.
- 6.2.24.25 Permitir a emissão de relatório dos calibres dos armamentos com os seguintes filtros mínimos: Nome, Calibre.

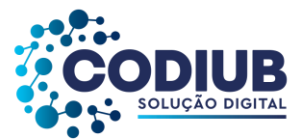

- 6.2.24.26 Permitir a emissão de relatórios com o cadastro dos pontos de impacto de veículos.
- 6.2.24.27 Permitir a emissão de relatórios com o cadastro das marcas e/ou modelos e/ou categoria.
- 6.2.24.28 Permitir a emissão do cadastro dos veículos da frota da guarda municipal com os seguintes filtros mínimos: Placa do veículo, Modelo do veículo, Marca do veículo, Ano do veículo, Registro do veículo.
- 6.2.24.29 Permitir a emissão do relatório dos armamentos utilizados pela Guarda Municipal com os seguintes filtros mínimos: Nome do Armamento, Calibre do Armamento.
- 6.2.24.30 Permitir a emissão de relatório dos equipamentos utilizados pela Guarda Municipal com os nomes dos equipamentos.
- 6.2.24.31 Permitir a emissão do relatório dos documentos de todos os equipamentos e/ou armamentos utilizados pela guarda municipal.
- 6.2.24.32 Permitir a emissão de relatório de boletins de ocorrência com os seguintes filtros mínimos: ano; número; natureza da Ocorrência.
- 6.2.24.33 Permitir que o boletim de ocorrência contenha as seguintes informações mínimas: unidade da Guarda Municipal, responsável pelo registro da ocorrência, Data do registro, Origem da Comunicação da ocorrência, Endereço do ocorrido, Hora da ocorrência, Hora efetiva da ocorrência, dados completos dos envolvidos na ocorrência, tais como (endereço completo, documentos diversos RG e CPF, características físicas dos envolvidos), Histórico detalhado da ocorrência.
- 6.2.24.34 Permitir a emissão de relatório sintético das ocorrências, com os seguintes filtros mínimos: Ano da ocorrência, Número da ocorrência, Natureza da ocorrência.
- 6.2.24.35 Permitir a emissão de relatório contendo listagem dos talões impressos das ocorrências.
- 6.2.24.36 Permitir a emissão de relatório contendo o cadastro dos tipos de natureza de ocorrência.
- 6.2.24.37 Permitir a emissão de relatório contendo o cadastro dos tipos de parte da ocorrência.
- 6.2.24.38 Permitir a emissão de relatório de solicitação de ocorrência com os seguintes filtros mínimos: Origem da solicitação, Solicitante, Data da solicitação, Endereço, Descrição.
- 6.2.24.39 Permitir ao cidadão a instalação em plataforma Android ou IOS, em seu smartfone através das lojas de cada versão com as seguintes funcionalidades mínimas: Disponibilizar abertura de boletim de ocorrência por parte dos agentes da Guarda Municipal através de aplicativo mobile; Permitir que através de aplicativo mobile seja possível determinar a localização/posição de viaturas, informando início e término dos seus turnos; Disponibilizar através de aplicativo mobile para os cidadãos, "Botão de Pânico". O acionamento desta função deverá abrir uma ocorrência imediatamente no Módulo da Guarda Municipal, informando a posição (latitude e longitude), para facilitar o deslocamento de equipe da Guarda Municipal até o local da ocorrência.

### **6.2.25. Módulo de Avaliação e Desempenho**

6.2.25.1 Permitir a criação de avaliações de desempenho variadas com a finalidade de pontuar

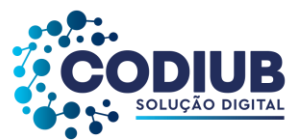

funcionários nos propensos clientes CODIUB, e promover a progressão destes em suas carreiras funcionais.

- 6.2.25.2 Permitir a criação de critérios de avaliação objetivos com a possibilidade de inserir pesos nestes critérios para a composição da média de notas que serão atribuídas ao funcionário a ser avaliado.
- 6.2.25.3 Permitir a formulação de questionários que deverão ser respondidos pelos funcionários a serem avaliados.
- 6.2.25.4 Permitir a vinculação dos níveis hierárquicos determinando as chefias e os seus subordinados para efeito de avaliação de desempenho.
- 6.2.25.5 Permitir a criação de comissões de avaliação para o funcionalismo, de modo a indicar os membros destas comissões, suas funções a serem desempenhados, e os prazos de atuação destas comissões.
- 6.2.25.6 Permitir que um funcionário sob avaliação possa registrar em relatórios suas atividades, suas características profissionais, suas principais habilidades e dificuldades. Este relatório deverá estar disponível para a chefia quando do processo de avaliação.
- 6.2.25.7 Permitir que superiores imediatos/avaliadores, no momento das avaliações de desempenho de um subordinado, tenham acesso aos relatórios elaborados pelo funcionário que está sendo avaliado, e também outros relatórios de terceiros quando for caso. (Exemplo: Relatório de Assiduidade, Relatório de Bom Comportamento, Relatório de Pontualidade, etc.).
- 6.2.25.8 Permitir que no processo de avaliação e desempenho de um subordinado seja possível registar as respostas para questões previamente elaborados e atribuir notas para cada um dos critérios inseridos na avaliação. Como resultado o sistema deverá apresentar a média da avaliação dos critérios conforme o peso de cada critério previamente definido.
- 6.2.25.9 Permitir a emissão dos relatórios com as avaliações efetuadas por funcionários ou por avaliadores. Nestes relatórios deverão ser informados no mínimo: os resultados da avaliação, questões respondidas pelos avaliados, média quanto aos critérios que fizeram parte da avaliação.
- 6.2.25.10 Permitir que um processo de Avaliação e Desempenho ao ser iniciado, gere de maneira automática, um documento no Módulo Gestão Eletrônica de Documentos, Protocolo e Fluxos; a ser instaurado pelo avaliador/chefia. Ao realizar o início do processo de avaliação o Avaliador, através do sistema deverá enviar o processo de avaliação para que o funcionário/avaliado possa receber esta notificação de início do processo e possa preencher o seu relatório de início deste processo de avaliação e desempenho.
- 6.2.25.11 Permitir que um funcionário avaliado ao executar as suas tarefas iniciais no processo de Avaliação e Desempenho possa tramitar o mesmo, via sistema, para o seu chefe/avaliador para que o mesmo possa agendar e se organizar para realizar este processo de avaliação.
- 6.2.25.12 Permitir que um Avaliador possa enviar de forma automatizada solicitações de documentos diversos (Exemplo: Relatório de Assiduidade, Relatório de Bom Comportamento, Relatório de Pontualidade, etc.) para áreas específicas, dentro dos propensos clientes CODIUB, com a finalidade

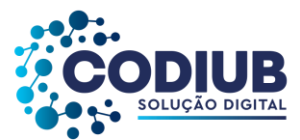

de que tais documentos sejam encaminhados eletronicamente, e sejam juntados aos processos de avaliação funcional.

- 6.2.25.13 Permitir que ao final de um processo de avaliação e desempenho, o sistema gere uma ficha "resultado de avaliação"(ou outro nome equivalente), que deverá ser tramitado via sistema para o departamento de pessoal, nos propensos clientes CODIUB, que deverá proceder, em obediência à legislação competente, as devidas promoções e/ou progressões dos avaliados em suas carreiras funcionais.
- 6.2.25.14 Permitir que como resultados das avaliações de desempenho funcionais seja a possível realizar as progressões e/ou promoção dos quadros de pessoal nos propensos clientes CODIUB.
- 6.2.25.15 Permitir a emissão de relatório de avaliação de desempenho de funcionários avaliados com as seguintes informações mínimas: matrícula funcional, nome do funcionário, data de admissão, posição administrativa e/ou lotação (organograma), cargo ocupado, e resultados da avaliação.
- 6.2.25.16 Permitir a emissão de relatório em formato de ficha de avaliação para preenchimento manual por parte do funcionário a ser avaliado em que constem no mínimo: matrícula funcional do funcionário a ser avaliado, nome do funcionário a ser avaliado, data de admissão do avaliado, posição administrativa e/ou lotação (organograma) do avaliado, cargo ocupado pelo avaliado, matrícula funcional do funcionário avaliador, nome do funcionário avaliador, data de admissão do avaliador, posição administrativa e/ou lotação (organograma) do avaliador, cargo ocupado pelo avaliador, relação de questões a serem respondidas/preenchidas pelo avaliado, e ao lado de cada resposta do avaliado espaço para comentários e pontuações por parte do avaliador.
- 6.2.25.17 Permitir a emissão de relatório contendo a evolução do funcionário na carreira funcional, desde a data de sua admissão até uma data desejada, conforme interesse do usuário do sistema, no qual constem as evoluções ocorridas, relativas às promoções e/ou progressões.
- 6.2.25.18 Permitir a emissão de relatório contendo a evolução salarial de um funcionário, desde a data de sua admissão até uma data desejada, conforme interesse do usuário do sistema, no qual constem as mudanças de salário base ocorridas.
- 6.2.25.19 Permitir a emissão de relatório contendo a contagem de tempo de serviço de um funcionário para fins de processo de avaliação e desempenho.
- 6.2.25.20 Permitir a emissão de relatório contendo a ficha funcional de um funcionário, para fins de processo de avaliação e desempenho, na qual constem no mínimo: matrícula funcional, nome do funcionário, local de trabalho (prédio/sala), posição administrativa (lotação no organograma), relação de vantagens por tempo de serviço já concedidas, dados das últimas avaliações de desempenho já realizadas.

# **6.2.26. Módulo de BI (Business Intelligence)**

6.2.26.1 Permitir análises a partir de gráficos disponibilizados no sistema e que possam ser exibidos em

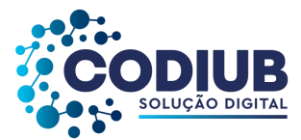

monitores ou televisores ou outras mídias de vídeo.

- 6.2.26.2 Permitir que os gráficos para análises gerenciais possam ser visualizados pela internet através de conexão mínima pelos seguintes navegadores: Microsoft Edge, Mozilla e Chrome.
- 6.2.26.3 Possuir pesquisas diversas sobre dados utilizados pelos propensos clientes CODIUB, de modo que gráficos com análises variadas possam ser visualizados. Estes dados analisados deverão estar conectados "on-line" ao banco de dados em uso pelo propenso cliente CODIUB, sem a necessidade de transferência destes dados para qualquer tipo de recurso intermediário a fim de que as análises sejam realizadas. Ou seja: Qualquer novo registro incluído no banco de dados deverá, no mesmo instante, ser refletido nas análises gráficas realizadas.
- 6.2.26.4 Permitir análises de folhas de pagamento de pessoal de modo comparativo indicando a evolução da despesa com pessoal, mês a mês, dentro de um determinado ano contábil analisado. Exemplo: Jan/2021 comparada com Fev/2021, comparada com Mar/2021, e assim, de modo sucessivo até Dez/2021. Nestas análises deverão ser demonstrados, no mínimo: o valor total das folhas de pagamento em cada mês, a quantidade total de funcionários incluídos em cada folha de pagamento dentro de cada mês, a quantidade de funcionários de forma detalhada conforme seus vínculos (efetivos, contratados, agentes políticos, comissionados, estagiários, etc) incluídos em cada folha de pagamento dentro de cada mês, a exibição dos contra-cheques de cada funcionário incluído em cada folha de pagamento.
- 6.2.26.5 Permitir análises de folhas de pagamento de pessoal de modo comparativo indicando a evolução da despesa com pessoal, mês a mês, ano a ano, de modo que possam ser comparados a quantidade de anos de forma livre, e com os seguintes resultados, por exemplo: Despesas com folhas de pagamento: Jan/2022 comparada com Jan/2021, comparada com Jan/2020, comparada com Jan/2019, etc. Nestas análises deverão ser demonstrados, no mínimo: o valor total das folhas de pagamento em cada mês/ano, a quantidade total de funcionários incluídos em cada folha de pagamento dentro de cada mês/ano, a quantidade de funcionários de forma detalhada conforme seus vínculos (efetivos, contratados, agentes políticos, comissionados, estagiários, etc) incluídos em cada folha de pagamento dentro de cada mês/ano, a exibição dos contra-cheques de cada funcionário incluído em cada folha de pagamento dentro de cada mês/ano.
- 6.2.26.6 Permitir análises de folhas de pagamento de pessoal demonstrando todas as folhas de pagamento de uma determinada competência, ou seja, folhas de um determinado Mês/Ano, tais como: Folhas Mensais, Folhas de Férias, Folhas de Adiantamento, Folhas de Demissão, Folhas Complementares, etc. Nestas análises deverão ser demonstrados, no mínimo: o valor total das folhas de pagamento em cada mês/ano, a quantidade total de funcionários incluídos em cada folha de pagamento dentro de cada mês/ano, a exibição dos contra-cheques de cada funcionário incluído em cada folha de pagamento dentro de cada mês/ano.
- 6.2.26.7 Permitir análises de folhas de pagamento de pessoal demonstrado a evolução de um evento (considerar com evento qualquer verba de provento ou de desconto) em particular de forma

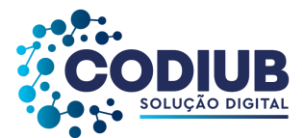

comparativa, ou seja: Comparar, para exemplificar, evolução de pagamento de HORAS EXTRAS DE 50% durante um período de 05 (cinco) meses.

- 6.2.26.8 Permitir análises gráficas acerca dos credores nos propensos clientes da CODIUB, de modo que possam ser selecionados a quantidade de credores desejados, para identificação dos maiores credores num determinado período de tempo. Para estes casos, deverão ser disponibilizadas as seguintes informações mínimas: percentual gasto com cada um dos credores incluídos na análise; todos os empenhos destes credores incluídos na análise; resumo de todos os respectivos empenhos incluídos na análise, contendo: ano do empenho, número do empenho, data do empenho, valor do empenho, nome do credor, histórico do empenho, data(s) de liquidação(ões) do empenho, valores pagos do empenho, data(s) de pagamento(s) do empenho.
- 6.2.26.9 Permitir análises gráficas acerca das receitas arrecadadas e também as despesas realizadas nos propensos clientes CODIUB. Tais análises deverão ser apresentadas de maneira mensal e também de forma acumulada dentro de um ano contábil, de modo que possam ser demonstradas a totalização mensal, tanto da receita como da despesa.
- 6.2.26.10 Permitir análises gráficas acerca da execução contábil dos propensos clientes CODIUB, de modo que possam ser selecionados vários anos contábeis, conforme livre interesse, para identificação comparativa da despesa liquidada pela despesa realizada, mês a mês, ano a ano (Exemplo: Deverá ser possível visualizar despesas liquidadas e receitas arrecadadas de Jan/2022, com Jan/2021, com Jan/2020, conforme interesse do propenso cliente CODIUB).
- 6.2.26.11 Permitir a visualização dos seguintes gráficos para análise gerencial das receitas dos propensos clientes da CODIUB: receita prevista x receita arrecadada; receita arrecadada no exercício x receita arrecadada em exercícios anteriores.
- 6.2.26.12 Permitir a visualização dos seguintes gráficos para análise gerencial das DESPESAS dos propensos clientes da CODIUB: despesa prevista x despesa realizada; despesa realizada no exercício x despesa realizada em exercícios anteriores.
- 6.2.26.13 Permitir a visualização dos gastos com pessoal e seus percentuais, em forma de gráficos, constando no mínimo as seguintes informações: Receita Corrente Líquida (RCL), Despesa com Pessoal, Limite Legal Máximo, Limite Prudencial. Deverá ser possível realizar os desdobramentos da receita e da despesa até o nível de guias de receita e de empenhos, respectivamente.
- 6.2.26.14 Permitir a visualização da Aplicação no Ensino em forma de gráficos constando no mínimo as seguintes informações: Receitas e suas deduções, Gastos no ensino, Valor legal mínimo. Deverá ser possível identificar os percentuais aplicados no ensino.
- 6.2.26.15 Permitir a visualização da Aplicação na Saúde em forma de gráficos constando no mínimo as seguintes informações: Receitas, Aplicação no ano-exercício, Valor legal para ser aplicado. Deverá ser possível identificar os percentuais aplicados na saúde.
- 6.2.26.16 Permitir de forma gráfica análises das totalizações de processos que foram protocolizados nos propensos clientes CODIUB, com identificação mínima de: processos recebidos, processos

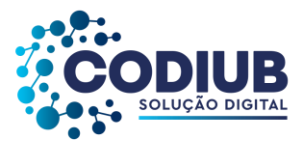

arquivados, processos a receber.

- 6.2.26.17 Permitir o acompanhamento de obras públicas nos propensos clientes da CODIUB, de modo que estas obras tenham a sua localização georreferenciada e acessível por algum software que realize a gestão de mapas de forma gratuita. Deverá ser possível identificar as obras cadastradas e sua situação.
- 6.2.26.18 Permitir a visualização em gráfico dos medicamentos retirados por dia na farmácia dos municípios propensos clientes da CODIUB.

### **6.2.27. Módulo Portal WEB**

- 6.2.27.1 Permitir que dados disponíveis na base de dados oficiais dos propensos clientes CODIUB, "utilizadas em produção", estejam disponibilizados, online, para acesso pela Internet, por pessoas em geral, com vista à realização de consultas e emissão de relatórios diversos.
- 6.2.27.2 Permitir a emissão de relatórios e consulta online a dados acerca das receitas orçamentárias contabilizadas nos cofres dos propensos clientes CODIUB.
- 6.2.27.3 Permitir a emissão de relatórios e consultas online a dados acerca das receitas extras orçamentárias contabilizadas pelos cofres dos propensos clientes CODIUB.
- 6.2.27.4 Permitir a emissão de relatórios de receitas contendo a discriminação das receitas conforme a origem (tributária, patrimonial, etc) e com totalização por cada uma destas.
- 6.2.27.5 Permitir a emissão de relatórios de receitas contendo a discriminação das receitas por espécie (Impostos, Taxas, Transferências, etc) e com totalização por cada uma destas.
- 6.2.27.6 Permitir que na emissão dos relatórios de receita seja possível realizar a separação das mesmas pelos órgãos existentes, nos propensos clientes CODIUB, e com totalização por cada uma destes.
- 6.2.27.7 Permitir a emissão de relatórios de receitas com detalhamento de qualquer guia de receita que se desejar.
- 6.2.27.8 Permitir a emissão de relatórios e consulta online a dados acerca das despesas orçamentárias contabilizadas pelos cofres dos propensos clientes CODIUB.
- 6.2.27.9 Permitir a emissão de relatórios e consulta online a dados acerca das despesas extras orçamentárias contabilizadas pelos cofres dos propensos clientes CODIUB.
- 6.2.27.10 Permitir a emissão de relatórios e consulta online a dados acerca das despesas que demonstre os valores empenhados, anulados, liquidados e pagos para todos os credores dos propensos clientes CODIUB, ou apenas para um deles em particular.
- 6.2.27.11 Permitir que na emissão dos relatórios de despesa seja possível realizar a separação das mesmas pelos órgãos existentes, nos propensos clientes CODIUB, e com totalização por cada uma destes.
- 6.2.27.12 Permitir que na emissão dos relatórios de despesa seja possível realizar a separação das mesmas pelas unidades administrativas, dos propensos clientes CODIUB, conforme constem em seus respectivos orçamentos, e com totalização por cada um destes.

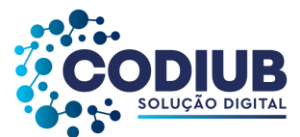

- 6.2.27.13 Permitir a emissão de relatórios de empenhos com detalhamento de qualquer empenho que se desejar.
- 6.2.27.14 Permitir a emissão de 2ª via de guias de quaisquer tributos pela WEB e sua respectiva impressão.
- 6.2.27.15 Permitir que os contribuintes tenham acesso aos extratos de pagamento do IPTU de seus respectivos imóveis.
- 6.2.27.16 Permitir a emissão de CND Certidões Negativas de Débitos e/ou Positivas com Efeito de Negativas junto à Fazenda Municipal, e com códigos de segurança para validação de veracidade das mesmas.
- 6.2.27.17 Permitir a validação de CND's impressas por quaisquer interessados a partir da digitação, neste Módulo Portal WEB, dos códigos de segurança impressos nestas mesmas certidões.
- 6.2.27.18 Permitir que na emissão de CND's seja possível determinar modelos, conforme interesse dos propensos clientes CODIUB, de forma que estas certidões possam ter textos configuráveis por gestores.
- 6.2.27.19 Permitir que os cidadãos possam abrir processos de ouvidoria pela WEB permitindo a inclusão de imagens ou arquivos de seu interesse.
- 6.2.27.20 Permitir que a cada trâmite referente a um determinado processo de ouvidoria, o interessado receba um e-mail informando do passo que foi dado e o local para onde o mesmo foi encaminhado dentro da estrutura administrativa existente nos propensos clientes CODIUB.
- 6.2.27.21 Permitir que fornecedores cadastrados nos propensos clientes CODIUB, através de senha de acesso, possam acompanhar os seus pagamentos através da WEB.
- 6.2.27.22 Permitir que cidadãos possam consultar através da WEB, as leis municipais que já foram aprovadas, nos propensos clientes CODIUB, ao longo dos anos, permitindo consultas de leis no mínimo por: autor da lei; porção de texto da ementa da lei; por período de data selecionado; tipo da lei; número da lei.
- 6.2.27.23 Permitir que cidadãos possam acompanhar através da WEB, processos de protocolo abertos nos propensos clientes CODIUB, indicando, no mínimo, as seguintes informações e permitindo a sua impressão: situação do protocolo, local dentro da estrutura administrativa onde o mesmo se encontra, ressalva para os sub processos que contém informações internas.
- 6.2.27.24 Permitir que cidadãos possam abrir chamado de Ouvidoria através da WEB, no mínimo, comas seguintes características: identificação do cidadão; descrição de campo texto com o assunto a ser tratado; possibilidade de anexar arquivos digitais tais como foto, texto, planilha, etc; envio ao cidadão de e-mail, a cada trâmite ocorrido com o processo de ouvidoria aberto; acompanhamento pela WEB do processo de ouvidoria aberto.
- 6.2.27.25 Permitir que cidadãos possam pesquisar através da WEB, contratos firmados entre os propensos clientes CODIUB e um determinado fornecedor, inclusive com a visualização de empenhos emitidos a favor deste fornecedor vinculado ao contrato analisado.

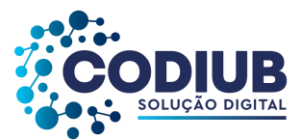

- 6.2.27.26 Permitir que cidadãos possam pesquisar através da WEB, processos licitatórios abertos pelos dos propensos clientes CODIUB, no mínimo, quanto a: selecionar processo licitatório por modalidade; selecionar processo licitatório por situação; selecionar processo licitatório por intervalos de data de abertura dos mesmos; permitir a visualização da descrição do objeto do processo licitatório; permitir o download do arquivo referente ao edital do processo licitatório desejado.
- 6.2.27.27 Permitir que cidadãos possam pesquisar através da WEB, salários de funcionários.
- 6.2.27.28 Permitir que pais/responsáveis por alunos possam através da WEB e desde que possuam senha de acesso, visualizar e imprimir os boletins dos alunos sob sua responsabilidade.
- 6.2.27.29 Permitir que funcionários públicos da área da educação possam através da WEB, fazer a inscrição para processos de remoção e opção de vagas da rede pública municipal de ensino.
- 6.2.27.30 Permitir que funcionários públicos da área da educação, possam através da WEB, acompanhar os resultados de sua realocação, como resultado de processos de remoção.
- 6.2.27.31 Permitir a disponibilização no Portal WEB, de ALVARÁ DIGITAL, quando esteja quitada a situação do contribuinte quanto a: pagamento da TLLF (Taxa de Licença Para Localização e Funcionamento) e do ISSQN (Imposto Sobre Serviço de Qualquer Natureza) Anual, conforme legislações dos propensos clientes CODIUB.
- 6.2.27.32 Permitir a publicação de Diário Oficial para os propensos clientes CODIUB com as seguintes informações e requisitos mínimas: número da edição com sequencial gerenciado pelo próprio sistema podendo, porém, ser alterado pelo usuário; data da edição; data de publicação, sendo obrigatória a possibilidade de tais datas e hora serem programadas para publicação posterior; possibilidade de inclusão de um ou vários cadernos com seus respectivos ANEXOS em cada publicação; possibilidade de publicação de uma ou várias edições por dia (inclusive em finais de semana e feriados); geração automática de código verificador para validação da edição pelos cidadãos que acessarem o site; nomenclatura descritiva da edição a ser definida livremente pelo usuário no momento do cadastro ou até em edições do mesmo (antes da publicação oficial); publicação do arquivo em formato '.pdf'.
- 6.2.27.33 Permitir que os cidadãos possam pesquisar os acervos das obras literárias nas diversas bibliotecas existentes nos propensos clientes CODIUB.
- 6.2.27.34 Permitir que os cidadãos possam pesquisar através da web as publicações do diário oficial existentes nos propensos clientes CODIUB.

# **6.2.28. Módulo de Aplicativos Móbile**

- 6.2.28.1 Possuir aplicativos nas versões iOS ou Android que se conecte às bases de dados dos propensos clientes CODIUB para a realização de variadas interações.
- 6.2.28.2 Permitir que para acessar as bases de dados dos propensos clientes CODIUB, seja possível a

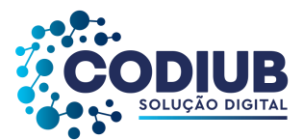

seleção de um determinado município, onde este propenso cliente CODIUB esteja localizado, através da digitação do nome do mesmo, ou por Geo-localização. Para a Geo-localização deverá haver integração com o Google Maps, ou outro software de mapas existente no mercado, mas, também, de uso gratuito.

- 6.2.28.3 Permitir a realização do cadastro de cidadãos para uso dos aplicativos móbile, com a possibilidade de inserção de dados pessoais, tais como: nome, CPF, data de nascimento, nome da mãe, sexo, foto, endereço e senha. Também deverá ser incluído e-mail, e, então, deverá ser realizada a confirmação de existência do mesmo.
- 6.2.28.4 Permitir a abertura de processos de ouvidoria e protocolos, conforme funções disponíveis no aplicativo móbile que deverá obedecer às configurações do "Sistema" dos propensos clientes CODIUB. Deverá ser possível: a inserção de fotos e arquivos diversos na abertura destes processos de protocolo e ouvidoria; a descrição da demanda; a indicação de endereço da ocorrência em mapas georreferenciados.
- 6.2.28.5 Permitir que processos de ouvidoria sejam abertos de forma anônima no aplicativo móbile, segundo interesse de cidadãos usuários do aplicativo, nos propensos clientes CODIUB.
- 6.2.28.6 Permitir que cidadãos que abram processos de ouvidoria e/ou protocolos por aplicativos, possam acompanhar todas as movimentações que ocorram em tais processos, utilizando os mesmos aplicativos.
- 6.2.28.7 Possuir funcionalidade no aplicativo para notificações automáticas para um cidadão; através de e-mail, SMS ou chamada de voz. Tais notificações deverão ser enviadas sempre que ocorrerem movimentações sem processos de ouvidoria e/ou protocolos, que se relacionem a este cidadão.
- 6.2.28.8 Possuir integração entre o Módulo de Aplicativos Móbile e o Módulo de Gestão Eletrônica de Documentos, Protocolo e Fluxos de modo que processos de ouvidoria e protocolos, abertos no aplicativo, sejam disponibilizados, automaticamente, no "Sistema" para que os propensos clientes CODIUB possam atender as demandas criadas.
- 6.2.28.9 Permitir a visualização do boletim escolar, incluindo notas e faltas do aluno, bem como comparativo em formas de gráficos da média do aluno, em relação aos demais colegas de sua turma.
- 6.2.28.10 Permitir a realização de atividades de ensino a distância, incluindo no mínimo o acesso a: materiais didáticos, tarefas, avaliações e aulas virtuais online através de recursos de vídeo conferência.
- 6.2.28.11 Permitir a interação entre professores e alunos dentro de plataforma de vídeo conferência, com inclusão e visualização de perguntas e respostas para o Módulo da Educação.
- 6.2.28.12 Permitir a inserção de fotos e arquivos diversos como devolutiva de tarefas e avaliações, via aplicativo, para atender o Módulo de Educação.
- 6.2.28.13 Permitir que pai(s)/responsável(eis)/aluno(s) tenham acesso por meio do aplicativo à visualização de atividades escolares em aberto, tais como: aulas, tarefas e avaliações.

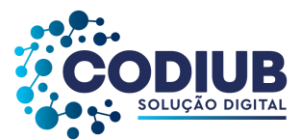

- 6.2.28.14 Permitir a emissão de guias de tributos diversos, com seu respectivo código de barras, com opção de cópia deste código, para pagamento.
- 6.2.28.15 Permitir a geração de senhas de atendimento presencial ou virtual, através do aplicativo, para que cidadãos recebam atendimento nos propensos clientes CODIUB. Estas senhas deverão indicar a posição de atendimento "numa fila" e se relacionam aos serviços que os propensos clientes CODIUB prestam imunidades de atendimento destinados a atender cidadãos.
- 6.2.28.16 Permitir que os cidadãos acompanhem a evolução dos atendimentos realizados "numa fila", de forma a identificar o momento do seu próprio atendimento.
- 6.2.28.17 Permitir que agendamentos com senhas possam ser realizados para: uma unidade de atendimento, uma fila, um tipo de procedimento. Deverá ser possível notificar o cidadão por email, SMS ou chamada de voz.
- 6.2.28.18 Permitir atender cidadãos que obtiveram suas senhas de atendimento por meio de tele atendimento, ou seja: atendimento do cidadão de forma NÃO presencial por um atendente do propenso cliente CODIUB, através de vídeo conferência.
- 6.2.28.19 Permitir acesso, via aplicativo, ao diário oficial publicado pelo propenso cliente CODIUB, através do "Sistema".
- 6.2.28.20 Permitir acesso, via aplicativo, a notícias variadas, segundo interesse dos propensos clientes CODIUB, conforme estas notícias sejam incluídas no "Sistema".
- 6.2.28.21 Permitir que cidadãos em geral, segundo sua necessidade, acionem a Guarda Municipal, nos municípios propensos clientes da CODIUB, através de "chamadas de ocorrências", utilizando o aplicativo móbile. Deverá ser possível realizar no mínimo: (1) solicitações à guarda municipal para atendimento regular; (2) disparar "botão de pânico" quando o cidadão demandar um atendimento emergencial. Ainda, em ambos os casos, a guarda municipal deverá ter acesso à localização georreferenciada do local de onde recebeu a "chamada de ocorrência".
- 6.2.28.22 Permitir que um cidadão possa registrar uma "chamada de ocorrência" regular com as seguintes características mínimas: incluir a descrição do fato; incluir ANEXOS (fotos e arquivos), e um endereço georreferenciado.
- 6.2.28.23 Permitir que cidadãos em geral possam participar, com suas respostas, de "pesquisas de opinião" em geral, promovidas pelos propensos clientes CODIUB, através da inclusão destas pesquisas no "Sistema". Sempre que uma "pesquisa de opinião" for incluída no "Sistema", deverá ser possível torná-la acessível aos cidadãos em vinculação com as características definidas em cada pesquisa.
- 6.2.28.24 Permitir através do aplicativo efetuar a leitura de códigos de barra e/ou qrcode's dos bens permanentes, que estão em uma determinada sala/local, fisicamente, de modo a comparar, caso a caso, os bens patrimoniais das salas/locais com aqueles que constam no cadastro do Módulo de Patrimônio. Tal procedimento visa aferir e ajustar os dados patrimoniais e suas localizações nos propensos clientes CODIUB.

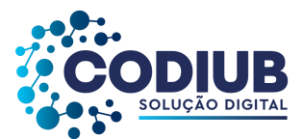

- 6.2.28.25 Permitir através do aplicativo, o acompanhamento de índices percentuais realizados na gestão contábil dos propensos clientes CODIUB, por meio de gráficos e números, relativos no mínimo a: gastos com pessoal, gastos com a educação, gastos com a saúde.
- 6.2.28.26 Permitir através do aplicativo, acompanhar a evolução das receitas contábeis, nos propensos clientes CODIUB, contendo os valores arrecadados por transferências governamentais e arrecadação própria.
- 6.2.28.27 Permitir através do aplicativo, acompanhar a evolução das despesas contábeis, nos propensos clientes CODIUB.
- 6.2.28.28 Permitir através do aplicativo, acompanhar a evolução de receitas e despesas contábeis de modo comparativo, nos propensos clientes CODIUB.
- 6.2.28.29 Permitir através do aplicativo, acompanhar os saldos das contas correntes bancárias, nos propensos clientes CODIUB.
- 6.2.28.30 Permitir que funcionários dos propensos clientes CODIUB, possam acessar através do aplicativo, seus comprovantes de rendimento e seus respectivos contracheques decorrentes de FOPAG's.
- 6.2.28.31 Permitir através do aplicativo, que um usuário do "Sistema" possa visualizar a sua "caixa de entrada" com documentos e protocolos recebidos/enviados para proceder as ações mínimas de: realizar trâmites; anexar arquivos e/ou documentos; assinar por certificação digital.
- 6.2.28.32 Permitir através do aplicativo, que um usuário do "Sistema" selecione um determinado documento ou protocolo mesmo que o mesmo não esteja na "caixa de entrada"deste mesmo usuário, mas que demande a sua intervenção.
- 6.2.28.33 Permitir através do aplicativo, que um usuário do "Sistema" possa visualizar o documento e/ou protocolo no mínimo com as seguintes informações: finalidade; situação; local atual onde se encontra o documento/protocolo; a quem foi destinado o documento/protocolo; assunto.
- 6.2.28.34 Permitir que as seguintes ações possam ser tomadas no aplicativo, em relação a documentos e protocolos, caso o usuário tenha permissões: desarquivar; arquivar; reabrir; encerrar; recusar; receber; cancelar envio; enviar; assinar com certificados digitais, desde que garantidas todas as questões de segurança e acesso.
- 6.2.28.35 Permitir a abertura de processos de fiscalização, para contribuintes dos propensos clientes CODIUB, com a possibilidade de impressão online dos autos de infração pelo agente fiscal.
- 6.2.28.36 Permitir a apresentação de vídeo-aulas, com seus respectivos conteúdos, para alunos da rede municipal de educação cadastrados numa determinada turma/escola/creche, dos propensos clientes CODIUB.
- 6.2.28.37 Permitir aos professores da rede municipal de educação fazerem o registro de aulas através da digitação ou por reconhecimento de voz, no aplicativo móbile.
- 6.2.28.38 Permitir aos professores cadastrar avaliações e seus resultados utilizando o aplicativo móbile.
- 6.2.28.39 Permitir aos professores os registros de ocorrências acadêmicas e disciplinares para um determinado aluno utilizando o aplicativo móbile.

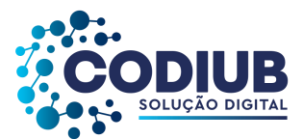

- 6.2.28.40 Permitir a utilização do aplicativo móbile, em modo off-line (sem acesso à internet) de modo que no instante que ocorra acesso com a internet os dados inseridos no aplicativo sejam sincronizados com as bases utilizadas pelos propensos clientes CODIUB.
- 6.2.28.41 Permitir a realização das chamadas de classe (presença e ausência de alunos), utilizando o aplicativo móbile. Esta ação deverá ocorrer mesmo quando o professor estiver sem acesso à internet, sendo os dados sincronizados automaticamente quando houver o retorno de conexão.

### **6.2.29. Módulo de Backup e Restore**

- 6.2.29.1 Permitir a realização de backups por meio de configurações manuais, a qualquer hora, ainda que existam usuários conectados ao banco de dados. Também deverá ser possível realizar backups por meio de configurações de agendamento, ou seja, o usuário deverá poder indicar datas e horários para que mecanismos automáticos disparem e realizem backups.
- 6.2.29.2 Permitir a realização de backups completos contendo toda a base de dados. Também deverá ser possível a realização de backups de forma incremental, ou seja: a realização de backups armazenando apenas a diferença entre uma situação anterior do backup e aquela que se realiza no momento posterior. Ainda, para esclarecer, o backup incremental é a cópia de todos os dados que foram modificados desde o último backup de qualquer tipo. Um backup full é realizado inicialmente e nos backups subsequentes são copiados apenas os dados alterados ou criados desde o último backup.
- 6.2.29.3 Permitir que os backups sejam produzidos com dados criptografados, somente poderão ser acessados por meio de chaves de acesso que os tornem manipuláveis.
- 6.2.29.4 Permitir que rotinas automatizadas informem a usuários previamente indicados, os resultados dos procedimentos de backups realizados a cada novo momento, indicando seu sucesso ou insucesso.
- 6.2.29.5 Permitir a emissão de relatórios informativos contendo informações sobre os resultados das rotinas de backup realizadas.
- 6.2.29.6 Possuir um portal para acesso através da internet, por meio de navegadores de mercado, visando a auditoria e gestão de usuários indicados acerca dos backups realizados e eventuais ocorrências nestes processos.
- 6.2.29.7 Possuir um portal para acesso através da internet, por meio de navegadores de mercado, visando auditoria e gestão de usuários com acesso e gestão sobre os processos de backups.
- 6.2.29.8 Permitir a criação de múltiplos agendamentos de backups, no mínimo dos tipos: diário, semanal, mensal, ou ainda, políticas personalizadas.
- 6.2.29.9 Permitir a criação de usuários com seus respectivos e-mails para recebimento de informes automáticos nestes endereços eletrônicos, visando o monitoramento de todos os processos de backups agendados e realizados

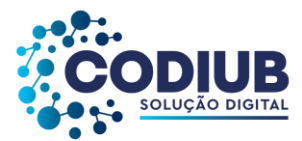

6.2.29.10 Permitir a conversão natural de plataformas de banco de dados através ferramenta própria para a realização de backup e restauração de dados, em formato próprio, independentemente das ferramentas próprias do banco de dados.

Uberaba/MG, 31 de março de 2022.

**Companhia de Desenvolvimento de Informática de Uberaba - CODIUB Mário Sakamoto Gerente de desenvolvimento de sistemas**

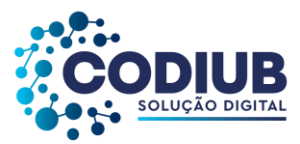

# **PROVA DE CONCEITO**

# **1. CRITÉRIOS DE AVALIAÇÃO**

1.1 O processo de avaliação dos requisitos expostos no ANEXO I - Termo de Referência se darão através de apresentação formal do sistema e será realizado em duas etapas.

1.2 Cumpre ressaltar que a licitante deverá inicialmente apresentar a primeira etapa sob pena de desclassificação. No entanto, a apresentação dos demais itens será exigida na segunda etapa, na qual a comissão fará a avaliação de cada item constante desta Prova de Conceito.

1.3 As demonstrações da PRIMEIRA e SEGUNDA etapas, ocorrerão de forma sequencial, ou seja: Concluída a PRIMEIRA etapa, quando serão julgados os itens estruturantes do "Sistema", e no caso de o licitante ser aprovado nesta fase, então, imediatamente, será dado início à SEGUNDA etapa.

1.4 O limite de tempo para a demonstração de cada item não poderá ser superior a 20 (vinte) minutos. Caso este tempo seja ultrapassado o licitante será desclassificado, pois a comissão de avaliação entenderá que o licitante não possui capacidade para atendimento do item, ou que o "Sistema" ofertado não atende à especificação, ou ainda, que o "Sistema" é muitíssimo lento, e, portanto, apresenta deficiência em performance para atender as demandas dos propensos clientes CODIUB.

1.5 Visando constituir prova do atendimento dos itens, os membros da comissão, solicitarão a impressão de documentos comprobatórios destes atendimentos, tais como: print's de telas do "Sistema", logs de auditoria de operações realizadas e impressão de relatórios.

# **a) PRIMEIRA ETAPA:**

Nesta etapa, os itens deverão ser atendidos na íntegra, isto é: Todos os itens deverão ser plenamente atendidos, pois estes itens constituem os aspectos estruturantes do "Sistema":

# **b) SEGUNDA ETAPA:**

Nesta etapa, os itens deverão ser atendidos, conforme sorteio que será realizado de forma integral (para todos os módulos do "Sistema"), nas quantidades constantes a seguir, e em cada conjunto de 10 (dez) itens sorteados. Assim,1 (um) destes itens, de forma aleatória, poderão ficar **pendentes** de apresentação. Os itens não apresentados serão exigidos quando o "Sistema" for implantado conforme determinações da CODIUB, em seus propensos clientes. Desta forma, é exigido o atendimento de 90% (noventa por cento)

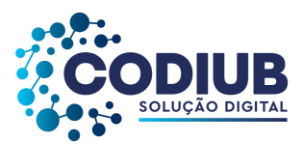

dos itens no momento da avaliação.

A tolerância acima representa mera liberalidade da CODIUB para licitantes que possam apresentar atendimento parcial ao objeto da licitação no momento da apresentação da amostra, mas tais itens **pendentes** deverão ser desenvolvidos/adequados no "Sistema" ofertado, de modo que os Propensos clientes da CODIUB possam utilizar as funcionalidades exigidas. Tal liberalidade também visa ampliar a **DISPUTA**, entre possíveis licitantes interessados no certame que ainda possam se adequar ao atendimento durante o período da implantação.

1.6 O licitante classificado em primeiro lugar deverá trazer para sua Prova de Conceito os equipamentos que julgar necessários e adequados considerando em detalhes todas as exigências deste ato convocatório, pois nenhuma justificativa será aceita para que um item exigido não seja apresentado na íntegra.

1.7 Os itens da PRIMEIRA ETAPA deverão ser integralmente apresentados. Os itens da SEGUNDA ETAPA serão sorteados no início da mesma e contemplarão todos os módulos do "Sistema". Concluído o sorteio a apresentação dos itens deverá ter início. Os itens deverão ser apresentados sequencialmente, ou seja: Nenhum item poderá ser saltado durante a demonstração.

1.8 Abaixo está a tabela com as quantidades de itens a serem considerados na oportunidade da realização da Prova de Conceito:

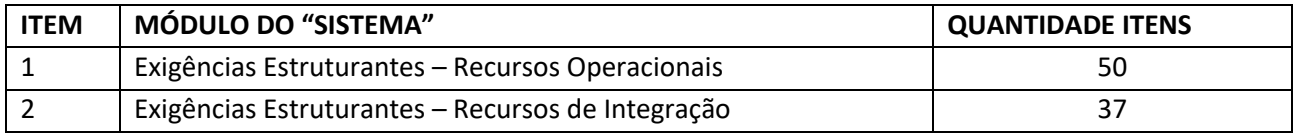

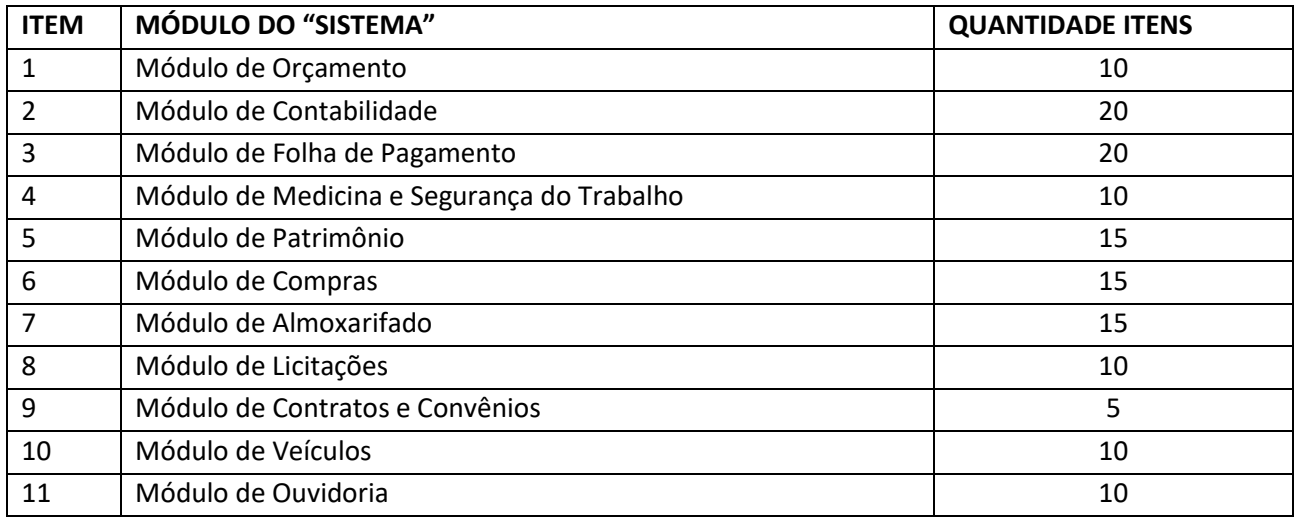

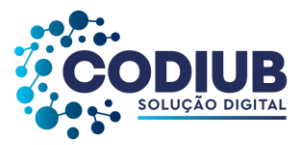

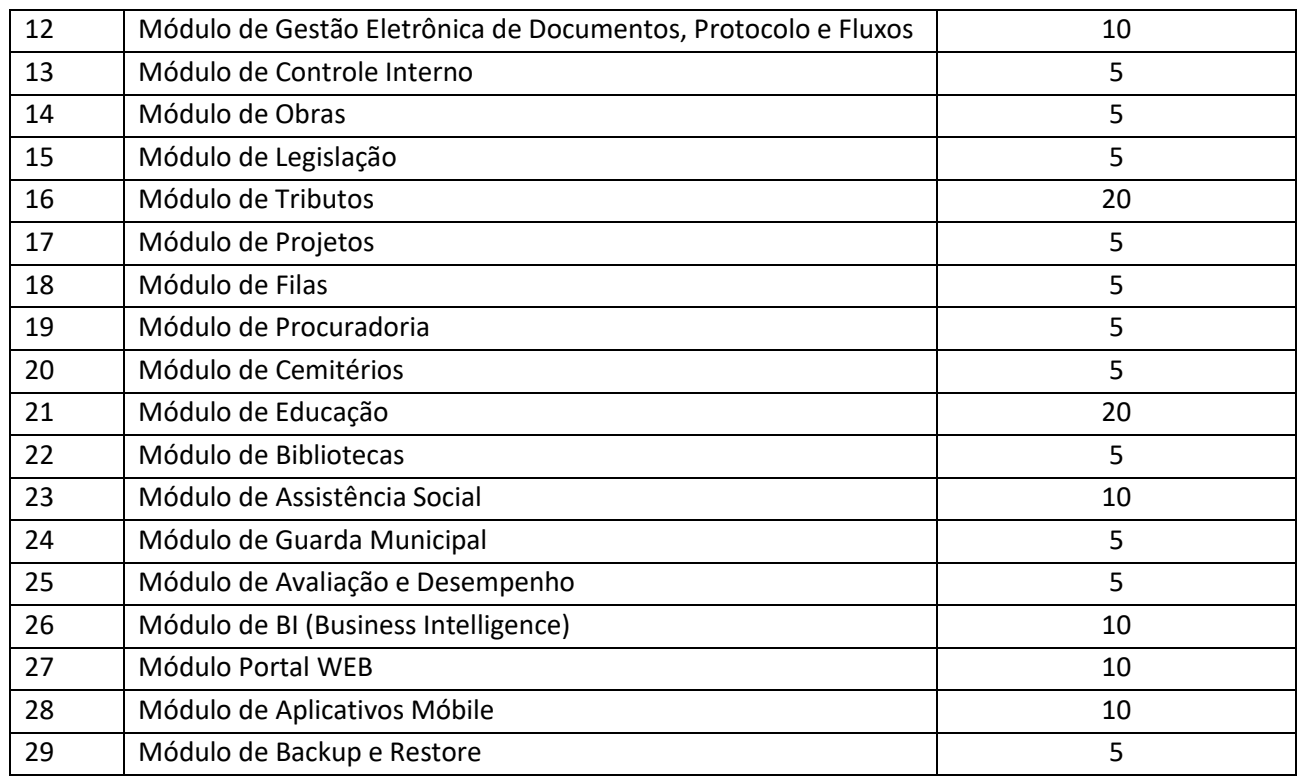

Uberaba/MG, 31 de março de 2022.

# **Companhia de Desenvolvimento de Informática de Uberaba - CODIUB Mário Sakamoto Gerente de Desenvolvimento de Sistemas**

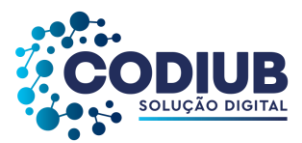

### **MODELO DE PROPOSTA DE PREÇOS**

# **À COMPANHIA DE DESENVOLVIMENTO EM INFORMÁTICA DE UBERABA - CODIUB PREGÃO ELETRÔNICO N° XXX/2022**

Razão Social......................., estabelecida à Rua/Av. ..........................., nº .........., no Município de ........................................, Estado de .................................. inscrita no CNPJ/MF nº ..............., por intermédio de seu representante legal o Sr. ............, portador da Carteira de Identidade nº ............. e do CPF nº ..........., para execução do objeto da PREGÃO ELETRÔNICO Nº XXX/2022,vem apresentar a seguinte PROPOSTA DE PREÇO:

- 1) O valor da contratação para o objeto do presente certame é apresentado em completa sujeição às normas, regulamentos e condições que regem o presente ato convocatório.
- 2) O objeto deste Pregão Eletrônico, nos termos do presente edital, é a contratação de pessoa jurídica especializada em prestação de serviços técnicos, implantação e operacionalização de "**Sistemas Integrados de Gestão para Órgãos Públicos**", no formato white label, conforme Termo de Referência (ANEXO I) e demais ANEXOS, portanto é apresentado através de custo por habitante, em conformidade com faixas populacionais e valores mínimos e máximos para cada faixa populacional, sendo também contemplados: (1) Poder Executivo, (2) Poder Legislativo, (3) Autarquias de Água e Esgoto, (4) Institutos de Previdência (5) Fundos Municipais, (6) Outras Autarquias.
- 3) Os valores apresentados na **Proposta de Preços** deverão obedecer ao disposto na **Tabela de Preços**, que contempla os valores a serem praticados pelo licitante vencedor para com o (1) Poder Executivo.
- 4) Os preços propostos para o (1) Poder Executivo, também servirão como parâmetro para a precificação de todos os demais órgãos públicos acima, a saber: (2) poder legislativo, (3) autarquias de água e esgoto, (4) institutos de previdência e (5) fundos municipais, e (6) outras autarquias.
- 5) No caso destes órgãos públicos, a CODIUB, conforme tabela abaixo, **DETERMINA** os "**percentuais de desconto**", a serem aplicados para atendimento de cada um deles, em relação aos valores propostos para atendimento do (1) Poder Executivo.
- 6) Os licitantes deverão avaliar detidamente suas propostas, pois estarão assumindo compromisso junto à CODIUB de praticarem os preços de referência apresentados nesta Proposta de Preços, sob as penas da legislação de regência.

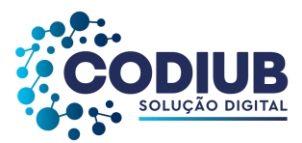

- 7) A CODIUB não assume, no presente certame, nenhuma obrigação de transferir os seus propensos clientes para o licitante vencedor. A CODIUB utilizará o objeto desta licitação, nos casos em que julgar conveniente, e estritamente dentro dos seus próprios interesses, com completa independência e exclusivo exercício de suas estratégias de negócio.
- 8) A licitante Proponente, em complementação à sua Proposta de Preços, DECLARA: Que no preço proposto estão inclusos todos os impostos, taxas, e quaisquer outras despesas necessárias ao cumprimento do objeto licitado, RESSALVADAS as hipóteses previstas no § 5º, do Art. 81 da Lei 13.303/2016, e, estamos de pleno acordo com as condições gerais e especiais estabelecidas para esta licitação, aos quais nos submetemos incondicional e integralmente.
- 9) A licitante Proponente, em complementação à sua Proposta de Preços, DECLARA: Que o prazo de validade da presente proposta é de 60 (sessenta) dias corridos, contados da data de sessão de abertura do certame.

# 10) **Tabela de Preços**:

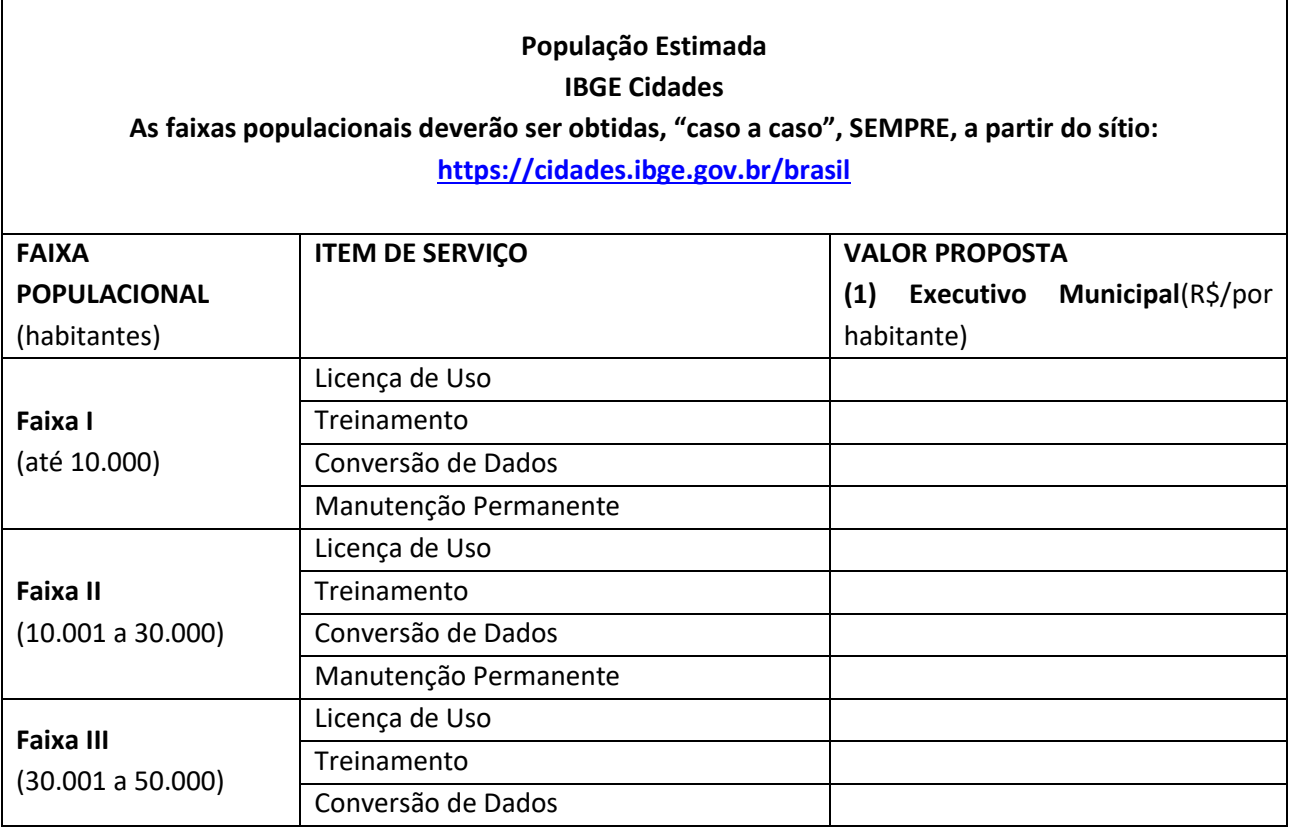

180 de 199
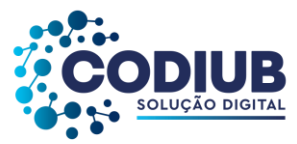

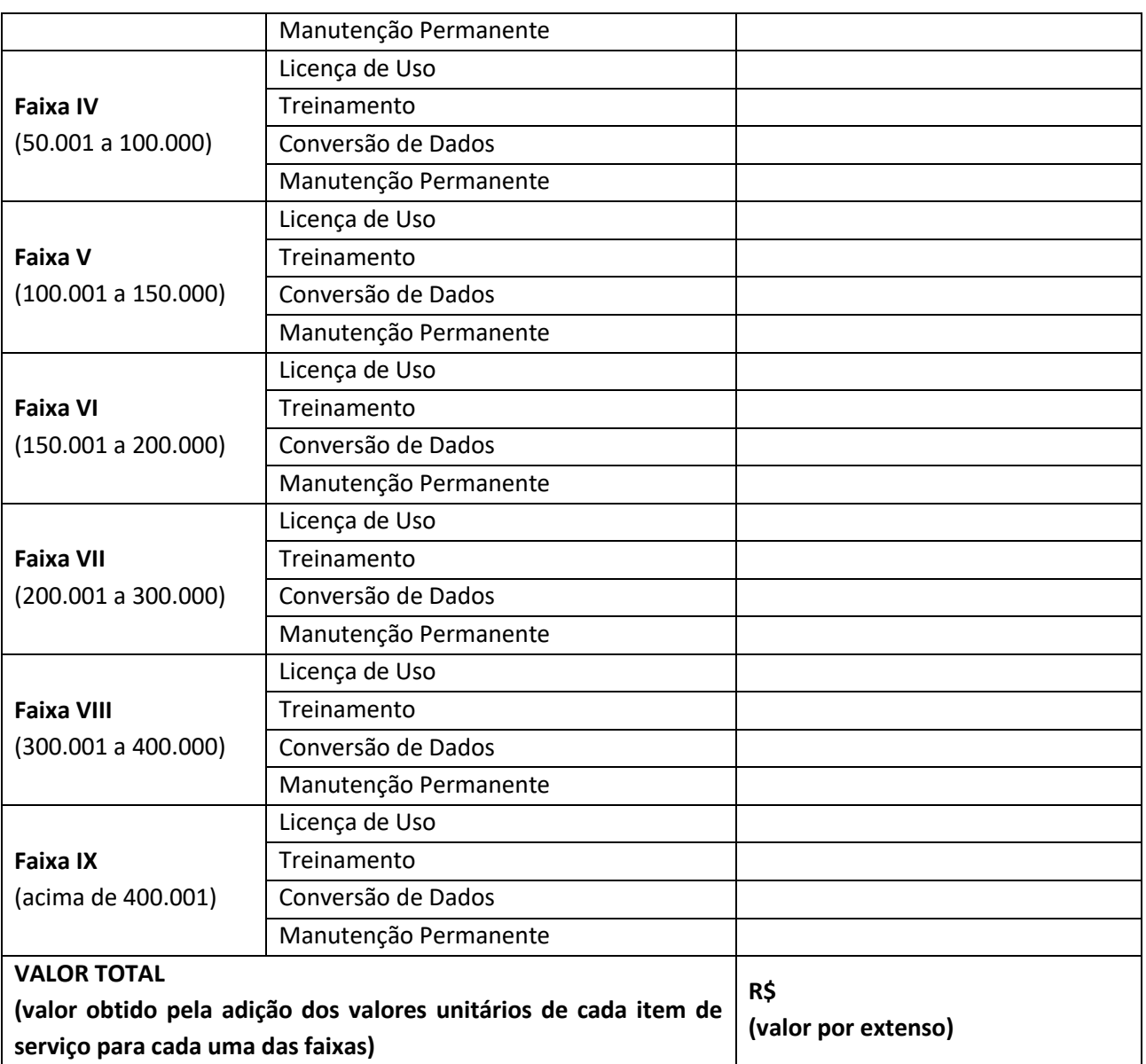

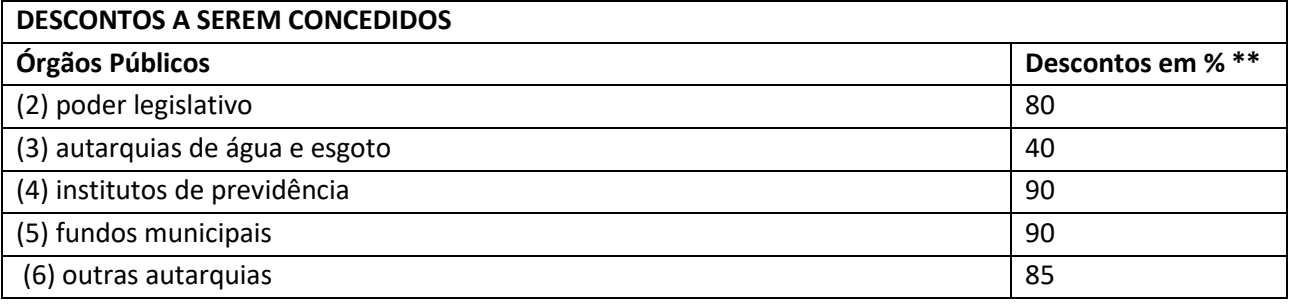

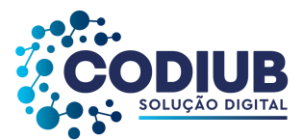

**\*\* Os valores dos descontos serão aplicados aos valores finais obtidos em relação àqueles a serem praticados com o (1) poder executivo.**

- 11) Na tabela acima os itens de serviço, deverão ser considerados da seguinte maneira:
	- 1. Licença de Uso Valor para pagamento único, na celebração do contrato, e válido pelo período de até 60 (sessenta meses), com respectivo aceite emitido pelos propensos clientes CODIUB.
	- 2. Treinamento Valor a ser considerado de maneira proporcional à população do município (a quantidade de usuários do "Sistema" deverá ser estimada de acordo com a quantidade de habitantes projetados pelo IBGE, no sítio informado na tabela de preços), e será pago em parcela única após a conclusão da fase de treinamento, com respectivo aceite emitido pelos propensos clientes CODIUB.
	- 3. Conversão de Dados Valor a ser considerado por módulo de sistema, e será pago em parcela única após a conclusão dos serviços, com respectivo aceite emitido pelos propensos clientes CODIUB.
	- 4. Manutenção Permanente Valor a ser considerado pelo conjunto de módulos instalados, e com pagamento a ser realizado mensalmente, enquanto durar a contratação, ou seja, enquanto os "Sistemas" forem utilizados nos propensos clientes CODIUB.

\_\_\_\_\_\_\_\_\_\_\_\_\_\_\_\_\_\_\_\_, \_\_ de \_\_\_\_\_\_\_\_\_\_\_\_\_\_\_\_\_\_\_ de 2022

(nome do representante) *Obs.: Este documento deverá ser apresentado em papel timbrado da pessoa jurídica.*

\_\_\_\_\_\_\_\_\_\_\_\_\_\_\_\_\_\_\_\_\_

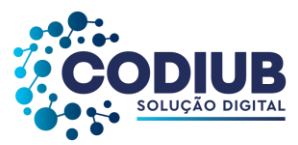

# **ANEXO II PROVA DE CONCEITO**

### **1. CRITÉRIOS DE AVALIAÇÃO**

1.1 O processo de avaliação dos requisitos expostos no ANEXO I - Termo de Referência se darão através de apresentação formal do sistema e será realizado em duas etapas.

1.2 Cumpre ressaltar que a licitante deverá inicialmente apresentar a primeira etapa sob pena de desclassificação. No entanto, a apresentação dos demais itens será exigida na segunda etapa, na qual a comissão fará a avaliação de cada item constante na PROVA DE CONCEITO.

1.3 As demonstrações da PRIMEIRA e SEGUNDA etapas, ocorrerão de forma sequencial, ou seja: Concluída a PRIMEIRA etapa, quando serão julgados os itens estruturantes do "Sistema", e no caso do licitante ser aprovado nesta fase, então, imediatamente, será dado início à SEGUNDA etapa.

1.4 O limite de tempo para a demonstração de cada item não poderá ser superior a 20 (vinte) minutos. Caso este tempo seja ultrapassado o licitante será desclassificado, pois a comissão de avaliação entenderá que o licitante não possui capacidade para atendimento do item, ou que o "Sistema" ofertado não atende à especificação, ou ainda, que o "Sistema" é muitíssimo lento, e portanto, apresenta deficiência em performance para atender as demandas dos clientes CODIUB.

1.5 Visando constituir prova do atendimento dos itens, os membros da comissão, solicitarão a impressão de documentos comprobatórios destes atendimentos, tais como: print's de telas do "Sistema", logs de auditoria de operações realizadas e impressão de relatórios.

### **a) PRIMEIRA ETAPA:**

Nesta etapa, os itens deverão ser atendidos na íntegra, isto é: Todos os itens deverão ser plenamente atendidos, pois estes itens constituem os aspectos estruturantes do "Sistema":

### **b) SEGUNDA ETAPA:**

Nesta etapa, os itens deverão ser atendidos, conforme sorteio que será realizado de forma integral (para todos os módulos do "Sistema"), nas quantidades constantes a seguir, e em cada conjunto de 10 (dez)

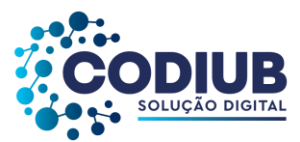

itens sorteados. Assim,1 (um) destes itens, de forma aleatória, poderão ficar **pendentes** de apresentação. Os itens não apresentados serão exigidos quando o "Sistema" for implantado conforme determinações da CODIUB, em seus clientes. Desta forma, é exigido o atendimento de 90% (noventa por cento) dos itens no momento da avaliação.

A tolerância acima representa mera liberalidade da CODIUB para licitantes que possam apresentar atendimento parcial ao objeto da licitação no momento da apresentação da PROVA DE CONCEITO, tais itens **pendentes** deverão ser desenvolvidos/adequados no "Sistema" ofertado, de modo que os Clientes da CODIUB possam utilizar as funcionalidades exigidas. Tal liberalidade também visa ampliar a **DISPUTA**, entre possíveis licitantes interessados no certame que ainda possam se adequar ao atendimento durante o período da implantação.

1.6 O licitante classificado em primeiro lugar deverá realizar a PROVA DE CONCEITO, considerando em detalhes todas as exigências deste ato convocatório, pois nenhuma justificativa será aceita para que um item exigido não seja apresentado na íntegra.

1.7 Os itens da PRIMEIRA ETAPA deverão ser integralmente apresentados. Os itens da SEGUNDA ETAPA serão sorteados no início da mesma e contemplarão todos os módulos do "Sistema". Concluído o sorteio a apresentação dos itens deverá ter início. Os itens deverão ser apresentados sequencialmente, ou seja: Nenhum item poderá ser saltado durante a demonstração.

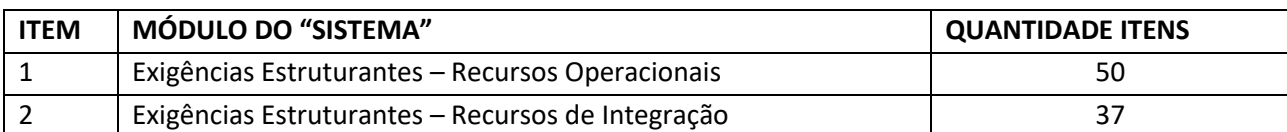

1.8 Abaixo está a tabela com as quantidades de itens a serem demonstrados:

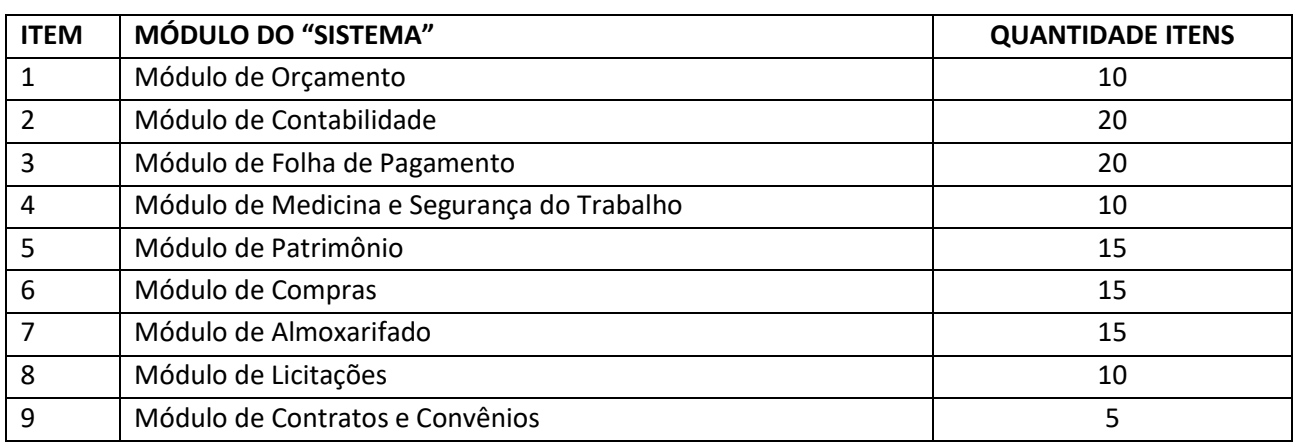

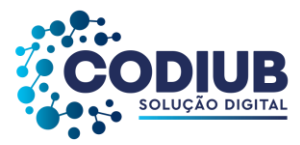

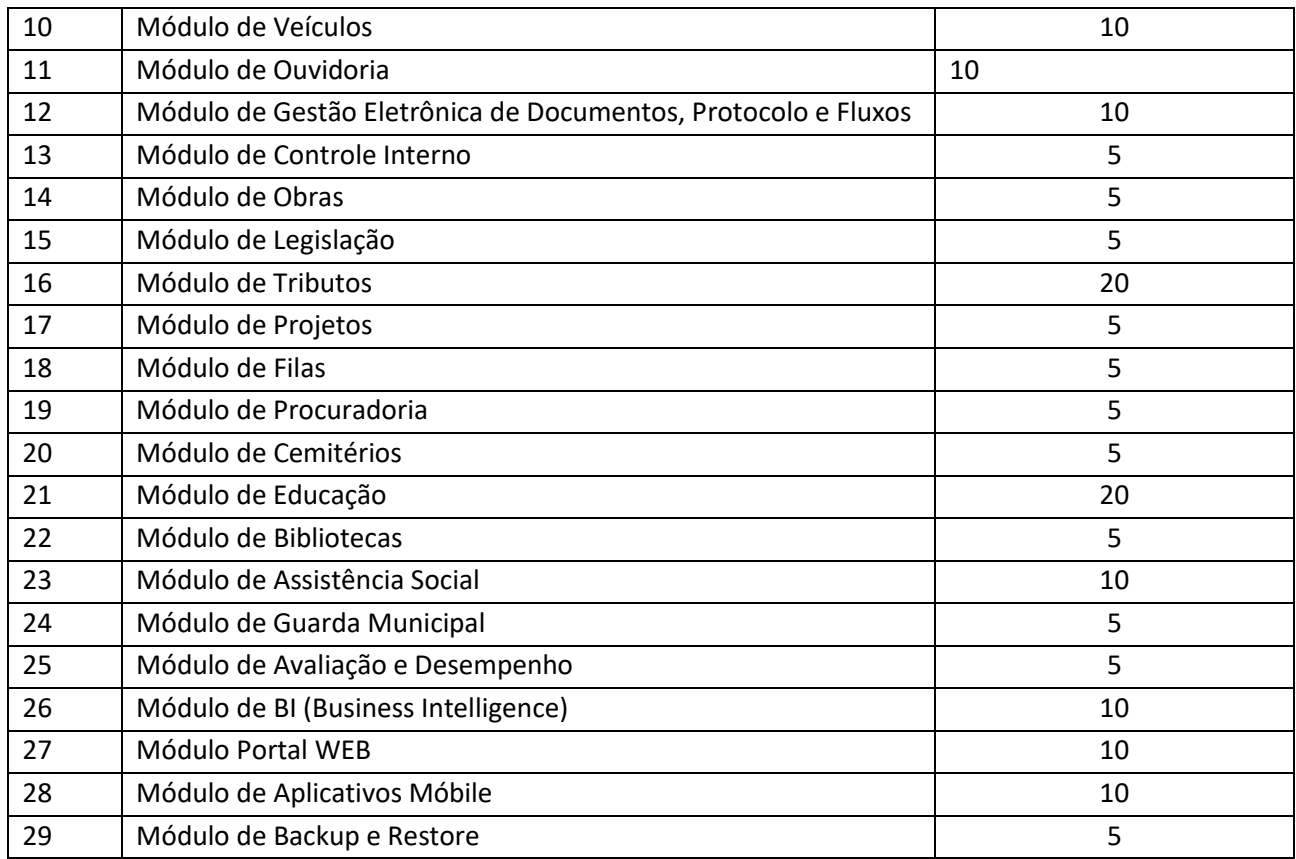

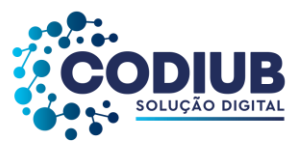

# **ANEXO III MODELO PARA APRESENTAÇÃO DA PROPOSTA COMERCIAL**

**À** 

# **COMPANHIA DE DESENVOLVIMENTO EM INFORMÁTICA DE UBERABA - CODIUB PREGÃO ELETRÔNICO N° XXX/2022**

Razão Social......................., estabelecida à Rua/Av. ..........................., nº .........., no Município de ........................................, Estado de .................................. inscrita no CNPJ/MF nº ..............., por intermédio de seu representante legal o Sr. ............, portador da Carteira de Identidade nº ............. e do CPF nº ..........., para execução do objeto da PREGÃO ELETRÔNICO Nº XXX/2022,vem apresentar a seguinte PROPOSTA DE PREÇO:

12) O valor da contratação para o objeto do presente certame é apresentado em completa sujeição às normas, regulamentos e condições que regem o presente ato convocatório.

13) O objeto deste Pregão Eletrônico, nos termos do presente edital, é a contratação de pessoa jurídica especializada em prestação de serviços técnicos, implantação e operacionalização de "**Sistemas Integrados de Gestão para Órgãos Públicos**", conforme Termo de Referência (ANEXO I) e demais ANEXOS, portanto é apresentado através de custo por habitante, em conformidade com faixas populacionais e valores mínimos e máximos para cada faixa populacional, sendo também contemplados: (1) Poder Executivo, (2) Poder Legislativo, (3) Autarquias de Água e Esgoto, (4) Institutos de Previdência (5) Fundos Municipais, (6) Outras Autarquias.

14) Os valores apresentados na **Proposta de Preços** deverão obedecer ao disposto na **Tabela de Preços**, que contempla os valores a serem praticados pelo licitante vencedor para com o (1) Poder Executivo.

15) Os preços propostos para o (1) Poder Executivo, também servirão como parâmetro para a precificação de todos os demais órgãos públicos acima, a saber: (2) poder legislativo, (3) autarquias de água e esgoto, (4) institutos de previdência e (5) fundos municipais, e (6) outras autarquias.

16) No caso destes órgãos públicos, a CODIUB, conforme tabela abaixo, **DETERMINA** os "**percentuais de desconto**", a serem aplicados para atendimento de cada um deles, em relação aos valores propostos para atendimento do (1) Poder Executivo.

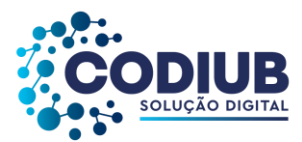

17) Os licitantes deverão avaliar detidamente suas propostas, pois estarão assumindo compromisso junto à CODIUB de praticarem os preços de referência apresentados nesta Proposta de Preços, sob as penas da legislação de regência.

18) A CODIUB não assume, no presente certame, nenhuma obrigação de transferir os seus clientes para o licitante vencedor. A CODIUB utilizará o objeto desta licitação, nos casos em que julgar conveniente, e estritamente dentro dos seus próprios interesses, com completa independência e exclusivo exercício de suas estratégias de negócio.

19) A licitante Proponente, em complementação à sua Proposta de Preços, DECLARA: Que no preço proposto estão inclusos todos os impostos, taxas, e quaisquer outras despesas necessárias ao cumprimento do objeto licitado, RESSALVADAS as hipóteses previstas no § 5º, do Art. 81 da Lei 13.303/16, e, estamos de pleno acordo com as condições gerais e especiais estabelecidas para esta licitação, aos quais nos submetemos incondicional e integralmente.

20) A licitante Proponente, em complementação à sua Proposta de Preços, DECLARA: Que o prazo de validade da presente proposta é de 90 (noventa) dias corridos, contados da data de sessão de abertura do certame.

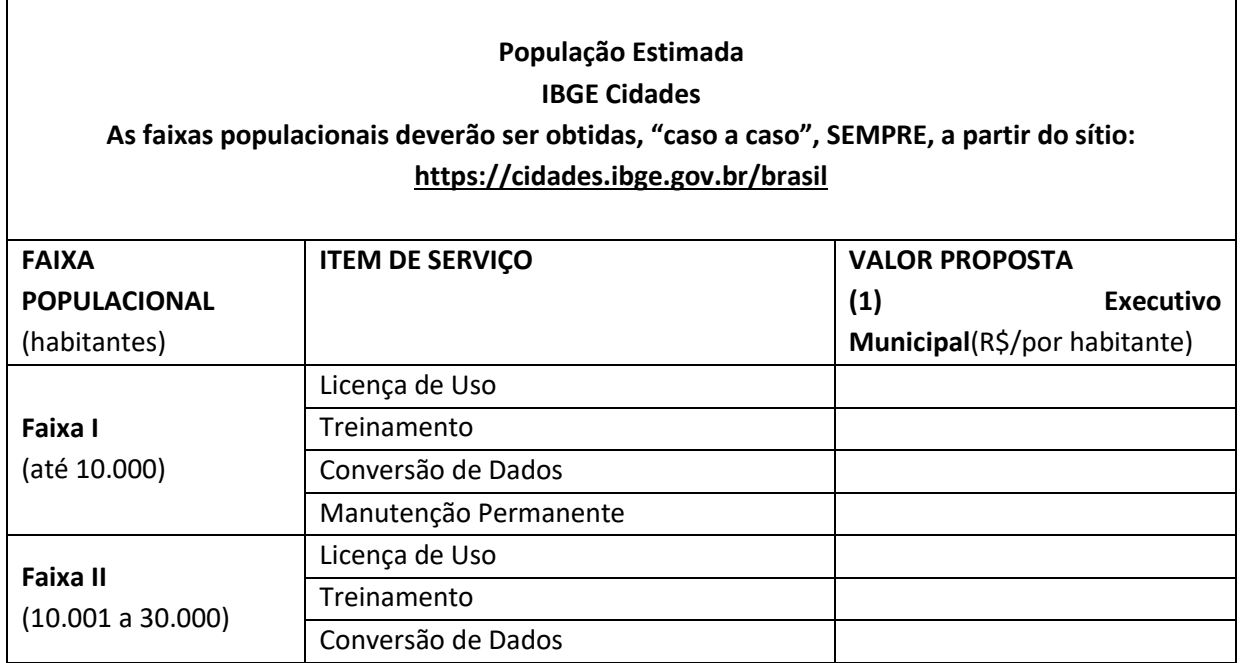

# 21) **Tabela de Preços**:

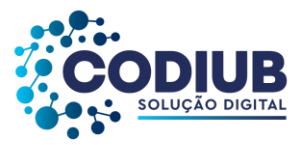

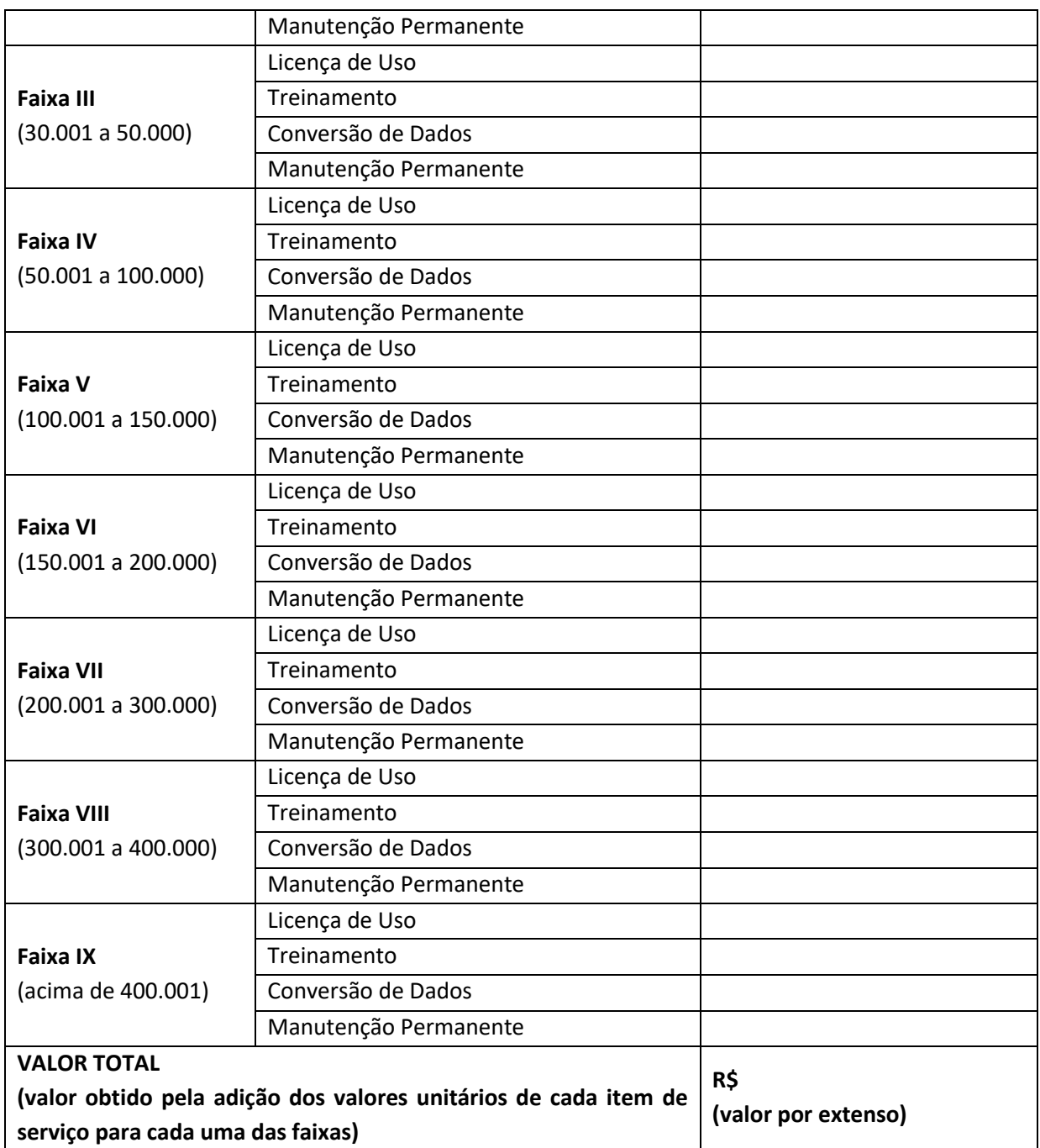

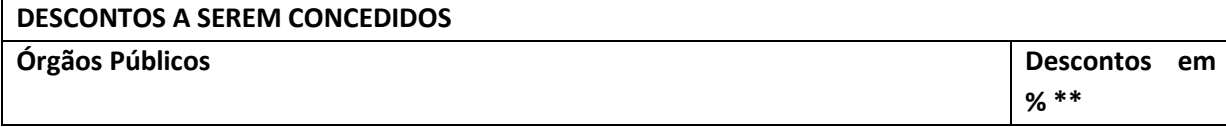

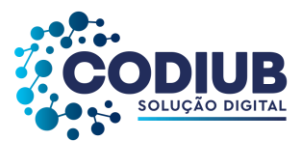

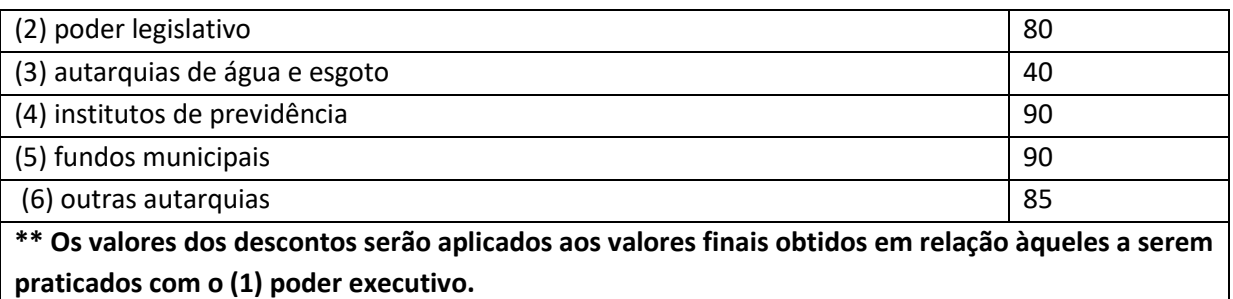

22) Na tabela acima os itens de serviço, deverão ser considerados da seguinte maneira:

5. Licença de Uso - Valor para pagamento único, na celebração do contrato, e válido pelo período de até 60 (sessenta meses), com respectivo aceite emitido pelos clientes CODIUB.

6. Treinamento– Valor a ser considerado de maneira proporcional à população do município (a quantidade de usuários do "Sistema" deverá ser estimada de acordo com a quantidade de habitantes projetados pelo IBGE, no sítio informado na tabela de preços), e será pago em parcela única após a conclusão da fase de treinamento, com respectivo aceite emitido pelos clientes CODIUB.

7. Conversão de Dados - Valor a ser considerado por módulo de sistema, e será pago em parcela única após a conclusão dos serviços, com respectivo aceite emitido pelos clientes CODIUB.

8. Manutenção Permanente – Valor a ser considerado pelo conjunto de módulos instalados, e com pagamento a ser realizado mensalmente, enquanto durar a contratação, ou seja, enquanto os "Sistemas" forem utilizados nos clientes CODIUB.

\_\_\_\_\_\_\_\_\_\_\_\_\_\_\_\_\_\_\_\_, \_\_ de \_\_\_\_\_\_\_\_\_\_\_\_\_\_\_\_\_\_\_ de 2022

\_\_\_\_\_\_\_\_\_\_\_\_\_\_\_\_\_\_\_\_\_ (nome do representante)

*Obs.: Este documento deverá ser apresentado em papel timbrado da pessoa jurídica.*

189 de 199

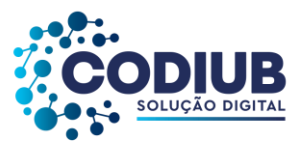

# **ANEXO IV MINUTA TERMO DE CONTRATO DE PRESTAÇÃO DE SERVIÇOS Nº \_\_\_\_/2022**

A **COMPANHIA DE DESENVOLVIMENTO DE INFORMÁTICA DE UBERABA - CODIUB**, inscrita no CNPJ sob n° 18.597.781/0001-09, com sede nesta cidade de Uberaba/MG, na Av. Dom Luiz Maria de Santana, n.º 146, Santa Marta, neste ato representada pelo seu Diretora Presidente, **----------------- ---------**, brasileiro, ---------, --------------, inscrito no CPF sob o n.º --------------- e portador da cédula de identidade n.º ------------------------., domiciliado em Uberaba-MG, e residente na --------------------------, nº -----------, CEP: ------------------ e o Diretor Executivo **---------------- --,** brasileiro, -----------------, ------------, inscrito no CPF/MF sob o nº ---------------------- e portador da cédula de identidade nº ----------------, domiciliado nesta cidade de Uberaba-MG e residente na ------ ---------------------, nº ----, CEP nº --------------, doravante denominada CONTRATANTE, de outro lado a Empresa **-----------------------------------------**, pessoa jurídica de direito privado, inscrita no CNPJ/MF sob o nº -------------------------------------------------, com sede na Rua ----------------------------------------------------, nº -----, na cidade de -------------------/---., neste ato representada pelo ----------------------------------------, brasileiro(a), casado (a), -----------------, inscrito(a) no CPF/MF sob o n.º ---------------------------- e portador (a) da cédula de identidade n.º --------------------- SSP/---, domiciliado (a) em ---------------------- -/----- e residente na -------------------------, nº ----, bairro ------------------, adiante denominada CONTRATADA, firmam o presente contrato, com Amparo no Pregão Eletrônico nº ----/2022, mediante as seguintes cláusulas e condições:

## **I. DO OBJETO**

1.1. Contratação de pessoa jurídica especializada em prestação de serviços técnicos, implantação e operacionalização de "Sistemas Integrados de Gestão para Órgãos Públicos", no formato white label, conforme Termo de Referência (ANEXO I) e demais ANEXOS.

## **II.DA EXECUÇÃO**

2.1 O prazo e respectivo cronograma da instalação e início da prestação de serviços na forma indicada pela CONTRATANTE, mediante solicitação através de Ordem de Serviço.

2.2A CONTRATADA deverá oferecer garantia, conforme opções abaixo, na forma do Art. 141 do RILC, a título de execução contratual e por toda a sua vigência, o correspondente a **1%** (hum por cento) do **valor global**:

I - Caução em Dinheiro (obrigatoriamente depositada em conta corrente em nome da empresa a ser

190 de 199

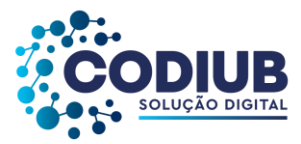

informada na data da assinatura do contrato); II - Seguro-Garantia; III - Fiança Bancária.

2.3 A garantia será devolvida a CONTRATADA, ao fim do contrato e de acordo com a espécie ofertada na negociação, devendo haver uma comunicação entre as partes com o prazo de até 10 (dez) dias úteis.

### **III.OBRIGAÇÕES DA CONTRATADA**

3.1São obrigações da CONTRATADA, além de outras previstas neste contrato, na proposta e nos demais documentos integrantes deste instrumento:

- 3.1.1 Executar perfeitamente os serviços, em conformidade com as Especificações técnicas, funcionais e de qualidade estabelecidas, observando rigorosamente os prazos de início dos serviços, não superior a 60 (sessenta) dias.
- 3.1.2 Dar ciência à CONTRATANTE, imediatamente e por escrito, de qualquer anormalidade que verificar na execução dos serviços.
- 3.1.3 Resolver ou corrigir, às suas expensas e nos prazos estipulados, as imperfeições, omissões ou quaisquer questões pertinentes à execução dos serviços para correção de situações adversas e para o atendimento imediato das reclamações/ solicitações realizadas pela CONTRATANTE.
- 3.1.4 Alocar equipe técnica para a execução dos serviços objeto do contrato em quantidade suficiente, devidamente capacitada e treinada.
- 3.1.5 Recrutar e contratar a mão-de-obra especializada, em seu nome e sob sua exclusiva responsabilidade, assumindo a administração, treinamento, gerenciamento e todas as obrigações e ônus trabalhistas, não havendo vínculo, de qualquer natureza com a CONTRATANTE.
- 3.1.6 Responder por quaisquer ônus, despesas, seja na esfera administrativa ou judicial relativo a obrigações trabalhistas, acidente do trabalho, previdenciárias, fiscais, cíveis, penais, comerciais, bem como alimentação, transporte ou outro benefício de qualquer natureza, decorrentes da relação de trabalho ou emprego do pessoal que for designado para a execução dos serviços objeto do contrato.

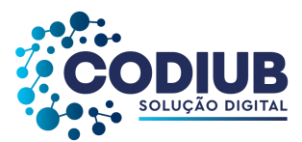

- 3.1.7 Treinar e diligenciar para que seus empregados tratem com urbanidade os empregados da CONTRATANTE e de seus clientes.
- 3.1.8 Substituir qualquer empregado de conduta inconveniente ou desempenho profissional prejudicial à execução dos serviços.
- 3.1.9 Respeitar e fazer cumprir as normas de segurança e medicina do trabalho prevista na legislação pertinente.
- 3.1.10 Fiscalizar o perfeito cumprimento dos serviços, cabendo-lhe integralmente o ônus decorrente de qualquer descumprimento, sem prejuízo da fiscalização a ser exercida pelo CONTRATANTE.
- 3.1.11 Manter, durante o prazo contratual, todas as condições de habilitação e qualificação exigidas no Edital, nos termos do Artigo 68, Inciso IX, da Lei n. 13.303/2016, inclusive as condições de cadastramento, que será observado, mensalmente, para se efetuar os pagamentos a CONTRATADA.
- 3.1.12 Adotar todos os meios necessários de forma a impedir a interrupção da prestação dos serviços.
- 3.1.13 O contratado deve comprometer-se a possuir ao menos um analista de sistema, para atendimento de ocorrências do sistema nos clientes indicados pela CODIUB, no horário comercial (8h às 18h), de segunda a sexta.
- 3.1.14 Manter, durante o prazo contratual, todas as condições de habilitação e qualificação exigidas no Edital, nos termos do RILC.

### **IV.OBRIGAÇÕES DA CONTRATANTE**

4.1 -São obrigações da CONTRATANTE, além de outras previstas neste contrato, na proposta apresentada no certame:

4.1.1 Prestar informações e os esclarecimentos que venham ser solicitados pelos funcionários da Contratada.

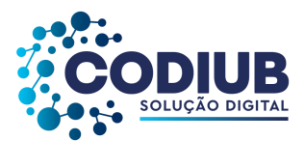

4.1.2 Exercer a fiscalização, coordenação e orientação por meio do gestor e fiscal do contrato.

4.1.3 Comunicar oficialmente à Contratada quaisquer falhas ocorridas, consideradas de natureza grave.

4.1.4 Envidar esforços a tempo para o fornecimento das informações, dados e documentos, da contratante e dos beneficiários, solicitados pela Contratada.

4.1.5 Rejeitar o serviço que não atenda aos requisitos constantes das especificações neste Termo de Referência.

4.1.6 Efetuar o pagamento na forma e no prazo estabelecido no Contrato.

4.1.7 Encaminhar a Ordem de Serviço para a contratada;

4.1.8Notificar, por escrito, a CONTRATADA na ocorrência de eventuais falhas no curso de execução do contrato, aplicando, se for o caso, as penalidades previstas no Edital de licitação.

### **V.DA PROTEÇÃO DOS DADOS PESSOAIS**

5.1 - A CONTRATADA obriga-se por si e por seus empregados e prepostos a atuar, em conformidade com a Legislação vigente sobre proteção de dados relativos a uma pessoa física identificada ou identificável, e às determinações de órgãos reguladores/fiscalizadores sobre a matéria, em especial a Lei nº. 13.709/2018 (Lei Geral de Proteção de Dados), além das demais normas e políticas de proteção de dados de cada país onde houver qualquer tipo de tratamento dos Dados, o que inclui Dados de terceiros e a eles vinculados.

5.2 - A CONTRATADA obriga-se por si e por seus empregados e prepostos a tratar todos os Dados Pessoais como confidenciais, exceto se já eram de conhecimento público, ainda que a relação empregatícia venha a ser resolvida, independentemente dos motivos que derem causa.

5.3 - A CONTRATADA obriga-se por si e por seus empregados e prepostos a informar à CONTRATANTE, assim que tomar conhecimento (i) de qualquer não cumprimento (ainda que suspeito) das disposições legais relativas à proteção de Dados Pessoais; (ii) de qualquer descumprimento das obrigações contratuais relativas ao tratamento dos Dados Pessoais; (iii) de

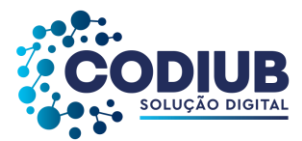

quaisquer exposições ou ameaças em relação à conformidade com a proteção de Dados Pessoais; (iv) de qualquer ordem de Tribunal, autoridade pública ou regulador competente que envolva solicitação ou questionamentos relacionados a Dados Pessoais.

5.4 – Inobservância do disposto nesta cláusula sujeitará a CONTRATADA à reparação de danos, sem prejuízo da responsabilidade criminal e outras cominações legais.

### **VI.DO PREÇO E REAJUSTE**

6.1 - A CONTRATANTE pagará à CONTRATADA o valor dos serviços contratados, mediante adendo contratual específico para cada cliente da CODIUB, conforme Documento de Análise de Viabilidade e Preço, a ser preenchido pela CONTRATADA, devidamente aprovado pela CONTRATANTE e que deverá observar o número de habitantes, conforme Ordem de Serviço emitida pela CONTRATANTE, nos termos da Proposta de Preços (ANEXO III) deste certame.

6.2 - Os valores constantes das Ordens de Serviços poderão ser repactuados após 12 (doze meses) contados a partir da assinatura do contrato, pelos seguintes motivos:

6.2.1- Variáveis imprevisíveis que venha exercer impacto na execução e desenvolvimento do serviço, desde que comprovadas;

6.2.2 - Atualização monetária pelo INPC/IBGE, a partir da ordem de serviços emitida pela CONTRATANTE, até a data da repactuação.

6.3 - Quaisquer tributos ou encargos legais criados, alterados ou extintos, implicarão na revisão imediata dos preços, para mais ou para menos.

6.4 - Desde já as partes acordam que referida prestação de serviços não constitui cessão de mão de obra, nos termos dispostos no art. 31 da Lei 8.212/91, com redação dada pela Lei 9.711/98.

### **VII.FORMA DE PAGAMENTO**

7.1 A apresentação da nota fiscal/ fatura deverá ocorrer até o 5º dia do mês subsequente ao da efetiva execução dos serviços, devendo ser encaminhada para o e-mail licitacao@codiub.com.br.

7.1.1 O pagamento dos serviços executados será efetuado mensalmente, até o último dia útil do mês corrente do recebimento da nota fiscal.

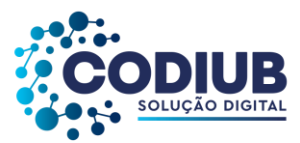

7.2 A fatura somente será paga se estiver devidamente acompanhada da Certidão de Regularidade de Débitos Municipais, Certidão conjunta negativa de débitos relativos a Tributos Federais e à Dívida Ativa da União, expedida pela Procuradoria-Geral da Fazenda Nacional e Receita Federal do Brasil e Certidão Negativa de Débitos Estaduais ou prova de regularidade para com a Fazenda Pública Estadual. Certificado de Regularidade de Situação (CRS) perante o Fundo de Garantia por Tempo de Serviço – FGTS, Certidão Negativa de Débitos Trabalhistas (CNDT), expedida pelo Tribunal Superior do Trabalho e o necessário de acordo da diretoria competente.

7.3 A nota fiscal/ fatura não aprovada pela CONTRATANTE será devolvida à CONTRATADA para as necessárias correções, com as informações que motivaram sua rejeição, contando-se o prazo de pagamento da data de sua reapresentação.

7.3.1 A Nota Fiscal Eletrônica de Serviço ou documento equivalente - NF-e - deverá ser enviada através de arquivo eletrônico ao e-mail: codiub@codiub.com.br.

7.4. Na eventualidade de atrasos, os valores poderão ser acrescidos de correção pelo INPC/IBGE, ou outro índice que vier substituí-lo, observado o previsto neste contrato e ANEXOS.

7.5. Na eventualidade de aplicação de multas, estas deverão ser automaticamente descontadas do pagamento a que fizer jus a CONTRATADA.

7.6 O pagamento só será liberado quando a nota fiscal estiver em total conformidade com as especificações.

7.7 A CONTRATADA deverá fornecer, juntamente com a documentação, declaração da qual conste o número da conta corrente, agência e nome do banco para pagamento.

### **VIII.INCIDÊNCIAS FISCAIS E ENCARGOS**

8.1 Correrão por conta exclusiva da CONTRATADA, todos os impostos e taxas decorrentes do objeto deste contrato e eventuais adendos deste, bem como as contribuições previdenciárias, salários, encargos sociais, prêmios de seguros e de acidentes de trabalho, obrigações extrajudiciais ou judiciais de natureza trabalhista, cível, tributaria, criminal, comercial, gastos com equipamentos, montagem de ambiente, transportes e alimentação e outras despesas que se façam necessárias à execução dos serviços, seja de pessoal próprio ou subcontratado, seja na esfera administrativa ou judicial.

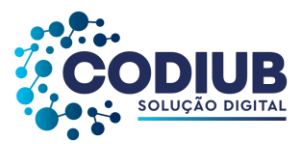

### **IX.PRAZO DE EXECUÇÃO CONTRATUAL**

9.1. Este contrato terá, **no mínimo, duração de até 60 (sessenta) meses,** contados a partir de sua celebração.

#### **X.DA AUDITORIA**

10.1 - A CONTRATADA obriga-se a permitir a auditoria da CONTRATANTE, ou de terceiros por esta indicada, que terão acesso a todos os documentos físicos/ eletrônicos e a todos os sistemas desenvolvidos pela CONTRATADA e que se referem às operações objeto deste contrato.

10.2 - A CONTRATADA permitirá e oferecerá condições para a mais ampla e completa fiscalização dos serviços contratados, durante a vigência deste contrato, fornecendo informações, inclusive as de natureza técnicas relativas aos serviços, propiciando o acesso à documentação pertinente e aos serviços em execução e atendendo as observações e exigências apresentadas pela fiscalização.

### **XI.DO GESTOR E FISCAL DO CONTRATO**

11.1Designado pela contratante o(a) FISCAL DO CONTRATO: xxxxxxxxxxxxxxxxxxxxxx, inscrito com documentos de RG nº xxxxxxxxxxxxxx SSP/MG e CPF/MF nº xxxxxxxxxxxxxxxx.

11.2Designado pela contratante o(a) GESTOR(A) DO CONTRATO: xxxxxxxxxxxxxxxxxxx, inscrito com documentos de RG nº ------------ e CPF/MF nº -----------------.

11.3 Ficam desde já designados como gestor e o fiscal do contrato conforme termo de referência, correspondendo à indicação dos seguintes responsáveis designados, podendo os mesmos serem substituídos a cargo da CONTRATANTE, mediante simples aviso.

### **XII.FISCALIZAÇÃO**

12.1 A CONTRATADA permitirá e oferecerá condições para a mais ampla e completa fiscalização dos serviços contratados, durante a vigência deste contrato, fornecendo informações, inclusive as de natureza técnicas relativas aos serviços, propiciando o acesso à documentação pertinente e aos serviços em execução e atendendo as observações e exigências apresentadas pela fiscalização.

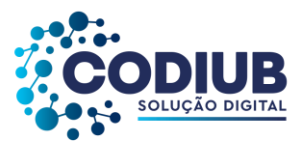

12.2 A CONTRATADA obriga-se a permitir a auditoria da CONTRATANTE, ou de terceiros por esta indicada, que terão acesso a todos os documentos físicos/eletrônicos e a todos os sistemas desenvolvidos pela CONTRATADA e que se referem às operações objeto deste contrato.

12.3 A CONTRATADA permitirá e oferecerá condições para a mais ampla e completa fiscalização dos serviços contratados, fornecendo informações, inclusive as de natureza técnicas relativas aos serviços, propiciando o acesso à documentação pertinente e aos serviços em execução e atendendo as observações e exigências apresentadas pela CONTRATANTE.

### **XIII.SANÇÕES ADMINISTRATIVAS**

13.1 - Pelo não cumprimento total ou parcial, das obrigações contratuais assumidas, garantida a prévia defesa em processo regular, à CONTRATADA, ressalvados os casos fortuitos ou de força maior devidamente comprovados, estará sujeita às sanções dispostas na Lei 13.303/2006, na rescisão contratual motivada pela CONTRATADA:

I - Advertência;

II - Multa, na seguinte forma:

a) 0,2% (dois décimos por cento) do valor total do contrato, somado a cada adendo contratual;

b) As multas não são compensatórias e não excluem as perdas e danos resultantes;

c) 10% (dez por cento) sobre o valor global do adendo contratual que for infringido, se por sua culpa, for rescindido o mesmo, sem prejuízo das perdas e danos oriundos;

III - suspensão temporária de participação em licitação e impedimento de contratar com a CODIUB pelo prazo de 02 (dois) anos;

IV - Declaração de inidoneidade para licitar ou contratar com a CODIUB, enquanto perdurarem os motivos determinantes da punição ou até que seja promovida a reabilitação, perante a própria autoridade que aplicou a penalidade, que será concedida sempre que a CONTRATADA ressarcir a Administração pelos prejuízos resultantes, após decorrido o prazo da sanção aplicada com base no inciso anterior.

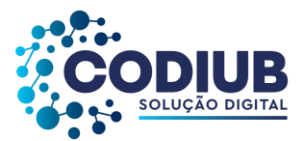

#### **XIV.DA RESCISÃO**

14.1 – A CONTRATANTE poderá, antes do término da vigência, rescindir unilateralmente o presente contrato sem que caiba à CONTRATADA qualquer direito de indenização ou retenção nas seguintes hipóteses, sem prejuízo de outras previstas neste instrumento:

a) O não cumprimento ou o cumprimento irregular de cláusulas contratuais por parte da CONTRATADA, exceto se impossibilitada e, neste caso, desde que haja prévia comunicação e aceitação por parte da CONTRATANTE;

b) A CONTRATADA recusar-se a executar qualquer serviço, desde que suas razões não tenham sido prévia e devidamente aceitas pela CONTRATANTE;

c) A CONTRATADA deixar de cumprir as exigências da CONTRATANTE relativas aos serviços a serem executados.

d) O cometimento reiterado de faltas ou falhas na execução dos serviços por parte da CONTRATADA;

e) A CONTRATADA estar impossibilitada de prestar os serviços em conformidade com as especificações constantes no edital, contrato ou adendo(s);

f) Caso fortuito ou força maior, devidamente comprovados;

g) Havendo pedido de falência da CONTRATADA ou insolvência civil de algum de seus sócios;

h) Ocorrência de operações societárias pela CONTRATADA, incluindo fusão, cisão, incorporação ou mudança de seu controle ou de alteração ou modificação de seu objeto social de modo que seja estranho à finalidade contratada e que não seja previamente comunicado à CONTRATANTE;

i) Dissolução da sociedade CONTRATADA;

j) Por razões de interesse público de alta relevância e amplo conhecimento, desde que justificadas e determinadas pela autoridade competente, exaradas em respectivo processo administrativo.

14.2 - A rescisão deste contrato acarretará, independentemente de qualquer procedimento judicial ou extrajudicial por parte da CONTRATANTE, o direito de reter as importâncias porventura devidas por serviços já executados, e ainda não pagos, para cobertura das multas, juros e demais em cargos que lhe couber pela rescisão, ficando, ainda, ressalvado à CONTRATANTE o direito de haver indenização pelos prejuízos que ultrapassarem o valor da retenção feita, sem prejuízo das sanções previstas neste contrato e em Lei, até a completa indenização dos danos.

14.3 - O presente contrato poderá ser rescindido mediante comunicação expressa à CONTRATADA com prazo de antecedência de 30 (trinta) dias.

### **XV.DAS ALTERAÇÕES CONTRATUAIS**

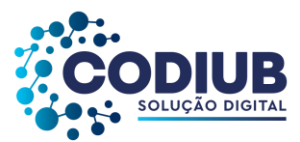

15.1 – O presente contrato poderá ser alterado por acordo entre as partes quando for necessária modificação das especificações para melhor adequação técnica dos seus objetivos.

### **XVI.DOS RECURSOS ORÇAMENTÁRIOS**

13.1 – As despesas decorrentes do presente contrato correrão a conta contábil nº 3.1.1.1.02.0008 - Mensalidade Licença de Software.

#### **XVII.DAS DISPOSIÇÃOES GERAIS**

17.1 - Na contagem dos prazos estabelecidos neste contrato excluir-se-á o dia de início e incluir-se-á o dia de vencimento.

17.2 - Será de exclusiva responsabilidade da CONTRATADA todas as despesas necessárias à contratação, inclusive o registro do respectivo instrumento no Cartório de Registro de Títulos e Documentos, se for o caso.

#### **XVIII.DO FORO**

18.1 - As partes elegem o foro da Comarca de Uberaba/ MG, com renúncia de qualquer outro por mais privilegiado que seja, como competente para dirimir quaisquer questões oriundas do presente Contrato.

E, por estarem as partes justas e contratadas, assinam o presente instrumento contratual, em 02 (duas) vias de igual teor e forma, na presença de testemunhas que também o subscrevem. Uberaba/MG, \_\_\_ de \_\_\_\_\_\_\_\_\_\_\_\_\_de 2022.

#### **COMPANHIA DE DESENVOLVIMENTO DE INFORMÁTICA DE UBERABA – CODIUB xxxxxxxxxxxxxxxxx Diretora Presidente xxxxxxxxxxxxxxxxxxxxxx Diretor Executivo** *CONTRATANTE*

#### *\_\_\_\_\_\_\_\_\_\_\_\_\_\_\_\_\_\_\_\_\_\_\_\_\_\_\_\_\_\_\_\_\_\_\_\_\_\_\_\_\_\_\_\_\_\_\_\_\_\_\_\_\_\_* **CONTRATADA**

**TESTEMUNHAS:**

**xxxxxxxxxxxxxxxxx CPF.: xxxxxxxxxxxxxxxx** **xxxxxxxxxxxxxxxx CPF.: xxxxxxxxxxxxxx**

199 de 199